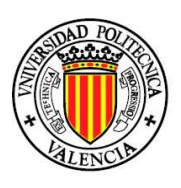

# Universidad Politécnica de Valencia

Departamento de Ingeniería Mecánica y de **Materiales** 

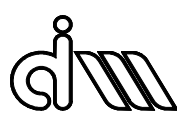

Análisis de fabricabilidad de piezas conformadas por Moldeo por Inyección de Polvos

TESIS DOCTORAL

Presentada por: Vojislav Petrović

Dirigida por: Pedro Rosado Castellano

Valencia, 2007

Quiero agradecer a Pedro por su dedicación y su esfuerzo en esta Tesis, como si no fuera, mi tutor sino un doctorando más…

Quiero agradecer a Paco, Rafa y Santi por toda la ayuda prestada, por los cafés vespertinos y por las charlas amenas que tantas veces te despejan la cabeza…

Quiero dar gracias a Amparo, Bernardo, Lorenzo, Eva, Rafa Zamorano, Isabel, Toño y, por supuesto, Fernando por un ambiente de trabajo más que agradable. Tambien, quiero dar gracias a Amparo Bordes y las chicas de la Secretaría por la ayuda prestada…

Dedicado a mi familia, que tanto echo de menos, a todos mis amigos, especialmente a Nico, Isma, Juan y Elena, Andrej y Carmen, Miguel Ángel, Manolo y Chema por los ratos tan agradables que he pasado con ellos, al igual que a las familias Ortiz y Pardo por lo que han hecho por mi.

Si no hay camino, lo crearemos…

(Aníbal, general cartaginés, antes de cruzar los Alpes, siglo II a.C.)

#### Planteamiento Y Resumen De La Tesis

Una de las primeras etapas en el Ciclo de Desarrollo Producto-Proceso es el Diseño Conceptual del producto. El Diseño Conceptual define el concepto físico del producto, estableciendo los principios para el ejercicio de su función e identificando sus geometrías características. Un diseño puede ser difícil de fabricar, originando defectos y parámetros inadecuados durante el proceso de fabricación que dan lugar a la necesidad de cambios en ingenieria que, a su vez, aumentan el tiempo de puesta en el mercado. Disponer de una herramienta de asesoramiento automático capaz de mostrar la influencia del diseño en la fabricabilidad de la pieza en un tiempo reducido resulta esencial en el Diseño Conceptual. Con una metodología de este tipo, se ofrece la posibilidad de estimar la calidad final de la pieza y su funcionalidad incluso antes de que se proceda con su fabricación.

Una herramienta de asesoramiento que relaciona el diseño del producto con su fabricabilidad debe estar basada en el conocimiento de los procesos que rigen las etapas del proceso de fabricación. Relacionar la geometría del producto con su fabricabilidad utilizando dicho conocimiento permite estimar la viabilidad del producto antes de ser fabricado, mejorando el diseño del producto y evitando los costosos cambios de ingeniería que son necesarios cuando se detectan problemas en la fase de producción. En los procesos de conformado por inyección unos de los aspectos más importantes de la fabricabilidad son la posibilidad de moldeo/desmoldeo, un llenado completo y uniforme y una distribución de espesores uniforme o con cambios suaves. Todos estos aspectos están claramente relacionados con la geometría de la pieza.

En esta Tesis Doctoral se detallan las bases para el desarrollo de una herramienta capaz de estimar de forma automática e integrada la fabricabilidad de una pieza conformada por el Moldeo por Inyección de Polvos (MIP). El MIP es un proceso de conformado que incluye la etapa de inyección por lo que comparte los aspectos más importantes arriba mencionados con los demás procesos de conformado por inyección. La estimación de fabricabilidad se realiza de modo automático mediante una metodología desarrollada en base a la síntesis del conocimiento de la influencia del diseño en la fabricabilidad. Este conocimiento está fundamentado en la interpretación de la geometría de la pieza representada en forma del Plano Medio (mid-surface) para permitir una identificación automática de los aspectos de fabricabilidad más importantes. Como resultado de dicha identificación se estiman unos índices de fabricabilidad tales como el índice de desmoldeo, el índice de presión de inyección, el índice de tiempos parciales, el indicador de líneas de soldadura y el indicador de roturas. Un mayor valor de estos índices indica una mejor fabricabilidad. Para ello se introducen unos algoritmos que permiten la estimación de los parámetros necesarios para el cálculo de dichos índices. La meta del rediseño es conseguir aumentar al máximo los valores de dichos índices. Además, se obtiene una retroinformación sobre las zonas conflictivas de la pieza que sirve de guía para el rediseño.

La Tesis está organizada de forma en la que se va introduciendo al lector, de modo sistemático, en los conceptos del proceso de fabricación de MIP y los procesos físicos que gobiernan sus etapas para continuar con la metodología que relaciona dichos procesos con la geometría de la pieza. Destacar que, en lugar de

i

un apartado dedicado especialmente al Estado del Arte, conforme se introducen el Plano Medio y los aspectos de fabricabilidad, se realiza una breve puesta en antecedentes en su investigación, comentando las carencias y expresando los resultados esperados con el desarrollo de la Tesis.

A continuación se describen brevemente el contenido de los distintos capítulos que conforman la Tesis:

- Capítulo 1. 'Introducción'. En este capítulo se le introduce al lector en los conceptos del proceso de fabricación de Moldeo por Inyección de Polvos. Se ofrecen sus principales características repasando las etapas constituyentes del proceso y destacando los procesos físicos que lo gobiernan y su relación con la geometría de la pieza. Para terminar esta sección se describen los defectos más comunes que aparecen durante el proceso de fabricación. En la segunda sección se introducen los conceptos de la Ingeniería Concurrente y del Diseño para Fabricabilidad así como su aplicación en los procesos de conformado por inyección.
- Capítulo 2. 'Metodología de análisis de fabricabilidad'. Este capítulo representa el cuerpo principal de la Tesis. En él se expone el desarrollo de las bases de una herramienta de asesoramiento automático capaz de estimar la fabricabilidad de una pieza conformada por el Moldeo por Inyección de Polvos. Se estructuran los aspectos de fabricabilidad más importantes tales como moldeo/desmoldeo, presión de inyección, tiempos parciales de ciclo, defectos principales, etc. Se realiza un minucioso análisis de cada uno de ellos, estableciendo una relación firme con los aspectos geométricos del Plano Medio que permiten la valoración/estimación de dichos aspectos. Previamente se presentan al lector los conceptos del Medial Axis Transform (MAT) y Plano Medio, como una forma muy útil de representación de piezas inyectadas. Se resaltan las ventajas del Plano Medio como enlace entre las herramientas CAD y la metodología expuesta, igual que se ofrece una solución algorítmica para el cálculo del Plano Medio discreto. En mismo estilo, para cada aspecto de fabricabilidad analizado se ofrece una solución algorítmica apta para una implementación automática, que realiza dicha valoración/estimación a partir del Plano Medio. El capítulo termina ofreciendo un modo concreto de evaluar los índices de fabricabilidad de modo automático y en base a los resultados de dichos algoritmos.
- Capítulo 3. 'Implementación y Resultados'. En este capítulo se ofrecen varios ejemplos que justifican la validez de la metodología de análisis de fabricabilidad y corroboran la posibilidad de su aplicación automática. Los ejemplos se eligen con el fin de resaltar la utilidad y el acierto de la valoración/estimación de los aspectos de fabricabilidad y mostrar distintos problemas que pueden ser indicados mediante la metodología de análisis de fabricabilidad.
- $\geq$  Capítulo 4. 'Aportaciones y trabaios futuros'. Capítulo en el que se recopilan principales aportaciones del trabajo expuesto en la Tesis, igual que las ventajas relativas al trabajo antecedente. Se presentan también algunas líneas de trabajo futuro derivadas del trabajo hecho, que lo completan o desarrollan algún aspecto suyo.

ii

#### **Summary**

One of the initial stages in the Product-Process Development Cycle is the Conceptual Design stage. The Conceptual Design defines the physical concept of the product, including the product function basic principles as well as the identification of its geometric characteristics. A part design can be difficult to manufacture, causing defects or high and inadequate process parameters during the production process chosen for its forming. These defects imply changes in Process Planning which can increase significantly product's time-to-market. Hence, it is essential to dispose of a possibility to estimate the product manufacturability and its final quality before it is produced, moreover, even before the Process Planning is done. An automatic assessment tool capable of offering a manufacturability report in a short time would represent an ideal assistant for that purpose.

Such an assessment tool that relates the product design with its manufacturability should be knowledge-based. The incorporated knowledge is related to the physical processes that govern different production process stages. This knowledge allows the establishment of a strong product design-tomanufacturability relation and permits the estimation of the product viability even before it is produced. The assessment tool provides feedback information on design changes' influence in the product manufacturability. The feedback information obtained during the very initial stage of Product-Process Development Cycle avoids additional costs necessary when the design changes necessity is discovered in the production stage. In injection forming processes, the most important manufacturability aspects are safe demoulding, a complete and uniform filling and a uniform part thickness distribution. In order to perform the manufacturability analysis, these aspects should be related to the part geometry.

In this Ph.D. Thesis the bases of an automatic and integrated tool capable of manufacturability estimation of a part formed by Powder Injection Moulding process (PIM) is presented. PIM is a forming process that includes an injection stage which is why it shares the above mentioned manufacturability aspects of injection forming processes. The manufacturability estimation is done automatically, using a methodology developed on the synthesis of the product geometry influence on manufacturability through the manufacturability aspects. The methodology is based on use of the *mid-plane* part geometry representation which is found to be very suitable for the automatic assessment. As a result of this methodology application in form of different algorithms, certain process parameters related to the manufacturability aspects are estimated. Those parameters are used to calculate a number of manufacturability indices such as demoulding index, injection pressure index, partial cycle time index, welding line indicator and crack indicator. A higher value of these indices indicates higher part manufacturability. Additionally, feedback information about the part conflictive zones is accomplished and it serves as a design changes guide.

The Thesis is organized so as to introduce the reader first, in a progressive way, to the PIM process concepts as well as the physical processes that govern its stages. The manuscript continues with the methodology that relates those processes with the part geometry. Notice that a Related Work chapter as such does not appear because the author chose to bring in the previous work together

iii

with the concept it is related to. When introduced, the previous work is discussed, its deficiencies are stated and the expectations of this investigation work are expressed.

The contents of this Ph.D. Thesis, organized in Chapters, are as follows:

- $\triangleright$  Chapter One. 'Introduction' This chapter introduces the concepts of the Powder Injection Moulding production process. Its main characteristics are discussed through its constitutive stages, referring to the principal physical processes that take place and the respective part geometry influence. Towards the end of the chapter's first section, the most common defects are described and related to both physical processes and geometry. In the second section, the concepts of the Simultaneous Engineering and the Design for Manufacturability are brought in with the emphasis on the injection forming processes.
- Chapter Two. 'Manufacturability Analysis Methodology'. In this chapter, the development of the automatic manufacturability assessment tool for the Powder Injection Moulding parts is proposed. The most important manufacturability aspects such as safe demoulding, injection pressure, partial cycle times and principal defects are structured. A thorough analysis of all manufacturability aspects is performed, establishing a strong relation between each of them and the part geometry represented by its mid-plane. Previously, the concepts of Medial Axis Transform and mid-plane are presented as a very useful form of injected parts representation. The advantages of the mid-plane as a link between the CAD tools and the exposed methodology are discussed. The methodology of mid-plane analysis in order to estimate each manufacturability aspect is converted to different algorithms suitable for automatic implementation, including the algorithm for calculating of the discrete mid-plane. The chapter concludes by proposing a method of computing the manufacturability indices on basis of the algorithms results.
- Chapter Three. 'Algorithm Implementation and Results'. In this chapter, different examples are offered to validate the manufacturability analysis methodology and confirm the possibility of its automatic application. The examples are chosen to illustrate different problems that can be identified by the methodology application.
- Chapter Four. 'Contributions and future work". In this chapter main contributions of the investigation work presented in this Thesis are summarized. Also, various lines of future investigation work are presented as a natural consequence of the existing achievements, meant to complete or extend them.

iv

#### Kratak pregled

Jedna od početnih faza u definisanju proizvoda i tehnološkog postupka za njegovu izradu jeste faza konceptualnog dizajna. U toku konceptualnog dizajna definišu se fizičke karakteristike dela koji treba proizvesti, osnovni principi funkcije kojoj je namenjen, kao i njegove osnovne geometrijske karakteristike. Dizajn jednog dela se može teško sprovesti u delo nekim proizvodnim procesom ako njegove fizičke karakteristike stvaraju probleme u toku proizvodnje, čineći ga neizvodljivim ili barem defektnim i neupotrebljivim. Nekad je moguće izbeći proizvodni škart promenama i dodatnim podešavanjima u proizvodnim uslovima koji čine da deo, ipak, bude proizveden sa kvalitetom u dozvoljenim granicama. Ova podešavanja dovode do dodatnih novčanih i troškova u vremenu tokom proizvodnog procesa čime se uvećava vreme isporuke serije delova na tržište (time-to-market). Jedini način da se sa sigurnošću izbegnu troškovi izazvani lošim dizajnom jeste imati mogućnost procene proizvodnosti dela i njegovog konačnog kvaliteta pre nego što se započne proizvodnja. Tačnije rečeno, definisati funkciju u kojoj su parametri dizajn dela i proizvodni proces odabran za njegovu proizvodnju, a rezultat stepen proizvodnosti dela. Čak štaviše, softverska alatka sposobna da u kratkom vremenskom periodu obavi ovu procenu proizvodnosti otvorila bi mogućnost velike uštede u vremenu i novcu u razvojnom ciklusu bilo kog proizvoda.

Pomenuta softverska alatka koji povezuje dizajn proizvoda sa njegovom proizvodnošću bazirana je na znanju o fizičkim procesima koji vladaju etapama proizvodnog procesa. Ovo znanje omogućava direktnu vezu dizajn-proizvodnost i omogućava procenu sprovodljivosti proizvoda u delo pre nego što se krene sa proizvodnjom. Pored toga, ova alatka obezbeđuje povratnu informaciju o tome koje bi promene u dizajnu proizvoda povećale njegovu proizvodnost. Na taj način, povratna informacija je dobijena u trenutku kada je proizvod još uvek u idejnoj fazi, a ne kada je već izašao na svetlo dana. Kao rezultat toga, izbegavaju se dodatni troškovi (npr. dorada kalupa za brizganje, završna obrada samog proizvoda, itd.) U proizvodnim procesima koji uključuju brizganje u kalup (brizganje plastike, brizganje tečnog metala, livenje pod pritiskom, itd.) najbitniji aspekti proizvodnosti dela su mogućnost nesmetanog kalupljenja, kompletno i ravnomerno punjenje kalupa i ravnomerna distribucija debljine brizganog dela. Stoga, procena proizvodnosti neizbežno uključuje povezivanje ovih aspekata sa geometrijskim karakteristikama dela.

U ovoj Doktorskoj Tezi izlažu se osnove za izradu jedne automatske softverske alatke integrisane sa CAD modelerima sposobne da izvrši procenu proizvodnosti dela proizvedenog brizganjem metalnog/keramičkog praha (Powder Injection Moulding). Brizganje metalnog/keramičkog praha je proizvodni proces koji se sastoji iz mešanja praha sa polimernom smesom, brizganja mešavine u kalup, termohemijske ekstrakcije polimera iz dobijenog dela (debinding) i, konačno, sinterovanja dela iz koga je odstranjena polimerna masa da bi se dobio potpuno metalni deo konačnih dimenzija i izuzetnih mehaničkih svojstava. Faza brizganja mešavine u kalup je veoma slična brizganju plastičnih masa i ključna je za konačni kvalitet dobijenog dela jer se problemi nastali u njoj propagiraju kroz sledeće faze procesa, dovodeći do defekata. Zbog toga, proizvodnost dela brizganjem metalnog/keramičkog praha deli većinu ključnih aspekata sa ostalim procesima

v

zasnovanim na brizganju. Procena proizvodnosti dela se obavlja automatski, koristeći metodologiju razvijenu na bazi sinteze znanja o uticaju geometrijskih karakteristika na proizvodnost dela. Primena pomenute metodologije se vrši na modelu proizvoda predstavljenom u formi skeleta (mid-plane, mid surface) koja je najpogodnija za automatsku procenu proizvodnosti kod brizganih delova. Primenjena u formi više algoritama, ova metodologija omogućava proračun ključnih proizvodnih parametara vezanih za navedene aspekte proizvodnosti. Ovi parametri se koriste za odredivanje takozvanih indeksa proizvodnosti poput indeksa kalupljenja, indeksa pritiska brizganja, indeksa parcijalnih vremena ciklusa proizvodnje, indikatora spojnih linija i indikatora prskotina. Cilj redizajna je postići što veću vrednosti pomenutih indeksa jer ona nagoveštava bolju proizvodnost dela. Uz to, dobija se povratna informacija o konfliktnim zonama analiziranog dela koje bi trebalo modifikovati da bi deo imao veću proizvodnost.

Ova Teza je organizovana na način koji postepeno uvodi čitaoca u koncepte procesa brizganja metalnog/keramičkog praha kao i u osnovne fizičke procese koji vladaju njegovim fazama. Zatim se izlaže metodologija koja povezuje ove fizičke procese sa geometrijskim karakteristikama dela. State-of-Art kao poseban odeljak ne postoji iz želje autora da, kako se budu uvodili koncepti poput skeleta, kalupljenja, itd., napravi kratak osvrt na najbitnije radove objavljene u stručnoj literaturi vezane za dati koncept. Prilikom ovih osvrta o citiranim istraživačkim radovima se diskutuje, navode se nedostaci datih pristupa i njihovih rezultata, komentarišući očekivanje vezana za prevazilaženje datih nedostataka pristupom predloženim u ovoj Tezi.

Sadržaj ove Teze je izložen kroz sledeće Glave:

- Glava Prva. 'Uvod'. U ovoj glavi se uvode osnovni koncepti brizganja metalnog/keramičkog praha. Osnovne karakteristike ovog proizvodnog procesa se diskutuju izlažući njegove sastavne faze, fizičke procese koji njima vladaju i uticaj geometrijskih karakteristika dela na parametre ovih procesa. U sledećem odeljku se izlažu karakteristični defekti i njihovi uzroci vezani za geometriju dela. Glava se završava osvrtom na koncepte Istovremenog Inženjerstva (Simultaneous Engineering) i Dizajna za Proizvodnost (Design for Manufacturing), stavljajući poseban akcenat na procese oblikovanja brizganjem.
- Glava Druga. 'Metodologija Analize Proizvodnosti'. U ovoj glavi razvija se algoritamska osnova računarske alatke za automatsku procenu proizvodnosti dela na osnovu njegovog dizajna. Alatka je struktuirana kroz najbitnije aspekte proizvodnosti kao što su neometano kalupljenje, pritisak brizganja, parcijalna vremena proizvodnog ciklusa, pojava spojnih linija i prskotina na proizvodu. Svaki od ovih aspekata je detaljno analiziran sa ciljem uspostavljanja čvrste uzročno-posledične veze sa geometrijskim karakteristikama dela prikazanog u vidu skeleta. Prethodno, uvode se koncepti Voronojevog dijagrama, srednje ravni i skeleta dela i prednosti njihove primene u proceni proizvodnosti dela. Nakon analize svakog od aspekata proizvodnosti, metodologija njegove analize je pretočena u poseban algoritam struktuiran sa ciljem lake automatske primene. Pored ovih, predlaže se algoritam za proračun skeleta dela u diskretnom obliku na osnovu B-rep modela proizvoda u STL formatu. Izlaganje u ovoj glavi se

vi

završava definisanjem izraza za proračun gore pomenutih indeksa aspekata proizvodnosti u svrhu njene procene.

- Glava Tri. 'Implementacija Algoritama i Rezultati'. U ovoj glavi, ponuđeno je više primera koji ilustruju primenu predložene metodologije i potvrđuju mogućnost njene automatske primene. Primeri su odabrani da bi istakli različite probleme koji mogu da se identifikuju datom metodologijom.
- Glava Četvrta. 'Naučni doprinos i budući rad". U ovoj glavi se iznosi kratak pregled osnovnih naučnih doprinosa istraživačkog rada prezentovanog u ovoj Tezi. Takođe, predloženo je više linija za budući istrazivački rad u vidu dopune ili nastavka dosad urađenog.

vii

#### Plantejament I Resum De La Tesi

Una de les primeres etapes en el Cicle de Desenvolupament producte-procés és el Disseny Conceptual del producte. El Disseny Conceptual definix el concepte físic del producte, establint els principis per a l'exercici de la seua funció i identificant les seues geometries característiques. Un disseny pot ser difícil de fabricar, originant defectes i paràmetres inadequats durant el procés de fabricació que donen lloc a la necessitat canvis en enginyeria que, al seu torn, augmenten el temps de posada en el mercat. Disposar d'una ferramenta d'assessorament automàtic capaç de mostrar la influència del disseny en la fabricabilitat de la peça en un temps reduït resulta essencial en el Disseny Conceptual. Amb una metodologia d'este tipus, s'oferix la possibilitat d'estimar la qualitat final de la peça i la seua funcionalitat inclús abans que es procedisca amb la seua fabricació.

Una ferramenta d'assessorament que relaciona el disseny del producte amb la seua fabricabilitat ha d'estar basada en el coneixement dels processos que regixen les etapes del procés de fabricació. Relacionar la geometria del producte amb la seua fabricabilitat utilitzant tal coneixement permet estimar la viabilitat del producte abans de ser fabricat, millorant el disseny del producte i evitant els costosos canvis d'enginyeria que són necessaris quan es detecten problemes en la fase de producció. En els processos de conformat per injecció uns dels aspectes més importants de la fabricabilitat són la possibilitat de modele/desmodele, un ompliment complet i uniforme i una distribució de grossàries uniforme o amb canvis suaus. Tots estos aspectes estan clarament relacionats amb la geometria de la peça.

En esta Tesi Doctoral es detallen les bases per al desenvolupament d'una ferramenta capaç d'estimar de forma automàtica i integrada la fabricabilitat d'una peça conformada pel Modele per Injecció de Pols (MIP). El MIP és un procés de conformat que inclou l'etapa d'injecció pel que compartix els aspectes més importants amunt mencionats amb els altres processos de conformat per injecció. L'estimació de fabricabilitat es realitza de manera automàtic per mitjà d'una metodologia desenvolupada basant-se en la síntesi del coneixement de la influència del disseny en la fabricabilitat. Este coneixement està fonamentat en la interpretació de la geometria de la peça representada en forma del Pla Medi (midsurface) per a permetre una identificació automàtica dels aspectes de fabricabilitat més importants. Com resultat de la dita identificació s'estimen uns índexs de fabricabilitat com ara l'índex de desmodele, l'índex de pressió d'injecció, l'índex de temps parcials, l'indicador de línies de soldadura i l'indicador de ruptures. Un major valor d'estos índexs indica una millor fabricabilitat. Per a això s'introduïxen uns algoritmes que permeten l'estimació dels paràmetres necessaris per al càlcul de tals índexs. La meta del redisseny és aconseguir augmentar al màxim els valors de tals índexs. A més, s'obté una retroinformaciò sobre les zones conflictives de la peça que servix de guia per al redisseny.

La Tesi està organitzada de forma en què es va introduint el lector, de manera sistemàtica, en els conceptes del procés de fabricació de MIP i els processos físics que governeu les seues etapes per a continuar amb la metodologia que relaciona tals processos amb la geometria de la peça. Destacar que, en compte d'un apartat dedicat especialment a l'Estat de l'Art, conforme s'introduïxen el Pla Medi i els aspectes de fabricabilitat, es realitza una breu posada en antecedents en la seua

viii

investigació, comentant les carències i expressant els resultats esperats amb el desenvolupament de la Tesi.

A continuació es descriuen breument el contingut dels distints capítols que conformen la Tesi:

- Capítol 1. 'Introducció'. En este capítol se li introduïx el lector en els conceptes del procés de fabricació de Modele per Injecció de Pols. S'oferixen els seus principals característiques repassant les etapes constituents del procés i destacant els processos físics que els governeu i la seua relació amb la geometria de la peça. Per a acabar esta secció es descriuen els defectes més comuns que apareixen durant el procés de fabricació. En la segona secció s'introduïxen els conceptes de l'Enginyeria Concurrent i del Disseny per a Fabricabilitat així com la seua aplicació en els processos de conformat per injecció.
- Capítol 2. 'Metodologia d'anàlisi de fabricabilitat'. Este capítol representa el cos principal de la Tesi. En ell s'exposa el desenvolupament de les bases d'una ferramenta d'assessorament automàtic capaç d'estimar la fabricabilitat d'una peça conformada pel Modele per Injecció de Pols. S'estructuren els aspectes de fabricabilitat més importants com ara modele/desmodele, pressió d'injecció, temps parcials de cicle, defectes principals, etc. Es realitza un minuciosa anàlisi de cada un d'ells, establint una relació ferma amb els aspectes geomètrics del Pla Medi que permeten la valoració/estimació de tals aspectes. Prèviament es presenten el lector els conceptes del Medial Axis Transform (MAT) i Pla Medi, com una forma molt útil de representació de peces injectades. Es ressalten els avantatges del Pla Medi com enllaç entre les ferramentes CAD i la metodologia exposada, igual que s'oferix una solució algorítmica per al càlcul del Pla Medi discret. En mateix estil, per a cada aspecte de fabricabilitat analitzat s'oferix una solució algorítmica apta per a una implementació automàtica, que realitza la dita valoració/estimació a partir del Pla Medi. El capítol acaba oferint un mode concret d'avaluar els índexs de fabricabilitat de manera automàtic i basant-se en els resultats de tals algoritmes.
- Capítol 3. 'Implementació i Resultats'. En este capítol s'oferixen diversos exemples que justifiquen la validesa de la metodologia d'anàlisi de fabricabilitat i corroboren la possibilitat de la seua aplicació automàtica. Els exemples es trien a fi de ressaltar la utilitat i l'encert de la valoració/estimació dels aspectes de fabricabilitat i mostrar distints problemes que poden ser indicats per mitjà de la metodologia d'anàlisi de fabricabilitat.
- Capítol 4. 'Aportacions i treballs futurs'. Capítol en què es recopilen principals aportacions del treball exposat en la Tesi, igual que els avantatges relatius al treball antecedent. Es presenten també algunes línies de treball futur derivades del treball fet, que el completen o desenvolupen algun aspecte seu.

ix

## INDICE DE CONTENIDO

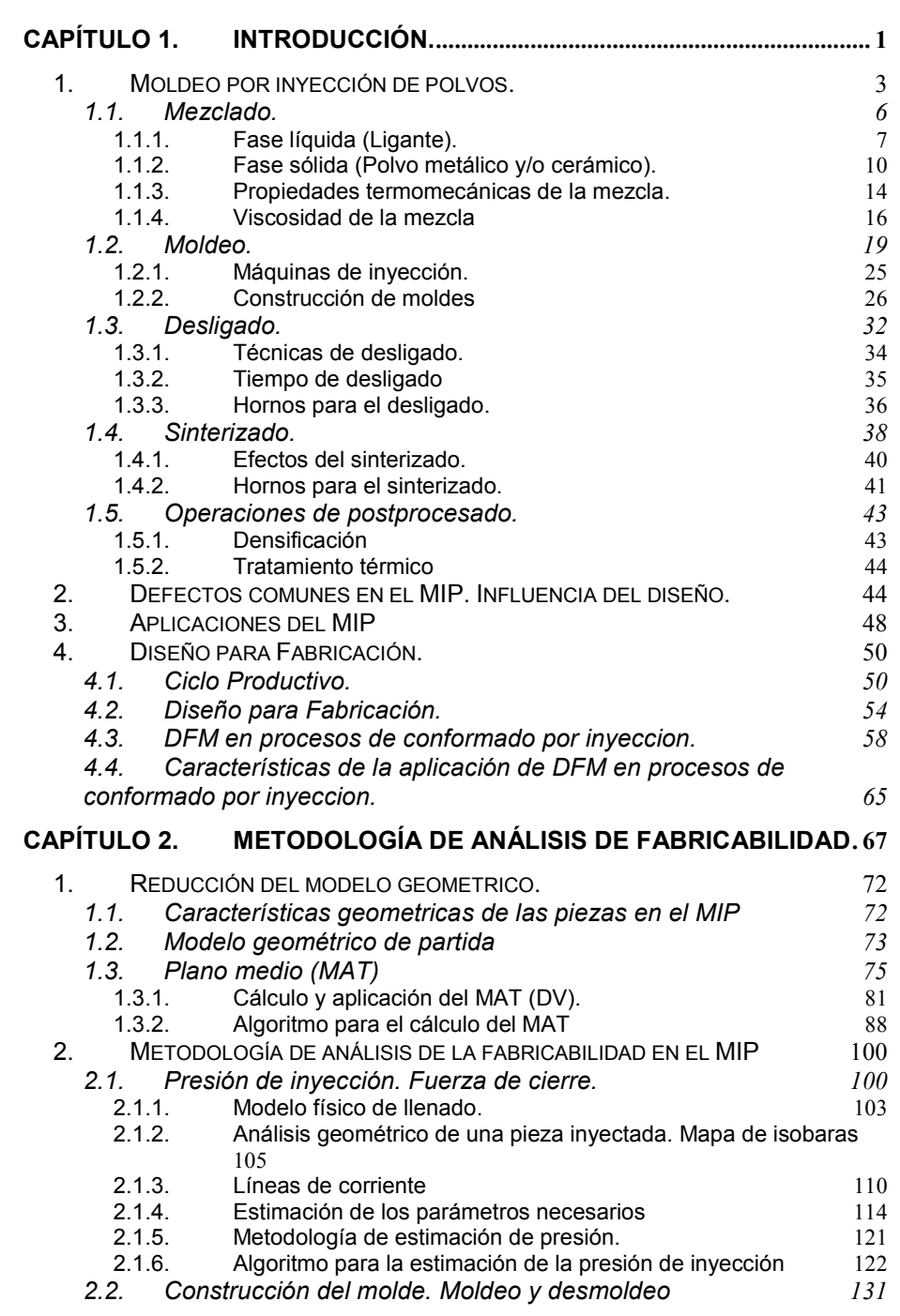

x

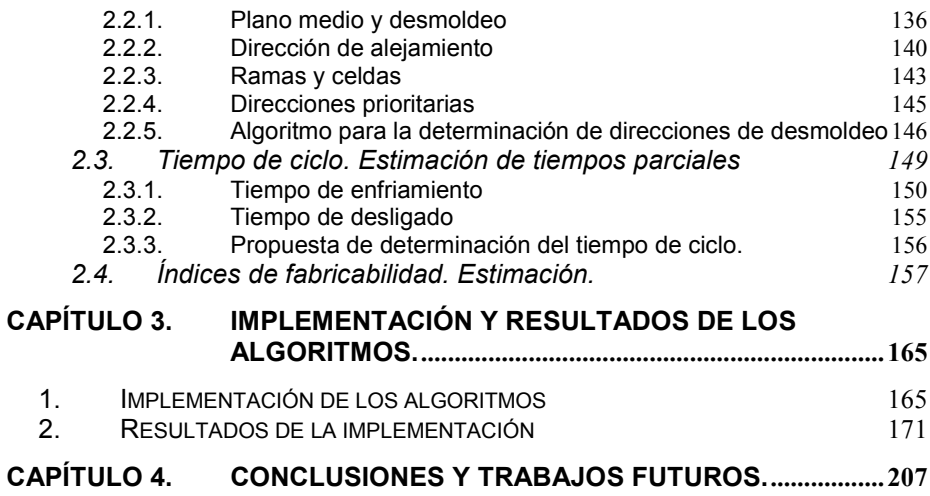

xi

## CAPÍTULO 1. INTRODUCCIÓN.

Desde hace décadas, el Moldeo por Inyección de Polvos (MIP) está presente en la industria como proceso de conformado para la producción masiva de piezas. Con este proceso, novedoso y competitivo, se pueden obtener piezas metálicas y/ó cerámicas de alta complejidad de forma y gran resistencia mecánica con unos costes moderados. Estados Unidos y Alemania son los países que lideran el mercado de las piezas fabricadas mediante Moldeo por Inyección de Polvos. Sin embargo, la tecnología del MIP se extiende cada vez más en países desarrollados de Europa y Asia, por ser un proceso muy competitivo para determinados tipos de piezas. El MIP resulta esencial en la industria de utillaje odontológico y quirúrgico, la industria de ordenadores, la industria de relojes, etc.

La tecnología del Moldeo por Inyección de Polvos se desarrolló para aprovechar las ventajas del conformado por moldeo mediante inyección y el conformado por sinterizado de polvos metálicos y/o cerámicos. Básicamente se trata de un proceso de sinterizado, en el que la pieza "en verde" se obtiene inyectando una mezcla de polvo metálico y/o cerámico y de ligante en el interior de un molde, que puede tener una geometría compleja.

El proceso de sinterizado se utiliza para fabricar piezas a partir del material en forma de polvos. Hay metales que no se pueden conformar más que con el sinterizado debido a que su punto de fusión es muy alto. En el sinterizado convencional, la compactación es el procedimiento de dar forma a la pieza antes de obtener las propiedades finales mediante el sinterizado. Las forma obtenidas por compactación, sin embargo, no son muy complicadas puesto que la

compactación es uniaxial. El MIP realiza un sinterizado pero con formas de pieza "en verde" más complejas.

En el conformado por inyección, el material en estado líquido fluye bajo presión para llenar la cavidad de un molde, que puede presentar una alta complejidad. Hay diversos procesos de fabricación en los que un metal llena la cavidad de un molde para fabricar una pieza: fundición en coquillas, fundición por inyección, fundición prensada, fundición a baja presión, etc. En estos procesos, en el momento de la inyección el metal se encuentra en estado líquido y debido a la temperatura elevada tiene una fluidez suficiente para llenar la cavidad.

En el MIP el material metálico ó cerámico está en forma de polvo y en la primera etapa se debe conseguir que éste llene una cavidad compleja. Las partículas de polvo se caracterizan por una rugosidad superficial que resulta en una alta fricción entre partículas, que presentan por tanto una fluidez muy baja. Por consiguiente, el polvo solo puede fluir si es mezclado con otro material, con una fluidez alta que permita que la mezcla de ambos alcance una fluidez suficiente para ser inyectada. Una solución lógica es el uso de termoplásticos puesto que con el aumento de temperatura y tasa de cizallado aumentan considerablemente su fluidez, según efecto conocido como "shear thinning". El proceso de MIP combina una cantidad de polímero (fracción líquida) con el polvo metálico (fracción sólida), formando así la mezcla que puede ser conformada por inyección. Tras la inyección, el polímero se extrae con el proceso conocido como desligado (debinding) de forma que la pieza final esté compuesta básicamente por polvo metálico/cerámico.

Se pueden resaltar cuatro ventajas claves del MIP sobre otros procesos de conformado:

- $\triangleright$  Coste de producción relativamente bajo. El equipo es ligeramente distinto al de inyección de termoplásticos.
- $\triangleright$  Alta complejidad de formas con tolerancias estrechas. En pocos casos es necesario el acabado.
- $\triangleright$  Amplio espectro de materiales a los que se puede aplicar.
- $\triangleright$  Altas propiedades mecánicas de la pieza final. La densidad del orden de 96% de la densidad teórica. Esta es quizás una de las ventajas más importantes.

Aunque el MIP se conoce desde hace varías décadas, su comercialización se remonta a los principios de los años ochenta. Al principio, el avance más importante del proceso fue en la fabricación de componentes para máquinas térmicas. Hoy en día, el MIP cubre un sector amplio de la industria, desde los utensilios odontológicos hasta los conectores electrónicos, compitiendo con procesos de fabricación rivales como inyección de metal fundido, sinterizado convencional, mecanizado convencional, etc. En la Figura 1-1 se muestra el campo de aplicación del MIP en función de la complejidad y la cantidad de piezas fabricadas (tamaño de serie). De acuerdo a estos criterios el MIP presenta ventajas competitivas en grandes series de piezas de alta complejidad.

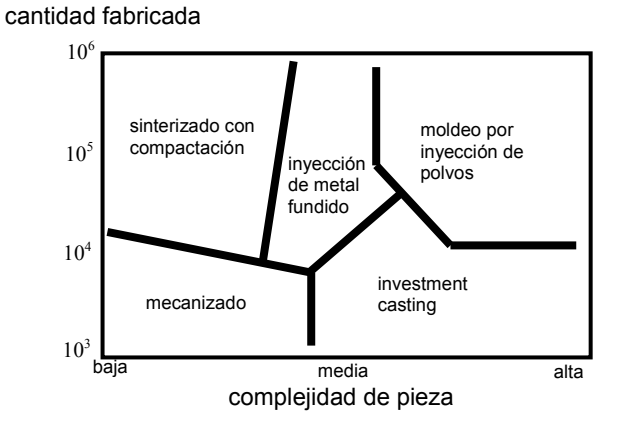

Figura 1-1. Situación del MIP entre los procesos de fabricación rivales.

## 1. MOLDEO POR INYECCIÓN DE POLVOS.

El MIP se realiza mediante una secuencia de etapas. Antes de proceder con la descripción detallada de cada una, se resumirá el conjunto de las etapas del MIP (Figura 1-2). El proceso consiste en cinco fases:

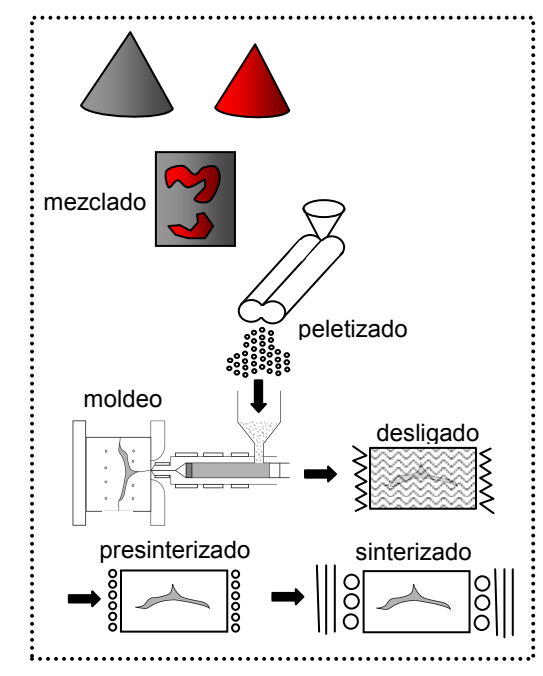

Figura 1-2. Esquema de las etapas en el Moldeo por Inyección de Polvos.

 Mezclado. El mezclado es la preparación de la mezcla, consistente en mezclar el polvo con el ligante, que a su vez está compuesto por un conjunto o mezcla de materiales termoplásticos. Este conjunto está basado en termoplásticos comunes tales como cera o polipropileno a los que se

añaden estearatos y activadores superficiales. El conjunto ligante crea un entorno de cohesión entre las partículas de polvo y aporta a la mezcla una alta fluidez. Su papel es actuar como un vehículo temporal para desplazar y repartir las partículas de polvo a todos los rincones de la cavidad. Esta mezcla, una vez preparada y homogeneizada en los tambores de mezcla, se enfría y seguidamente se transforma en granza que mantiene la homogeneidad obtenida durante el mezclado. De este modo, se almacena para ser suministrada al equipo de inyección.

- Moldeo. En esta etapa, la mezcla es calentada y plastificada mediante la rotación de husillo y está preparada para ser inyectada a la cavidad. El husillo se desplaza horizontalmente y la mezcla sale a través de la boquilla y fluye por los corredores, la entrada y finalmente llena la cavidad. Una vez completado el llenado, la pieza se mantiene bajo una presión de compactación para compensar las contracciones térmicas. La pieza inyectada es de una forma similar a la pieza final aunque las dimensiones serán distintas debido a que una gran cantidad del volumen es ligante. La pieza se denomina pieza "en verde" y presenta unas prestaciones mecánicas muy bajas por lo que no se puede utilizar. Aunque la etapa de moldeo es idéntica a la inyección de termoplásticos, los parámetros de inyección tales como presión y fuerza de cierre, suelen ser de un mayor orden de magnitud. Asimismo, debido a su naturaleza bifásica y a pesar de la homogeneidad inicial, la mezcla sufre segregaciones entre la fracción sólida y la fracción líquida, que provocan que la pieza obtenida finalmente no posee una densidad homogénea. La segregación, es una de las mayores de las desventajas del MIP puesto que, de ser inadecuados los parámetros de diseño de la pieza, sus consecuencias aparecen en las etapas posteriores del MIP como defectos.
- > Desligado. Es la fase en la que el ligante, que ha servido como vehículo temporal para rellenar el volumen de la cavidad con polvo, es eliminado. La pieza sigue teniendo las dimensiones de la pieza "en verde", aunque su estructura presenta una gran porosidad residual debida a la eliminación de la totalidad del ligante que contiene. Como consecuencia, la pieza es muy frágil. Físicamente, esta tercera etapa es un proceso de extracción del conjunto ligante por técnicas de difusión térmicas, disolución o una combinación de dos. Las piezas se calientan despacio por lo que el ligante de las capas exteriores se evapora primero, mientras que el del interior de la pieza se funde y migra hacia la superficie donde se evapora. Las temperaturas de difusión pueden alcanzar 600°C con tasas de calentamiento de 1 °C/min. y 3 °C/min., al principio y al final del proceso, respectivamente. Durante el desligado la pieza pierde hasta 95% del ligante. El resto se evapora al principio del sinterizado.
- Sinterizado. En esta fase, la pieza "en verde" desligada se sinteriza. El sinterizado elimina la porosidad, produciendo una contracción que da lugar a una pieza de alta densidad y propiedades mecánicas, preparada para su función. Después de la contracción, las piezas quedan con sus dimensiones reducidas. Si la relación de la fracción sólida y la liquida es igual en todas las zonas de la pieza, la contracción será homogénea y la pieza mantendrá su forma. En caso contrario, la pieza sufrirá deformaciones. El sinterizado tiene

lugar en el horno de sinterizado, con una temperatura de orden de 1000°C (por ejemplo, entre 1120 y 1350°C para acero inoxidable). Cabe destacar que las dimensiones de la pieza final y de la pieza "en verde" difieren significativamente por la variación del volumen de la pieza debido a la extracción del ligante. Las dimensiones del molde en el MIP se calculan en base a la fracción sólida y la fracción líquida.

 $\triangleright$  Post procesado. Esta última fase, no siempre necesaria, consiste en un conjunto de operaciones finales que pueden aplicarse para modificar las características definitivas de la pieza (por ejemplo, su estado superficial). Después del sinterizado, la pieza tiene altas propiedades mecánicas que suelen ser superiores a las de las piezas obtenidas por otros procesos. Se han de mencionar procesos de acabado como la impregnación, la densificación y el tratamiento térmico.

En la Tabla 1 se pueden ver los parámetros típicos en el Moldeo por Inyección de Polvos para distintas etapas del proceso. Aunque estos valores dependen del tipo de material, la forma de partículas y complejidad de la pieza, los valores mostrados son los más habituales.

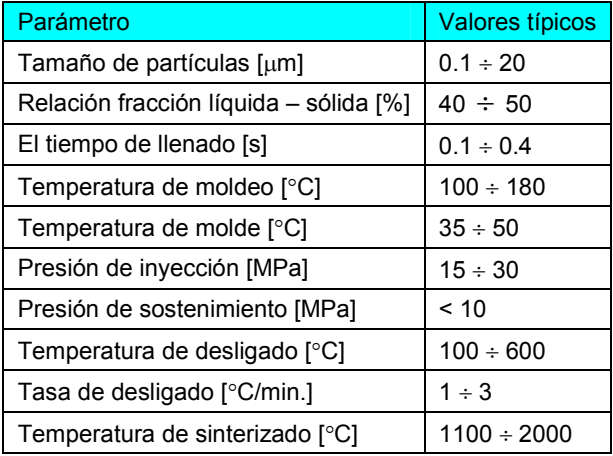

Tabla 1. Parámetros característicos en el MIP.

#### Capacidades del proceso

Indudablemente, las ventajas del proceso de MIP son grandes. Aun así, el proceso tiene sus límites. Se puede afirmar como norma general que las formas viables para la inyección de plástico serán un buen punto de comienzo para el MIP. En cuanto a las ventajas principales se pueden destacar las siguientes:

1. En el caso de las formas sencillas, macizas y gruesas, el MIP no puede competir con el sinterizado con compactación, ni tampoco con el mecanizado convencional. El MIP es superior a sus rivales en el campo de piezas pequeñas y complejas, que son muy costosas para el mecanizado convencional y muy complejas para el sinterizado convencional.

- 2. El MIP supera al mecanizado convencional en el campo de metales difíciles de procesar por su dureza, alto punto de fusión, etc. así como en el campo de metales caros, donde la posibilidad de reutilizar el material que ofrece el MIP es su ventaja esencial.
- 3. Una alta productividad de piezas que, combinada con su complejidad de forma, es la combinación en la que el MIP es más competidor que sus rivales.

Las recomendaciones sobre los límites de dimensiones en el MIP indican un valor máximo de 100 mm en las dimensiones mayores de la pieza, espesores máximos de 10 mm y un volumen inyectado inferior a 100 cm<sup>3</sup> [ref. 1]. Sin embargo, se han conformado piezas de dimensiones hasta 350 mm y espesores hasta 30 mm, pero, en esos casos el control y las condiciones de trabajo son muy específicos. Como norma general, las tolerancias obtenidas en el MIP son ±0.3 % de la dimensión (Tabla 2), aunque, el efecto de la segregación de fracciones puede perjudicar las tolerancias y disminuir el índice del proceso.

Un factor que suele ser limitante son los costes de la producción del polvo. Las partículas de polvo que se utilizan en el MIP son de 20µm de diámetro medio y una distribución gaussiana. Estas partículas deben tener un estado superficial adecuado y los procesos para su elaboración pueden incrementar el coste de la serie de piezas significativamente.

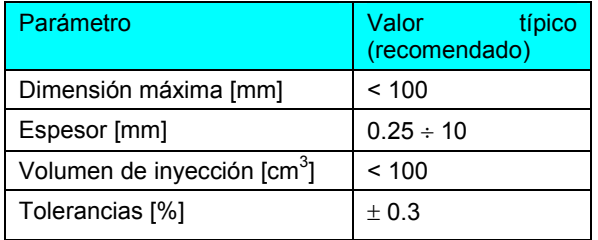

Tabla 2. Límites dimensionales y de tolerancias en el MIP.

### 1.1. MEZCLADO.

El mezclado es la primera etapa del Moldeo por Inyección de Polvos en la que se prepara la mezcla a inyectar combinando el polvo metálico y/o cerámico con un conjunto ligante. La relación del volumen de polvo respecto al volumen de la mezcla define la fracción sólida. Por su parte, el volumen del ligante frente al volumen de la mezcla define la fracción líquida. El propósito de esta etapa es la creación de una mezcla homogénea sin separación de fases (segregación) y con una distribución homogénea del tamaño de las partículas dentro de la misma, evitando las aglomeraciones de partículas. En caso de conjuntos ligantes basados en termoplásticos, el mezclado se realiza a temperaturas suficientemente elevadas para disminuir la viscosidad del ligante, pero sin alcanzar los límites que pueden causar su degradación. A su vez, la temperatura debe mantenerse acotada inferiormente para evitar una viscosidad demasiado baja que facilita la segregación. Una vez conseguida una mezcla homogénea, se procede a su enfriamiento y solidificación, y se corta en pelets (granza).

En el proceso de mezclado, se introduce en primer lugar el ligante. Esto se realiza introduciendo uno a uno los componentes del ligante. El orden de introducción de cada componente obedece a sus puntos de fusión. Una vez introducidos todos los componentes se eleva la temperatura para obtener una viscosidad adecuada del conjunto ligante. La temperatura final alcanzada está en el rango de 150 a 180ºC ([ref. 14], [ref. 15]). Después del premezclado de los componentes de ligante, con duración de unos 30 min., se realiza el mezclado con el polvo metálico/cerámico. El tiempo total de mezclado no debe ser excesivo (suele ser inferior a las 2h. [ref. 15]), para no romper las cadenas moleculares de componentes del ligante de mayor peso molecular (polipropileno, polietileno).

Se utilizan distintos tipos de mezcladores entre los que se encuentran: los de doble planetario, los extrusores de uno o dos tornillos sinfín, los mezcladores con filos en forma de "z" o "sigma", los mezcladores con dos excéntricas, etc. En la Figura 1-3 se muestra un mezclador intensivo de dos tornillos sinfín tipo Banbery.

Las propiedades termomecánicas y viscosas de la mezcla, dependen de las propiedades de sus componentes y su proporción. A continuación se estudiarán las propiedades de cada unos de los componentes para pasar finalmente a describir las propiedades de la mezcla, su dependencia con distintos factores y sus valores habituales.

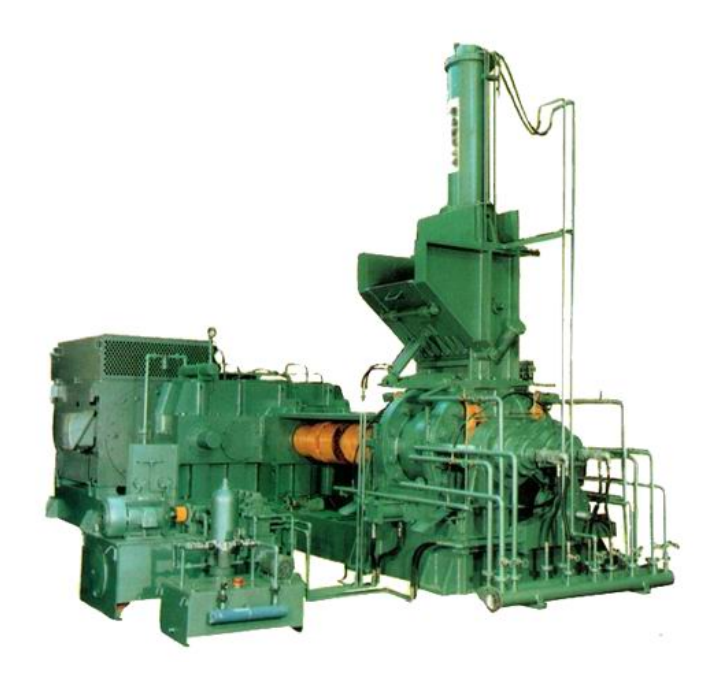

Figura 1-3. Mezclador intensivo de dos tornillos sinfín tipo Banbery.

#### 1.1.1. FASE LÍQUIDA (LIGANTE).

El ligante o fase líquida de la mezcla que se inyecta en el Moldeo por Inyección de Polvos desempeña el papel del vehículo temporal del polvo para conseguir una distribución y empaquetamiento homogéneo de las partículas a lo largo de toda la

cavidad del molde. Aunque en la pieza final el ligante no estará presente, y no influirá por tanto en las propiedades finales, es de gran influencia para el desarrollo del conjunto del proceso. Todo el comportamiento reológico de la mezcla durante la fase de llenado está relacionado principalmente con el ligante.

#### Funciones del ligante

El ligante tiene que desempeñar tres papeles muy importantes:

- 1. Posibilitar el flujo del material y conducir las partículas dentro de la cavidad del molde. Esta función requiere que el ligante posea una alta capacidad para mojar la superficie de las partículas de polvo y crear fuerzas adhesivas. La fluidez de un material es inversamente proporcional a la viscosidad del mismo. Por alta viscosidad causada por alta fricción entre partículas, la fluidez del polvo es muy baja. Por tanto, una fluidez suficiente de la mezcla se debe a la fracción líquida, es decir, al ligante.
- 2. Evitar aglomeración de partículas y su separación del ligante. Cuando la viscosidad es demasiado baja las capas del ligante son muy finas, facilitando la segregación. Para contrarrestar ese efecto se añaden polímeros de mayor masa molecular, que debido a su mayor longitud de cadenas moleculares forman capas más gruesas y dan lugar a una mezcla más compacta.

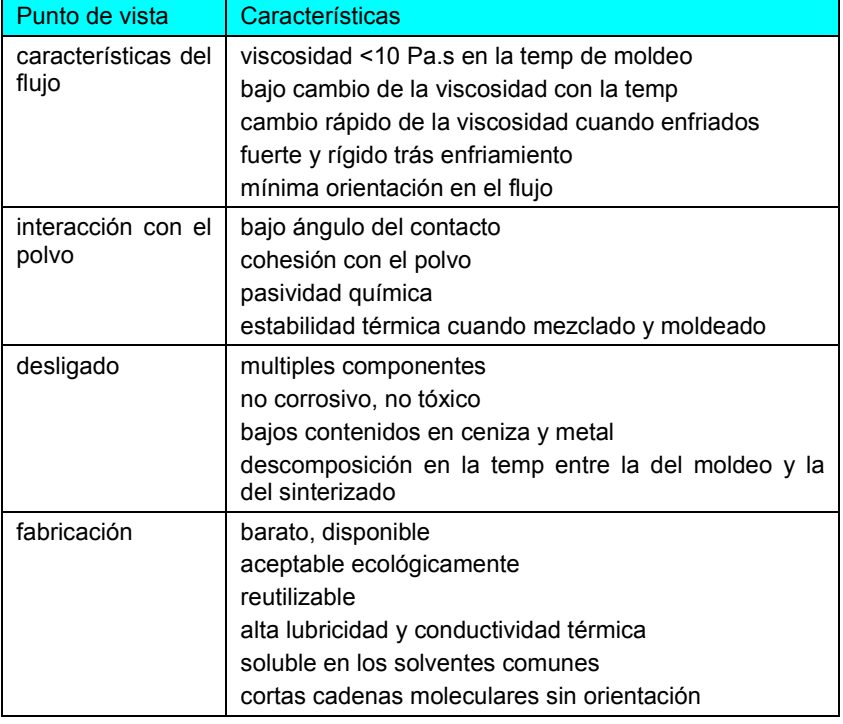

Tabla 3. Características deseables de un ligante desde distintos puntos de vista.

3. Mejorar la adhesión entre los polímeros y el polvo. El conjunto ligante puede adicionalmente contener activadores superficiales o agentes de acoplado, designados a tal fin (por ejemplo, silano, SiH4).

En la Tabla 3 se representan las características y valores deseables que debe poseer un conjunto ligante. Los componentes utilizados para el conjunto ligante se seleccionan para ajustarse a la mayoría de estas características. No existe un solo componente polimérico capaz de ejercer las tres funciones y cumplir con la mayor parte de las características deseables. Por eso, el ligante es un conjunto de polímeros de distinto tipo.

Para facilitar el flujo, se utilizan principalmente las ceras ya que, al tratarse de polímeros con masa molecular relativamente baja, tienen una viscosidad adecuada. Por tanto, son el componente del conjunto ligante, encargado de la buena fluidez de la mezcla. Los polímeros de mayor masa molecular como polipropileno, polietileno, etc. son adecuados para la cohesión de la mezcla e inhibición de la creación de capas finas de ligante entre las partículas de polvo. La tensión superficial líquido-sólido es la tensión que se crea entre la fase líquida y la fase sólida, es decir, entre las partículas de polvo y el ligante. Esta tensión se encarga de la cohesión de la mezcla. El polipropileno y polietileno crean una tensión superficial del contacto con las partículas suficiente para disminuir el efecto de segregación. Finalmente, los activadores superficiales y lubricantes más indicados son titanatos, fosfatos, estearatos, etc.

En los conjuntos ligantes, el polipropileno representan la mayor parte volumétrica, las ceras representan la menor parte, mientras que los lubricantes y los activadores superficiales son simplemente un aditivo.

La necesidad de aplicar un conjunto ligante o sistema multicomponente tiene otros motivos adicionales. En el paso de desligado, el ligante comienza a difundir hacia la superficie para su evaporación. Conforme avanza el proceso, la temperatura se eleva de modo escalonado. Al alcanzar el punto de fusión de cada componente, ese componente migra hacia la superficie de la pieza para ser evaporado. Un solo componente llegaría a su punto de fusión en toda la pieza en un intervalo corto de temperatura, y siendo el coeficiente de expansión térmica de los polímeros alto, aparecería un gran riesgo de rotura y grietas internas en la pieza. Un contenido del 30% del menor componente asegura que cada uno de componentes formará su propia red de canales de salida. La temperatura de fusión de cera es menor que la del polímero (por ejemplo la temperatura de fusión de cera carnauba es de 80÷87°C, mientras la del polipropileno es de 150°C). Por tanto, cuando el mayor componente empieza a extraerse, el menor ya se habrá extraído y evaporado, dejando los canales de difusión y evaporación libres.

#### Tipos de conjuntos ligante

Se pueden establecer cinco tipos de conjuntos ligante, que se utilizan en el MIP con el siguiente orden de frecuencia:

1. Conjuntos basados en termoplásticos. Se caracterizan por una viscosidad que depende de la temperatura y la velocidad de inyección, disminuyendo con el incremento de ambos parámetros. Por debajo de la temperatura de cristalización pueden tomar una estructura amorfa, semicristalina o

cristalina. Los que toman la estructura amorfa son, en general, más dúctiles pero menos resistentes que los cristalinos. Los termoplásticos de cadenas moleculares más cortas se suelen utilizar para prevenir la orientación molecular y, por tanto, un comportamiento no isótropo.

- 2. Conjuntos basados en termoestables. Los termoestables suponen la formación de enlaces químicos al polimerizar. Estos enlaces, a diferencia de los que se establecen en los termoplásticos, son irreversibles y fomentan una estructura rígida con una resistencia mayor que la que alcanzan los termoplásticos. En estos conjuntos ligantes se ha llegado a un compromiso en la combinación de ambos polímeros. Así los termoplásticos ofrecen una resistencia inicial y una mayor fluidez durante el moldeo, mientras los termoestables aseguran mejor resistencia de la pieza "en verde" tras el moldeo.
- 3. Conjuntos basados en agua. Cabe mencionar que en el moldeo a temperaturas muy bajas (< 0°C) se aplican sistemas de ligante basados en agua. En este caso, la mezcla fría se inyecta a la cavidad donde se hiela. El desligado en este caso es la fusión del hielo.
- 4. Conjuntos gelatinosos. Ciertos polisacáridos, ácidos poliamínicos y polímeros sintéticos reaccionan con el agua para formar una masa gelatinosa. Esa gelatina resulta en la formación de largas cadenas moleculares en las que poco ligante puede atrapar mucha agua. Eso facilita el desligado por tratarse de agua, pero exige mayor control a la hora de mantener las dimensiones diseñadas, debido de gran fracción volumétrica del agua que durante el desligado se evapora.
- 5. Conjuntos inorgánicos. Estos conjuntos se utilizan en pocos casos, mayormente en forma de sales cristalinas.

#### 1.1.2. FASE SÓLIDA (POLVO METÁLICO Y/O CERÁMICO).

El polvo (metálico y/o cerámico) constituye la fase sólida de la mezcla a inyectar. El éxito de un conformado por Inyección de Polvos depende mucho de las características del polvo, que influyen en su comportamiento y dependen de su preparación. Las características más importantes son las siguientes:

 Tamaño y distribución de tamaño. El polvo utilizado en el MIP, pertenece a los denominados polvos finos. Los tamaños de partículas están entre 0.5 y 20 µm, con un diámetro equivalente entre 4 y 8 µm<sup>1</sup>. Tras su obtención, el polvo se clasifica, en fracciones de distintos tamaños y formas. Estas fracciones se combinan con el fin de generar una distribución amplia de tamaños adecuada para un mejor empaquetamiento de partículas en la mezcla. La distribución ideal de fracciones para la inyección de polvo es la Gaussiana, aunque en la práctica se recurre a una distribución Gaussiana escalonada, compuesta por un número discreto de fracciones. La

 $\overline{a}$ 

<sup>&</sup>lt;sup>1</sup> Las partículas no esféricas se caracterizan por el diámetro equivalente -se obtiene de la expresión:  $D = \frac{\rho \cdot A}{6}$ , donde  $\rho$  representa la densidad teórica del material y A la superficie de la partícula medida por cualquier método.

distribución con fracciones de grandes diferencias en tamaños favorece las aglomeraciones de las partículas, especialmente de las pequeñas. Las aglomeraciones disminuyen la homogeneidad de la mezcla porque las partículas aglomeradas no se dejan penetrar por el ligante. Además, el tamaño de las partículas y su forma influyen directamente en la densidad aparente del polvo.

Estado superficial. El estado de las partículas del polvo afecta mucho al proceso de la inyección, ya que la forma y la rugosidad de las partículas determinan en gran medida la resistencia de la pieza después de la fase de desligado. Si la resistencia y la densidad de la pieza después del desligado no son adecuadas, la pieza se deshace igual que una torre de arena seca (swelling). Este fenómeno se debe al bajo ángulo de reposo entre las partículas (θ), que es el ángulo que forma el polvo al verterse libremente sobre una superficie plana (Figura 1-4). Cuanto mayor sea el ángulo de reposo, mayor será la resistencia de la pieza después de desligado. El ángulo de reposo es característico de la distribución de tamaño y del estado superficial de las partículas. Cuanto más variada es la distribución y más rugosa es la superficie de las partículas, mayor es el ángulo de reposo. El valor objetivo del ángulo de reposo es de 55º. El estado superficial de las partículas poco propenso a aglomeración se puede obtener por vía química, recubriendo la superficie con unas películas que se repelen entre sí o bien cargando de electricidad negativa las partículas lo cual tiene el mismo efecto de repulsión.

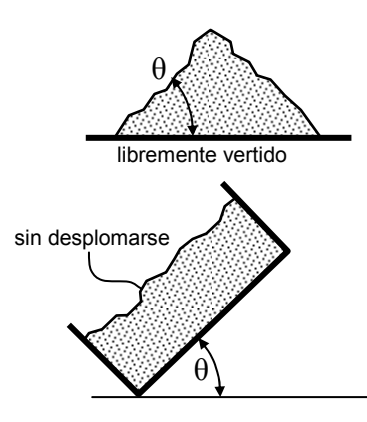

Figura 1-4. Angulo de reposo.

 Densidad de acoplamiento (empaquetamiento). Es la densidad con la que se acoplan las partículas, es decir, la densidad del polvo al verterse en un recipiente. Depende de la distribución de tamaño, la forma y el estado superficial de las partículas. Una amplia distribución de tamaño favorece el incremento de la densidad de acoplamiento, ya que las partículas más pequeñas encuentran hueco entre las más grandes. Sin embargo, una mayor rugosidad superficial inhibe el aumento de la densidad de acoplamiento. En el estado de acoplamiento sin fuerza exterior (loose powder packing) el rango de las densidades es de 30 a 80% de la densidad teórica del material (el valor más típico es de 60÷64%) y es una primera

orientación para prever como se van a distribuir las partículas después del desligado. Se puede estimar la contracción de la pieza para obtener la densidad de la pieza final, ya que cuanto más baja sea la densidad de acoplamiento, mayor será la contracción, como se puede observar en la Figura 1-5.

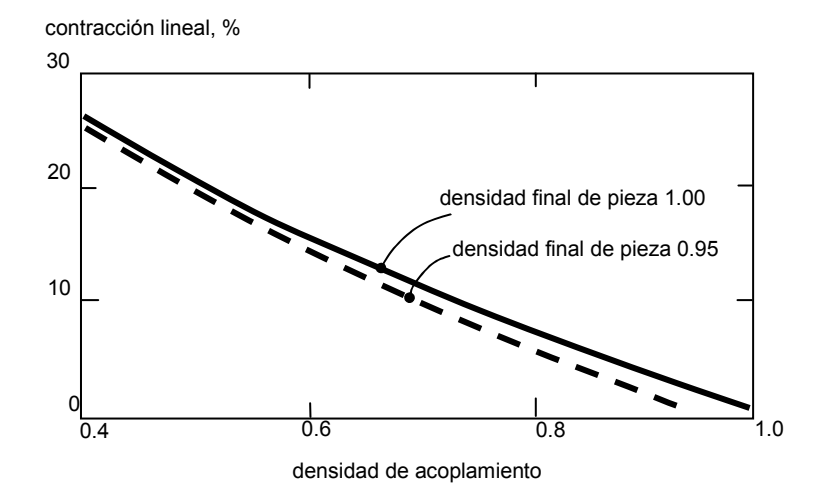

Figura 1-5. Contracción lineal tras el sinterizado en función de la densidad de acoplamiento.

> Forma. Las formas irregulares de partículas resultan en una mayor resistencia de la pieza "en verde", aunque no suelen acoplarse bien. Este efecto se puede eliminar hasta cierto punto ejerciendo una vibración durante el mezclado (tap density), pero en casos de gran irregularidad de formas el efecto de la vibración es limitado. En el MIP es preferible un polvo casi esférico, equiaxial.

#### Producción del polvo

Casi todos los metales pueden ser obtenidos en forma de polvo adecuado para MIP. El acero inoxidable es el material de mayor utilización, aunque el cobre, el tungsteno y el hierro se utilizan con mucha frecuencia. Aún así, el campo en el que el MIP presenta ventajas competitivas respecto de otros procesos es en el conformado de materiales raros y caros, ya que apenas se produce desecho y en muchos casos, estos materiales no pueden procesarse de otra forma.

Existe una gran variedad de técnicas para la producción del polvo. En la Tabla 4 se exponen las más importantes. Las técnicas de la molienda y la reducción de óxidos son muy frecuentes. La molienda consiste en la molienda y rotura de las partículas grandes. En la reducción, sin embargo, el polvo cerámico se obtiene del óxido purificado en la forma muy fina. La reducción se efectúa mediante las reacciones termoquímicas con la participación de los gases reductores como monóxido de carbono e hidrógeno a temperaturas bajas para minimizar el sinterizado del producto del proceso. En la producción de polvo metálico también destacan la atomización por gas, por agua y por carbonilo.

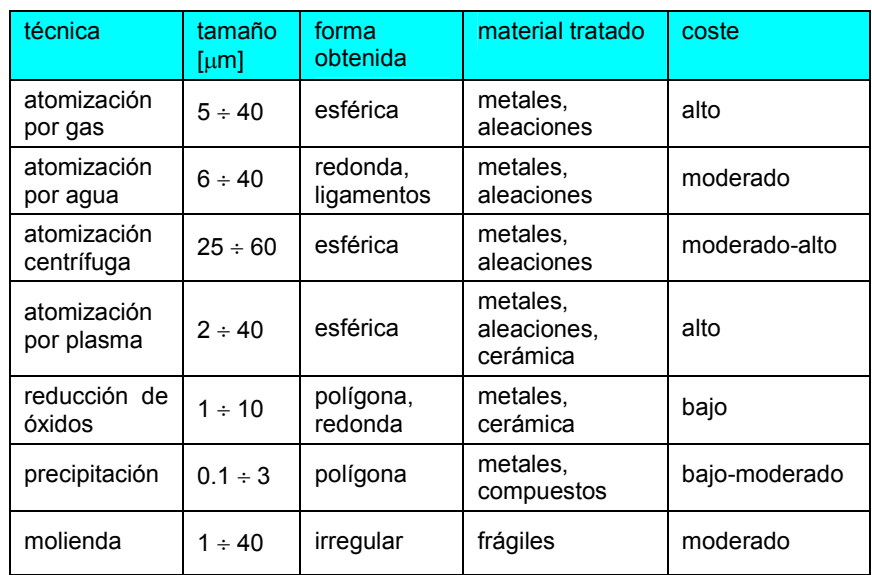

Tabla 4. Características de diversas técnicas para la producción de polvos.

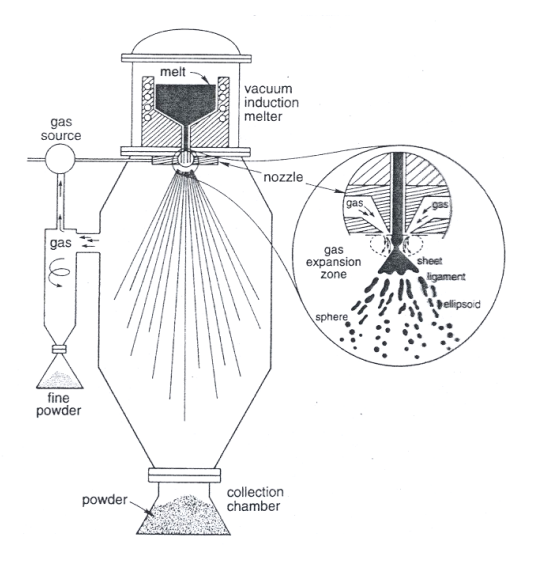

Figura 1-6. Producción de polvo mediante atomización por gas inerte [ref. 1].

En la Figura 1-6 se representa el proceso de la atomización por gas. El principio de la atomización por agua o por carbonilo es el mismo. El metal fundido alimenta la boquilla de la expansión del gas donde el chorro del gas lo dispersa en gotitas que solidifican antes de tocar las paredes de la vasija. Los gases que se utilizan son aire, nitrógeno, helio, argono o vapor de agua.

#### 1.1.3. PROPIEDADES TERMOMECÁNICAS DE LA MEZCLA.

Las propiedades de la mezcla del conjunto ligante y el polvo dependen de las características de éstos y de su participación en la mezcla. Las propiedades termomecánicas de la mezcla se pueden estimar según la denominada regla de la mezcla, según la cual, cualquier propiedad (Y) de la mezcla (m) depende de la fracción sólida (Φ) y de los valores de esa propiedad que caracterizan al ligante (l) y al polvo (p) y puede estimarse según:

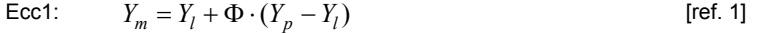

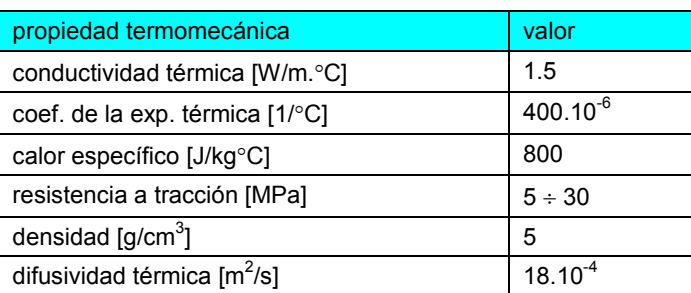

Tabla 5. Propiedades termomecánicas de la mezcla en el MIP.

Esta regla se aplica a propiedades tales como el coeficiente de expansión térmica, la conductividad térmica, el calor específico, etc. Los valores típicos de estos parámetros para la mezcla ligante-polvo se muestran en la Tabla 5.

#### Fracción sólida crítica

Puesto que la fracción sólida es un factor importante en la estimación de las propiedades de la mezcla, se debe comentar su posible variación. La fracción sólida Φ representa la parte volumétrica del polvo en la mezcla. Su valor en la mezcla puede variar siempre que no sobrepase el límite denominado fracción crítica (Φ<sub>c</sub>). El valor de la fracción crítica  $\Phi_c$  representa el valor máximo que puede alcanzar la fracción sólida en la mezcla para que ésta pueda fluir.

El valor de la  $\Phi_c$  se ha investigado en numerosos ensayos, buscando su dependencia de las características del ligante y polvo y se ha deducido que:

Ecc 2: 
$$
\Phi_c = \Phi_c(f, \Psi, \alpha_{T_p}, \alpha_{T_l}, D) = 60 \div 64\%
$$
 [ref. 1]

donde es f es la densidad fraccional del polvo, Ψ el índice de la esfericidad de las partículas,  $\alpha_{\text{To}}$ ,  $\alpha_{\text{TI}}$  los coeficientes de la expansión térmica del polvo y ligante y D es el diámetro medio de la partícula.

#### Densidad de la mezcla

Una de las propiedades mecánicas en las que tiene mayor influencia la fracción sólida es la densidad de la mezcla. Como ya se ha comentado, la densidad de acoplamiento del polvo se encuentra entre el 30% y el 80% de la teórica como valores típicos en el rango 55-64%. Se define la densidad fraccional (f) como la densidad de la fracción sólida (polvo) respecto al volumen de la mezcla, que es distinta a la de acoplamiento. Si  $\rho_p$  es la densidad del material del polvo,  $V_p$  su volumen y V es volumen total de la mezcla, la densidad fraccional se puede expresar como:

$$
\text{Ecc 3:} \qquad f = \frac{\rho_p \cdot V_p}{V}
$$

Cuando se añade ligante al polvo, por efecto de la tensión superficial sólidolíquido, se forma en torno a las partículas una capa de ligante que hace que las partículas se distancien ligeramente y por ello el valor de la densidad fraccional es menor que el valor de la de acoplamiento. Puesto que el ligante rellena todos los huecos la fracción sólida crítica  $\Phi_c$  tiene el valor de la densidad fraccional, es decir sobre 0.7. Sin embargo, este valor es aún muy grande para que la mezcla fluya, por lo que se añade más ligante para disminuir la viscosidad.

densidad de ligante, ρ<sub>b</sub> densidad de mezcla, ρ<sub>m</sub>

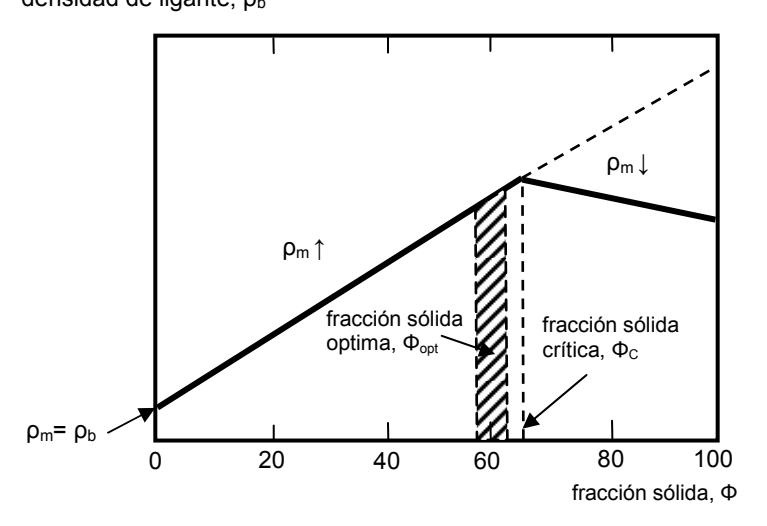

Figura 1-7. Influencia de la fracción sólida en la densidad de la mezcla.

Supongamos que a una cierta cantidad de ligante vamos añadiendo polvo, mezclando continuamente. A medida de que lo hagamos, la densidad total aumentará porque el ligante irá rellenando los huecos entre las partículas de polvo introducidas. La fracción líquida aumenta mientras que la fracción sólida disminuye. Cuando la fracción sólida ha bajado por debajo de su valor crítico la densidad de la mezcla disminuye por ser la densidad del ligante menor que la del polvo. Por tanto, la línea teórica y la real se separan en el punto crítico (Figura 1-7).

Cuando en la mezcla la fracción sólida tiene el valor crítico, la cantidad de ligante basta solo para llenar los poros (Figura 1-8, izq.). Si disminuye el valor de la fracción sólida, aumenta el valor de la fracción líquida y hay ligante en exceso. Asimismo, aumenta la viscosidad (Figura 1-8, dcha.) y se facilita el flujo.

Con el uso de una distribución de partículas polimodal, se consigue que mientras las partículas grandes se distribuyen de forma hexagonal, las de menor tamaño rellenan los huecos, aumentando la densidad fraccional. Dependiendo del valor de diámetros, el valor de la densidad fraccional máxima es mayor o menor, pero no supera el 75%.

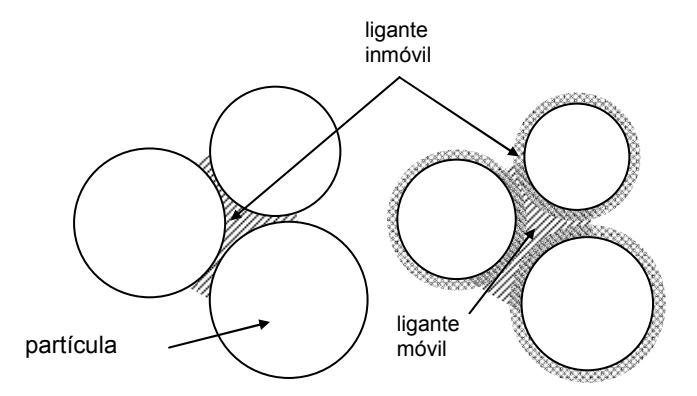

Figura 1-8. Influencia de la fracción líquida en la separación de las partículas de polvo.

#### 1.1.4. VISCOSIDAD DE LA MEZCLA

La viscosidad es el parámetro que relaciona la tensión de cizallado con la tasa del cizallado en un fluido en movimiento. La mezcla inyectada en el MIP tiene un comportamiento viscoelástico porque experimenta ambos caracteres, elástico y viscoso. El carácter viscoso es el predominante cuando las temperaturas son elevadas (durante el moldeo), mientras que a la temperatura ambiente la mezcla se comporta como un cuerpo elástico. Además, cabe mencionar la existencia de un umbral de fluencia debido a los polímeros, que requiere que la mezcla sobrepase una tensión inicial para empezar a fluir. Por ello la mezcla del MIP se considera un fluido de Bingham.

El cizallado (γ) se define como el movimiento relativo de distintas capas de la mezcla, mientras que la tasa de cizallado (γ´) es su cambio en un intervalo de tiempo. La tensión necesaria para hacer fluir la mezcla es proporcional a la viscosidad (η) y se puede expresar como:

Ecc 4: 
$$
\tau = \eta \left( \frac{d\gamma}{dt} \right) = \eta \cdot \gamma'
$$

La viscosidad del agua y de fluidos semejantes es constante a una presión y temperatura fijas. Estos fluidos se conocen como Newtonianos. La viscosidad de un polímero es diferente y depende de la tasa de cizallado, disminuyendo con el incremento de ésta (shear thinning). Añadiendo la influencia de temperatura, la viscosidad del conjunto ligante, compuesto de varios polímeros se puede expresar como:

$$
\text{Ecc 5:} \qquad \eta_b = \eta_0 \cdot e^{\frac{E}{R_0} \left(\frac{1}{T} - \frac{1}{T_0}\right)} \cdot (\gamma')^n \qquad \qquad \text{[ref. 1]}
$$

donde  $\eta_0$  es la viscosidad en la temperatura  $T_0$ , E la energía de activación,  $R_0$ es la constante de los gases (constante de Boltzmann). El exponente n toma un valor entre 0.5 y 0.7.

Aunque la viscosidad depende también de la presión, su influencia es despreciable si se compara con el efecto de la temperatura (un aumento de la presión de 2MPa equivale a un aumento de la temperatura de 1°C).

Aparte del modelo anterior, se utilizan numerosos modelos de viscosidad. Normalmente, cada modelo se ajusta a los datos obtenidos en ensayos reales. Se han propuesto varias leyes de cambio de viscosidad del ligante  $(\eta_b)$  con la tasa de cizallado y la temperatura. Entre ellos se pueden nombrar los siguientes:

1. Ley potencial:

$$
\text{Ecc 6} \qquad \eta_b = m \gamma^{n-1} \cdot e^{cT}
$$

donde c, m, n son constantes que dependen del tipo de polímero

2. Modelo de Ellis

Ecc 7 
$$
\frac{\eta_b}{\eta_0} = 1 + \left(\frac{\tau}{\tau_{1/2}}\right)^{\alpha-1}
$$

donde τ $_{1/2}$  es el valor de la tensión de cizallado para la cual  $\,\eta=\eta_{_0}/2\,$  y el α-1 el exponente del modelo.  $\eta_0$  es la viscosidad en función de temperatura.

3. Modelo de Carreau

$$
\text{Ecc 8 } \frac{\eta_b - \eta_0}{\eta_0 - \eta_\infty} = \left[1 + \left(\lambda \gamma\right)^2\right]^\frac{n-1}{2}
$$

donde η<sub>∞</sub> es la viscosidad cuando la tasa de cizallado es infinita, η<sub>0</sub> la viscosidad cuando la tasa de cizallado es cero, n es el exponente y el λ la constante de tiempo.

4. Cross-WLF

Ecc 9:  
\n
$$
\eta = \frac{\eta_0(T)}{1 + \left(\frac{\eta_0(T) \cdot y}{\tau^*}\right)^{1-n}} \cdot \frac{y \eta_0(T)}{\eta_0(T)} = 8.27 \cdot 10^{27} \frac{-A_1 \left(T - T^*\right)}{A_2 + \left(T - T^*\right)}
$$

donde τ\* es la tensión de cizallado en el momento de transición con el comportamiento Newtoniano, T\* es la temperatura de transición cristalina y el viscoso y A1, A2 coeficientes que dependen del tipo de polímero.

En cualquier caso, el modelo de viscosidad del polímero utilizado debe reflejar el carácter no Newtoniano del fluido. Al introducir el polvo, la viscosidad de polímero cambia drásticamente. Un modelo válido para la viscosidad de la mezcla en función del contenido de polvo es el siguiente:

Ecc 10: 
$$
\eta_m = \eta_b \cdot \frac{c_1}{\left(1 - \frac{\Phi}{\Phi_c}\right)^{2.0}}
$$
 [ref. 10]

El coeficiente  $c_1$  representa la influencia de la forma y tamaño de las partículas y típicamente toma un valor de 1. En la Figura 1-9 se muestra el efecto de la fracción sólida sobre la viscosidad de la mezcla. Como se puede observar, cuando la fracción sólida se acerca a su valor crítico la viscosidad crece demasiado, perjudicando la fluidez.

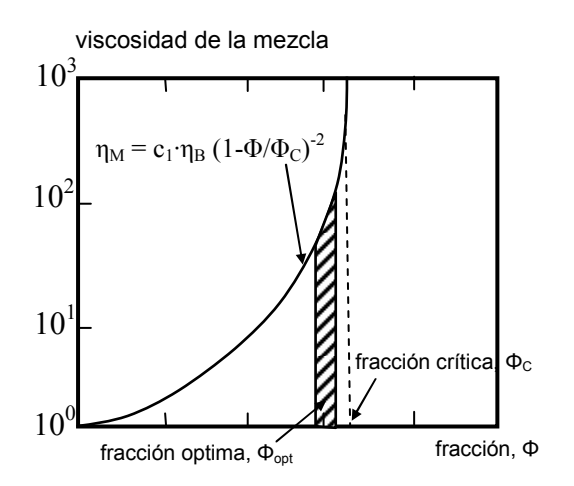

Figura 1-9. Aumento de la viscosidad de mezcla con la fracción sólida.

De la combinación de los efectos de la temperatura y la fracción sólida sobre la viscosidad (Ecc 5 y Ecc 10), se obtiene una expresión de la viscosidad de la mezcla que reúne todos los efectos:

Ecc 11: 
$$
\eta_M = \eta_0 \cdot e^{\frac{E}{R} \left( \frac{1}{T} - \frac{1}{T_0} \right)} \cdot \frac{c_1}{\left( 1 - \frac{\Phi}{\Phi_c} \right)^{2.0}} \cdot \gamma^m
$$

Los valores que toma la tasa de cizallado durante el moldeo están dentro del rango de 10<sup>2</sup> a 10<sup>5</sup> s<sup>-1</sup>, mientras que la viscosidad llega a 10<sup>3</sup> Pa·s como límite superior de su valor útil.

## 1.2. MOLDEO.

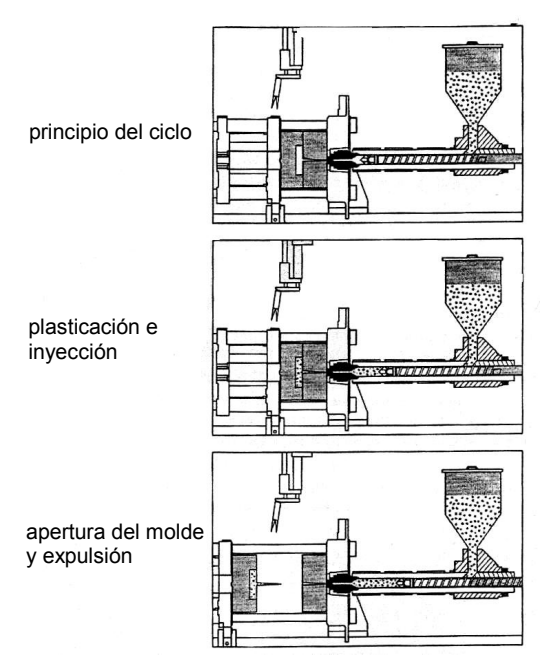

Figura 1-10. El ciclo del moldeo.

En la Figura 1-10 se representa el ciclo del moldeo en el MIP, en el que se distinguen tres etapas. En la primera etapa, el proceso comienza con la plastificación de la mezcla, introducida en la tolva del equipo de inyección en forma de granza. La tolva, igual que el husillo, está equipada con calentadores eléctricos para mantener la mezcla caliente. El movimiento giratorio del husillo asegura que la mezcla que se forma a partir de la granza sea homogénea. Una vez plastificada la mezcla, empieza la segunda etapa. El equipo de inyección se posiciona contra el bebedero del molde y el husillo se desplaza hacia el molde empujando así la mezcla a través de la boquilla al sistema de alimentación del molde. La mezcla, a través del bebedero y el sistema de alimentación, llena la cavidad de molde. La presión, que ha ido aumentando, alcanza un valor al final del llenado que se mantiene constante durante un tiempo.

Esta presión (presión de compactación) asegura la compensación de la contracción del material inyectado a medida que se enfría en la cavidad. Cuando el material ha solidificado, la presión de compactación deja de compensar las contracciones y el equipo de inyección puede retirarse. La pieza se va enfriando, mientras que el equipo de inyección vuelve a su posición inicial para iniciar un nuevo ciclo. Tras un tiempo de enfriamiento, cuando la temperatura de la pieza ha bajado lo suficiente y es inferior a la temperatura de solidificación, se abre el molde. En ese instante, la pieza ya tiene la resistencia suficiente para no deformarse en su expulsión. Sin embargo, la pieza sigue enfriándose tras expulsión hasta la temperatura del ambiente. Durante el tiempo de enfriamiento, el equipo de inyección está plastificando la mezcla para una nueva inyección.

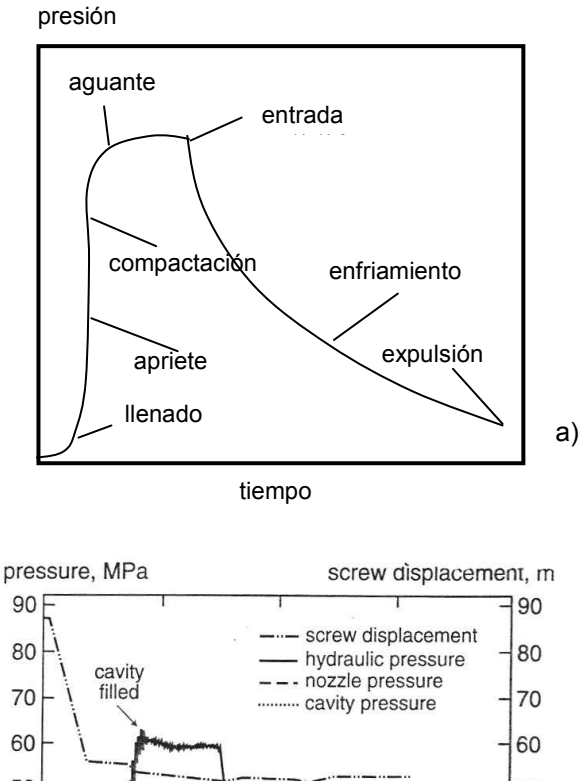

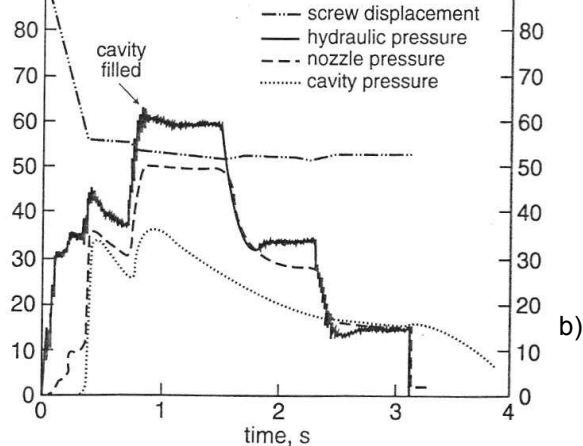

Figura 1-11. Evolución de la presión durante el ciclo de moldeo: teórico a) y experimental b)

En la Figura 1-11a) se muestra la evolución teórica de la presión durante el ciclo de moldeo. Como se puede apreciar, después de un rápido incremento de la presión durante la inyección y llenado del molde, la presión se mantiene constante hasta el momento en el que se enfrían y solidifican las puertas de entrada al molde. Ese es el periodo denominado de compactación. A partir de este momento, es innecesario mantener la presión y como se observa, a medida que la mezcla va solidificando la presión en el interior de la cavidad disminuye, hasta el momento en que se produce su expulsión. En la Figura 1-11b), se muestra un diagrama de presión registrada durante un ciclo real.
#### Tiempo de ciclo

El tiempo de ciclo del moldeo es una parte importante del tiempo total necesario para la fabricación de una serie de piezas. A su vez, el tiempo de enfriamiento es su mayor componente (Figura 1-12). Aún así, hay que decir que en la realidad no existe una división tan clara entre los componentes del tiempo de ciclo. El material empieza a enfriarse antes de que haya concluido el llenado. Es decir, algunos componentes temporales solapan. Sin embargo, esta división ilustra la participación de cada fase en el tiempo de ciclo total. Puesto que el tamaño de la serie en la fabricación por MIP es grande, un aumento del tiempo de moldeo se refleja en un aumento del tiempo total de fabricación. La posibilidad de disminuir el tiempo de ciclo del moldeo hay que buscarla principalmente en el tiempo de enfriamiento. No obstante, el coeficiente de conducción de los polímeros y, por tanto de la mezcla, varía mucho con el cambio de fase y la temperatura. Por otra parte, la distribución de temperaturas en la pieza es compleja, y su gradiente no es fácil de determinar. La estimación exacta del tiempo de enfriamiento, por tanto, resulta ser compleja.

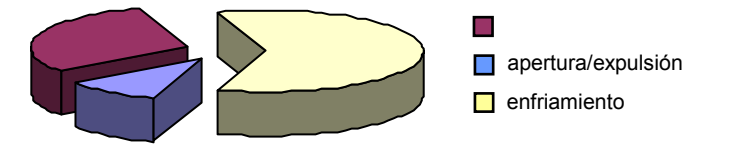

Figura 1-12. Distribución de tiempo de moldeo por fases.

### Plastificación y llenado.

La plastificación empieza con la alimentación del husillo desde la tolva donde la mezcla en estado sólido y forma de granza empieza a calentarse. El movimiento giratorio del husillo tiene por objeto establecer el volumen de material a inyectar, así como continuar con el calentamiento de la mezcla hasta la temperatura establecida para su inyección. La mezcla se transporta por las hélices del husillo y se acumula en el espacio entre la punta del husillo y la boquilla. Cuando este espacio está lleno, el husillo se desplaza (Figura 1-13) para empujar la mezcla por el sistema de alimentación hacia la cavidad del molde.

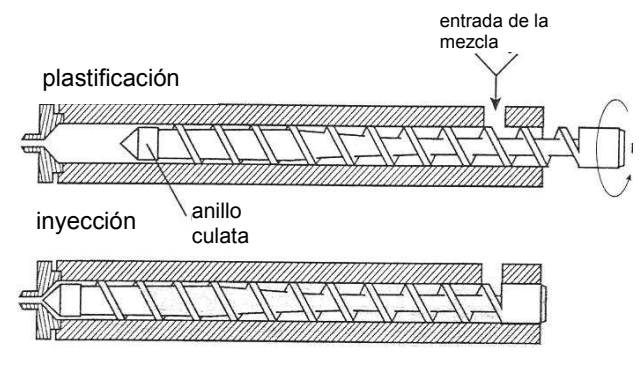

Figura 1-13. Equipo de inyección.

El llenado se inicia cuando el material empieza a entrar a la cavidad. Es el periodo más corto del tiempo del ciclo de moldeo y normalmente tiene una duración de 0.1÷0.4s. Este tiempo depende de la velocidad del desplazamiento del husillo, es decir, de la capacidad de inyección de la máquina. Además, el tiempo de llenado depende de la propia pieza, puesto que cada pieza en función de la complejidad de su diseño tiene una velocidad de inyección óptima, es decir, un tiempo de llenado óptimo.

Dado el carácter viscoelástico de la mezcla, existe una relación de dependencia entre la viscosidad de la mezcla, la velocidad de inyección y la presión necesaria para el llenado. Las piezas de menor espesor ofrecen mayor resistencia al llenado y necesitan una mayor presión para llenarse en el mismo tiempo. Además, exigen menor tiempo de llenado debido a que la pérdida de calor por la conducción a través de las paredes del molde puede producir la solidificación y por tanto la parada del flujo (short shots).

El flujo volumétrico de la mezcla se mide por el caudal (Q) que es la relación entre el volumen inyectado de la pieza ( $V_p$ ) y el tiempo de llenado (t<sub>il</sub>). El Q depende de la presión de inyección (p) y la viscosidad de la mezcla (η) según la expresión:

$$
\text{Ecc 12:} \qquad Q = \frac{p}{\eta \cdot K} \qquad \text{[ref. 1]}
$$

Sin embargo, la cavidad nunca es tan simple para que se pueda estimar fácilmente el valor de K.

#### Compactación y enfriamiento

En la fase de compactación el caudal decrece drásticamente, mientras que la presión aumenta. Cuando la mezcla deja de fluir, la presión se mantiene constante (presión de compactación) hasta que las entradas solidifican, permitiendo así la entrada de material para compensar las contracciones de la pieza durante el enfriamiento.

Durante la fase de compactación, la fracción sólida y la densidad vuelven a los valores iniciales. Cuando la mezcla se calienta en la tolva a la temperatura de moldeo, debido al alto coeficiente de expansión térmica del conjunto ligante, la fase líquida aumenta su volumen, disminuyendo la fracción sólida y la densidad de la mezcla. El enfriamiento de la pieza provoca la contracción de la pieza que termina con una relación entre fases similar a la inicial.

En la Figura 1-14 se puede observar la evolución de la presión y la temperatura a lo largo del ciclo de moldeo. La evolución de la temperatura depende de la tasa de enfriamiento debida al flujo de calor por conducción. La masa de la pieza a la temperatura de inyección acumula cierta cantidad de calor  $(E<sub>C</sub>)$ . Conociendo la superficie de conducción  $(A)$  que es la superficie interior del molde y el coeficiente de conducción  $(k_T)$ , se puede determinar el flujo de calor  $(q<sub>C</sub>)$  en la dirección del espesor de la pieza (x) (Ecc 13). Por consiguiente, si el coeficiente de conducción y la superficie son constantes, a partir del  $E_C$  y q<sub>c</sub> se podría estimar el tiempo de enfriamiento.

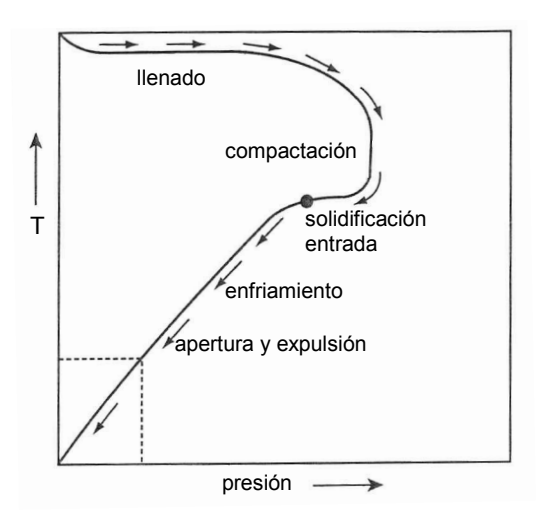

Figura 1-14. Evolución de la presión y la temperatura durante el ciclo de moldeo.

Ecc 13: 
$$
q_C = k_T \cdot A \cdot \frac{dT}{dx}
$$

En general, para cualquier tipo de material, el tiempo de enfriamiento varía con el cuadrado del espesor de la pared [ref. 2]. Por esta razón, un mayor grosor de la pieza es un factor muy desfavorable en la fabricación de piezas por inyección, como es el caso del MIP.

Se han realizado muchos trabajos para la estimación del tiempo de enfriamiento [ref. 2], [ref. 3], en los que se mezclan la teoría y los resultados experimentales. Los resultados obtenidos no siempre se ajustan a la realidad, ya que hay muchos factores que no se tienen en consideración. Sin embargo, estos resultados son válidos a nivel cualitativo y sirven de ayuda para poner de manifiesto la repercusión relativa de cada una de las variables que intervienen.

Para el cálculo del tiempo de enfriamiento se supone que todo el calor se transmite por conducción a través de las paredes del molde, con el flujo definido por la Ecc 13. Se desprecia el calor que se transmite por convección y radiación. Se puede aplicar la ecuación de conducción del calor unidimensional:

Ecc 14: 
$$
\frac{\partial T}{\partial t} = \alpha_T \cdot \frac{\partial^2 T}{\partial x^2}
$$
 [ref. 4]

donde x representa la coordenada en el eje que coincide con la dirección del espesor de la pieza y α es el coeficiente de difusividad térmica [mm<sup>2</sup>/s], calculado para la mezcla según la Ecc1. Considerando que la apertura del molde y la expulsión de la pieza se pueden realizar cuando el punto más caliente ha alcanzado la temperatura recomendada, el tiempo de enfriamiento o tiempo de expulsión (t<sub>exp</sub>) será:

$$
\text{Ecc 15} \qquad t_{\text{exp}} = \frac{s_{\text{max}}^2}{\pi^2 \cdot \alpha_T} \cdot \ln \frac{4 \cdot (T_i - T_M)}{\pi \cdot (T_{\text{exp}} - T_M)} \qquad \qquad \text{[ref. 2]}
$$

donde te representa el tiempo de enfriamiento [s], smax el espesor máximo de la pared [mm],  $T_M$  la temperatura del molde  $[°C]$  y  $T_i$  la temperatura de la inyección [ºC]. Esta relación, sin embargo, tiene sus límites de aplicación y no se muestra correcta para los espesores muy finos en los que el tiempo de enfriamiento calculado es muy pequeño. Las recomendaciones fijan en 3 segundos el tiempo de enfriamiento mínimo recomendado [ref. 2]. Notar que en el próximo capítulo se darán más detalles sobre las expresiones para la estimación del tiempo de enfriamiento.

#### Expulsión

El ciclo del moldeo termina con la expulsión de la pieza. Es conveniente establecer el mínimo valor de tiempo transurrido hasta el instante de expulsión. De ese modo, el ahorro que se obtiene en la producción de una serie de piezas puede ser significativo.

El instante de expulsión de la pieza viene marcado principalmente por los valores de la presión de compactación y la temperatura de la pieza. Mientras que la temperatura marca la consistencia de la pieza, la presión de compactación indica su facilidad de expulsión de la pieza. La combinación de estos valores establece una "ventana del proceso" (Figura 1-15) dentro de la cual la pieza tiene alta probabilidad de ser expulsada correctamente.

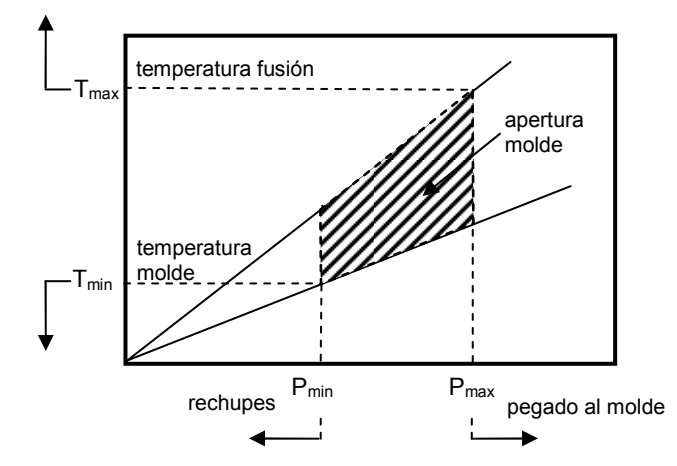

Figura 1-15. Presión y temperatura óptimas para la expulsión de pieza.

Una presión mayor que  $p_{max}$  ocasiona el pegado de la pieza a las paredes del molde, que en caso de una gran superficie de contacto exige una mayor fuerza de expulsión y provoca marcas visibles en la pieza. Del mismo modo, una presión menor que pmin provoca la aparición de concavidades en la superficie, incluso huecos en el interior de la pieza. Asimismo, la expulsión de la pieza con la temperatura menor que  $T_{min}$  corre el riesgo de pegado de la pieza, mientras que si la temperatura es mayor que  $T_{\text{max}}$ , pieza seguirá enfriándose fuera del molde,

pudiéndose alabear y distorsionar. Los valores de presión dependen del tamaño de la pieza, mientras que la temperatura óptima de expulsión está entre 50 y 80 ºC.

#### 1.2.1. MÁQUINAS DE INYECCIÓN.

Las máquinas de inyección en el MIP son prácticamente idénticas a las de la inyección de plástico. La principal diferencia es el tratamiento térmico al que se someten la tolva, que recoge la granza, y el modulo de inyección, que tienen que soportar la abrasión producida por el contenido metálico y/ó cerámico de la mezcla.

Hay dos posibles principios empleados en la construcción de las máquinas de inyección. Las máquinas neumáticas aplican la presión del aire comprimido para empujar la mezcla, mientras que las máquinas hidráulicas utilizan un sistema hidráulico para ejercer la presión de inyección, disponiendo de mayor rango de presiones y mayor capacidad de ajuste de velocidades. Una máquina hidráulica con el husillo horizontal se muestra en la Figura 1-16.

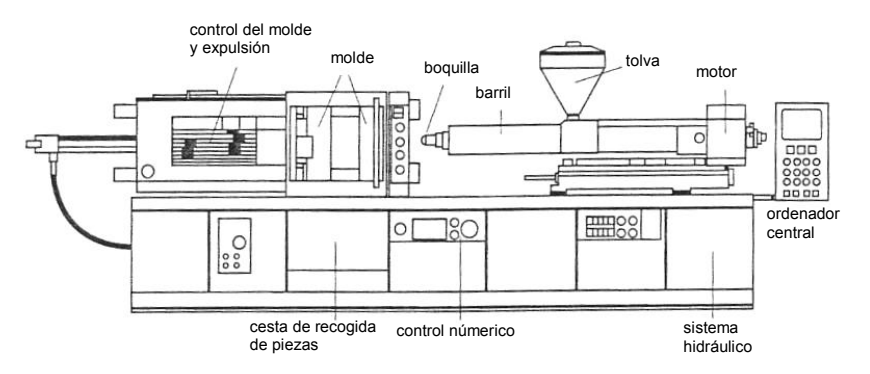

Figura 1-16. Máquina de inyección hidráulica con el husillo horizontal.

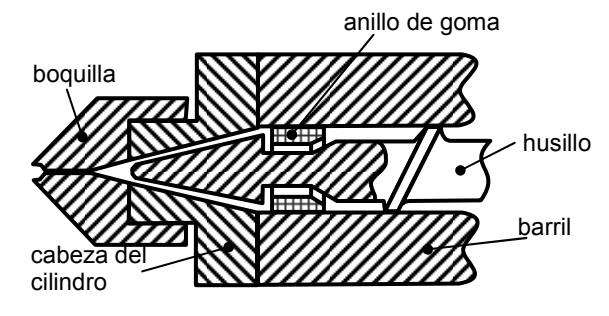

Figura 1-17. Boquilla del inyector.

En la Figura 1-13 se representa un husillo de inyección. Su misión es plastificar la mezcla mediante el movimiento giratorio y por otra parte, tras medir el volumen de inyección, empujarlo dentro del molde. El diámetro interior del husillo varía con un valor más pequeño en la zona donde los pelets entran al proceso de plastificación. Conforme es plastificada y calentada, la mezcla es más viscosa, y el

diámetro crece. Cuando se inyecta el volumen de inyección el flujo en sentido opuesto queda impedido por una válvula de retención en forma de anillo de goma que presiona la parte frontal del husillo (Figura 1-17).

### 1.2.2. CONSTRUCCIÓN DE MOLDES

Los moldes para el Moldeo por Inyección de Polvos son parecidos a los usados en la inyección de plástico. El molde contiene la cavidad con la forma de la pieza y los canales de alimentación para conducir la mezcla. No obstante, hay una diferencia principal: la construcción del molde en la inyección de plástico cuenta con unas dimensiones de la cavidad prácticamente iguales a las dimensiones de la pieza a obtener, mientras que en el MIP, sólo la forma es igual, mientras que las dimensiones son mayores. Al final del sinterizado, el volumen de la pieza final tiene sólo el 60÷65% del volumen de la pieza "en verde" ya que se ha eliminado la totalidad del ligante. La pieza después del desligado tiene unas dimensiones moldeadas y una porosidad del orden de 40%. Sin embargo, después del sinterizado la densidad llega hasta 98% de la teórica (2% de la porosidad residual) con unas dimensiones hasta 15% menores. En consecuencia, para construir el molde se ha de realizar el cálculo de la contracción en base a la fracción sólida en la mezcla para estimar las dimensiones de la cavidad.

Además, el comportamiento reológico del flujo en el MIP y en la inyección de plástico es diferente debido a las distintas propiedades térmicas y mecánicas del material inyectado. La temperatura del molde en el MIP suele ser elevada (35- 50ºC). De no ser así, se produce un cambio brusco de orientación molecular entre la capa solidificada en el contacto con el molde y el interior de la pieza. Este efecto se produce también en la inyección de plástico. Sin embargo, en el MIP el efecto es mayor porque la zona donde acaba la capa solidificada suele contener más ligante que polvo. Después del desligado, los poros residuales son mayores y suelen ser el núcleo de grietas posteriores.

Se procura que el molde sea de dos piezas, quedando la cavidad su interior. En torno a la cavidad existe un sistema de canales de refrigeración por los que circula el líquido refrigerante. La cavidad está unida con la superficie del molde mediante el sistema de alimentación que consiste en bebedero, corredores y entrada(s).

#### Cavidad

La cavidad es el corazón del molde. Como ya se ha mencionado, la cavidad en el MIP tiene la forma de la pieza pero con unas dimensiones proporcionalmente aumentadas. La relación típica entre las fases sólida y líquida es 60:40. A partir de la densidad final (ρ) y la densidad teórica del material del polvo ( $ρ<sub>t</sub>$ ) así como de la fracción sólida (Φ), la contracción lineal (Y) y el coeficiente de expansión (Z) se pueden expresar como:

Ecc 16:  $\frac{1}{3}$ 1  $\overline{\phantom{a}}$  $\overline{\phantom{a}}$  $\overline{\phantom{a}}$ J  $\setminus$ ļ. L L  $\setminus$ ſ  $Y = 1 - \frac{\Phi}{\Phi}$ t ρ ρ

Ecc 17: 
$$
Z = \frac{1}{1 - Y} = ... = \left(\frac{\rho}{\Phi}\right)^{\frac{1}{3}}
$$

Por ejemplo, si la densidad final de la pieza obtenida tras el sinterizado es 97,7% de la teórica y la fracción sólida es 60%, la contracción lineal Y = 15% y el coeficiente de expansión  $Z = 1,176$ . Por tanto, una dimensión final de la pieza de 10 mm requiere la dimensión de la cavidad de 11.76 mm. Aunque puede parecer sencillo, este cálculo es complicado por factores tales como la segregación de fracciones. Como consecuencia de la segregación, la fracción sólida no es constante en todas las regiones de la pieza. Además, tampoco se puede asegurar que dos piezas de una serie tengan la misma distribución de fracción sólida, lo cual complica mantener las dimensiones dentro de unas tolerancias.

El número óptimo de cavidades en un molde depende del tamaño de la serie, el coste del molde, la capacidad de inyección de la máquina disponible, la fuerza de cierre, etc. Hoy en día, en el MIP, los moldes suelen incorporar de 1 a 8 cavidades, dependiendo del tamaño de la pieza. La dependencia del número de cavidades y el coste por pieza se muestra en la Figura 1-18.

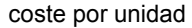

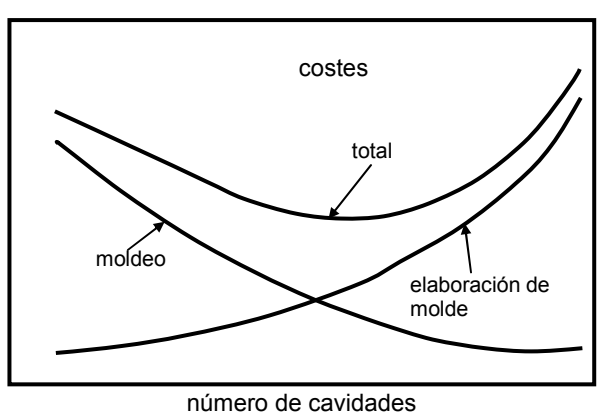

Figura 1-18. Variación de coste por pieza en función del número de cavidades.

## Línea de partición

La situación de la línea de partición está marcada por la funcionalidad y la aplicación de la pieza. A mayor fuerza de cierre, mayor será la rebaba que a veces colisiona con los requisitos funcionales y ergonómicos. Sin embargo, en el MIP, la rebaba contiene mucho más polímero que polvo porque el juego entre las piezas del molde es muy pequeño y detiene la penetración de las partículas de polvo. De ese modo, la rebaba creada entre las partes del molde a lo largo de la línea de partición es menos notable después del desligado de la pieza. Con unas adecuadas tolerancias para el cierre del molde y limitando la presión de inyección se puede evitar la rebaba.

#### Sistema de alimentación

El sistema de alimentación está formado por el bebedero, los corredores y las entradas. Hay sistemas de bebedero que se calientan mediante calentadores eléctricos. En éstos la boquilla del equipo de inyección está siempre en contacto con el bebedero, ya que el material del sistema de alimentación no se enfría y se utiliza en la próxima inyección.

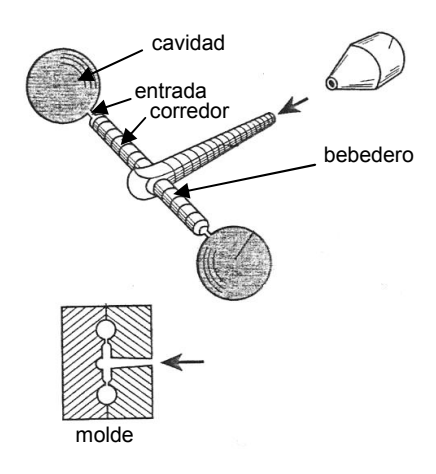

Figura 1-19. Bebedero y corredores.

El bebedero conecta la boquilla con el sistema de corredores. Es normal, como se ve en la Figura 1-19, fabricarlos con un ángulo de despulla de 5º para disminuir la caída de presión. El diámetro estándar del bebedero es de 4 a 6 mm. El punto donde el bebedero conecta con los corredores, suele prolongarse para impedir que la capa solidificada disminuya el paso de la mezcla (Figura 1-19). Al mismo tiempo, sirve para frenar y albergar las impurezas que arrastra el frente de flujo.

Los corredores son la continuación del bebedero y conducen la mezcla directamente a la cavidad. Hay tantos corredores como cavidades. Es deseable que por la pérdida de calor sean cortos, aunque pueden estar calentados (hot runner system) El diámetro de corredores es de 3 a 6 mm. Teniendo en cuenta el fenómeno de la segregación, se intenta, en la medida de lo posible, que los corredores sean rectos. La sección del corredor tiene diferentes formas: circular, trapezoide, cuadrada, etc. (Figura 1-20).

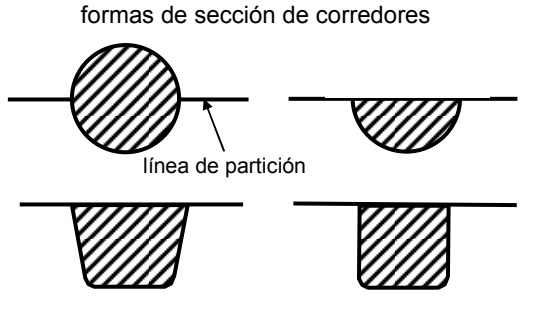

Figura 1-20. Tipos de sección de los corredores en el MIP.

28

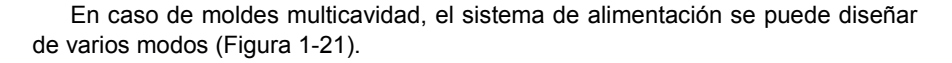

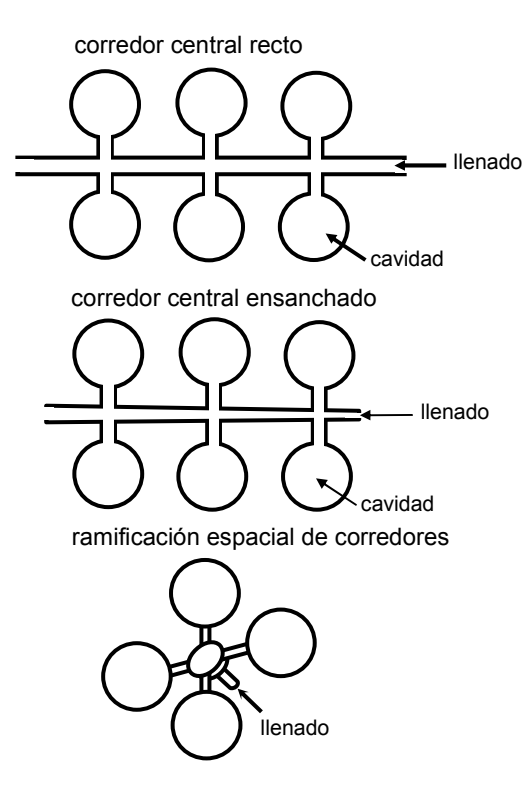

Figura 1-21. Tipos de sistema de alimentación en los moldes.

La entrada a la cavidad es el final del sistema de alimentación. De ahí en adelante, la mezcla comienza a llenar la cavidad. Se puede decir que la entrada es la parte de molde más sensible y su diseño es importante desde varios puntos de vista. Una forma o dimensiones inadecuadas pueden causar el efecto de chorreado, el quemado de la mezcla por el cizallado excesivo, etc. Hay varios diseños para las entradas con diámetros de 1 a 4 mm y secciones de 4 a 12 mm<sup>2</sup>. En el fondo, el diseño de la entrada en el MIP es similar al diseño de la entrada en la inyección de plástico. Aun así, el tamaño de la entrada en el MIP es mayor ya que las tensiones de cizallado son mayores por la naturaleza bifásica. El espesor de la cavidad normalmente establece el tamaño de la entrada para evitar el chorreado (la dimensión vertical de la entrada suele ser 10-50% del espesor).

La posición de la entrada también es muy importante, puesto que la mezcla se enfrenta a un gran cambio de sección al entrar en la cavidad. Si al entrar en la cavidad, la mezcla tiene una viscosidad baja, un mal posicionamiento, un tamaño inadecuado de la entrada o una velocidad muy grande, puede causar la pérdida del contacto con la pared del molde y entrar en la cavidad en forma de chorro, plegándose a continuación. Es un efecto negativo porque crea pliegues que en las etapas posteriores del proceso dan lugar a grietas. Una de las soluciones es el

llenado progresivo, donde se establece la posición de la puerta para que la mezcla tome contacto con una pared al entrar en la cavidad (Figura 1-22).

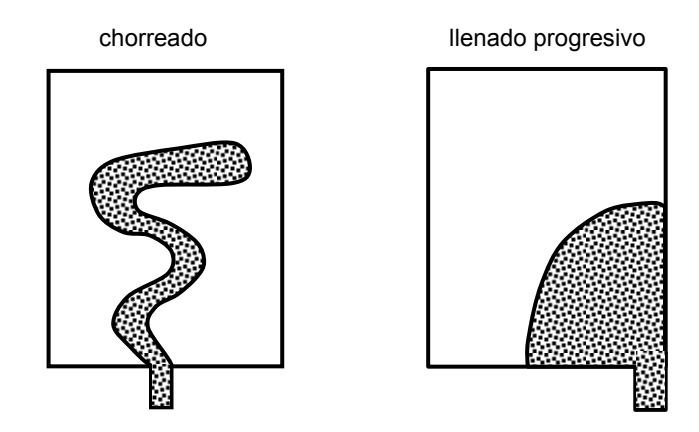

Figura 1-22. Influencia del posicionamiento de la entrada al llenado.

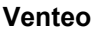

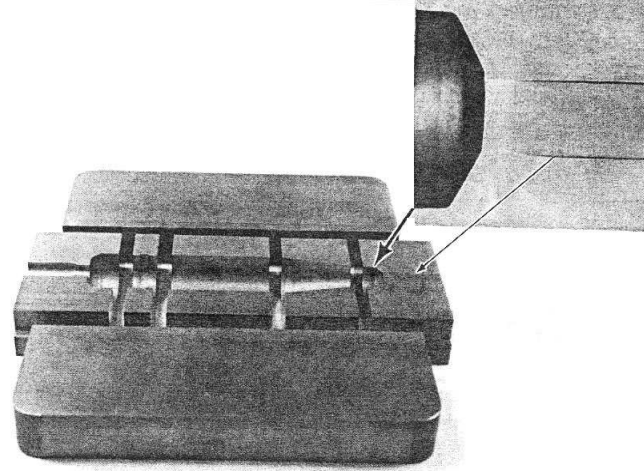

Figura 1-23. Solución para el venteo.

Al cerrar el molde para inyectar la mezcla, la cavidad está llena de aire. A medida que la mezcla progresa por la cavidad, va empujando al aire para desalojarlo. Un venteo apropiado asegura que el aire no quede atrapado en el molde, evitando burbujas y grietas en la pieza. Aún más, si no encuentra salida, el aire se va comprimiendo y aumenta localmente la temperatura provocando quemaduras en la superficie de la pieza. Las concavidades en la superficie o dentro de la pieza y las quemaduras (manchas negras) en la pieza son una señal segura de mal venteo. Típicamente, el venteo es un juego de 0,015mm y 12- 15mm de ancho (Figura 1-23). A veces el aire puede salir por el juego entre las piezas del molde, aunque un valor exagerado de ese juego puede aumentar la rebaba. Otra solución es la incorporación de cualquier material resistente y poroso en la pared del molde. Los poros de este material deben ser lo suficientemente grandes para dejar escapar el aire, sin permitir la penetración del material inyectado.

# Expulsores

La fuerza de expulsión tras el enfriamiento de la pieza depende de muchos factores. Los más importantes son el modulo elástico de la mezcla, el área del contacto entre la pieza y las paredes del molde, el coeficiente de fricción y la contracción térmica. Para disminuir la fuerza de expulsión, se introduce un ángulo de salida de la pieza. En general, es preferible utilizar un mayor número de expulsores de menor superficie porque la fuerza se distribuye mejor por la superficie. El posicionamiento de los expulsores y el movimiento del molde durante la apertura son, como en caso de la puerta, una cuestión de análisis para cada pieza. Cabe destacar que ciertas formas como ranuras y roscas interiores hacen que la expulsión sea más difícil y compleja. En la Figura 1-24 se puede ver un sistema de expulsión que, además de expulsar la pieza, recorta la parte enfriada en el sistema de alimentación.

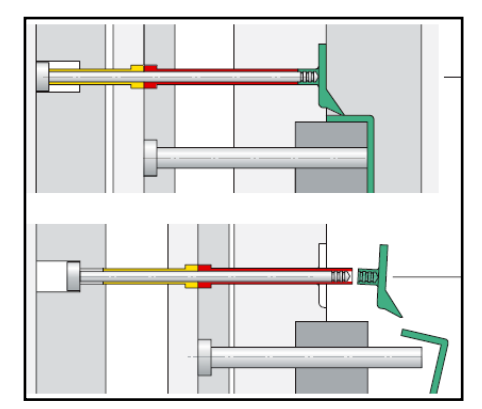

Figura 1-24. Sistema de expulsión (www.arburg.com).

# 1.3. DESLIGADO.

#### Fundamentos

Tras la etapa de moldeo se obtiene la pieza "en verde" que tiene unas aplicaciones muy limitadas. El siguiente paso en la obtención de pieza es la extracción del ligante, que representa hasta un 40% de su volumen. El ligante debe ser eliminado completamente para el éxito de la etapa posterior de sinterizado. En caso contrario, durante el sinterizado existe una gran probabilidad de aparición de grietas, roturas y la contaminación por carbono. Esta contaminación es motivada por las altas temperaturas del sinterizado, que producen la combustión de los restos de ligante cuyo producto de combustión, por su naturaleza orgánica, es carbono. Además, la expansión de los gases de combustión provoca grietas y roturas. En algunos casos, no es posible quitar la totalidad de ligante de la pieza durante el desligado, por lo que el sinterizado se inicia con un precalentamiento en el que se evaporan los restos de ligante (presinterizado).

La extracción del ligante durante el desligado se realiza mediante la difusión o disolución del mismo, facilitando el proceso con una temperatura elevada. Estos fenómenos de difusión y/o disolución, gobernados por el gradiente de concentración provocan la migración del ligante desde el interior de la pieza, donde la concentración es máxima, hacia el exterior. Durante ese proceso, en la pieza se van generando huecos/poros que forman los canales para la evacuación del ligante. En función de grado de avance de la extracción, se distinguen tres tipos de estructura en la pieza (Figura 1-25):

- Estructura saturada.
- $\triangleright$  Estructura funicular.
- $\triangleright$  Estructura pendular.

Inicialmente, la estructura de las partículas de la pieza obtenida en la fase de inyección está saturada por el ligante. Conforme la pieza se va sometiendo al proceso de desligado, se abren huecos en aquellos lugares donde el ligante ya ha migrado, que van formando canales para continuar con el proceso. Es la estructura denominada funicular. Al final, la pieza presenta la estructura pendular. Durante esa evolución, en la que aumentan la porosidad de la pieza, se compromete la resistencia mecánica de pieza.

Conforme se extrae el ligante, la superficie de las burbujas que se forman para reemplazar el ligante extraído crece. Puesto que la tensión superficial del líquido crece con el aumento de la superficie, aumentará también la fuerza de cohesión entre las partículas, estando en el contacto mediante el ligante que queda.

La estructura funicular es la estructura intermedia en la que dentro de poros ya aparecen burbujas vacías posicionadas alrededor del contacto entre partículas. Aún con la estructura funicular la superficie de contacto líquido-vapor (que forman burbujas de aire y el ligante que resta) y líquido-sólido (el contacto entre el ligante y la superficie de partículas) son casi iguales, y por tanto las fuerzas de cohesión. Tras el desligado, la fuerza debida a la tensión superficial es la única resistencia de la pieza. Según la ley de Laplace, la tensión superficial necesaria para separar las partículas (∆p) es:

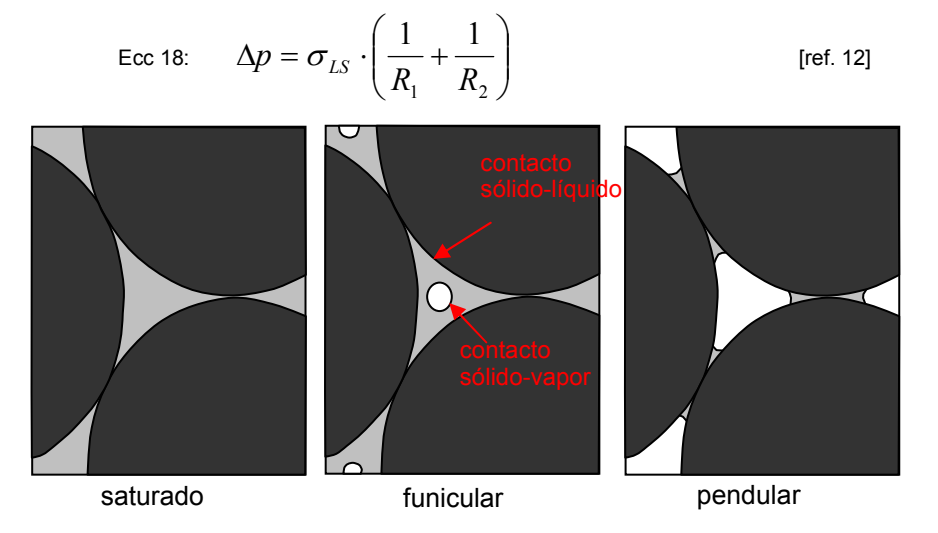

Figura 1-25. Estructuras de la pieza durante el desligado.

donde  $R_1$ ,  $R_2$  son radios de curvaturas de las partículas en el contacto y  $\gamma_{LS}$  es la tensión superficial del contacto líquido-sólido. Por tanto, las partículas con el radio de curvatura menor y las de mayor energía del contacto poseen una mayor resistencia. Esto justifica el tamaño medio de partículas en la distribución gaussiana (4 a 8  $\mu$ m).

El flujo de la extracción es un flujo de difusión. Knudsen [ref. 13] definió el flujo, como un flujo en un medio poroso, utilizando una expresión muy parecida a la ley de Darcy, que resulta válida para bajas presiones:

Ecc 19: 
$$
Q_J = -\alpha_p \cdot \frac{\Delta p}{k_B \cdot T \cdot L}
$$

donde  $Q_J$  representa el flujo de la extracción (flujo de Knudsen),  $\alpha_P$  es la difusividad del material ligante, k<sub>B</sub> es la constante de Boltzmann, ∆p/L representa el gradiente de la presión por unidad de recorrido del flujo. Añadir que la ley de Knudsen no tiene en cuenta la viscosidad del flujo. A presiones mayores, el flujo de difusión es definido por la ley de Darcy:

Ecc 20: 
$$
Q = -\alpha_p \cdot A \cdot \frac{\Delta p}{\mu \cdot L}
$$

donde Q representa el flujo volumétrico,  $\alpha$  es la permeabilidad del medio poroso,  $\mu$  es la viscosidad y A la sección del flujo.

En la estructura pendular final, además del ligante que forma los enlaces entre las partículas de polvo, queda una película que recubre las partículas. El conjunto de ambos constituye lo que se denomina la saturación irreducible de ligante. En la Figura 1-26 se puede observar la evolución de la saturación desde la estructura saturada hasta la estructura pendular. El valor de la saturación irreducible depende de la técnica de desligado utilizada. En algunas es prácticamente despreciable, mientras que en otras llega hasta un 10%.

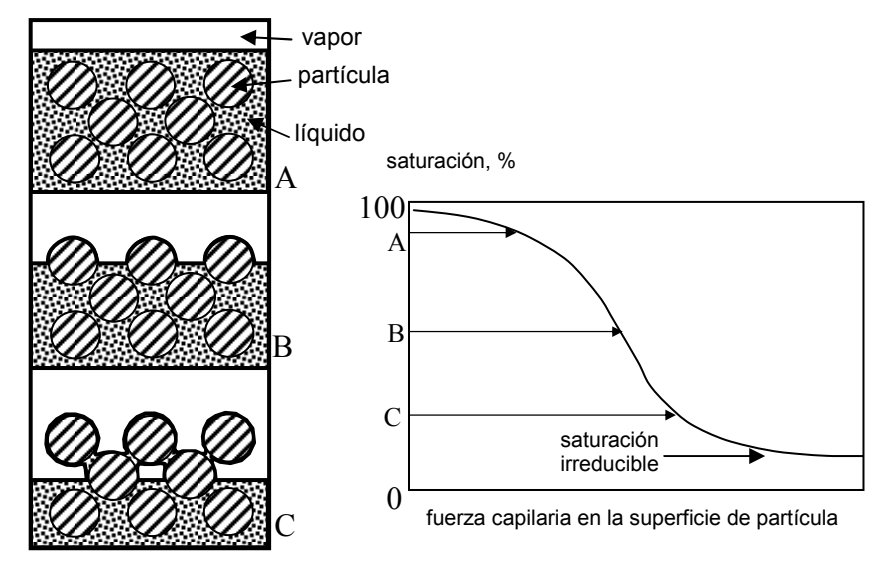

Figura 1-26. Evolución de la saturación durante el desligado.

# 1.3.1. TÉCNICAS DE DESLIGADO.

El objetivo de la etapa de desligado, como se ha dicho, es la extracción de los polímeros que constituyen el sistema de ligante sin dañar la pieza. Se emplean dos tipos de técnicas: las térmicas y las de disolución.

Las técnicas térmicas se basan en la eliminación del ligante mediante la movilización térmica. Entre ellas están:

- 1. Difusión. El ligante se elimina en forma líquido-gaseosa tras calentar la pieza y someterla al vacío parcial. La superficie de la pieza se barre con gases inertes continuamente para recoger los vapores de ligante. La ventaja de esta técnica es que se elimina prácticamente todo el ligante, mientras que la principal desventaja es la lentitud y el ablandamiento que puede sufrir la pieza.
- 2. Permeación. Es una técnica muy parecida a la difusión. La diferencia se encuentra en la presión, puesto que la permeación se realiza a presión ambiente. Se aplica en las piezas con una menor densidad de acoplamiento de polvo y por tanto con mayores poros. La instalación es más barata, pero es igual de lenta que la difusión.
- 3. Wicking. Es una técnica en la que la pieza se calienta a una temperatura que asegura una viscosidad del ligante suficientemente baja. La pieza se envuelve en un material más poroso que los poros finales de la pieza. Se forma así un flujo capilar entre la pieza y el substrato que extrae el ligante en esa dirección.

Las técnicas de disolución se basan en el sumergir la pieza en un disolvente que ablanda/disuelve el ligante en la pieza y facilita su extracción. Las principales técnicas son:

- 1. Inmersión. La pieza se sumerge en una solución que disuelve la mayor parte del ligante. La principal ventaja es que la pieza queda más rígida, pero el tiempo de proceso aumenta, por la necesidad de secarla después del desligado.
- 2. Extracción supercrítica. Es un paso más en la inmersión porque la pieza es sometida a una presión y temperatura elevadas que fomentan el proceso de disolución. La pieza se deforma muy poco, pero el proceso es lento y exige alta precisión en el control de los parámetros.

Todas esta técnicas descritas se pueden combinar para mejorar el desligado aprovechando sus ventajas.

# 1.3.2. TIEMPO DE DESLIGADO

Desde un punto de vista productivo, un aspecto importante de la fase de desligado es el tiempo de desligado. El tiempo necesario para desligar una pieza es mucho mayor que el tiempo de moldeo, ya que el proceso de difusión/disolución es muy lento. Sin embargo, el horno de desligado carga un gran número de piezas con lo que se reduce el tiempo por pieza y el coste de fabricación.

temperatura [ºC]

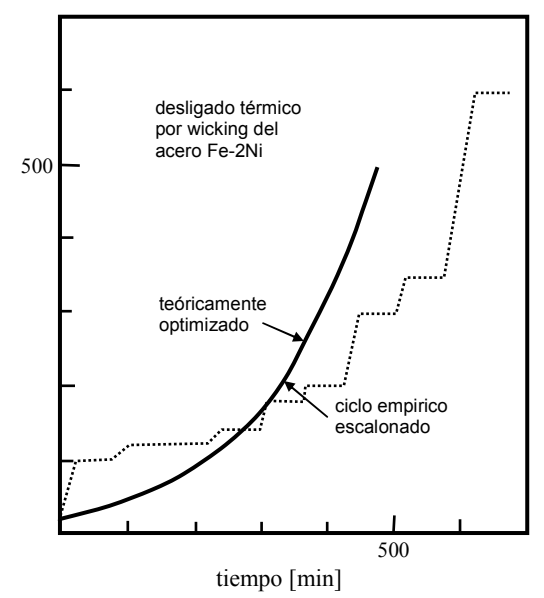

Figura 1-27. Perfil de temperatura de desligado con el tiempo [ref. 1].

El tiempo de desligado de una pieza depende de sus dimensiones, sobre todo del espesor. Las expresiones empíricas, que se verán en la discusión de la metodología de la estimación de tiempo en el Capítulo Dos, muestran claramente

que el tiempo de desligado depende del cuadrado de espesor. Esta dependencia del espesor es lógica ya que el ligante intentará salir hacia el plano del cual le separe la menor distancia, es decir, en la dirección del espesor.

Tres parámetros claves en el proceso del desligado son: la temperatura del horno, la tasa de calentamiento y el tiempo total de desligado. En la Figura 1-27 están contrastados el perfil de temperatura teórico, que define un crecimiento continuo de la temperatura con tiempo según una curva exponencial, y el real, donde el calentamiento se realiza gradualmente, manteniendo las piezas un tiempo en cada nivel de temperatura. En términos medios, la tasa de calentamiento es del orden de 1ºC/min. Se suele empezar con una tasa baja (sobre 0.2ºC/min.) que va aumentando para alcanzar 3ºC/min. a altas temperaturas (más de 500ºC). Las temperaturas que alcanza el proceso dependen de la técnica aplicada, pero la temperatura media está entre 500 y 600ºC.

#### 1.3.3. HORNOS PARA EL DESLIGADO.

Los hornos de desligado son muy variados debido a los diferentes métodos de desligado. Se pueden clasificar en hornos continuos y hornos discretos para una cantidad fija de piezas. Desde el punto de vista productivo, los hornos continuos son la mejor solución, porque permiten paso continuo de las piezas a través del horno sobre una cinta transportadora. Mientras unas piezas entran, otras salen desligadas de forma continua. Aún así, la velocidad de la cinta es muy lenta. Estos hornos no pueden mantener constantes las condiciones a lo largo del recorrido. La tasa de los hornos continuos suele ser de 2T/día.

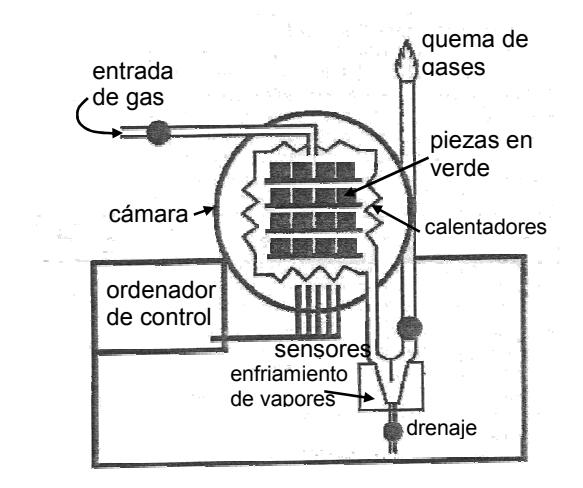

Figura 1-28. Horno discreto.

Los hornos discretos (Figura 1-28) se cargan con una cantidad fija de piezas. No alcanzan tasas de desligado tan altas debido al tiempo necesario para descargar y cargar el horno, sin embargo, permiten asegurar las condiciones requeridas tanto en presión como en temperaturas. La cámara sellada permite la creación de alta presión, vacío y ambiente aislado. La difusión y permeación requieren el uso de hornos sellados. Las piezas se distribuyen sobre unas rejillas a una distancia apropiada para asegurar un buen barrido de los productos de

evaporación por los gases empleados con tal finalidad. A menudo, la circulación de estos gases es forzada. En los sistemas más sofisticados se instalan sensores que miden la presencia de ligante evaporado en los gases salientes. Cuando el porcentaje cae por debajo de un límite establecido, el proceso se detiene.

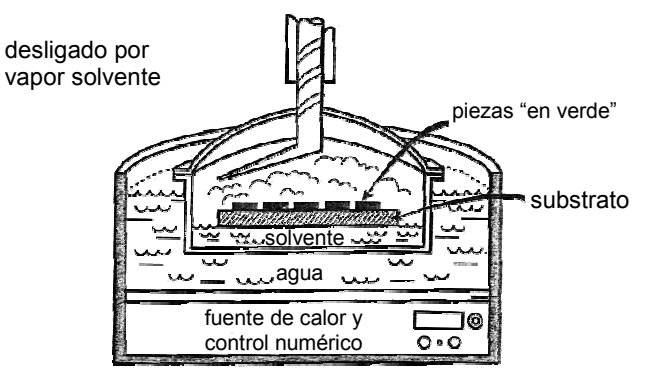

Figura 1-29. Horno para la disolución.

La construcción de los hornos que permiten el uso de disolventes es ligeramente diferente (Figura 1-29). Como se observa en la figura, las piezas están flotando en un baño de vapor solvente (típicamente basado en agua). El vapor condensa en las piezas, las atraviesa, disolviendo y recogiendo el polímero que extrae.

# 1.4. SINTERIZADO.

# Fundamentos.

La pieza tras el desligado resulta porosa y frágil, y una manipulación descuidada puede dañarla. El sinterizado tiene por finalidad dar integridad a la estructura de la pieza, enlazando las partículas y uniéndolas en una masa sólida y coherente, a la vez que se confiere a la pieza una alta densidad y propiedades mecánicas.

El sinterizado es una técnica común y se usa en la industria para dar propiedades finales a piezas previamente compactadas. Se efectúa en los hornos de sinterizado, a temperaturas más altas que las de desligado. Al entrar al horno de sinterizado, la pieza puede estar completamente "limpia" del ligante o tener una cantidad de ligante residual (saturación irreducible). En el primer caso, se procede al sinterizado inmediatamente, mientras que en el segundo caso, se extraen (evaporan) los restos del ligante previamente en una zona de precalentamiento. Esta situación tiene que estar prevista, ya que de ser expuesta directamente a las temperaturas de sinterizado, la degradación y combustión del ligante residual contamina la pieza. En el caso de aceros, este hecho es muy importante por el aumento del nivel de carbono.

El sinterizado es una técnica de densificación que se basa en el proceso físico de difusión atómica en estado sólido. La densificación es el fenómeno por el que se eliminan los poros que han quedado en la pieza al extraer el ligante. En la densificación, las partículas de polvo se acercan y forman granos. Una vez que la pieza ha sido sinterizada, no se aprecian fronteras entre partículas sino entre granos. La densificación normalmente tiene lugar a temperaturas cercanas a la de fusión del material. La razón por la que las partículas entran en el proceso de formación de granos es la energía de los átomos, que provoca su movimiento. La temperatura más adecuada para el sinterizado depende del propio material, aunque ni siquiera para un material hay única solución. Por dar un orden de magnitud, se puede decir que el acero se suele sinterizar a 1250ºC, la alumina a 1600ºC y el cobre a 1045ºC.

#### Mecanismos básicos.

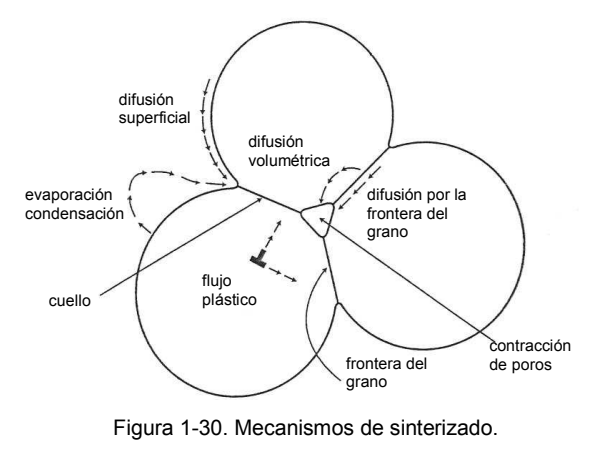

38

En la Figura 1-30 se representa el esquema de la densificación mientras que en la Figura 1-31 ese observa una foto microscópica del proceso de formación de los granos. Existen varios mecanismos que participan en el sinterizado, pero su importancia relativa es distinta. Aunque no se puede hacer una clara distinción entre fases del proceso, se pueden establecer las siguientes fases:

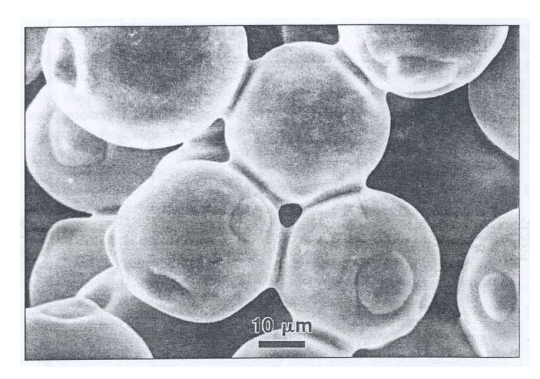

Figura 1-31. Estructura microscópica de sinterizado.

 Fase inicial. Entre las partículas se forman cuellos (Figura 1-32). Esta fase está dominada por el crecimiento de cuellos. A medida que los cuellos crecen, disminuye la velocidad del proceso. La fase inicial suele durar hasta que la relación X/D alcanza 0.3. En esta situación los poros todavía forman una red abierta y entrelazada.

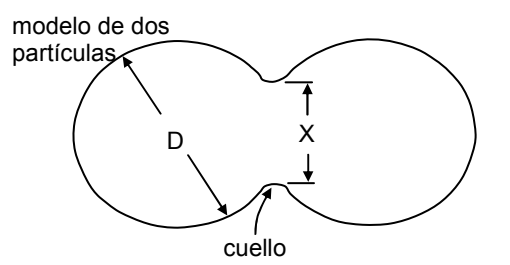

Figura 1-32. Fase inicial de formación y crecimiento de cuellos.

- Fase intermedia. En esta fase la densidad llega hasta 92% de la densidad del material. Los granos crecen continuamente, especialmente conforme se acerca el fin de la fase. Mientras que en la fase inicial no hay densificación sino más bien un cambio de lugar de las partículas, en esta fase tiene lugar la mayor parte de la densificación.
- $\triangleright$  Fase final. La red de poros ha desaparecido y sólo se aprecian poros aislados. La velocidad de densificación va disminuyendo y es muy inferior a la que se produce en la fase anterior.

En la Figura 1-33 se pueden ver esquematizadas las tres fases. Las fases del proceso están dominadas por diferentes mecanismos de transporte de masa. La fuerza que causa el transporte de masa se genera por la tensión superficial. A mayor superficie de contacto, el sinterizado es más rápido. Hay dos grupos de mecanismos: los superficiales y los volumétricos (Figura 1-30). Los superficiales se encargan del crecimiento de los cuellos, por lo que es obvio que dominan la

fase inicial. Los mecanismos volumétricos controlan la densificación en la fase intermedia. La masa que proviene del interior de las partículas se concentra en las fronteras de los granos, las partículas se juntan y los poros disminuyen su tamaño. El más importante de todos es el mecanismo de la difusión a través de la frontera de granos (grain boundary diffusion). Este mecanismo consiste en el transporte de la masa a lo largo de las fronteras de granos hacia los poros.

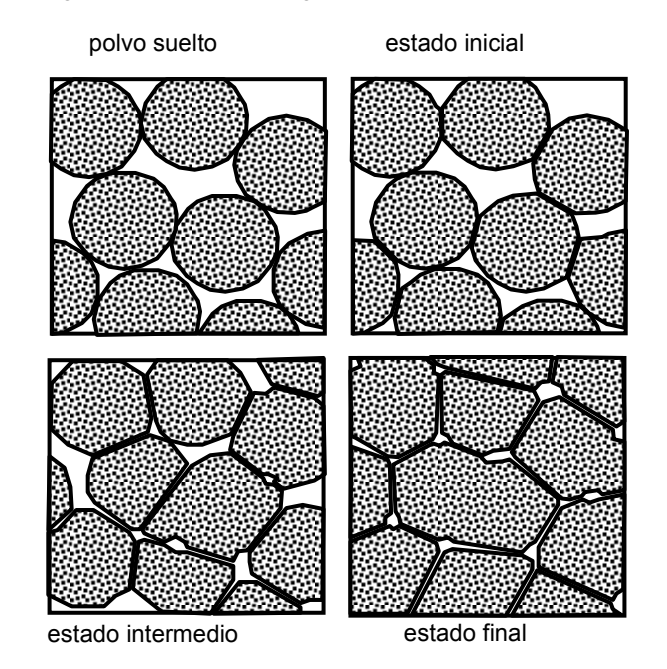

Figura 1-33. Las fases de sinterizado.

# 1.4.1. EFECTOS DEL SINTERIZADO.

Durante el sinterizado se produce la densificación que provoca la concentración del material y la contracción de la pieza. El sinterizado debe dar lugar a una contracción uniforme de la pieza, cambiando únicamente sus dimensiones y no su forma. Esto no depende solo del sinterizado sino también de las etapas anteriores. Las mayores desigualdades en la contracción son consecuencia de la etapa de moldeo.

La contracción lineal que sufren las piezas en el Moldeo por Inyección de Polvos está entre el 10 y el 20%. La fracción sólida crítica impide un menor valor de contracción ya que mezcla sólo puede alcanzar una carga máxima de polvo del orden 60-64% (fracción crítica). Por otra parte, una mezcla con una fracción sólida menor, fluye mejor durante el proceso de inyección pero provoca contracciones mayores del 20% que dificultan mucho el control de dimensiones. Además, a menor fracción sólida, la diferencia entre las densidades de distintas zonas de la pieza es mayor, porque el efecto de la segregación puede ser mayor. A pesar de las grandes contracciones relativas, la desviación estándar obtenida es de 0.1%, pero puede variar entre 0.05%, con un control especial, hasta 0.5%, sin un control estricto.

La eliminación de la estructura porosa supone un notable aumento de las propiedades mecánicas. Las altas temperaturas de sinterizado fomentan la obtención de altas densidades, además de aumentar la dureza, la resistencia y la ductilidad. Otras propiedades físicas como la conductividad eléctrica, la expansión térmica, la resistencia a corrosión, etc. también aumentan.

#### 1.4.2. HORNOS PARA EL SINTERIZADO.

El sinterizado se realiza en hornos de sinterizado con una temperatura y un ambiente controlados. Como en caso de los hornos para el desligado, existen dos tipos: los continuos y los discretos.

El horno continuo permite el transporte de las piezas por una cinta de transporte de baja velocidad a través de varias zonas de calentamiento (Figura 1-34). La primera es la zona de precalentamiento donde se extraen los restos del ligante. Su longitud varía entre 1 y 5 m. y posee 3 o 4 niveles de la temperatura. Tras ésta zona, la pieza entra en la zona de altas temperaturas con las condiciones previamente determinadas para el sinterizado de un material concreto. Esta zona es de 1 a 8 m. de longitud. La siguiente y última es la zona de enfriamiento, donde las piezas se enfrían progresivamente hasta la temperatura ambiente.

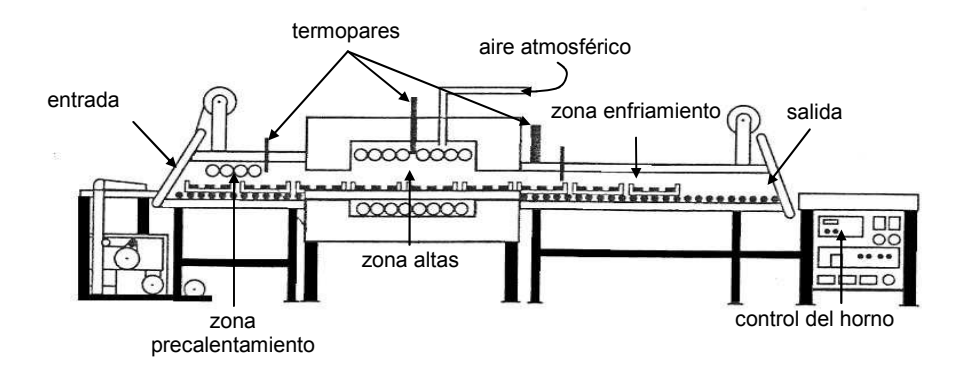

Figura 1-34. Horno de sinterizado continuo.

Los hornos discretos (Figura 1-35), al igual que en el desligado, se cargan una cantidad de piezas fija. Aunque permiten un mayor control del ambiente, tienen una productividad menor. Además son más flexibles que los hornos continuos al permitir variar los parámetros de proceso sin parar el proceso.

La mayoría de hornos regulan la temperatura del ambiente mediante calentadores eléctricos, aunque se utiliza el combustible orgánico también en forma de barras de grafito, carburos de silicio, tungsteno, etc.

El ambiente en el horno es variable. Su objetivo es crear las condiciones para que las piezas no sufran modificaciones químicas durante el sinterizado, ya que con las altas temperaturas, pueden producirse muchas reacciones químicas. Hay materiales de pieza que en el aire se sinterizan muy bien, mientras que para otros materiales mucho más reactivos (como por ejemplo el titanio) les conviene un ambiente compuesto por gases inertes.

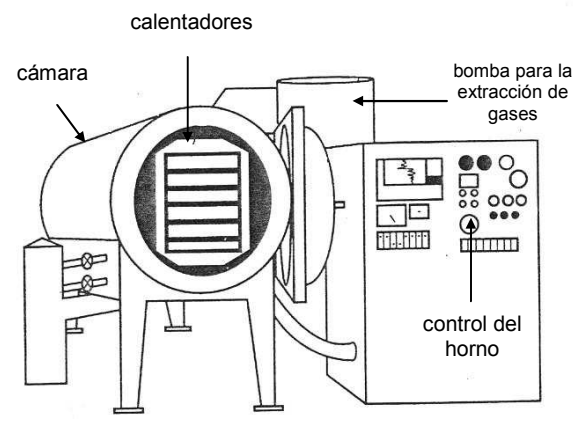

Figura 1-35. Horno de sinterizado discreto.

# 1.5. OPERACIONES DE POSTPROCESADO.

Como etapa final, después del sinterizado, se pueden efectuar sobre las piezas algunas operaciones para mejorar sus características mecánicas finales. Entre estas operaciones destacan: la densificación y los tratamientos térmicos.

## 1.5.1. DENSIFICACIÓN

En caso de algunos materiales, el sinterizado hasta altas densidades resulta difícil por distintas razones. La más frecuente es la falta de cohesión entre los granos debidos a un ambiente inadecuado que produce cambios de estado superficial de las partículas que impiden el sinterizado. El resultado es una gran porosidad residual que influye negativamente en las propiedades finales. Por ello se recurre a operaciones de densificación.

Hay dos tipos de densificación. Uno es la infiltración de metal fundido (habitualmente aluminio) (Figura 1-36) y otro es la densificación por alta presión (HIPC, hot isostatic pressure compaction) (Figura 1-37).

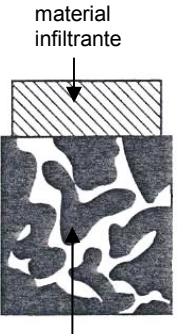

pieza final con porosidad residual

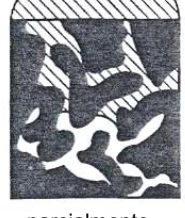

parcialmente infiltrada

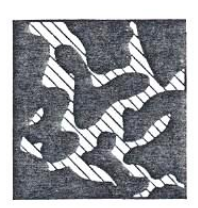

completamente infiltrada

Figura 1-36. Densificación por infiltración de metal fundido.

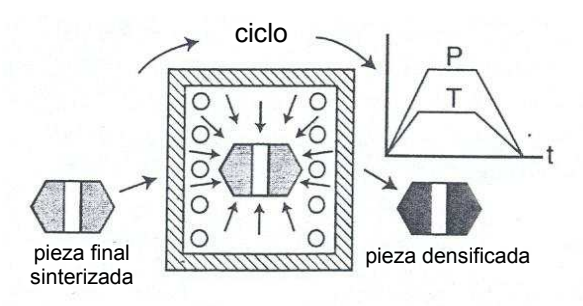

Figura 1-37. Densificación por alta presión.

Es obvio que en el primer caso la pieza se enfrenta a la difusión de un material que se infiltra y rellena la red de poros. En el segundo caso, debido a la presión

isostática y altas temperaturas, los propios granos se van acercando, eliminando así los poros. Por tanto, las dimensiones en el HIPC pueden disminuir ligeramente.

# 1.5.2. TRATAMIENTO TÉRMICO

El paso final en casi todas las piezas férreas es el tratamiento térmico. En la Tabla 6 se pueden encontrar las técnicas más comunes utilizadas en el MIP.

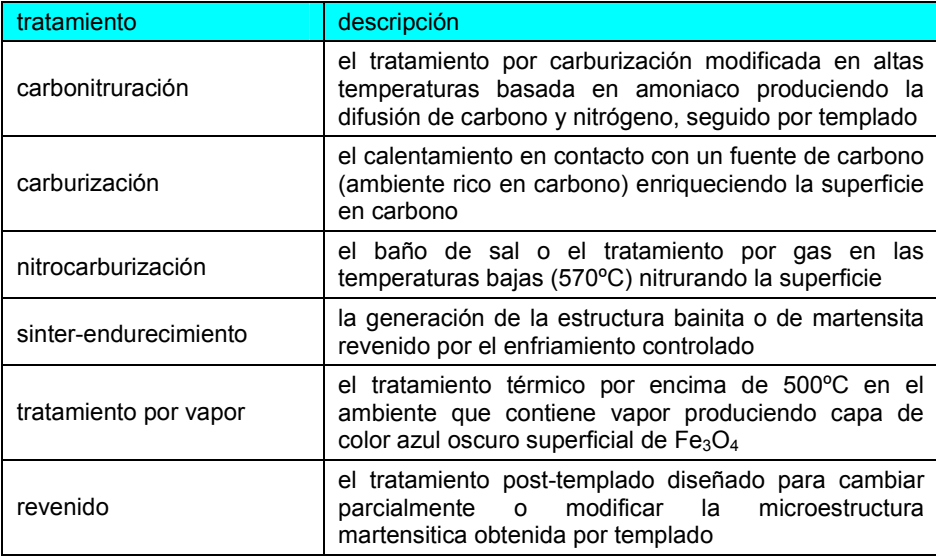

Tabla 6. Tipos de tratamiento térmico como operaciones de postprocesado.

El templado y el recocido son dos de los tratamientos térmicos más frecuentes. El templado se utiliza sobre los aceros sinterizados con un nivel moderado de carbono para obtener una alta dureza superficial El recocido incluye el recalentamiento a altas temperaturas con el fin de aliviar las tensiones residuales y uniformar la estructura de la pieza.

# 2. DEFECTOS COMUNES EN EL MIP. INFLUENCIA DEL DISEÑO.

El espectro de defectos que pueden aparecer en las piezas procesadas por el MIP es amplio y variado. En está sección se clasifican los defectos más importantes que aparecen, comentando las causas que los provocan y poniendo especial énfasis en la influencia del diseño geométrico de la pieza.

## Burbujas de vapor.

Es el defecto que se debe a la expansión excesiva del ligante cuando es atrapado en los poros cercanos a la superficie de la pieza. Las fuerzas de cohesión entre las partículas no pueden apoderarse de la presión aumentada por la expansión volumétrica del ligante así que en esa expansión una parte de vapor polimérico queda atrapado formando burbujas. Se debe a la temperatura de desligado o tasa de desligado excesivas.

La influencia del diseño de la pieza en este caso no es de importancia.

#### Líneas de soldadura.

Este defecto se debe al chorreado (Figura 1-22) y/o la separación del flujo al llegar a algún obstáculo. Al entrar en la cavidad, el chorro se amontona y pliega, creando tras enfriar la pieza las líneas de soldadura. Este fenómeno se puede deber a la baja temperatura de moldeo por la que la mezcla se enfría en la entrada tanto que fluya como un "cuasi sólido". En cuanto a la bifurcación del flujo, si la temperatura es baja, la unión del el flujo no va a soldar bien, dejando líneas de soldadura,

En cuanto al diseño de la pieza, el chorreado se puede deber al espesor de la pieza y el tamaño de la entrada. En general, la relación entre el diámetro de la entrada y el espesor de la pieza sobre 1 evita chorreado. Sin embargo, el espesor puede variar y estar en mayor o menor desproporción con la dimensión de la entrada. Aún así, la influencia del diseño mediante el espesor no es crucial, puesto que el diseño de la entrada se puede ajustar al espesor de la pieza.

Por otro lado, el diseño es un factor crucial en la bifurcación del flujo. Si los obstáculos vienen acompañados por el espesor fino, que resulta mayor pérdida de calor por conducción por lo que la temperatura de flujo disminuye mucho, es muy probable la creación de las líneas de soldadura.

#### Depresiones superficiales.

Las depresiones superficiales son concavidades en la superficie de la pieza que debería ser plana. Su origen son las contracciones térmicas durante el enfriamiento. Suele ocurrir como resultado de la presión de compactación baja en el moldeo. También, si la entrada se enfría antes que otras regiones de la pieza, la presión de compactación, aún alta, no tiene efecto para contrarrestar la depresión superficial.

En cuanto al diseño de la pieza, un espesor muy grueso favorece la aparición de depresiones superficiales. Además, un mayor recorrido de la mezcla causa el aumento de la presión de inyección en la entrada. Es aconsejable que el diseño de la pieza permita un punto de inyección que asegure que varias ramas de recorrido no tengan longitudes muy diferentes.

#### Llenado incompleto.

El llenado incompleto es una situación en la que la mezcla se para antes de rellenar todos los huecos de la cavidad del molde. Esta situación se da en dos casos. Por una parte, la temperatura de moldeo baja, los corredores largos y la tasa de llenado baja causan un enfriamiento precoz que impide que se complete el llenado. Esto se puede remediar cambiando dichos parámetros de proceso. Sin embargo, si la viscosidad de la mezcla es excesiva por la alta fracción sólida, el cambio de los parámetros de proceso no puede remediarlo.

La influencia del diseño aquí es significante. El espesor es la dimensión crítica puesto que la presión de inyección necesaria es inversamente proporcional al cuadrado de espesor de la pieza. Además, el flujo de calor debido a la conducción por las paredes del molde tiene la dirección del espesor. Por tanto, cuanto más pequeño sea el espesor, antes se enfriará la mezcla, pudiéndose parar. Largos y tortuosos recorridos de la mezcla en la cavidad añaden el riesgo de llenado incompleto y exigen un control de los parámetros de moldeo mayor.

#### Alabeo/Distorsión.

Este fenómeno causa que la pieza pierda su forma. La pieza se alabea y distorsiona tras la expulsión del molde, debido a la tensión térmica residual. Puede tener lugar después del moldeo porque la pieza sigue enfriándose fuera del molde creando tensiones térmicas, pero también en el desligado, por las tensiones térmicas que allí se crean.

El diseño influye mucho en los alabeos. Un espesor grueso tarda mucho en enfriarse y las tensiones térmicas siguen aliviándose fuera del molde. En el desligado, cambios bruscos e importantes del espesor de la sección llevan a las tensiones térmicas que causan que la pieza ahí se doble, e incluso llegue a romper.

#### Rebabas.

Rebaba es la consecuencia del juego excesivo entre las partes de molde y la presión de acoplado alta. El material penetra en el espacio del plano de partición y hace que sea necesario el mecanizado posterior (Figura 1-38).

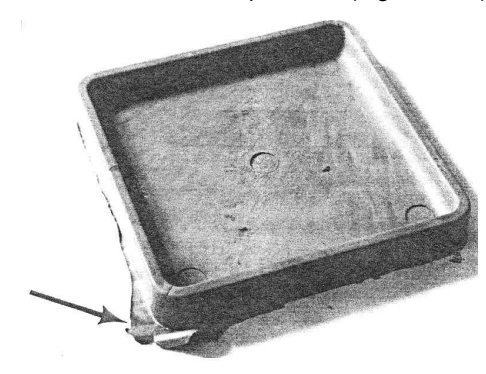

Figura 1-38. Rebaba.

El diseño tiene influencia en este fenómeno, puesto que el plano de partición del molde igual que la dirección de partición se determina a base del diseño de la pieza. Según la superficie de partición y la presión de inyección exigida, se puede estimar la posibilidad de que aparezca la rebaba.

### Roturas y grietas.

Esta es una categoría de defectos muy amplia. Se trata de las grietas y laminaciones que aparecen por movimiento relativo entre las partículas debido a falta de fuerzas adhesivas entre los granos que se deberían haber formado en el proceso de sinterizado. Hay que mencionar los siguientes casos que conducen inevitablemente a la aparición de las roturas (Figura 1-39):

- la rotura ocurre en la unión de la sección gruesa y la fina porque el ligante preferentemente sale de la sección fina. La diferencia entre contenidos de ligante en las dos secciones resultará en la tensión que llevará a la rotura en el lugar de unión.
- las líneas de soldadura son lugar frecuente de rotura. Son consecuencia del chorreado y son el punto débil de la pieza. A menor temperatura de la mezcla cuando se unen las frentes, la difusión entre ellos será menor y la línea de soldadura más visible y presumible de resultar en la rotura.
- alta tasa de desligado puede causar las grietas por la expansión excesiva del ligante.
- la tensión residual tras el moldeo causa la deformación de la pieza, que en algunos puntos puede producir roturas.

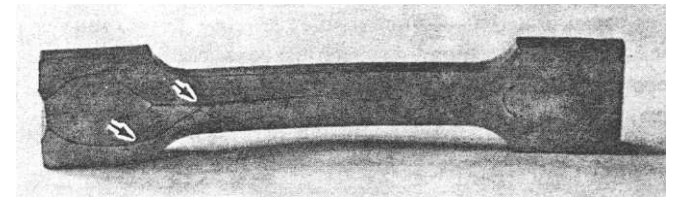

Figura 1-39. Grietas longitudinales.

El diseño puede fomentar roturas. La unión de las secciones fina y gruesa ya se ha mencionado como un factor importante, igual que cualquier obstáculo que cree una línea de soldadura.

#### Concavidades y quemaduras.

En caso de mal venteo el aire es atrapado en el interior del molde y no puede escapar ante el avance del frente del llenado. El aire es atrapado en burbujas y es comprimido, aumentando así a temperatura local, pudiendo quemar la superficie de la mezcla. En la superficie se quedan manchas negras y concavidades (Figura 1-40).

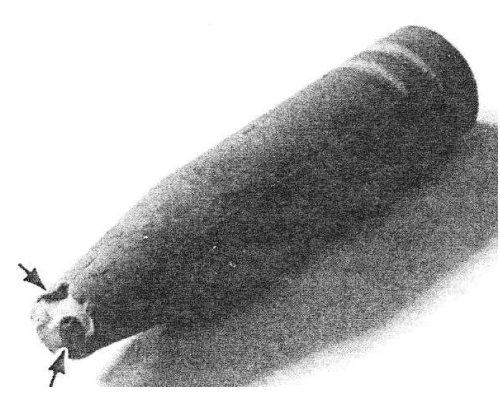

Figura 1-40. Burbujas de aire debido a un mal venteo.

47

La influencia del diseño de la pieza es marginal en este caso, pero el mal diseño del molde puede provocar el mal venteo.

# 3. APLICACIONES DEL MIP

El Moldeo por Inyección de Polvos ha emergido especialmente en la década de los setenta del siglo pasado. Las primeras patentes en el MIP no tuvieron mucho éxito por la inestabilidad de los conjuntos ligantes, pero, poco a poco fue cogiendo fuerza. El 1986, por ejemplo, las ventas de los productos fabricados por el MIP representaban unos 10 millones de dólares en los Estados Unidos, país pionero en la implementación de esta tecnología. A finales de los ochenta, estas ventas alcanzaban unos 50 millones de dólares. En 2003, había decenas de miles de empresas dedicadas al MIP en 26 países del mundo, incluida España.

El campo de aplicación de Moldeo por Inyección de Polvos es muy amplio. Cualquier producto que exige altas propiedades mecánicas con materiales 'especiales' y unas formas geométricas complejas es candidato para ser fabricado mediante el MIP. Industrias tales como las de ordenadores, utensilios médicos y odontológicos, relojería, etc., hace tiempo que utilizan piezas producidas por MIP. El Moldeo por Inyección de Polvos no solo ofrece piezas fiables, resistentes y de buen aspecto, sino que además en la gran mayoría de casos no son necesarias operaciones especiales de acabado.

Como ilustración de la variedad de productos en las siguientes figuras (Figura 1-41 a Figura 1-44) se muestran varios ejemplos de piezas de alta complejidad, fabricadas por el MIP. Son piezas ganadoras de concursos de la Metal Powder Industry Federation, la asociación que reúne el mayor número empresas, institutos y otras entidades dedicadas a la práctica del MIP.

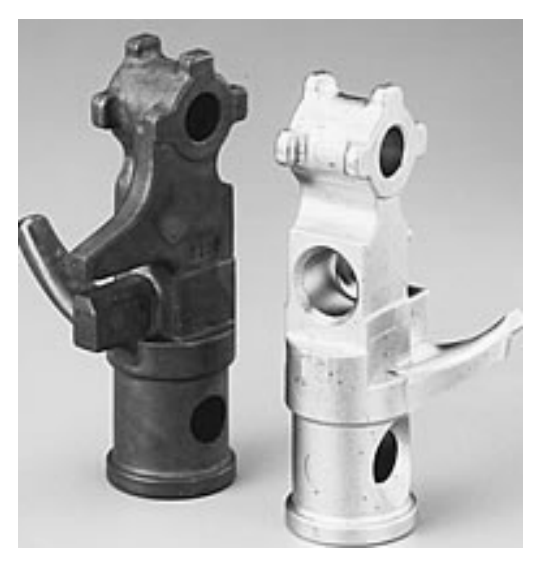

Figura 1-41. Horquilla usada en el sistema de direccionamiento del automóvil.

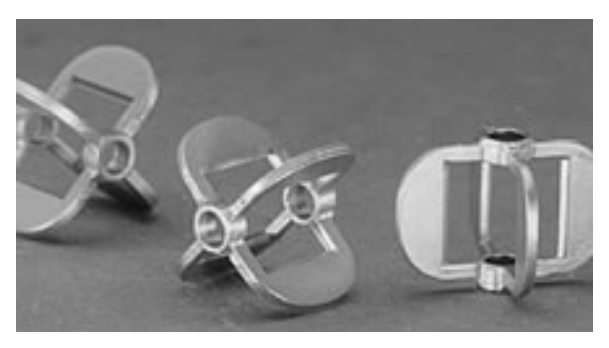

Figura 1-42. Propulsor de señal en un sensor industrial.

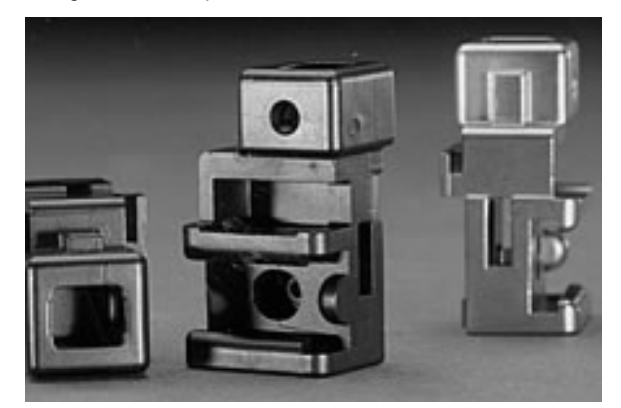

Figura 1-43. Elemento de direccionamiento de la cadena de una motosierra.

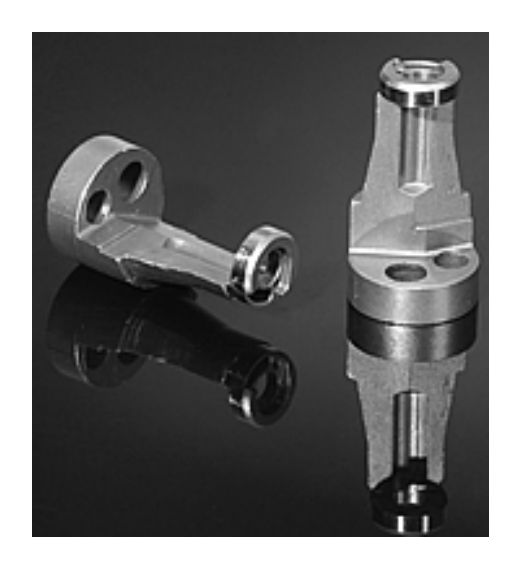

Figura 1-44. Colector de las herramientas dentales.

# 4. DISEÑO Y FABRICACIÓN.

# 4.1. CICLO PRODUCTIVO.

El ciclo de vida de un producto es el tiempo transcurrido desde la primera idea sobre su concepción hasta el momento de su retirada de mercado. En este ciclo se pueden distinguir principalmente dos etapas, el ciclo de desarrollo productoproceso y la vida útil del producto.

Durante la vida útil del producto, este se produce, almacena, distribuye, etc.; es decir se opera con él con el fin de fabricarlo y comercializarlo para obtener beneficios. Cuando finaliza esta vida, el producto deja de fabricarse. La vida útil obedece a razones de mercado y estrategia de la propia empresa, que debe valorar los beneficios obtenidos directa e indirectamente con la retirada o el mantenimiento del producto en el mercado. Esa valoración depende de la estimación de posibilidad de que el producto perdure en el mercado con cambios en su diseño, o en el material del que se fabrica, o en la tecnología de fabricación. Dependiendo del comportamiento del producto en el mercado, igual que de la retroinformación de los consumidores se decide si el producto debe acabar su vida útil o seguir en el mercado.

En cuanto al ciclo de desarrollo producto-proceso, no hay duda de que se debe acortar lo máximo posible. La competitividad de una empresa depende en gran medida de su capacidad de lanzar nuevos y mejorados productos sucesivamente, atrayendo así a los clientes con una mayor y variada oferta.

El esquema de el ciclo productivo tradicional se muestra en la Figura 1-45 [ref. 16].

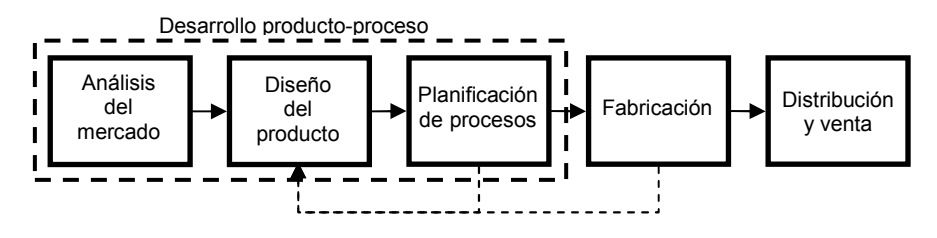

Figura 1-45. Enfoque tradicional a la fabricación.

El ciclo productivo abarca el desarrollo de cinco actividades básicas aunque cada una se puede subdividir en varias actividades más. Estas actividades son:

 Análisis del mercado. Esta actividad se centra en el sondeo del mercado en busca de productos cuya comercialización puede proporcionar beneficios. Los productos más atractivos son aquellos cuya demanda supera a la oferta. La interpretación económica de innovación en algún área del mercado significa que la curva de oferta y la curva de demanda se cortan en un precio más alto del normal que proporciona un beneficio extraordinario. Este beneficio con el tiempo se recorta por la entrada en el mercado de nuevos competidores con el consiguiente aumento de la oferta y disminución del precio. Otra tarea del análisis del mercado es el sondeo del éxito de las ventas del producto lanzado al mercado. Se trata de la recopilación de la

información mediante encuestas sobre la satisfacción de los clientes con el producto lanzado. El producto se valora desde distintos puntos de vista: estética, ergonomía, utilidad, funcionalidad, etc. Esta información es valiosa para conocer nuevos productos a desarrollar o los aquellos aspectos de diseño y calidad final que se han de mejorar.

- Diseño de producto. La actividad del diseño de producto consiste en determinar la forma geométrica y las dimensiones del producto en base a las exigencias funcionales de éste. Existen tres aspectos del diseño que se han de cumplir en el orden que depende de las políticas y estrategias de la empresa. Estos aspectos son funcionalidad, fabricabilidad y ergonomía/estética. El producto ha de cumplir las exigencias funcionales para tener utilidad. Se ha de poder fabricar por el proceso productivo elegido. La elección de los procesos de fabricación y su secuencia los establece la planificación de procesos y desde la fase del diseño de producto se ha de tener en cuenta los procesos de fabricación válidos para conformar el producto. La ergonomía y la estética son muy importantes a la hora de atraer el cliente, y en ocasiones tan importantes como la funcionalidad.
- Planificación de procesos. En esta etapa se determinan los procesos de fabricación necesarios para el conformado del producto. La planificación de procesos puede ser de alto nivel (planificación a grandes rasgos) y de bajo nivel (planificación de detalles). En caso de que sean necesarios varios procesos, se optimiza su orden para que el coste y el tiempo de ciclo productivo sean los mínimos. El avance informático ha proporcionado la posibilidad de desarrollo de herramientas de la Planificación de Procesos Asistida por Ordenador (CAPP). Estas herramientas automatizan la planificación de procesos en base a las normas de planificación, sistematizada en forma de bases de datos, redes neuronales, etc. Este razonamiento lógico sustituye al factor humano y disminuye la posibilidad de error.
- > Fabricación. Es la etapa del ciclo productivo en la que se produce el producto y es la culminación de las etapas anteriores. Si las actividades anteriores han sido completadas con éxito, obteniendo soluciones óptimas, con un buen control de fabricación y un buen control de calidad final los productos saldrán sin defectos.
- Distribución y ventas. La actividad de distribución está a cargo de los departamentos de transporte y logística, mientras que de las ventas se encarga el departamento de marketing y ventas. Una buena distribución lleva a la disminución del ciclo productivo y disminución de gastos, mientras que buen marketing aumenta las ventas y aumenta el beneficio.

Influir en la dinámica del ciclo productivo significa disminuir cada una de las actividades que la componen. La ejecución de estas actividades en menos tiempo se puede conseguir mediante la automatización del ciclo productivo. De ese modo se consiguen dos objetivos principales: 1) se acelera el ciclo productivo y 2) se evitan los errores causados por el factor humano. Aún así, disminuir el ciclo productivo se puede alcanzar aplicando el ciclo productivo simultáneo en vez de el ciclo productivo tradicional.

Según el enfoque tradicional los proyectos se dividen en series de tareas, pasos o actividades. Estas actividades se ejecutan de modo secuencial y son asignadas a departamentos, que la mayor parte del tiempo trabajan independientemente. La información que se intercambia entre estos departamentos es también de naturaleza secuencial. El ciclo productivo tradicional favorece la especialización en cada tarea, pero el time-to-market es más largo. El proceso de diseño se puede considerar iterativo porque depende del feedback de la fabricación. Ese modo de abordar el proceso de producción tiene aspectos de ensayo y error que, aparte de contribuir a los gastos, incrementa el ciclo de producción.

El esquema del ciclo productivo simultáneo está mostrado en la Figura 1-46 [ref. 16].

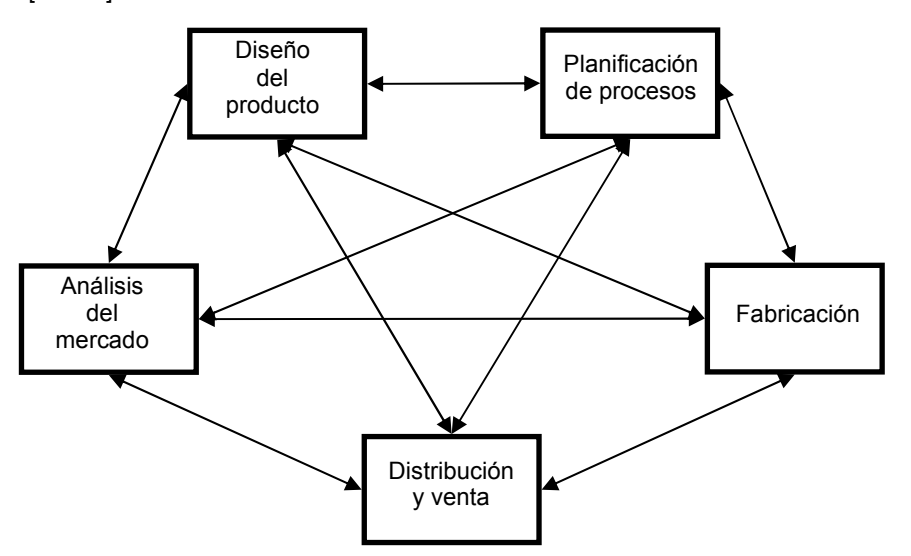

Figura 1-46. Esquema de la fabricación simultánea.

El enfoque simultáneo contempla el ciclo productivo y el diseño de un modo distinto. Las actividades que se ejecutan interaccionan según una red de enlaces multidireccional. De ese modo las actividades son ejecutadas en colaboración entre los departamentos y asimismo la información es compartida y fluye de modo continuo en ambas direcciones entre todos los departamentos. Este enfoque promueve el razonamiento y el trabajo de equipo. Las ventajas principales son muchas de las que destacan:

- 1. el time-to-market es más corto porque el departamento de diseño no espera que se complete el ciclo para obtener el feedback y actuar según ello,
- 2. en un intercambio continuo de información entre departamentos, los miembros de cada departamento aprenden más sobre las actividades del ciclo productivo en los demás departamentos, lo cual disminuye la cantidad de información intercambiada,

3. se obtiene el efecto de sinergia entre los departamentos: el resultado de sus esfuerzos es mayor de lo que sería la suma de resultados individuales.

El ciclo productivo simultáneo es la base de la ingeniería concurrente (CE). Según Youssef [ref. 16], la CE es conocida bajo distintos sinónimos tales como ingeniería simultánea (SE), ingeniería para la excelencia (EFE), diseño de producto y proceso concurrente (CPPD). Giffi [ref. 17] establece la norma de "4C" en CE:

- $\triangleright$  Concurrencia. El diseño del producto y el diseño del proceso de fabricación han de transcurrir en paralelo.
- Restricciones (Constraints). Las restricciones del proceso son consideradas como parte del diseño del producto. Esto asegura que el producto es fácil de fabricar, manejar, ensamblar y usar.
- Coordinación. El producto y el proceso son coordinados, es decir, los departamentos que efectúan las tareas del diseño del producto y el diseño del proceso tienen un flujo bidireccional de información
- Consenso. Las decisiones de gran impacto en el diseño del producto y el diseño del proceso involucran el equipo entero.

Según McClure [ref. 8] para que el camino desde el diseño del producto hasta su venta sea el menor posible se han de tener en cuenta los siguientes 10 factores:

- 1. Deseos del consumidor. De esto se encarga el departamento de ventas, mediante encuestas y sondeos del mercado. La cuestión es si el consumidor quiere algo similar a lo que ya se produce, cuáles son las novedades que introduce el producto, cuál es la demanda, etc.
- 2. Viabilidad del proceso. Está relacionado con lo diferente que es el nuevo diseño respecto al anterior. Aquí la cuestión es si los recursos empleados serán suficientes para fabricar una pieza del diseño nuevo o no y, si hay cambios, cuánto tiempo y dinero van a consumir.
- 3. Viabilidad de la tecnología. Relacionado con lo anterior, pero desde el punto de vista de la tecnología empleada
- 4. Tolerancias. La introducción de nuevas exigencias respecto a las tolerancias plantea la cuestión de los recursos de fabricación y su viabilidad. Se plantea asimismo la cuestión de la necesidad de introducir unas tolerancias excesivas.
- 5. Capacidad de repetición. Entiende la capacidad de producir una serie de piezas que no difieren en dimensiones más de lo prescrito por las tolerancias.
- 6. Coste de recursos de fabricación. Incluye los costes de adquisición de los recursos de producción necesarios y su mantenimiento.
- 7. Coste de material y su accesibilidad. Se plantea la posibilidad de introducir materiales con menos coste y mayor accesibilidad en el mercado de materia prima.
- 8. Disponibilidad de los recursos productivos. Este factor no se refiere solo a la posibilidad de adquisición de máquinas y herramientas necesarias, sino a los recursos humanos, naves industriales, solares para su construcción, etc.
- 9. Ergonomía. El proceso productivo no carece del aspecto ergonómico, puesto que es difícil automatizar en completo el proceso productivo.
- 10. Seguridad. El aspecto de seguridad es esencial en un buen diseño del proceso productivo. Aquí no se refiere solo a la posibilidad de la seguridad laboral durante la manipulación de las piezas o recursos, sino a los agentes químicos, biológicos o físicos que pueden poner en peligro la salud de los empleados.

# 4.2. DISEÑO PARA FABRICACIÓN.

La fabricación representa la parte de la realización de un producto relacionada con el procesamiento físico del material para obtener el producto y su ensamblaje.

El diseño es la serie de actividades en las que la información conocida y definida sobre el objeto diseñado es añadida, modificada, refinada o detallada [ref. 8]. En otras palabras, el proceso de diseño cambia el estado de información que existe sobre el producto diseñado. El problema de diseño se crea cuando existe un deseo de cambiar el estado de información sobre el producto diseñado. El deseo puede ser generar más o mejor información o incluso desarrollar un nuevo estado de información.

El proceso del diseño industrial crea la primera descripción del producto y de su concepción visual. Incluye las prestaciones artísticas y estéticas, desarrollando un modelo físico del producto. El modelo del producto es normalmente muy basto, impreciso, mostrando colores o texturas pero sin cumplir las exigencias funcionales. Donde se obtiene un diseño detallado del producto es en el diseño ingenieril. El diseño ingenieril normalmente sigue al diseño industrial aunque a veces solapa con él. Normalmente consiste en cuatro etapas:

 Diseño conceptual ingenieril. El estado de información deseado que resulta del diseño conceptual ingenieril se denomina el concepto físico. Incluye la información sobre los principios físicos de la función que ejercerá el producto. Además, en caso de productos ensamblados, incluye la identificación de sus principales componentes, sus funciones parciales y acoplamientos. El diseño conceptual ingenieril profundiza en la selección del material del producto igual que en los procesos que se usarán para su fabricación. Es una tarea compleja y responsable, puesto que hay una gran diversidad de materiales y procesos que se pueden aplicar en la fabricación de cada producto. Decidir para un nuevo diseño cuál será el proceso adecuado puede comprometer la viabilidad a todo el proceso de realización del producto. En la Figura 1-47 se muestra el diseño conceptual de un conjunto pistón-biela-manivela.

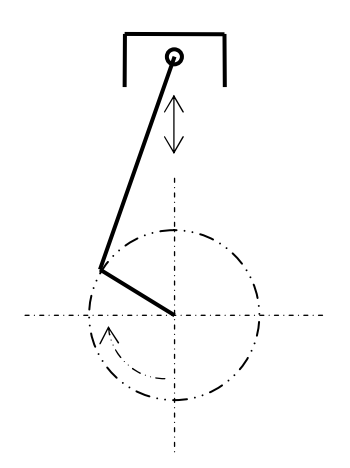

Figura 1-47. Diseño conceptual de un conjunto pistón-biela-manivela.

 Diseño de configuración de piezas y componentes. Durante el diseño conceptual ingenieril la pieza y sus componentes han sido creados como conceptos. En las piezas estándar el diseño de configuración incluye la identificación y la elección de su tipo o clase. Para las piezas de propósito especial, el diseño de configuración incluye la determinación de sus elementos característicos geométricos (paredes, agujeros, intersecciones, nervios, etc.) y el modo en el que estos están relacionados físicamente. Las dimensiones exactas no se determinan, aunque el tamaño aproximado y relación dimensional entre los elementos característicos sí. También, más información sobre la clase de material es añadida, si es relevante en esta etapa del diseño. En la Figura 1-48 se muestra la configuración de un mecanismo pistón-biela-manivela.

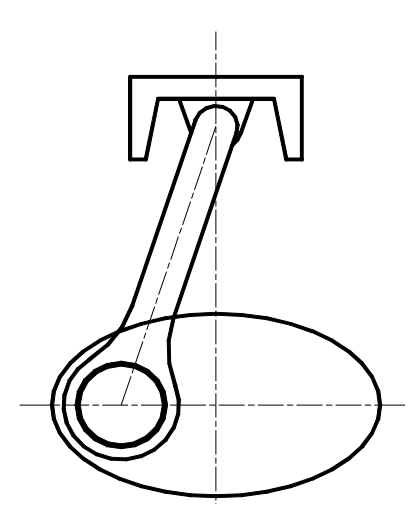

Figura 1-48. La configuración de un conjunto pistón-biela-manivela.

 Diseño paramétrico. En el diseño paramétrico la entrada es la configuración. El diseño se conoce en detalles menos las dimensiones exactas y las

tolerancias. El propósito del diseño paramétrico es, por tanto, añadir las dimensiones, sus tolerancias y cualquier otra información específicas necesaria para la funcionalidad o fabricabilidad del producto (Figura 1-49). El material específico es también seleccionado, si no se ha hecho en el diseño de configuración.

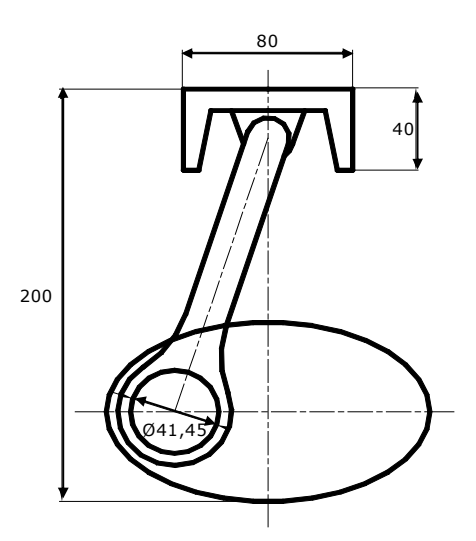

Figura 1-49. Diseño paramétrico de un conjunto pistón-biela-manivela.

 Diseño de detalle. Esta etapa de diseño incluye la especificación de cualquier detalle, dimensión o tolerancia adicional, cualquier información sobre el material que no se ha descrito (Figura 1-50). Esta etapa muchas veces coincide con el diseño del proceso de fabricación que se utilizará para fabricar la pieza.

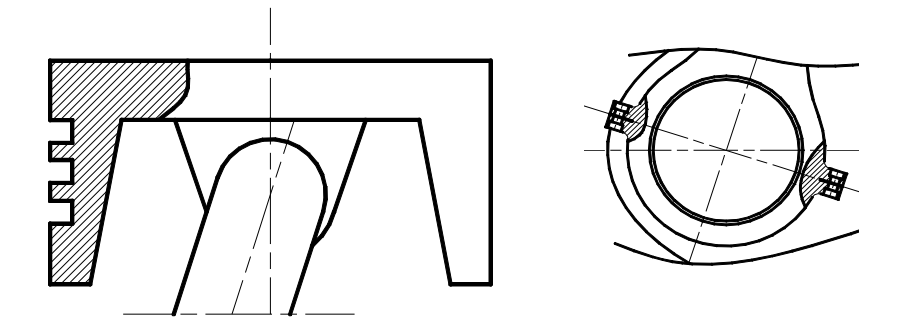

Figura 1-50. Diseño de detalle en el conjunto pistón-biela-manivela.

Muy a menudo, después de completar las etapas de diseño, el diseño del producto sugerido, no se puede fabricar con la garantía de que las piezas sean libres de defectos y con costes de producción adecuacos. De avanzar con su
fabricación, se incurre en un proceso que necesita muchos ajustes en el proceso de fabricación, inversión de mucho tiempo adicional, aunque muchas veces ni siquiera eso es suficiente para evitar defectos.

En la industria moderna que tiene que complacer una sociedad consumista el ciclo de vida del producto es muy corto. Por ello, el ciclo del desarrollo productoproceso tiene que ser igual de corto y el empleo excesivo de tiempo y dinero no es tolerable. El análisis de la viabilidad del diseño de una pieza tiene que empezar desde la etapa de diseño conceptual porque es ahí donde se atajan la mayor parte de problemas que pueden tener lugar en la producción posterior de la pieza. La pieza se debe diseñar para poder ser fabricada. Problemas de menor grado pueden aparecer durante alguna de las etapas de fabricación, sin embargo, los grandes problemas que impiden la fabricación, la hacen inviable o ineficiente se tienen que prever en el diseño conceptual.

En el entorno de la Ingeniería Concurrente, la utilización de las herramientas DFX (Design for X) es de gran importancia. Como una de las más importantes, se puede definir el diseño para fabricabilidad o "Design for Manufacturing" (DFM). DFM está muy ligado con la CE y representa una filosofía que utiliza la fabricación como entrada en las etapas más tempranas del desarrollo del proceso de fabricación para diseñar las piezas que pueden ser fabricadas con mayor facilidad y menor coste. DFM es cualquier aspecto del proceso de diseño donde los asuntos de la fabricación del producto diseñado se consideran explícitamente en sentido de cómo influyen en el diseño. Según Nadler [ref. 9] existen siete principios básicos que guían el DFM:

- 1. Principio de unicidad. Cada diseño tiene que ser contemplado como distinto en comparación con diseños previos. Insistir en la similitud muchas veces es equívoco y conduce al error.
- 2. Principio de finalidad. Al mejorar un diseño, se debe plantear la pregunta sobre la finalidad de la mejora. Un diseño puede mejorarse resultando en un ahorro relativo importante y que el ahorro absoluto no justifique el esfuerzo.
- 3. Principio de la mejora continua. El diseño, por bueno que sea, nunca es ideal y representa solo un paso en la mejora continua. Por tanto, una solución nunca es la última.
- 4. Principio del sistema. El diseño de la pieza no está aislado de otros aspectos. Siempre es parte de una matriz de factores tales como las consideraciones de seguridad de manipulación, los factores de publicidad, el impacto medioambiental, etc.
- 5. Principio de la información limitada. Muchas veces al diseñar para un nuevo proceso se recurre a expertos en los procesos supuestamente similares o uno mismo recurre a su experiencia en algo supuestamente similar. La información así obtenida suele ser innecesaria y consumir mucho tiempo.
- 6. Principio de recursos humanos. Los que crean el diseño deben tener la libertad en ello. El diseño o las guías en su desarrollo no debería ser impuestas. La canalización del pensamiento es siempre negativa.

7. Principio del "caballo ganador". El lema que "lo que no está roto, no se repara", en el DFM es totalmente equivocado. El diseño se ha de mejorar continuamente.

Aunque se han expuesto unas reglas generales, cada proceso de fabricación es un mundo propio y se ha de contemplar así. El MIP pertenece a los procesos de fabricación que utilizan la inyección para conformar la pieza. Además, la mezcla inyectada durante la fase de moldeo tiene el comportamiento viscoso por lo que tiene el proceso de inyección tiene mucha similitud con el proceso de inyección de termoplásticos. De hecho, un diseño viable en la inyección es, si no siempre viable, buen principio en el MIP [ref. 1]. Existen problemas específicos para el MIP (como es la segregación), sin embargo, una gran mayoría de los defectos y problemas en la realización del producto en el MIP se deben a los problemas que han tenido lugar en la fase de moldeo. Estos defectos aparecen en las fases posteriores al moldeo, pero se pueden prevenir en el moldeo. Por lo tanto, las guías cualitativas de DFM para el moldeo por inyección son aplicables en caso del MIP.

## 4.3. DFM EN PROCESOS DE CONFORMADO POR INYECCION.

Los procesos de inyección son procesos caracterizados por un flujo interno seguido por el enfriamiento, la solidificación y la expulsión del molde. La naturaleza física de estos procesos establece la base para el mayor número de guías o normas cualitativas para su diseño. Esa base consiste en:

- $\triangleright$  poder fluir suavemente por la cavidad y llenarla igualmente en todos sus huecos
- poder ser enfriados y por tanto solidificados rápidamente y con una contracción uniforme
- poder ser expulsados con un sistema expulsor simple, apoyándose en la pieza en la mínima superficie posible de la pieza y en lugares donde las marcas de expulsión no tienen efecto negativo (visual o funcional).

Según Chen [ref. 78], [ref. 79], el desarrollo del producto y del proceso en el conformado por inyección incluye:

- $\triangleright$  Requerimientos y especificaciones. Incluye la funcionalidad, las propiedades mecánicas y físicas, las dimensiones y las tolerancias así como el acabado superficial.
- Posibilidad de fabricar (fabricabilidad sin tener en cuenta la calidad y costes).
- Calidad. Incluye la calidad superficial, las propiedades mecánicas, el aspecto visual, etc.
- $\geq$  Tiempo de ciclo (time-to-market). Consiste en el tiempo de desarrollo del producto y del proceso, el tiempo de construcción del molde y el tiempo de fabricación de la serie.

 Costes. Consiste en costes de material, costes de procesado, coste de postprocesado y coste de molde. Está estrechamente relacionado con el tiempo de ciclo.

En la Figura 1-51 se muestra el esquema de los aspectos a tener en cuenta en el análisis de fabricabilidad de las piezas conformadas por inyección.

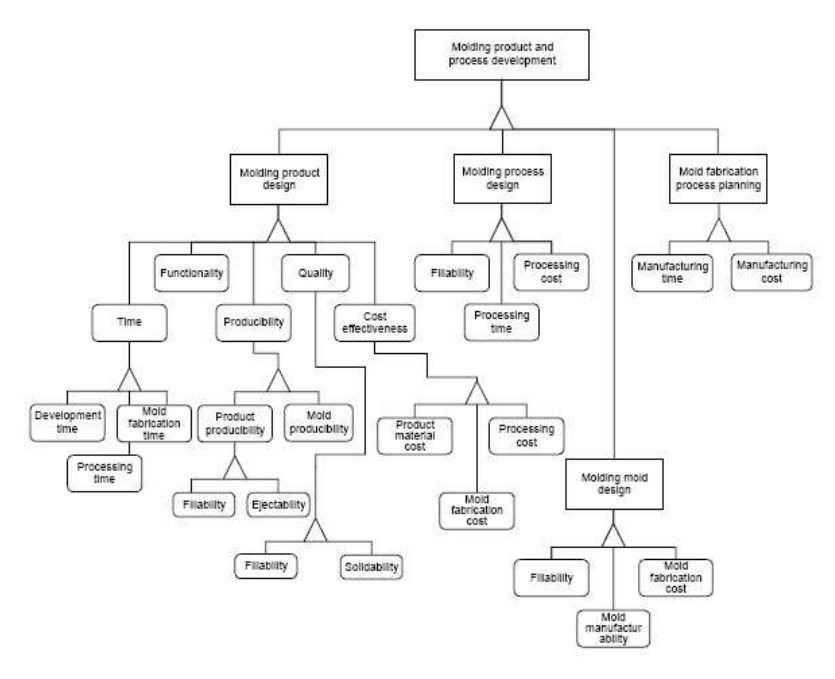

Figura 1-51 Aspectos del conformado por inyección [ref. 79].

Poli [ref. 7] establece las siguientes reglas cualitativas para el DFM en procesos de conformado por inyección:

- 1. El diseñador debe empezar por la determinación de las direcciones del desmoldeo y la determinación de la superficie de partición. Es realmente imposible diseñar una pieza para el conformado por inyección sin previamente determinar la posibilidad del desmoldeo.
- 2. Una pieza fácil de fabricar debe poder ser expulsada fácilmente del molde. Igualmente, el molde debe de ser lo más sencillo posible, con pocas o ninguna partes que se abran lateralmente. Las contrasalidas suelen causar la necesidad de una dirección de desmoldeo lateral aparte de la principal y por eso hay que evitar las contrasalidas.
- 3. El flujo de polímero, metal, mezcla bifásica, etc. tiene que ser lo más uniforme y suave posible. Esquinas agudas, cambios bruscos de dirección de flujo y grandes variaciones en espesor suelen perjudicar al flujo y se han de evitar en la medida de lo posible, como norma general.
- 4. Las paredes gruesas deceleran el proceso de enfriamiento, especialmente en la inyección de masa en la que predomina el termoplástico que es mal conductor de calor.
- 5. La solidificación lleva asociadas tensiones térmicas que suelen ser mayores entre espesores de diferentes valores. Estas tensiones causan distorsiones en la pieza. Por tanto, se ha de procurar que la diferencia entre el espesor mínimo y el máximo sea la mínima posible.
- 6. En piezas de mayor tamaño o de mayor complejidad, los grandes recorridos del flujo provocan una mayor presión de inyección e incluso el enfriamiento precoz. Una solución a considerar es la introducción de mayor número de entradas, aunque esto a su vez introduce líneas de soldadura en el lugar donde se unen los frentes de flujo. Por eso, se deben sopesar los dos efectos en la solución final.

Estas recomendaciones de DFM no son unas normas absolutas. Más bien son indicadores de lo que puede causar algún efecto inoportuno. Hay diseños que por la funcionalidad de la pieza exigen algún elemento característico de la pieza que dificulta su conformado por inyección aunque sigue siendo muy rentable conformarlo así. En este caso, en el diseño del proceso de fabricación se presta más atención a las condiciones y parámetros de proceso (velocidad de inyección, perfil de velocidad, temperatura de la masa, tiempo de llenado, etc.).

#### Enfoques en la estimación de fabricabilidad

Hay varios enfoques en el análisis de la fabricabilidad de piezas conformadas por cualquier proceso, incluido el conformado por inyección.

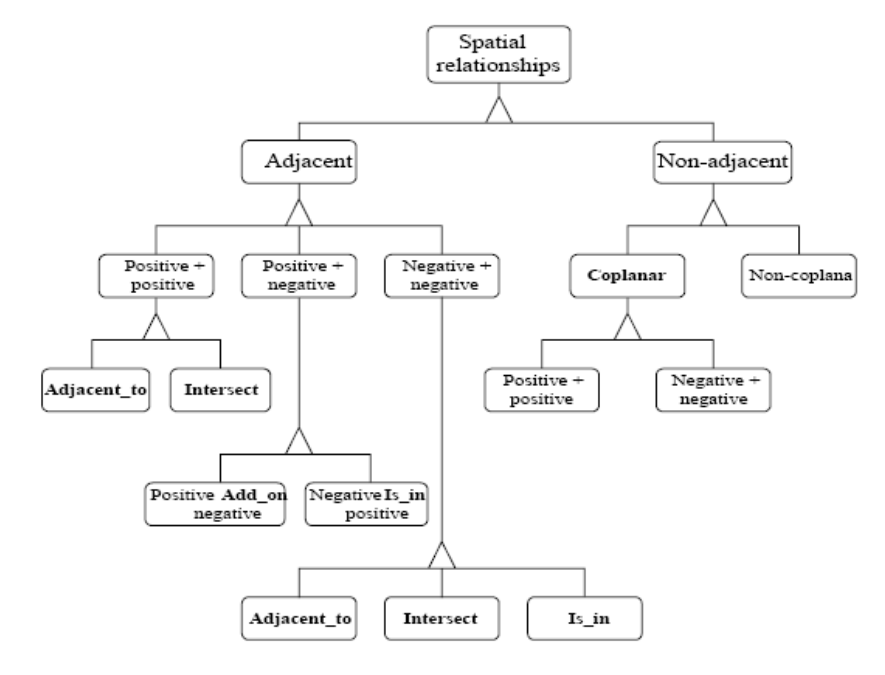

Figura 1-52. Relación espacial entre las geometrías características de una pieza [ref. 79].

Uno de ellos es el reconocimiento de las geometrías características y las relaciones entre ellas de las cuales derivan algunos aspectos de fabricabilidad en inyección (espesor, recorrido, etc.). Chen [ref. 79] propone la posibilidad de estimar la fabricabilidad de una pieza conformada por inyección mediante la extracción de las características geométricas. Según el enfoque propuesto, las geometrías características se clasifican en primarias y secundarias. Las primarias dan la definición a la pieza (un paralelepípedo, un cilindro en caso de la pieza rotacional, etc.) mientras que las secundarias definen formas añadidas o eliminadas. Pieza se contempla mediante un modelo tipo CSG (geometría sólida constructiva) y, después de reconocer las geometrías, se procede con la abstracción de las características de la forma de cada geometría y las relaciones espaciales entre ellas (Figura 1-52). Estas relaciones espaciales, procesadas posteriormente pueden derivar en características como el espesor (la relación espacial de una geometría "positiva" (suele ser la primaria) y una "negativa" (suele ser la secundaria)) (Figura 1-53):

Este enfoque, sin embargo, puede sacar algunas de las características de geometrías tales como el espesor, pero, no puede percibir otros como, por ejemplo, las geometrías que son obstáculos para el flujo. Las geometrías no se relacionan con el proceso de fabricación. De ese modo, en la Figura 1-53, si el flujo es perpendicular al plano, la geometría "positiva" y la "negativa" definen un espesor, pero, si el flujo se desplaza en el plano las geometrías "negativas" son obstáculos.

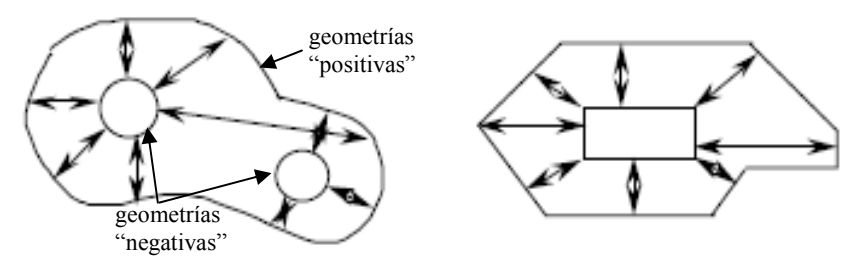

Figura 1-53. Derivación del espesor que varía estableciendo las distancias entre las geometrías "positivas" y las "negativas".

Otro enfoque es la estimación empírica de los índices de fabricabilidad, entre otros el índice del coste relativo. Analizando las reglas de DFM en procesos de conformado por inyección, Poli incide en ciertos aspectos del proceso que dominan. Ante todo se trata de la posibilidad de construcción de molde y su complejidad, el tiempo de ciclo de moldeo y la uniformidad de espesores.

En la investigación relacionada con la estimación de construcción del molde y su complejidad mediante el precio relativo. El coste del molde en los proceso de inyección, en general, es la parte más significativa de los costes de producción. Por eso su estimación resulta esencial en el diseño para la fabricabilidad.

Según Poli, el coste de la pieza se puede expresar de forma relativa comparando la pieza con una de referencia. Como pieza de referencia se define una pieza de geometría simple, que por sus características no presente problemas en los aspectos de fabricabilidad que debido a mecanismos adicionales, aumentan el tiempo de fabricación, etc. y en definitiva aumentan el coste. Por tanto, el coste de la pieza estimado se denominaría relativo.

El coste relativo de la pieza  $(C_{RP})$  depende de los tres factores decisivos: la construcción del molde, el conformado y el material. Todos estos factores se expresan respecto al coste que generan. Por ello se puede expresar como:

Ecc 21: 
$$
C_{RP} = \frac{K_d}{N} + K_e + K_m
$$
 [ref. 7]

El valor de  $K_{\alpha}/N$  es el coste relativo del molde  $(K_{\alpha})$ , variable según el volumen de producción. El coste del conformado  $(K_e)$  y el coste del material  $(K_m)$  son fijos. Cuando el volumen es mayor, el coste del conformado y el coste del material predominan.

Cada uno de estos sumandos se puede estimar a base de varios factores:

 El coste relativo del molde se estima mediante la relación del coste del molde para la pieza y el coste del molde para la pieza de referencia. Esta relación es el coste relativo. Así el coste relativo del molde es expresado como:

$$
\text{Ecc 22:} \qquad K_d = \frac{K_{\text{dmo}}}{K_{\text{dmo}} + K_{\text{dco}}} \cdot C_{\text{dc}} + \frac{K_{\text{dco}}}{K_{\text{dmo}} + K_{\text{dco}}} \cdot C_{\text{dm}} \approx 0.8 C_{\text{dc}} + 0.2 C_{\text{dm}}
$$

En esta expresión están los costes del material del molde ( $K_{dmo}$ ) y de construcción del molde ( $K_{dco}$ ) para la pieza de referencia. Los costes relativos de construcción de molde ( $C_{dc}$ ) y de material del molde ( $C_{dm}$ ) se estiman en función de varios factores. Cada uno se puede estimar utilizando tablas tales como la Tabla 7 que se usa para estimar el coste relativo del molde debido al tamaño y la complejidad básica de la pieza como uno de los factores de influencia. Hay otros factores y sumandos que determinan  $C_{dc}$  y  $C_{dc}$ , con tablas similares. Así, aparte de la complejidad básica la influencia la tienen la complejidad adicional (agujeros, depresiones, nervios, protrusiones, etc), las tolerancias y el acabado superficial reflejados en distintos factores de influencia. Las tablas que se utilizan para la estimación de estos factores son resultado de un esfuerzo empírico. Los factores de ponderación representan la influencia de los aspectos de diseño en el incremento de costes del molde.

|                             |                                                                                                    |                                                            | $1$ in = 25.4 mm: 100 mm/25.4 mm = 3.94 in $\vert$                                                                                         |                          |                |                                        |            |        |                                                                                                    |                                               |   |     |                           |                                               |                               |                     |  |
|-----------------------------|----------------------------------------------------------------------------------------------------|------------------------------------------------------------|----------------------------------------------------------------------------------------------------|--------------------------|----------------|----------------------------------------|------------|--------|----------------------------------------------------------------------------------------------------|-----------------------------------------------|---|-----|---------------------------|-----------------------------------------------|-------------------------------|---------------------|--|
|                             |                                                                                                    |                                                            |                                                                                                    |                          |                | <b>SECOND DIGIT</b>                    |            |        |                                                                                                    |                                               |   |     |                           |                                               |                               |                     |  |
|                             | Fiat                                                                                                  | Parts 7                                                    |                                                                                                    |                          |                |                                        |            |        |                                                                                                    | L < 250 mm <4> 250mm < L < 480mm              |   |     |                           |                                               |                               | 480 mm              |  |
| 5.372<br>6                  |                                                                                                    |                                                            | <b>BASIC COMPLEXITY</b>                                                                                                    |                          |                | Number of<br>External<br>Undercuts (5) |            |        |                                                                                                    | Number of<br><b>External</b><br>Undercuts (5) |   |     |                           | Number of<br><b>External</b><br>Undercuts (5) |                               |                     |  |
| 6.28<br>Box-Shaped<br>Parts |                                                                                                    |                                                            |                                                                                                    |                          |                | zero one                               |            | t un   | More<br>than<br>tuo                                                                                                    | zeroj one                                     |   | two | Hore<br>than<br>tuo       | zero one                                      |                               | More<br>than<br>one |  |
|                             |                                                                                                    |                                                            |                                                                                                    |                          |                | $\bullet$                              |            | 2      | R                                                                                                    | 4                                             | 5 | 6   | 7                         | я                                             | 9                             | 10                  |  |
| R<br>s<br>D                 |                                                                                                    |                                                            | Parts whose peripheral height<br>from a planar dividing surface                                                                            | Part<br>in one<br>hat(3) | $\bullet$      | 1.00/<br>-641/                         | 1.23/1.38/ |        | 1.52/1.42/1.65/1.79/<br>$(1.87 \times 2.02 \times 2.16 \times 2.89 \times 3.12)$                                                                                                    |                                               |   |     | 11.942<br>3.27/3.41/4.28/ | 1.83/12.07/12.33/                             |                               | 4 51 / 4 77         |  |
|                             | Parts<br><b>Mithout</b><br>Internal<br>Undercuts<br>(1)                                               |                                                            | Part<br>is constant (2)<br>not in<br>$\mathbf{1}$<br>one<br>hat(3)                                                                         |                          |                | 1.14                                   | 1.37/      | 11.52/ | 1.66/<br>-861/2.091/2.241/2.381/2.991/3.221/3.371/3.511                                                                                                    | 1.61/1.84/                                    |   |     | 11.99/12.13/12.09/        |                                               | 2.32/12.58/<br>4.42/4.66/4.92 |                     |  |
|                             |                                                                                                    |                                                            | Parts whose peripheral height from a planar<br>Dividing Surface is not constant - or -<br>parts with a non-planar Dividing Surface(2)      |                          | $\overline{2}$ |                                        |            |        | 1.28 2.58 2.89 2.89 1.86 1.80 1.81 2.09 2.19 2.33 2.34 2.58 2.89<br>.92/2.15/2.29/2.44/3.38/3.61/3.76/3.90/5.01/5.24/5.50                                                                   |                                               |   |     |                           |                                               |                               |                     |  |
|                             | n<br>P t<br>a<br>т<br>t U<br>s <sub>n</sub><br>- d<br>iř<br>t <sub>c</sub><br>h u<br>$C1\overline{2}$ | On.<br>Only<br>One                                         | Parts whose ONLY Dividing Surface (2) is<br>planar, or parts whose peripheral height<br>from a planar dividing surface is constant         |                          | в              | 2.33/                                  | 2.57/2.71/ |        | 2.86 2.75 2.98 3.13 3.27 3.17 3.40<br>/3.19/3.43/3.57/3.72/4.44/4.68/4.82/4.97/5.83/6.07/6.33                                                                                               |                                               |   |     |                           |                                               |                               | 13.66/              |  |
| G                           |                                                                                                    | Face<br>nf<br>the<br>Part                                  | Parts whose peripheral height from a planar<br>Dividing Surface is not constant - or -<br>4<br>parts with a non-planar Dividing Surface(2) |                          |                | 2.98/                                  |            |        | 3.21/3.36/3.50/3.52/3.75/3.89/14.04/14.04/14.28/14.54/<br>3.73/3.97/4.11/4.26/5.20/5.43/5.58/5.72/6.82/                                                                                     |                                               |   |     |                           |                                               |                               | 7.06/7.32           |  |
|                             |                                                                                                    | <b>On</b><br>Hore<br>Than<br>One<br>Face<br>nf the<br>Part | Parts whose ONLY Dividing Surface (2) is<br>Б.<br>planar, or parts whose peripheral height<br>from a planar dividing surface is constant   |                          |                | 4.20/                                  |            |        | 4 43/14 58/14 72/14 62/14 85/14 99/15 14/15 03/15 27/15 53/<br>/s.37 /s.61 /s.75 /s.89 / 6.62 / 6.86 / 7.00 / 7.14 / 8.01 / 8.24 / 8.51                                                     |                                               |   |     |                           |                                               |                               |                     |  |
|                             |                                                                                                    |                                                            | Parts whose peripheral height from a planar<br>Dividing Surface is not constant - or -<br>parts with a non-planar Dividing Surface(2)      |                          | 6              |                                        |            |        | 5.37 6.60 5.74 5.89 5.90 6.13 6.28 6.42 6.43 6.67 6.93<br>$\frac{(6.28)}{6.28}$ 6.52 $\frac{(6.68)}{6.68}$ 6.81 $\frac{(7.79)}{7.98}$ 9.12 $\frac{(8.27)}{9.27}$ 9.37 $\frac{(9.60)}{9.86}$ |                                               |   |     |                           |                                               |                               |                     |  |

Tabla 7. Sistema de clasificación para la complejidad básica del molde, C<sub>b</sub>.

Además, existe la influencia de la elección del material del molde. El coste de material del molde  $(C_{dm})$  se puede estimar en función del espesor de la pared del molde según el diagrama en la Figura 1-54, por lo cual no está exento de la influencia del diseño. El espesor del molde  $(M_t)$  es la dimensión del molde en dirección de apertura (Figura 1-54a).

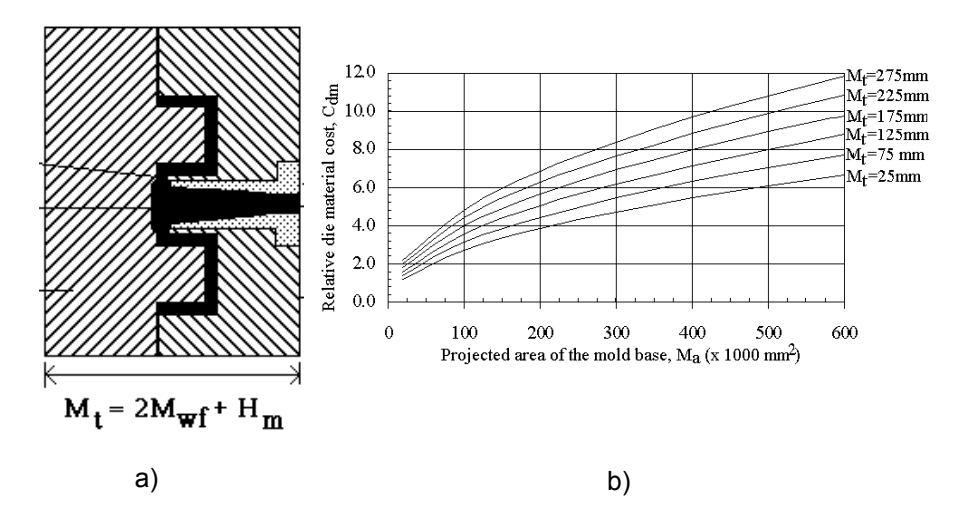

Figura 1-54. Cálculo del coste relativo del molde.

 El coste por el tiempo relativo del ciclo o el coste de conformado es el segundo sumando del coste total de la pieza (Ecc 21). Este coste depende de la tasa horaria de uso de la máquina  $(C_h)$  y el tiempo efectivo del ciclo  $(t_{\text{eff}})$ :

$$
\text{Ecc 23:} \qquad K_e = C_h \cdot t_{\text{eff}} = C_h \cdot \frac{t}{Y}
$$

El tiempo efectivo  $(t_{\text{eff}})$  representa el tiempo de ocupación de máquina para producir una serie de piezas (t) dividido por la fracción de piezas buenas (Y). Similar al coste relativo del molde, se introduce una pieza de referencia y se establece un coste relativo entre la pieza y la pieza de referencia:

$$
\text{Ecc 24:} \qquad K_e = \frac{C_h}{C_{h0}} \cdot \frac{t}{t_0} = C_{hr} \cdot t_r
$$

donde los  $C_{h0}$ ,  $t_0$  se refieren a la pieza de referencia. El tiempo relativo del ciclo  $(t<sub>r</sub>)$  es la suma del tiempo de llenado, enfriamiento y expulsión. En la Figura 1-12 se ha podido apreciar la importancia del tiempo de enfriamiento en esta suma. Por tanto, el valor de tiempo de ciclo (t) así como el tiempo relativo de ciclo  $(t<sub>i</sub>)$  dependerá en gran medida del tiempo de enfriamiento. Por otra parte el tiempo relativo de ciclo se puede expresar como suma del tiempo relativo del ciclo básico  $(t_b)$ , tiempo relativo del ciclo adicional  $(t_e)$  y el factor correctivo multiplicador  $(t_p)$ :

Ecc 25:  $t_r = (t_b + t_e) \cdot t_p$ 

De modo parecido al coste relativo del molde, los valores de  $t_b$ ,  $t_e$  y  $t_p$  se pueden estimar a base de la forma básica y los elementos característicos adicionales usando tablas parecidas a la Tabla 8.

SECOND DIGIT

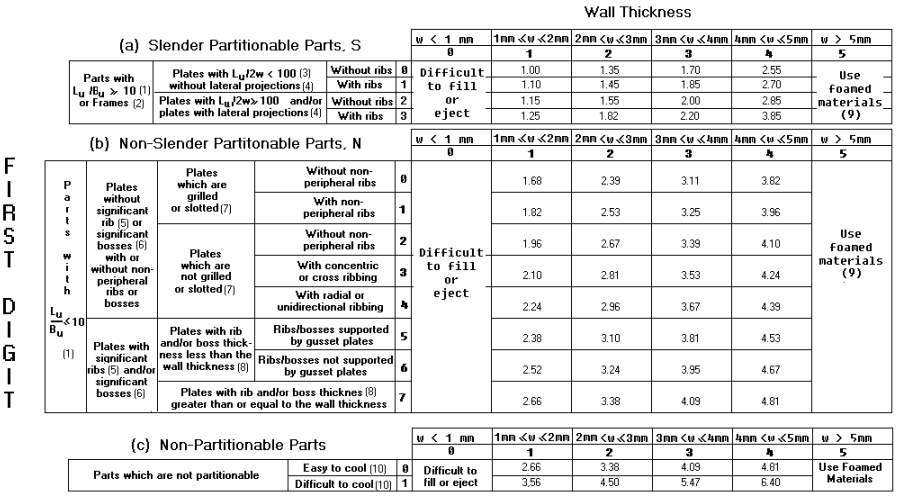

 $\overline{1}$  in = 25.4 mm; 1 mm/25.4 mm = 0.04 in

Tabla 8. Estimación del tiempo de ciclo básico, t<sub>h</sub>.

El coste relativo del material es el tercer factor y refleja la elección del material no teniendo influencia del diseño como tal.

Este enfoque que estima la fabricabilidad según el coste relativo de la pieza tiene dos principales defectos. El primero, es muy empírico, sin relacionar la geometría con el proceso de conformado directamente sino lo relaciona mediante tablas con factores estimados según la experiencia en el conformado. El segundo problema es la aplicación manual, sin automatización de proceso de selección de factores.

Aparte del análisis de la forma geométrica y la complejidad de la pieza y el molde que se ha visto en los enfoques anteriores, la estimación y la mejora de fabricabilidad se pueden realizar mediante la corrección y los cambios de las dimensiones. Thimm and Linn [ref. 77] proponen un sistema de cambio dimensional con el fin de mejorar la fabricabilidad en caso del mecanizado convencional. El enfoque propuesto está pensado para explorar sistemáticamente las dimensiones geométricas y las relaciones entre ellas con el fin de mejorar la fabricabilidad. Cambiando ciertas dimensiones por otras, concretamente en el mecanizado, se puede mejorar el estado final de las piezas sin que cambie su funcionalidad. Para un planificador de procesos esta tarea no es inminente, pero, los autores introducen los grafos dimensionales en los que los nodos representan a las superficies, ejes o vértices mientras que las líneas que conectan a los nodos representan a las dimensiones y a las limitaciones geométricas tales como la plenitud, paralelismo y otro tipo de tolerancias (Figura 1-55). Redefiniendo el grafo

cambian las dimensiones y limitaciones sin que esto afecte a las exigencias funcionales. Además, se pueden reconocer las características geométricas que disminuyen la fabricabilidad pero su eliminación no disminuiría su funcionalidad (ciertos redondeos, refuerzos estructurales, etc.).

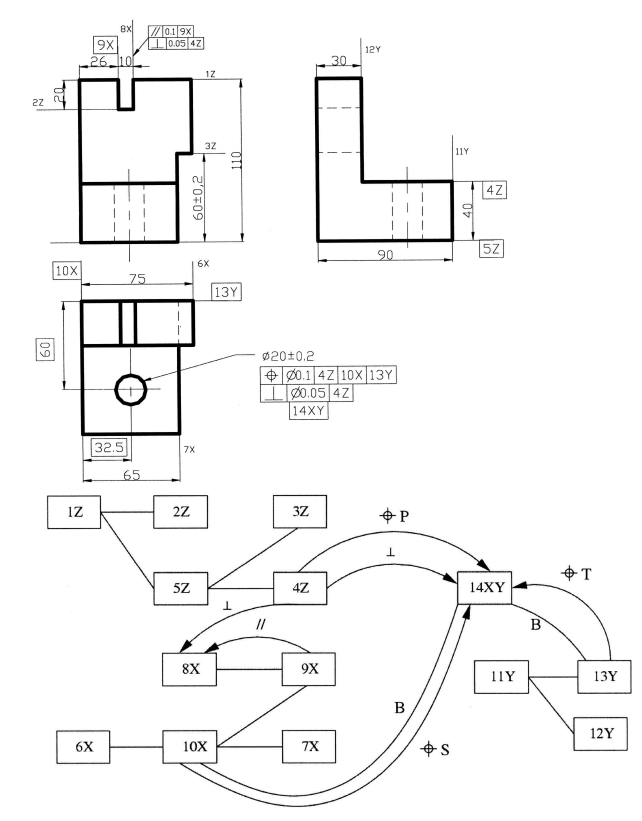

Figura 1-55 Ejemplo de una pieza y su grafo dimensional [ref. 77].

Aunque el enfoque está pensado para el mecanizado convencional, se podría aplicar en el conformado por inyección. No obstante, el cambio de dimensiones solo muchas veces no puede eliminar el problema del diseño ni indicar dónde está el problema.

# 4.4. CARACTERÍSTICAS DE LA APLICACIÓN DE DFM EN PROCESOS DE CONFORMADO POR INYECCION.

El asesoramiento en la fabricabilidad, como se ha comentado, incluye el diseño, la modificación y el rediseño para obtener una pieza funcionalmente aceptable y compatible con el proceso de fabricación elegido para su fabricación [ref. 78]. En caso de conformado por inyección esto incluye el control del tamaño de la pieza, del peso, de las dimensiones máximas, el análisis del espesor de la pieza para asegurar un flujo suave, el análisis de la facilidad de expulsión, etc. [ref. 79].

Analizando los alcances en la implementación del DFM en los procesos de conformado por inyección, se pueden extraer las siguientes características comunes:

- Independientemente del enfoque, el aspecto final y más importante es el coste. El coste es el factor principal en la determinación del grado de fabricabilidad de una pieza. Cualquier aspecto del diseño igual que su repercusión en el tiempo de ciclo, complejidad del molde, etc. se puede traducir en el coste.
- $\triangleright$  Los valores de índices de coste de pieza son *relativos*. La pieza para la cual se estima la fabricabilidad es comparada con otra pieza (pieza de referencia). De ese modo la fabricabilidad de la pieza no es absoluta sino relativa a la fabricabilidad de la pieza de referencia.
- La metodología de estimación de la fabricabilidad es aplicada manualmente y en los enfoques que proponen cierta automatización es de aplicación indirecta (se reconocen las geometrías o dimensiones y de sus relaciones se deduce el modo de mejorar la fabricabilidad). Los valores de los factores que componen los costes relativos se encuentran en las tablas que a su vez se han obtenido aproximándose a la experiencia. Consultando las tablas se estiman los índices de coste y de ese modo se estima la fabricabilidad de una pieza. Por tanto, existe una falta de automatización directa.

Además del concepto de coste aparecen otros conceptos significativos tales como:

- 1. La moldeabilidad como el factor determinante de la fabricabilidad de una pieza mediante el conformado por inyección, puesto que la estimación de la fabricabilidad de una pieza mediante el coste o cualquier otro modo resulta inútil si la pieza no se puede desmoldear. Por eso la moldeabilidad se impone como el primer punto de control de la fabricabilidad.
- 2. Las dimensiones de la pieza, el espesor y su distribución son un concepto muy importante debido a muchos problemas que pueden derivar, como el aumento de presión de inyección necesaria, el tiempo de enfriamiento excesivo, las tensiones térmicas debidas a las diferencias de espesores, etc.
- 3. La complejidad geométrica referida ante todo a la falta de uniformidad y cambios bruscos del recorrido de flujo.

# CAPÍTULO 2. METODOLOGÍA DE ANÁLISIS DE FABRICABILIDAD

Durante la etapa de diseño del producto, son muchos los aspectos, puntos de vista y restricciones que deben contemplarse tales como su estética, su comercialización, su funcionalidad, su coste, etc. pero sin duda una de las restricciones más importantes es su *fabricabilidad*. Cuanto antes se pueda determinar o por lo menos estimar la fabricabilidad de la pieza, antes se podrán corregir los aspectos de diseño de la pieza que condicionan su fabricabilidad. Un tiempo de respuesta rápido, implica una actuación rápida respecto a los cambio del diseño. Igualmente, una planificación de procesos y un diseño de las herramientas (como, por ejemplo, la construcción del molde en inyección) para un mal diseño lleva a incurrir en unos gastos irrecuperables en material y recursos. Poder actuar sobre estos aspectos, en un tiempo corto, permite minimizar los costes de diseño y planificación asi como un menor tiempo de ciclo productivo.

En el Capítulo Uno se ha comentado el ciclo productivo simultáneo y los entornos de Ingeniería Concurrente como filosofías para agilizar el ciclo productivo. En Ingeniería Concurrente las tareas del diseño del producto y las de la planificación de procesos solapan en el tiempo. Existe una colaboración estrecha y una comunicación extensa entre los departamentos de diseño del producto y de planificación de

67

procesos, todo con el fin de aumentar la fabricabilidad de la pieza. La simultaneidad de operaciones permite intercambiar información entre distintas oficinas de una empresa, facilitando y agilizando su labor. Más allá de esto, se crean unos grupos de trabajo multidisciplinarios que dominan varios o todos los aspectos del ciclo de fabricación. De ese modo incorporan el conocimiento necesario para diseñar el producto con una alta fabricabilidad.

Las herramientas que utiliza la Ingeniería Concurrente son diversas siempre con el objetivo de acortar el ciclo de desarrollo producto-proceso. Esto implica apoyarse en distintas herramientas que incluso dependen de momento/instante en el que se encuentra el desarrollo producto-proceso. En ese sentido, una herramienta de "simulación" del proceso de fabricación ayuda a que el tiempo de ciclo se acorte. Una herramienta de asesoramiento que aplica una metodología de análisis de fabricabilidad, permite al diseñador obtener información sobre las consecuencias del diseño incluso antes de que el diseño salga del departamento de diseño. La palabra "simulación" normalmente se asocia a las herramientas que utilizan métodos numéricos para resolver la ecuación gobernante de un problema y de ese modo resolver ciertos parámetros del proceso para obtener el resultado final. Sin embargo, las herramientas numéricas son herramientas de análisis e interpretan la pieza como un dominio al que se aplican las condiciones de contorno, la discretización en elementos finitos, etc. De ese modo se calculan los parámetros de proceso y en función de sus valores y las zonas del dominio en las que aparecen, se puede interpretar qué correcciones en el diseño de la pieza se han de realizar.

No obstante, poder interpretar la pieza no como un dominio físico sino como pieza u objeto con unas claras características geométricas, indicando cuáles de esas características geométricas son conflictivas, sería mucho más rápido y permitiría a los diseñadores poder deducir los cambios necesarios en el diseño en poco tiempo. Para las etapas iniciales de desarrollo de producto se han propuesto metodologías como DFM que permiten un análisis rápido de la fabricabilidad. Las metodologías de DFM para procesos de inyección (Poli, Chen, etc.) son un intento de valorar de modo rápido el diseño de la pieza y ver su repercusión en la fabricabilidad de la pieza, es decir, hacer la síntesis del conocimiento sobre cómo el diseño de la pieza repercute en su fabricabilidad (mediante el coste relativo o de algún otro modo). Sin embargo, el enfoque es demasiado empírico y es de *aplicación manual*, o sea, carece de automatización.

En este Capítulo se exponen las bases de desarrollo de una herramienta de ordenador capaz de estimar la fabricabilidad de una pieza conformada por el MIP. La estimación de fabricabilidad se realiza de modo automático mediante una metodología desarrollada en base a la síntesis del conocimiento sobre la influencia del diseño en la fabricabilidad. Está basada en la interpretación de la geometría de la pieza para permitir una aplicación automática. En caso de piezas inyectadas de polvo, existen toda una serie de aspectos y criterios que deben tenerse en cuenta. Por ello, la estimación de la fabricabilidad consiste en varios aspectos de control que se refieren a los parámetros de distintas etapas de proceso y que, cuando se ponderan, ofrecen una vista general de la fabricabilidad. Entre estos aspectos de control, los que se van a analizar de forma concreta son la posibilidad de desmoldeo y las direcciones de desmoldeo, la presión de inyección necesaria para conformar la pieza, el recorrido de material inyectado y enfriamiento uniforme de la pieza a raíz de evitar las tensiones térmicas. Estos puntos de control se han elegido por su importancia que resalta en las reglas de Diseño para Fabricación (DFM) propuestas por varios autores. Siguiendo estas recomendaciones de diseño, por una parte, y analizando la influencia de los factores geométricos en estos aspectos de control, por otra parte, se establece una metodología para el análisis de fabricabilidad. Según dicha metodología, la influencia de la geometría de la pieza en la fabricabilidad se estima mediante su influencia en los procesos físicos que rigen las etapas del proceso de fabricación por MIP. Se establece la relación entre los parámetros de geometría y los procesos físicos (apertura del molde, flujo del material dentro de la cavidad, enfriamiento, etc.) que luego resulta en unos índices de fabricabilidad desde punto de vista de cada aspecto. Estos índices valoran el éxito del proceso en función de la geometría y, ponderados, valoran la fabricabilidad de la pieza por el MIP. Además de los índices, existe una retroinformación de las posibles causas del bajo valor de los índices, en forma de indicadores, que sirve como guía en los cambio del diseño. Dicha metodología es aplicada en el MIP, insistiendo en que su aplicación se puede extender y/ó ajustar a otros procesos de conformado por inyección.

Las ventajas de la herramienta de asesoramiento que se propone son numerosas, siendo las principales:

- Análisis de fabricabilidad antes de proceder con la fabricación de la pieza,
- Automatización del proceso y su repercusión en tiempos parciales del ciclo,
- Eliminación de errores debidos a la aplicación manual de metodologías,
- Posibilidad de integración con herramientas CAD.

Atendiendo al objetivo planteado, se busca una representación de la pieza que, más que mostrarla como un dominio físico y un volumen, pueda recoger de forma sencilla/simple aquella información de la misma que la describe en función de las características que presenta para ser conformada por MIP. Esta condición implica una representación que muestre la pieza como un dominio de dos dimensiones con un espesor en cada punto. A partir de esta consideración se establece como una representación adecuada la representación de la pieza conocida como el plano medio. El plano medio es un término geométrico muy conocido y con muchas aplicaciones no solo en ingeniería. Su aplicabilidad en los aspectos a tener en cuenta se puede especificar por los siguientes puntos:

- $\triangleright$  Moldeabilidad. Se han realizado muchos esfuerzos para interpretar la geometría de la pieza y poder determinar de forma automática el molde. El plano medio (MAT 3D) representa la simplificación de la pieza, su forma "sin volumen", que consiste en menos entes geométricas que la pieza misma. Por tanto, el análisis de desmoldeo resulta más rápido por tratar menos información.
- $\triangleright$  Espesores. El plano medio permite conocer los espesores en distintos puntos del modelo de la pieza. Entre otras aplicaciones, la distribución de espesores y su gradiente garantiza la certidumbre del análisis de desmoldeo. Por ello, a la hora de analizar el desmoldeo el MAT 3D, muestra igual fiabilidad que el análisis de direcciones de desmoldeo del modelo de la pieza. Además del desmoldeo, la distribución de espesores es muy útil en la estimación/predicción de los tiempos parciales del ciclo (tiempo de enfriamiento, tiempo de desligado, etc.).

 Llenado. Muchas de las propuestas y modelos existentes ya realizan la reducción dimensional de la pieza utilizando el plano medio. El plano medio es homotópicamente equivalente al modelo sólido de la pieza y contiene la información sobre las geometrías características de la pieza. Ello permite la determinación de las características geométricas que obstaculizan el flujo. Además, una vez desarrollado, al plano medio se le puede practicar otra reducción dimensional para determinar su eje medio (MAT 2D). El eje medio representa la línea a la que sigue el material en su recorrido por la cavidad, es decir, es una aproximación de la línea de corriente media del flujo.

El objetivo de este trabajo es desarrollar una metodología que puede aplicarse de forma mecánica ó automática sobre el modelo geométrico de la pieza, sin la intervención del diseñador. Esto posibilita la implementación en los sistemas CAD/CAM de un procesado automático de las piezas incluso durante su definición para dar/indicar al diseñador el mejor camino de cara a la fabricación. En esta tarea la meta principal no es una gran precisión en la determinación de los parámetros característicos sino la estimación de sus valores en un tiempo reducido, adecuado a la etapa de diseño conceptual.

### Aspectos de fabricabilidad tratados en la metodología

Los aspectos que se van a contemplar para el análisis de la fabricabilidad van a permitir estimar:

- ciertos parámetros importantes de proceso que gobiernan las etapas del MIP (presión de inyección, fuerza de cierre, tiempo de enfriamiento, etc.);
- la posibilidad de aparición de algún efecto adverso que inhibe u obstaculiza el proceso (líneas de soldadura, etc.);

Concretamente los aspectos que van a ser objeto de estudio, en orden de su importancia y prioridad, son los siguientes:

- 1. Construcción del molde. La posibilidad de construcción del molde es la condición indispensable para la fabricación de una pieza por el MIP. Por eso, en el análisis de fabricabilidad de una pieza por cualquier conformado que incluye la inyección tiene que ser el primer punto de control. Incluso, si el desmoldeo es posible, la cuestión es cuál es su grado de su complejidad y, por tanto, su coste de construcción y operación. El grado de complejidad de la construcción del molde se estimará mediante un índice de desmoldeo.
- 2. Presión de inyección y fuerza de cierre. Es un parámetro muy importante de cara a la elección de la máquina de inyección en la etapa de moldeo. En este punto de control se estima el valor de la presión de inyección máxima (al final de llenado en la etapa de moldeo) que tiene que emplear la máquina con el fin de moldear la pieza. La estimación de la presión se consigue en base a la relación establecida entre la presión de inyección y los parámetros geométricos del diseño de la pieza.
- 3. Llenado de pieza. Ligado con el punto anterior está el recorrido del material en la cavidad. El incremento de la presión de inyección puede ser favorecido por la complejidad del recorrido del material dentro de la cavidad, pudiendo llevar incluso a un llenado incompleto. Por otra parte, el análisis del llenado de la

pieza permite estimar la formación de las líneas de soldadura en los puntos donde el flujo se une después de haberse bifurcado. Finalmente, la elección del punto de llenado implica distintos recorridos del material siendo el máximo recorrido el que determina el valor de la presión de inyección máxima. Los distintos estados del frente de avance se pueden estimar utilizando el enfoque geométrico de Au y Woo ([ref. 57], [ref. 58]) que han utilizado una analogía entre el avance del frente de flujo y la propagación de ondas cinemáticas para establecer una estimación de distintos estados transitorios del frente de avance. Aplicando una simplificación de los caminos del flujo en forma del eje medio se puede predecir:

- $\triangleright$  La zona de posible aparición de líneas de soldadura alrededor de puntos de reunificación de flujo (las líneas de soldadura aparecerán si la temperatura del flujo es suficientemente baja);
- $\geq$  El punto óptimo de llenado desde el punto de vista de la presión de inyección estimando los valores de presión de inyección para cada variante de camino de flujo.
- 4. Indicación de los defectos que pueden ser causados por mal diseño. Algunas de las geometrías características como las protrusiones, agujeros, cambios de sección importantes, cambios de dirección, etc. pueden causar cambios bruscos del flujo de la mezcla en dirección o en velocidad, durante la etapa de moldeo. Esto puede provocar grietas y roturas en las etapas siguientes. Las superficies del MAT desarrollado en el plano representando secciones de la pieza que se caracterizan por abrupto cambio de espesor puesto que con total seguridad causarán la aparición de roturas por tensiones térmicas durante el desligado y el sinterizado.
- 5. Estimación de tiempos de ciclo productivo. Un parámetro de importancia en cualquier proceso de fabricación es el tiempo de ciclo. Poder estimar los tiempos parciales de ciclo posibilita la disminución del tiempo total del ciclo. En este punto de control se utilizan las expresiones teóricas y empíricas de distintos autores que relacionan el tiempo de enfriamiento y el tiempo de desligado con los parámetros del diseño de la pieza. El parámetro de mayor influencia resulta ser el espesor. El valor máximo del espesor que permite estimar valores de estos tiempos parciales promediando los valores que se obtienen mediante distintas expresiones.

Resumiendo, el modelo 3D del sólido que representa una pieza conformada por el MIP es transformado al plano medio que, además de las superficies que lo componen tiene la distribución de espesores a lo largo de estas. El plano medio es la base para estimar la fabricabilidad de la pieza atendiendo a los distintos criterios enunciados.

### Organización del Capítulo

La organización de este capítulo muestra en primer lugar la reducción geométrica del modelo (plano medio) sobre el que se va a trabajar para pasar posteriormente al análisis de cada uno de los aspectos de fabricabilidad.

En la primera sección se expone con detalles el formato de datos que se utilizará como entrada. En esta sección se describen las definiciones matemáticas del Medial Axis Transform, igual que la definición del Diagrama de Voronoi en el que está basada

la obtención del MAT. Se les relacionará con el modelo de la pieza, reiterando las ventajas que el MAT ofrece en el análisis de la fabricabilidad. Se justifica la elección del modelo de representación de piezas del que se parte para obtener el MAT. Finalmente, se propone un algoritmo para la determinación del MAT de piezas inyectadas a partir del modelo 3D geométrico, concluyendo así preparación de los datos obtenidos de un sistema CAD para realizar el análisis de fabricabilidad.

En la siguiente sección se describe la metodología desarrollada para el análisis de todos y cada uno de los aspectos de la fabricabilidad abordados. Se presentan el algoritmo para la estimación de presión de inyección, el algoritmo para la determinación de la posibilidad de desmoldeo y sus direcciones y la estimación de los tiempos de ciclo.

En la última sección se propondrá el modo de estimar los índices parciales de fabricabilidad y los indicadores de defectos. Los indicadores de las zonas conflictivas de la pieza sirven de retroinformación para el diseñador y cierran el círculo, para aportar al diseñador información que le permita rediseñar la pieza.

# 1. REDUCCIÓN DEL MODELO GEOMETRICO.

### 1.1. CARACTERÍSTICAS GEOMETRICAS DE LAS PIEZAS EN EL MIP

En el capítulo 1, al comentar las capacidades del Moldeo por Inyección de Polvos, ya se ha mencionado que resulta un proceso de fabricación competitivo en el campo de las piezas complejas y pequeñas. Generalmente, el diseño de las piezas para el Moldeo por Inyección de Polvos presenta unas características muy similares al diseño de las piezas conformadas por procesos de inyección y, de forma más concreta, al diseño de piezas conformadas por inyección de termoplástico. Sus características principales son:

- > "Bidimensionalidad". En las piezas conformadas por el MIP, dos de sus dimensiones prevalecen sobre la tercera. Esta tercera dimensión es el espesor y, aunque no suele ser estrictamente constante, se procura que sea lo más uniforme posible y en cualquier caso sin cambios bruscos, ya que los procesos térmicos involucrados provocan la aparición de las tensiones térmicas. Estas tensiones pueden provocar la rotura de la pieza en las secciones de distintos espesores [ref. 19]. Además, en esas zonas donde aparecen cambios bruscos de espesor, el flujo puede sufrir falta de uniformidad [ref. 18].
- $\triangleright$  Dimensiones reducidas. Las dimensiones de piezas conformadas por el MIP no suelen ser grandes porque, como ya se ha comentado en el Capítulo Uno, la resistencia al llenado de la cavidad del molde crece linealmente al aumentar el recorrido del material. Esto puede llevar a presiones de inyección excesivas. Se trata de dimensiones inferiores a 100 mm con espesores de hasta 7 mm. Otra ventaja de las dimensiones reducidas es que, al tratarse de espesores finos, el enfriamiento y el desligado son más rápidos, ya que los tiempos de enfriamiento y de desligado dependen del cuadrado de espesor.

La "bidimensionalidad" de las piezas justifica la elección del plano medio como datos de partida para el análisis geométrico de la pieza con el fin de estimar su

fabricabilidad. Debido a la "bidimensionalidad" de las piezas inyectadas, el plano medio se asemeja conceptualmente a su modelo original.

### 1.2. MODELO GEOMÉTRICO DE PARTIDA

El modelo geométrico es la representación de la pieza que incluye todas sus características geométricas, definiendo completamente la pieza. Los tipos de modelos geométricos que se pueden utilizar en la representación de las piezas en un sistema CAD son diversos ([ref. 22], [ref. 23]), y entre estos se distinguen los modelos alámbricos, los modelos de superficies y los modelos sólidos.

Un modelo alámbrico está compuesto de líneas almacenadas en tablas junto con su punto inicial y punto final. Las líneas pueden ser rectas o curvas. Un modelo de superficies está representado por líneas y puntos, igual que uno alámbrico, pero incluye información adicional para definir las superficies como caras. En los sistemas CAD convencionales los modelos de superficies se utilizan como representación interna, pero al igual que los modelos alámbricos son ambiguos para definir un volumen cerrado.

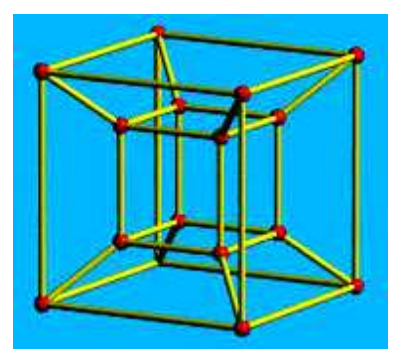

Figura 2-1. Un modelo alámbrico.

Un modelo sólido ya permite la representación de sólidos. Los modelos sólidos se utilizan mucho en la representación de las piezas reales. La mayor parte de estos modelos utilizan dos tipos de representación: geometría sólida constructiva (CSG) y representación por superficies frontera (Boundary Representation – B-rep).

CSG permite modelar sólidos complejos en base a operaciones Booleanas con las que se combinan sólidos simples. La representación CSG tiene un aspecto visual muy complejo, aunque se trata de una composición o descomposición inteligente de objetos simples. En base a los objetos simples, llamados primitivas (cubos, cilindros, prismas, pirámides, esferas, conos, etc.) y utilizando distintas operaciones booleanas (unión, intersección y diferencia) se construye un modelo (Figura 2-2).

B-rep es un método de representación de sólidos mediante sus límites. Un sólido queda representado como un conjunto de superficies, conectadas entre sí, que representan la frontera entre el interior y el exterior del volumen. Para ello, además de definir los elementos geométricos, se incluyen los elementos topológicos que indican el interior y el exterior. Entre estos elementos están las caras, los recortes, las aristas y los vértices (Figura 2-3).

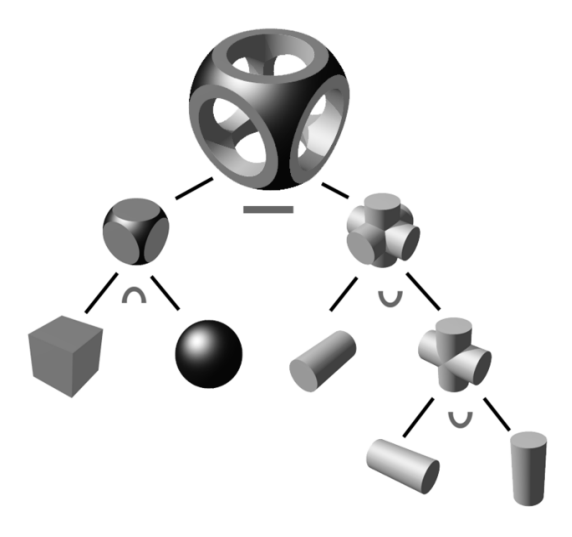

Figura 2-2. Operaciones Booleanas en un modelo CSG.

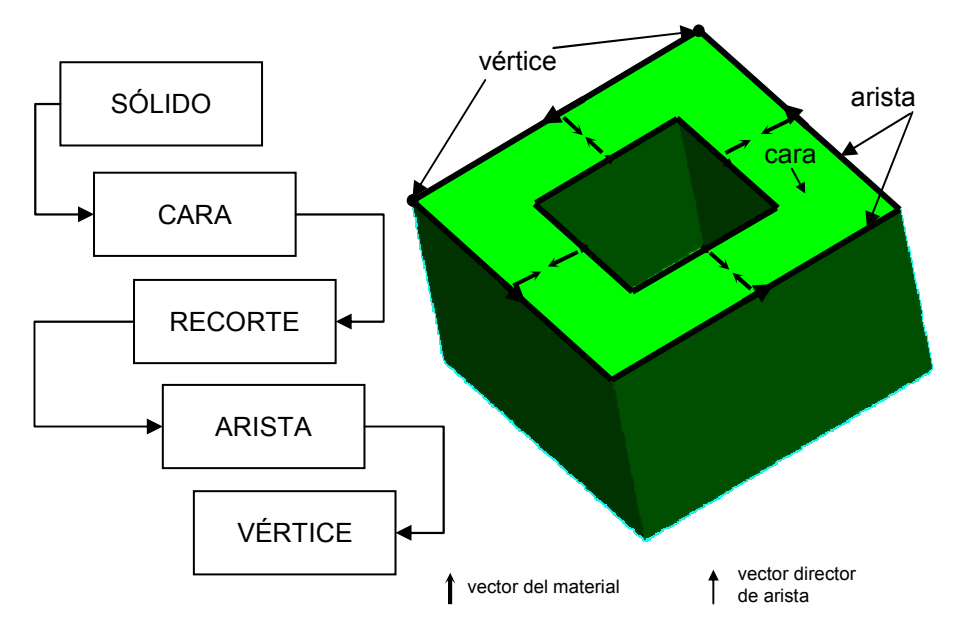

Figura 2-3. Estructura de datos de un modelo B-rep y su topología.

Los datos del modelo se almacenan en una estructura de datos jerárquica y organizada según los elementos topológicos (Figura 2-3). De ese modo, un sólido está definido por un conjunto de caras que encierran el volumen de la pieza. Cada cara tiene una normal topológica que indica hacía dónde queda el material. Las caras están delimitadas por los recortes que limitan la parte del elemento geométrico que representa la cara. Los recortes están definidos por un circuito cerrado de aristas. La orientación de las aristas es tal que el producto vectorial de la normal topológica de la cara con el vector director de la arista siempre apunta hacía el interior de la cara. Finalmente, las aristas están definidas mediante dos vértices, donde cada uno es compartido con otras aristas.

El modelo de representación seleccionado como punto de partida para obtener la definición de las piezas a analizar es el modelo B-rep por las siguientes razones:

- B-rep es único para una pieza, mientras que la definición del modelo por CSG puede hacerse por diferentes combinaciones de operaciones Booleanas.
- $\triangleright$  B-rep es general por representar un sólido con una definición única, independientemente de las operaciones utilizadas para construirlo (primitivas), resultando independiente del modelador CAD.

### 1.3. PLANO MEDIO (MAT)

Hay muchas definiciones de plano medio que se pueden encontrar en la literatura. Blum [ref. 42] fue el primero que introdujo el término (1967) e indico sus enormes capacidades en la descripción de la forma. Blum describió el eje medio (medial axis, MA) como lugar en el que se encuentran los frentes de fuego que se prende en las fronteras de una forma y propaga isotrópicamente hacia el interior. A pesar del significado de la palabra axis (eje) el término medial axis se refiere tanto a 2D como a 3D, aunque en castellano se puede hacer la distinción con el eje medio (2D) y el plano medio (3D). Junto con la función que establece la distancia de cada punto al punto más cercano en la frontera, el MA da lugar a lo que se define como el MAT. Sherbrooke [ref. 37] ofrece una definición del MA y MAT. Según él, el eje medio (MA) de un conjunto D, denominado MA(D) es el lugar de puntos en el interior de D en el que se encuentran centros de todos los discos (esferas) de radio máximo que tienen al menos dos contactos con D. El valor del radio del disco (esfera) en cada punto del MA es una función continua definida sobre MA(D), denominada la función de radios del MA(D). El MA junto con su función de radios se denomina el Medial Axis Transform (MAT). Finalmente, Sherbrooke define el plano medio (mid-surface) como la parte del MAT que no incluye las zonas del MAT que están en el contacto con las superficies del modelo (Figura 2-4).

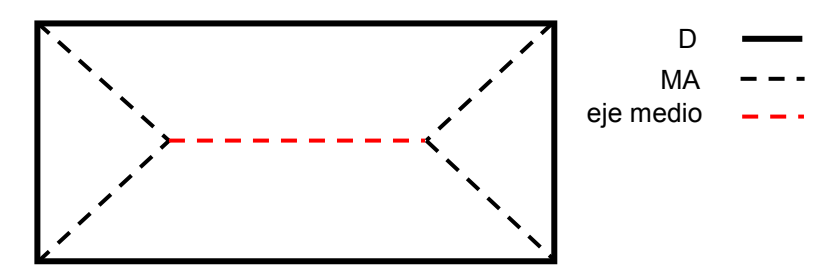

Figura 2-4. El eje medio del conjunto de segmentos D, MA.

### Características del MAT

Quadros [ref. 21] asume una definición idéntica a la de Sherbrooke y nombra cinco principales características del MAT:

- 1. Unicidad. Existe un solo MAT que corresponde al modelo de la pieza y es invariante respecto al sistema de coordenadas.
- 2. Reducción dimensional. La dimensionalidad de MAT es más baja que la del modelo. En 2D, el MAT reduce modelos planos a líneas mientras que en 3D, el MAT representa parches de superficies en el espacio. Esta reducción lleva consigo la reducción de la cantidad de datos.
- 3. Equivalencia homotópica. El MAT tiene el mismo número de agujeros, contrasalidas, protrusiones, etc. que el modelo.
- 4. El MAT no tiene volumen. El MAT es un conjunto de superficies en el espacio. Por tanto, el MAT contiene menos datos por lo que el análisis de un modelo utilizando el MAT resulta menos costoso.
- 5. El MAT dispone de la función de radios (MAT=MA+f(r)). Esta función la denominaremos la distribución de espesores porque la distancia del punto de MA hasta la superficie del modelo es la mitad del espesor local. Por tanto, cada punto de las superficies del MAT incorpora el espesor y por tanto la distribución de espesores a lo largo de las superficies del MA.

El MAT es una forma de representación de datos muy adecuada como herramienta de abstracción de forma, es decir, como reducción del problema en una dimensión. De ese modo un problema tridimensional se convierte en uno bidimensional mucho más fácil de manejar, y de la misma forma que un problema bidimensional se convierte a uno unidimensional. La abstracción de forma e información es una condición importante para cualquier tipo de aplicación automatizada de diseño o fabricación asistido por ordenador. El modelo sólido obtenido por cualquier sistema CAD no contiene explícitamente la información sobre la forma del modelo ni tampoco permite su extracción automática requerida por la herramienta ingenieril de asistencia al diseño o a la fabricación. Sin embargo, el MAT tiene esa capacidad.

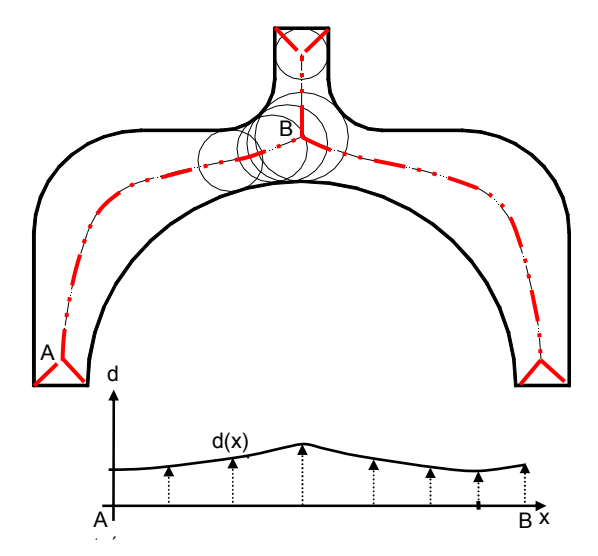

Figura 2-5. El contorno en el plano con su MA (arriba), y la función de distancias para la parte de MA entre los puntos A y B (abajo).

Los dos modelos de representación de datos, el MAT y el modelo CAD, contienen la información completa para que se pueda reconstruir uno a partir del otro. Esto es también aplicable en 2D con el fin de obtener el eje medio. En la Figura 2-5 se muestra el ejemplo de un contorno en 2D para el cual se ha trazado el MA 2D y está representada la función de distancias de los puntos del MA al contorno de la parte del MA comprendida entre los puntos A y B. La coordenada x mide distancia a lo largo del MA desarrollado en una línea.

### MAT y el Diagrama de Voronoi (DV)

Sherbrooke [ref. 37] también define el Diagrama de Voronoi (DV). Si consideramos un conjunto {ei} de elementos geométricos en el espacio métrico con la función de distancias d, la celda de Voronoi (Vor[ei]) es el lugar de puntos cuya distancia a cualquier punto de  $e_i$  es menor que la distancia de cualquier punto en cualquier  $e_i$ , si j≠i. Según Sherbrooke, entonces, el Diagrama de Voronoi, VoD({ei}), es el lugar de puntos del espacio métrico que no se encuentran en ninguna de las celdas de Voronoi. En otras palabras, el Diagrama de Voronoi representa la frontera entre las celdas de Voronoi. El DV debe su nombre al matemático ruso Georgiy Fedoseevich Voronoi (1868-1908) quien estableció sus cimientos al principio del siglo XX.

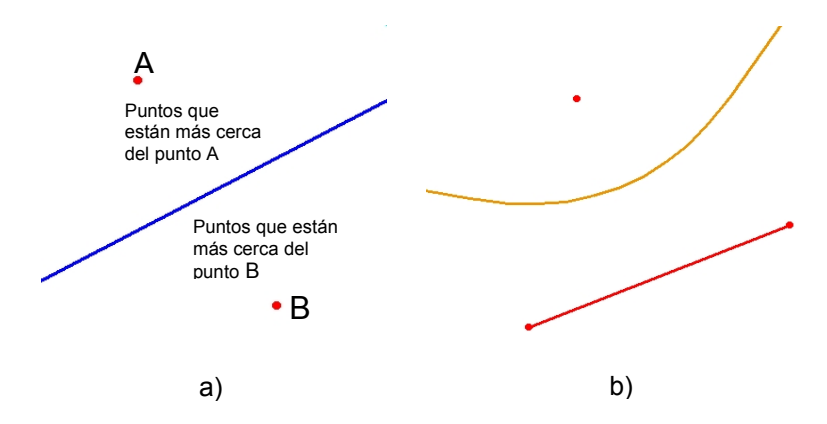

Figura 2-6. Diagrama deVoronoi (DV) entre dos puntos a) y entre un punto y un segmento b).

En 2D, el caso más sencillo de construcción del DV es el correspondiente a dos puntos. Su DV divide espacio en dos partes es una línea recta (Figura 2-6a). En caso de un punto y un segmento el espacio también queda dividido en dos partes, pero con una parábola (Figura 2-6b).

En la Figura 2-7 se presenta el caso general de un conjunto de puntos y segmentos rectos (color rojo) que definen una figura en 2D. Este conjunto de objetos representa una frontera entre el exterior y el interior. La parte del DV que queda en el interior se denomina a menudo Diagrama de Voronoi Restringido (constrained Voronoi diagram). Todos los puntos situados en las líneas azules son equidistantes a dos elementos del conjunto. Los puntos de intersección de las líneas azules son equidistantes a más de dos elementos del conjunto. En la parte inferior de la Figura, las líneas de color dorado y sus intersecciones tienen la misma característica, pero, en la construcción de este DV restringido, los puntos se consideran parte integral de los segmentos. La representación en la Figura 2-7 es el resultado de una aplicación precompilada a base de la librería de fuente abierta implementada en C++ por CGAL Laboratorios [ref. 25], que por momento admite solo segmentos rectos. Las figuras reales están constituidas por curvas, aunque para utilizar esta herramienta se pueden discretizar.

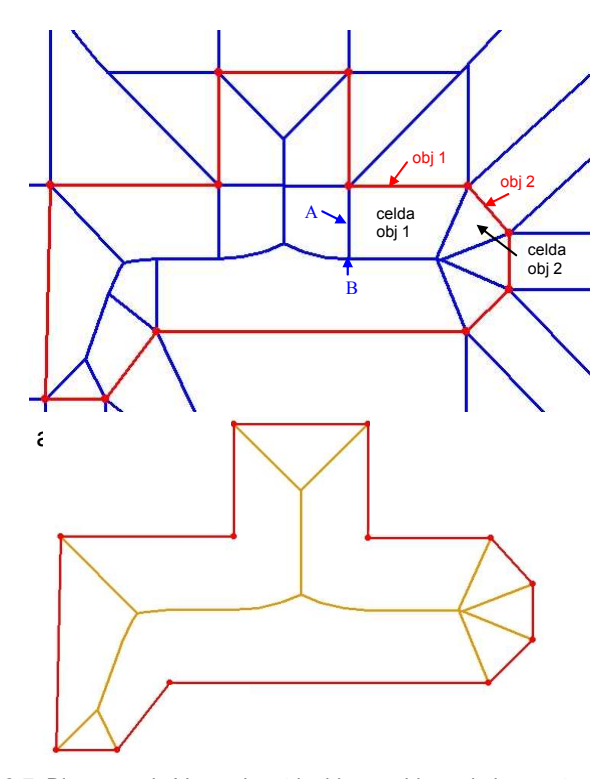

Figura 2-7. Diagrama de Voronoi restringido considerando los puntos como objetos a) y considerando puntos como parte de segmentos b).

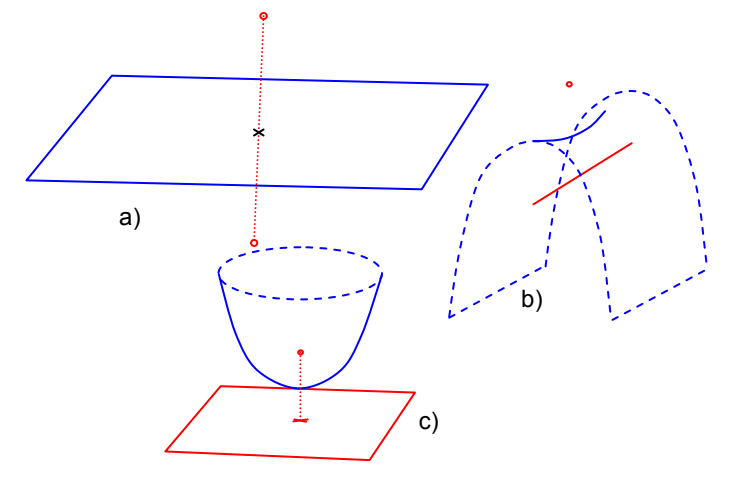

Figura 2-8. Diagrama de Voronoi (DV) en 3D entre dos puntos a), un punto y un segmento recto b) y un punto y un parche c).

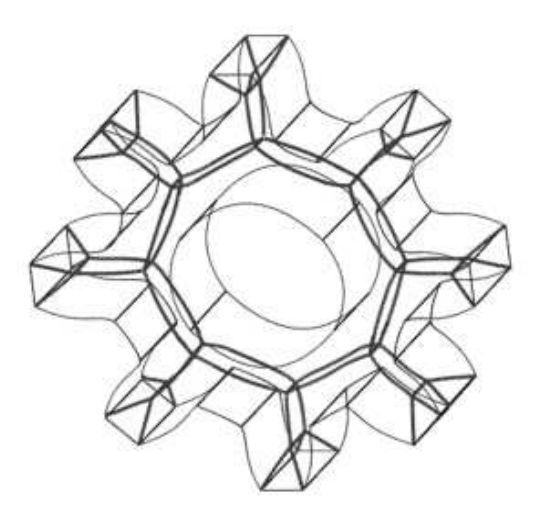

Figura 2-9. El DV de un engranaje [ref. 56].

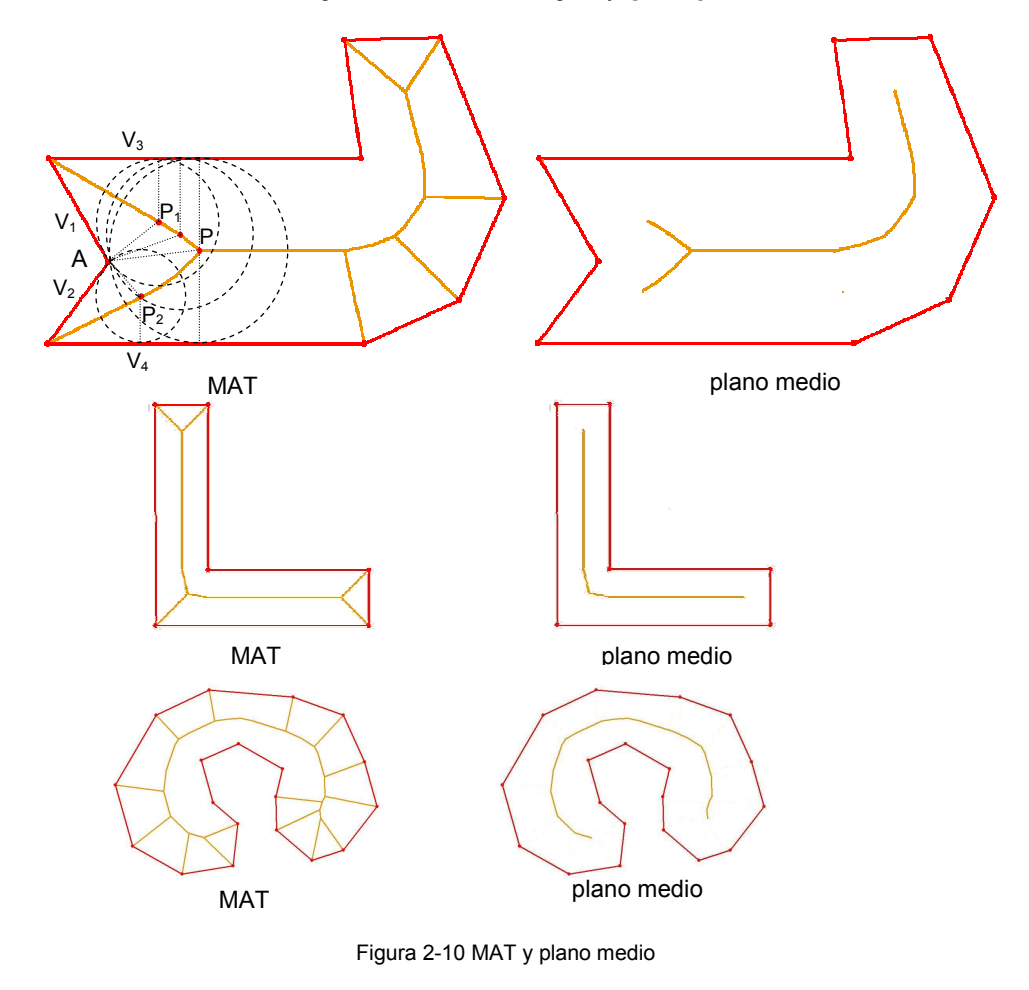

79

Según las definiciones de MA con la función de radios (MAT) y el Diagrama de Voronoi (DV), es obvio que el MAT coincide con el DV restringido, es decir, la parte del DV que queda en el interior del conjunto {ei}. El modelo B-rep de la pieza es un conjunto de superficies que definen y encierran el volumen de la pieza. Por tanto, para este conjunto de superficies se puede construir el MAT que coincide con el Diagrama de Voronoi Restringido. De ese modo, calcular el DV es un camino que se puede emprender para calcular el MAT.

El plano medio es una parte del MAT que no incluye las superficies de éste que están en contacto con las superficies del modelo. Como se ha comentado, desde cualquier punto del MAT se puede trazar una esfera con el radio igual al determinado por la función de radios que toca las superficies de modelo. La construcción de todas las esferas reconstruye el modelo original. El plano medio no incluye aquellas superfices del MAT tales que sus superficies tocan dos superficies vecinas. En la Figura 2-10 se muestran unos ejemplos del MAT y el correspondiente plano medio en 2D. En el primer ejemplo se ve la ramificación del MAT en el punto P. A partir de los puntos  $P_1$  y  $P_2$  empiezan las zonas que no pertenecen al plano medio porque los círculos trazados desde esos puntos tocan solo dos superficies vecinas. Los puntos  $P_1$  y  $P_2$  resultan ser centros de esferas que tocan el vértice A por lo que, además de  $V_1$  y  $V_3$ , tocan  $V_2$  en caso de P<sub>1</sub>, y además de  $V_2$  y  $V_4$  tocan  $V_1$  en caso de P<sub>2</sub>. Es el mismo caso con todos los puntos situados entre P y  $P_1$ , y entre P y  $P_2$ , por lo que estos puntos sí pertenecen al plano medio.

Este razonamiento se extiende a 3D sustituyendo los círculos por esferas. En la Figura 2-11 se muestra una pieza, su MAT y el plano medio correspondiente en 3D. La distinción entre el MAT y el plano medio se muestra muy importante en algunos aspectos de fabricabilidad como el desmoldeo. Esto se explicará en la correspondiente sección.

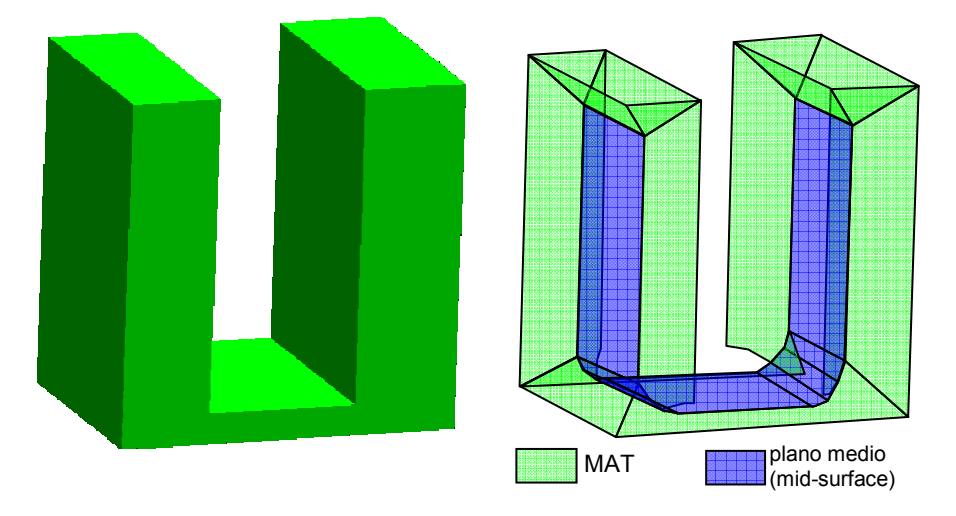

Figura 2-11. Pieza, DV (MAT) y plano medio.

Intentar encontrar una expresión matemática de los elementos del Diagrama de Voronoi de modo algebraico es muy complejo, así que de momento no existen soluciones algorítmicas disponibles e implementadas para encontrarla. El camino habitual es de cálculo de la triangulación de Delaunay (TD) y su transformación

posterior al DV. Una de las propiedades del DV es el de tener su grafo dual que es la Triangulación de Delaunay (Boris Nikolaevich Delaunay (1890-1980), matemático ruso/soviético). La triangulación de Delaunay (TD) de un conjunto de puntos en un plano representa la formación de triángulos entre los elementos de ese conjunto tales que no hay ningún elemento del conjunto que se encuentra dentro de la circunferencia de algún triángulo. En la Figura 2-12 se muestra como la circunferencia del triángulo entre los puntos 1, 2 y 4 no incluye ningún otro punto, por lo que es válido. Por otro lado, un triángulo entre los puntos 1,2 y 3 no sería válido, pues la circunferencia definida por los vértices de este triángulo incluiría otros puntos como el 4 y el 5 entre otros. De mismo modo, para los puntos en el espacio 3D, se forman tetraedros y se trazan las esferas que pasan por esos puntos. La dualidad de DV y TD consiste en que los dos tienen propiedades simétricas.

La construcción de TD en 2D es casi equivalente a la construcción de DV mientras que la construcción de TD en 3D resulta ser mucho más compleja que la del DV [ref. 55].

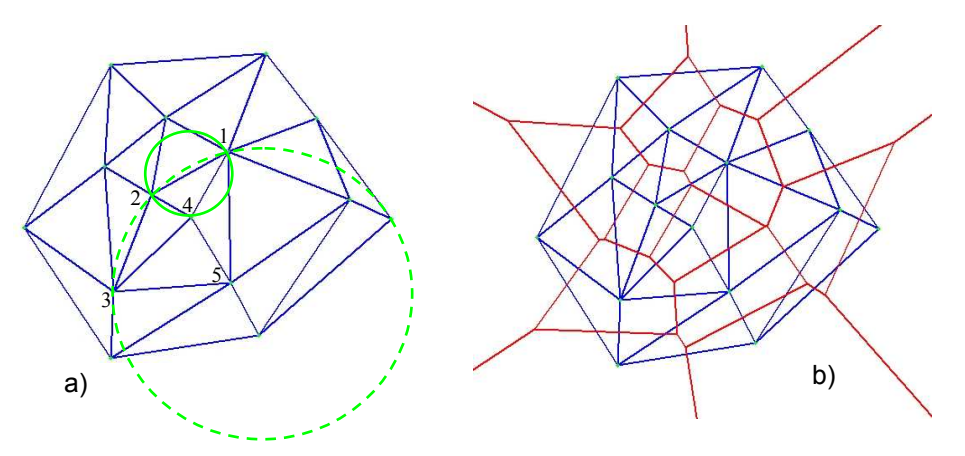

Figura 2-12. Triangulación de Delaunay para un conjunto de puntos (a) y el diagrama de Voronoi correspondiente (b).

### 1.3.1. CÁLCULO Y APLICACIÓN DEL MAT (DV).

En la literatura se describen muchos intentos de desarrollo de algoritmos efectivos para el cálculo del DV. Asimismo se ha trabajado mucho en la implementación del DV para la solución de distintos problemas en ingeniería. Como introducción a la propuesta de un algoritmo para la determinación del MAT a partir del modelo de representación de piezas B-rep, se ofrece un repaso de los trabajos más destacados.

### Cálculo

El cálculo exacto del DV (DV continuo) resulta complejo por ser computacionalmente costoso. Culver, Keyser y Manocha [ref. 26] definen las ecuaciones algebraicas para parejas de elementos geométricos (tipo punto-punto, punto-línea, línea-plano, etc.) que transforman a una forma paramétrica para facilitar la búsqueda de intersección entre ellas (Figura 2-13). De este modo consiguen encontrar el MAT exacto utilizando la representación paramétrica de las fronteras de celdas de Voronoi.

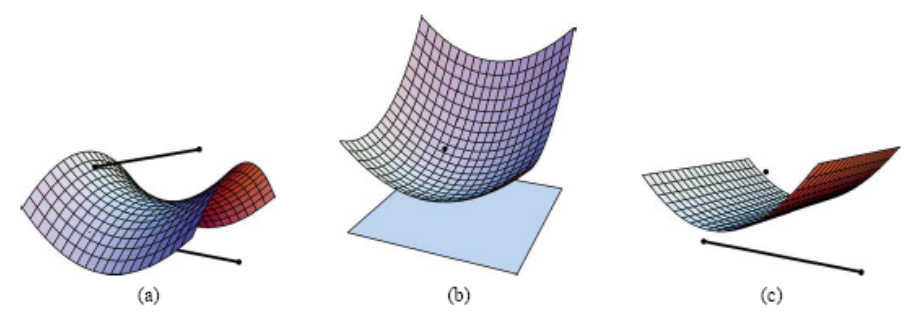

Figura 2-13 Fronteras de celdas de Voronoi exactas entre elementos geométricos.

Brandt [ref. 28] propone una aproximación continua al plano medio en 2D y 3D a partir de un modelo discretizado. Los puntos de discretización forman una representación del contorno del modelo en forma de pixels. El siguiente paso es la ejecución de un algoritmo de cálculo de Diagrama de Voronoi de puntos con la función de radios (los valores de la distancia de los puntos de DV al contorno de modelo). Finalmente, para optimizar el DV, se calculan las relaciones de los valores de la función de radios de dos vértices adyacentes y, si está relación se aproxima a la unidad, uno de los dos puntos se elimina.

Hofmann [ref. 31] propone un método para ensamblar el esqueleto (que es otra denominación del plano medio) de un modelo CSG. Este método consiste en la determinación de los puntos que son equidistantes a un par de elementos del contorno. A continuación se comprueba cuáles de estos puntos realmente pertenecen al MA. El criterio para ello es que su distancia a la correspondiente pareja de elementos sea menor o igual que la distancia a cualquier otro elemento. Además, de acuerdo al número de elementos de contorno que están a la misma distancia (distancia mínima) del punto, éste se clasifica. Hoffman utiliza la clasificación de Turkiyyah [ref. 30] que clasifica los elementos de MAT (Figura 2-14) definiendo entre otros: rayos (seams), puntos de cruce (junction points) y hojas (sheets). Así, el rayo es la curva espacial que sale del vértice del modelo y tiene tres de superficies del modelo a igual distancia. Los rayos se cortan en un punto de cruce que es el centro de la esfera que toca al menos tres superficies del modelo. La hoja está delimitada por los puntos de cruce. Un punto cualquiera del rayo puede simplemente pertenecer al rayo, puede ser un punto de cruce de dos o más rayos (junction point), un punto final del rayo (seam end point) o pertenecer también a la hoja (sheet) del MA. De ese modo, los puntos de cruce son los que delimitan las hojas.

Esta clasificación de los elementos del MA en la que coinciden Turkiyyah y Hoffman es muy relevante para otros investigadores. Sherbrooke et al [ref. 37] describen un algoritmo para la computación del MA 3D, utilizando esta clasificación. Buscan todos los vértices del modelo que pueden ser punto final del rayo. Estos son todos aquellos vértices de los que sale al menos una arista convexa. Los rayos se encuentran como las líneas equidistantes a tres de las superficies que pasan por un vértice. De ese modo, se van intersectando los rayos para encontrar todos los puntos de cruce, construyendo simultáneamente un grafo en el que se establecen las relaciones de los puntos de cruce con los rayos e, indirectamente, las superficies. Los puntos del cruce son válidos si su distancia mínima es la distancia a los miembros determinados por un vértice. Sin embargo, este enfoque presenta problemas en cuanto a los puntos completamente cóncavos. Puesto que de ellos no sale ningún rayo y en la zona del MA cercana a ellos se dificulta la construcción del MA.

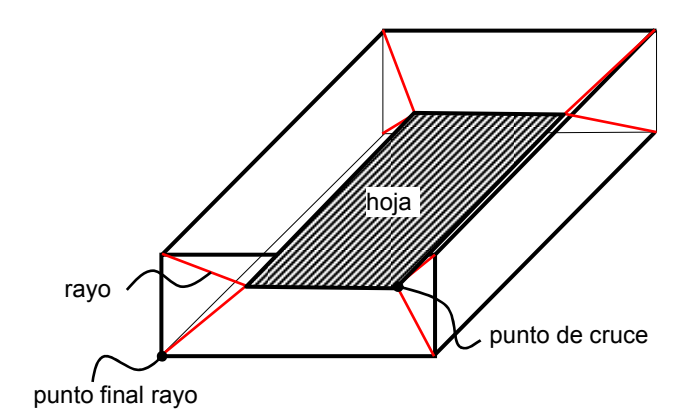

Figura 2-14 Elementos del MAT 3D [ref. 28].

Los enfoques anteriores son costosos en tiempo y bastante complejos para implementar y muchas aplicaciones del MAT no exigen su forma exacta. Por ello, se han realizado muchos intentos para encontrar una solución aproximada mediante la discretización y/o aproximación de las superficies de partida.

En este grupo, una de las líneas de investigación destacadas utiliza la aproximación del modelo mediante una nube de puntos. El MAT 3D se busca entonces para el conjunto de puntos, empleando el procedimiento de computación de la Triangulación de Delaunay (TD) para un conjunto de puntos, que es el dual del DV, como se ha comentado en la sección previa. Así, Hubbard ([ref. 32], [ref. 33]) utiliza el modelo discreto del sólido representado por puntos colocados sobre las superficies fronteras del sólido. Utilizando la Triangulación de Delaunay mediante una construcción incremental obtiene el Diagrama de Voronoi de puntos. Introduciendo las restricciones para la parte del DV formada por puntos que pertenecen a la misma superficie frontera, se queda con la parte del DV que corresponde a puntos de distintas superficies. Esta parte del DV, puesto que hay un gran número de puntos de discretización sobre superficies, aproxima el DV de superficies de frontera del modelo.

Sheehy et al. [ref. 34] presentan un algoritmo para la construcción del MAT explotando las propiedades de la Triangulación de Delaunay en el dominio definido por el interior del modelo. La triangulación se realiza de modo que algunos vértices de los tetraedros sean los puntos de discretización de las superficies del modelo. El autor también se apoya en la clasificación de los elementos del MAT y además hace una clasificación de los tetraedros, relacionando sus esferas circunscritas con las esferas de la definición del MAT (Figura 2-15). El énfasis del algoritmo está puesto en el cálculo del MAT que es topológicamente correcto optimizando la triangulación y escogiendo tetraedros adecuados. El MAT está formado por los centros de las esferas circunscritas de los tetraedros por lo que una triangulación inadecuada descoloca algunos puntos del MAT y resulta en caras del MAT con la topología mal definida. Dey y Zhao [ref. 80] utilizan un enfoque parecido, poniendo más énfasis en la aceleración del algoritmo en el caso de reconstrucción del DV inicial al aparecer cambios en una zona localizada del modelo.

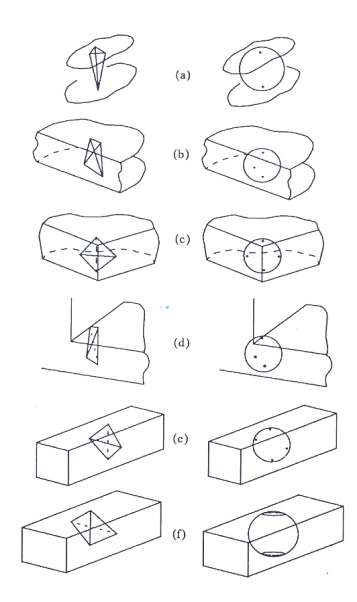

Figura 2-15 Tipos de tetraedros y sus correspondientes esferas cuyos centros pertenecen al MAT [ref. 34].

Ramanathan y Gurumoorthy [ref. 81] utilizan el MAT 2D para aproximar el MAT 3D de los modelos obtenidos por protrusión o por revolución. Ellos utilizan el MAT 2D de la superficie de frontera cuyo barrido crea el sólido. El MAT 2D es más fácil de obtener y su barrido por el espacio define las hojas de las que está compuesto el MAT 3D. El tiempo de cálculo, efectivamente, es el problema más complejo de este enfoque ya que resulta grande para la fase de diseño conceptual, de forma o paramétrico.

La transformación de la TD a DV, además de utilizarla para puntos, se utiliza también para un conjunto de segmentos. Karavelas [ref. 25] discretiza el contorno a segmentos y calcula la TD del conjunto de segmentos para transformarla en el DV. En 2D es capaz de aproximar bien el Diagrama de Voronoi bastante bien. Este trabajo resultó en una librería de fuente abierta muy útil, disponible en la página web del Computational Geometry Algorithms Library (www.cgal.org). Además de este, hay muchos más trabajos en 2D con el mismo enfoque de los que se puede destacar el código denominado VRONI de Held [ref. 29] que construye el eje medio por el mismo camino. Aún fácil en 2D, la obtención de la TD y su transformación al DV en 3D no resulta tan fácil. El grupo de investigación de CGAL está continuamente trabajando en el intento de obtener una robusta y relativamente rápida solución.

Un camino interesante en la computación del DV es el uso del hardware gráfico. Hoff [ref. 35] calcula el DV creando una función de distancia en el plano para cada elemento geométrico. (Figura 2-16). Con la ayuda del hardware gráfico representa las distintas funciones de distancia con distintos colores, en una vista perpendicular al plano en el que están los objetos del contorno. En la dirección de vista, el punto de la función de distancia de un elemento de contorno se superpone al punto de la función

de distancia de otro elemento por lo que está representado en la pantalla es su color mientras que el otro punto queda "tapado". El conjunto de los puntos "visibles" de una función de distancia está representado en la pantalla con un color distinto. Como resultado, a cada elemento geométrico le corresponde una celda de Voronoi de un color distinto (Figura 2-16). Mediante el hardware gráfico (utiliza OpenGL como API), este procedimiento resulta rápido, aunque la precisión depende mucho de la resolución de renderizado y, conforme crece la precisión, aumenta drásticamente el tiempo de computación. Decir que, a pesar de todo, la implementación en 3D no resulta muy clara además de que la implementación en 2D carece de la definición matemática.

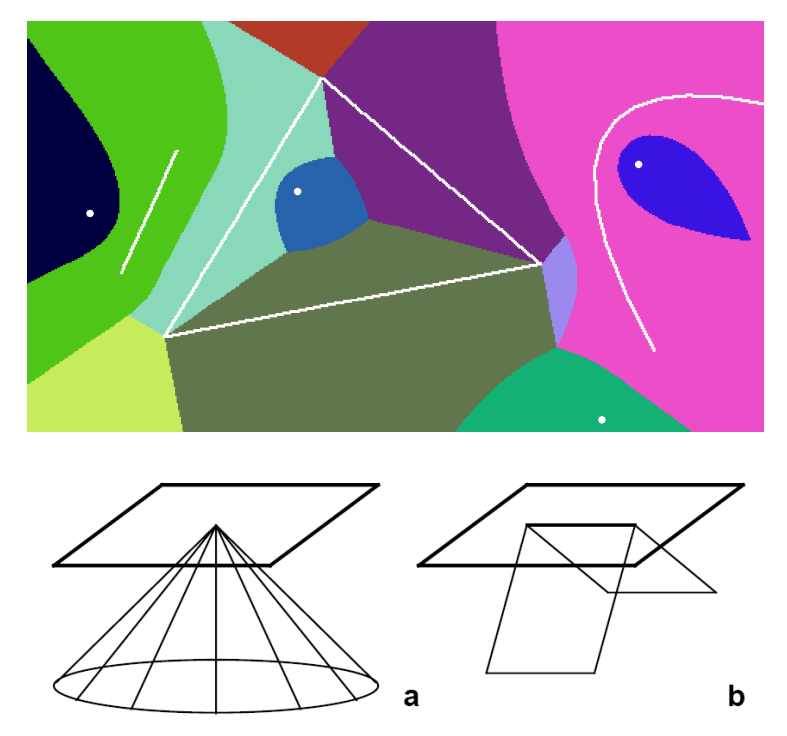

Figura 2-16 Las celdas de DV de diferentes colores obtenida mediante el hardware gráfico (arriba) y la representación de la función de distancia de un punto (a) y de una recta (b) (abajo) [ref. 35].

Yang et al [ref. 36] optan por un enfoque de búsqueda incremental del MAT, basándose en dos operaciones: trazar la esfera máxima desde un punto del interior e intersectar la esfera con el MAT. Desde un punto cualquiera en el interior del modelo se traza su esfera máxima y se discretiza en puntos. Para todos esos puntos se busca el plano del modelo más próximo a él y el vector que apunta en dirección de ese plano (director) (Figura 2-17). Si entre dos puntos vecinos en la esfera cambia el vector director (por ejemplo, entre  $p_1 \vee p_2$ ), el punto medio entre ellos (en el ejemplo,  $q_1$ ) pertenece al MAT (es el punto que aproxima la intersección de la esfera con el MAT). De ese modo se encuentran varios puntos que se agregan a un conjunto de puntos del MAT ( $q_1$ ,  $q_2$  y  $q_3$ ). Cada uno de esos puntos se somete al mismo procedimiento de trazar su esfera máxima y buscar la intersección con el MAT. De ese modo incremental, crece el conjunto de puntos del MAT. Se comenta una rapidez

significante del código de implementación utilizando paquetes de búsqueda de distancias acelerada (la pieza de la Figura 2-17b) dispone de 69.451 triángulos y su plano medio (central) es determinado en 17.64 segundos, en un Pentium III PC con 1024MB de RAM y una tarjeta gráfica 32MB DDR NVIDIA GeForce2 GTS). Sin embargo, los autores reconocen que con la precisión de la aproximación incrementa rápidamente el tiempo de computación (en la Figura 2-17b) se muestran dos aproximaciones de distinto nivel de precisión de un plano medio cuya diferencia en tiempo de cálculo es de 800 segundos). Además, un MAT compuesto de puntos con falta de una definición matemática de sus planos reduce la posibilidad de su aplicación posterior en algunos aspectos (por ejemplo, el desmoldeo) sin el tratamiento adicional de los datos.

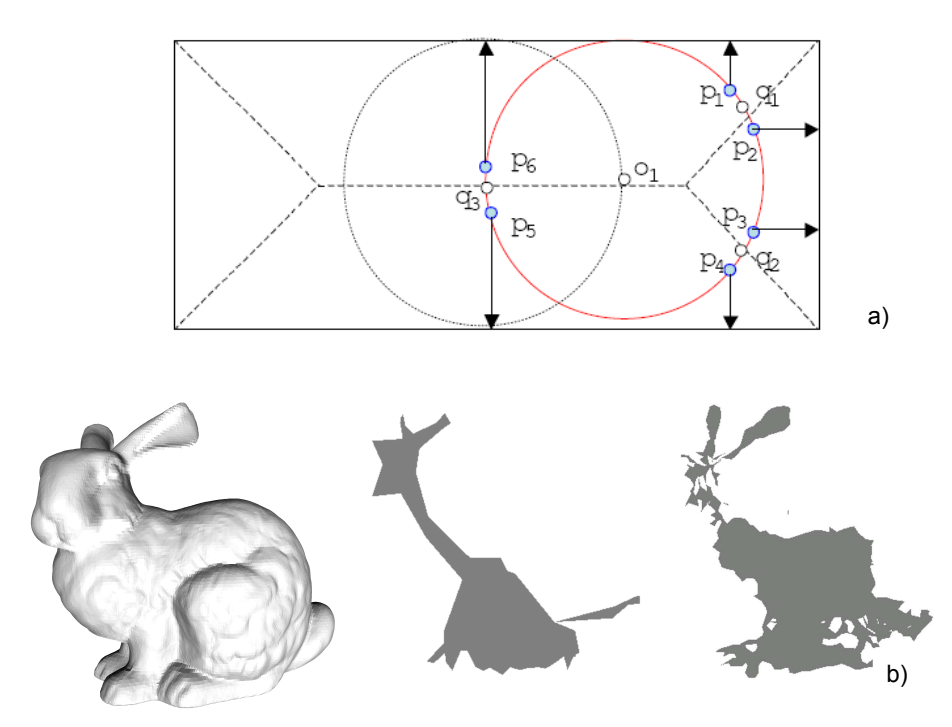

Figura 2-17. Búsqueda incremental a) y el plano medio de un conejo b) [ref. 36].

En resumen, aunque hay algoritmos bien desarrollados, todavía no se dispone de algoritmos robustos y aplicables en un tiempo relativamente corto. La aplicación de los algoritmos desarrollados está pensada para una amplia gama de ejemplos, muchos con aplicaciones no ingenieriles que no ponen mucho énfasis en el tiempo de cálculo. En el camino hacia una herramienta automática de asesoramiento sobre la fabricabilidad de una pieza conformada por el MIP, el MAT de la pieza es un paso inevitable. Las piezas fabricadas por el MIP son de forma compleja de cara a su fabricación, pero, no de una complicada definición matemática. Su forma y el modelo de representación elegido (B-rep discretizado en el formato STL) garantizan que su nivel de aproximación puede resultar en un MAT calculado en corto tiempo, sin que la aproximación afecte a la estimación de la fabricabilidad del modelo para lo que es necesario disponer de un algoritmo que permita de forma discreta y aproximada conocer la definición geométrica del MAT de un modelo sólido.

### Aplicaciones.

En cuanto a la aplicación del MAT y DV han sido muchos los campos donde se ha ensayado su aplicación, que por otra parte se ha mostrado alentadora. Entre estos campos destacan los siguientes [ref. 21]:

- $\triangleright$  Diseño de moldes en invección. Dadas las características de las piezas conformadas por inyección, el MAT se utiliza mucho en la simulación numérica del llenado de molde. Los programas comerciales tales como el Moldflow o Cadmould utilizan como definición geométrica de la pieza su plano medio. El problema que llevan consigo es la preparación de los archivos de entrada que exigen una habilidad y tiempo considerable.
- Reconstrucción del modelo sólido en base al MAT. Uno de los trabajos más importantes en esta área de aplicación del MAT es el Power Crust ([ref. 38],[ref. 39]). El Power Crust es una aplicación que permite la reconstrucción del modelo a partir de su MAT 3D. En base al MAT aproximado, utilizando la transformación inversa reproduce la representación de las superficies del modelo. Esto resulta importante en las aplicaciones en las que es necesario operar con el modelo muchas veces (animación, robótica) que resulta más fácil y menos costoso en tiempo utilizando el MAT. La reconstrucción de modelo a partir del MAT permite, una vez realizadas las operaciones sobre el MAT, en cada paso reconstruir el modelo y representarlo.
- Generación de mallas en Método de Elementos Finitos. MAT puede servir de herramienta muy potente en la generación de mallas para su uso en el Método de Elementos Finitos. Las mallas tetraédricas, incluso hexaédricas, se pueden generar en base al MAT [ref. 41]. El método consiste en la formación de una malla cuadrilateral sobre las superficies del MAT puesto que el MAT en 3D es un conjunto de superficies. La malla tridimensional se crea mediante la triangulación del espacio, formando elementos finitos desde el MAT hacia las superficies del modelo.
- Reconocimiento de geometrías características. El reconocimiento automático de geometrías características se utiliza en el análisis de la fabricabilidad en los procesos de fabricación tales como el mecanizado convencional, conformado por inyección, fundición por presión. El MAT se ha usado como base para el reconocimiento dada la equivalencia homotópica entre el modelo CAD y su MAT [ref. 43]. En cuanto a la extracción de las geometrías características se han realizado estudios extensivos [ref. 44], en el área de las geometrías que interactúan o las geometrías que pertenecen a diferentes dominios aunque todavía se encuentran muchas dificultades.
- Otras áreas de aplicación del MAT. Aparte de los campos de aplicación ya mencionados, el MAT se ha ensayado en otros campos tales como la planificación del movimiento en la deposición de capas de material [ref. 45], visión computerizada [ref. 46], planificación del camino óptimo en un espacio limitado ([ref. 35],[ref. 47]-[ref. 49]), animación en ordenador ([ref. 50],[ref. 51]), diagnóstico en medicina, etc.

### 1.3.2. ALGORITMO PARA EL CÁLCULO DEL MAT

Como se ha comentado en la sección anterior, en la determinación del MAT el tiempo de cálculo está contrastado con la precisión de la aproximación del MAT. La determinación exacta del MAT (lo que denominamos el MAT continuo) no resulta viable por el alto coste computacional, por lo que intenta encontrar un MAT discreto con un grado de aproximación adecuado al problema al que se va a aplicar. Las piezas mecánicas, incluidas las conformadas por el MIP, son de forma compleja de cara a su fabricación, pero, no de una complicada definición matemática. Los algoritmos existentes propuestos tienen como finalidad un amplio uso sobre piezas muy complejas (Figura 2-17). El tiempo computacional que exigen es admisible para ese tipo de objetos, pero no para unas piezas mecánicas y especialmente no para la fase del diseño conceptual. Por ello en esta sección se propone un algoritmo de cálculo del MAT discreto con un nivel de aproximación que busca el equilibrio entre un tiempo de cálculo bajo y una definición válida y suficiente para el análisis de fabricabilidad de la pieza.

El algoritmo para la computación del MAT discreto que se propone en esta sección se basa en el desplazamiento equidistante de las superficies que forman el modulo Brep hacia el interior de la pieza (desplazamiento del modelo). De ese modo va realizando la disminución volumétrica de la pieza, que finalmente lleva a su MAT. Tras la construcción del DV restringido, se elimina la parte que está en el contacto con las superficies de la frontera para obtener el plano medio, manteniendo la función de distancias que tiene el MAT.

A continuación se expondrán las bases del desarrollo de este algoritmo. Sin embargo, decir que para la representación del modelo B-rep de la pieza se ha optado por el formato STL que representa la discretización del modelo B-rep en triángulos (Figura 2-18). Esto proporciona una simplificación de la definición matemática, evitando las superficies complejas y facilitando la reconstrucción de la geometría y topología de las superficies desplazadas hacia el interior. Además, modificando el nivel de discretización, se modifica el número de planos que definen un modelo discretizado. Puesto que en base a un modelo discreto se obtiene el MAT discreto, se puede modificar el nivel de la aproximación del MAT para acelerar su cálculo.

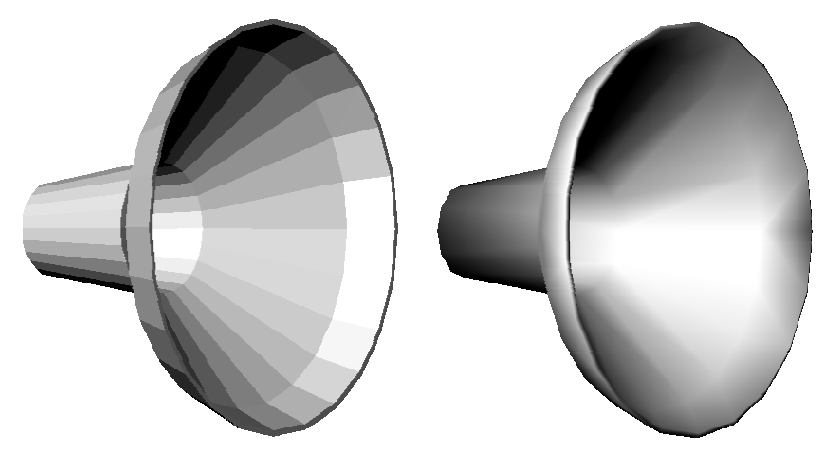

Figura 2-18. Modelo B-rep (dcha.) representado en STL (izq.).

### Desplazamiento de los elementos.

El modelo B-rep en formato STL consiste en caras triangulares con un recorte formado por tres aristas y tres vértices por cara. La definición de los vértices permite conocer la topología de cada cara triangular. Sin embargo, muchas de estas caras pertenecen al mismo plano geométrico y son adyacentes por lo que realmente representan una sola cara en la representación B-rep. Por ejemplo, en la Figura 2-19 se muestran las caras triangulares adyacentes que forman la cara de la Figura 2-3. Se procede inicialmente a reconocer estas caras para unirlas en una sola cara con uno o varios recortes. De ese modo, los datos del modelo se agrupan, disminuyendo el número de caras pero sin alterar el resultado.

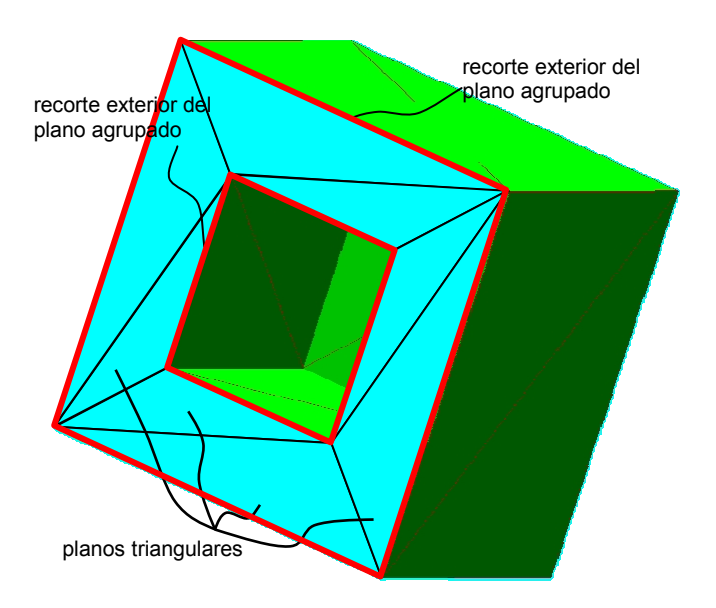

Figura 2-19. Caras triangulares en el formato STL.

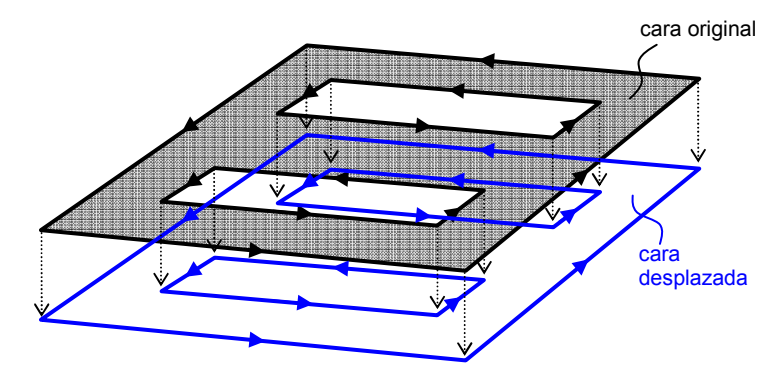

Figura 2-20. Cara original y su desplazada.

Los elementos geométricos y topológicos de un modelo B-rep establecen una jerarquía que se muestra con unos enlaces de sólidos a caras, de caras a recortes, de recortes a aristas, de aristas a vértices. Estos enlaces no son suficientes en el

momento de calcular el desplazamiento del sólido y reconstruir la topología. Para ello, continuamente es necesaria información del tipo "en qué recortes está contenida una arista", "qué aristas pasan por un vértice", etc. Para disponer de esa información, se crean los enlaces que denominaremos indirectos y que se encargan de mostrar la información jerárquica inversa.

El algoritmo propuesto para el cálculo del MAT consiste en el desplazamiento de las caras del sólido hacia su interior. Las caras se desplazan desplazando cada uno de sus elementos según la jerarquía de recortes, aristas y vértices (Figura 2-20). Según lo dicho anteriormente, cada arista está compartida entre dos recortes e, indirectamente, entre dos caras. Por tanto, cada recorte tiene un conjunto de recortes vecinos, ordenados según el orden de las aristas en el recorte (Figura 2-21).

Hay que recordar que la definición del sólido por superficies frontera implica que los recortes de las caras con sus correspondientes aristas y vértices se obtienen intersectando esas superficies entre si. En el nuevo sólido, creado por el desplazamiento del sólido original, se mantiene el mismo orden de vecinos. Es decir, los recortes desplazados de dos recortes que son vecinos siguen siendo vecinos después del desplazamiento. No obstante, puesto que los vecinos con la topología desplazada ya no comparten arista, se ha de reconstruir la topología buscando la intersección entre las caras desplazadas (Figura 2-21). Las aristas de intersección entre la cara y sus vecinos se obtienen como rectas infinitas, sin embargo, se pueden limitar con los recortes provisionales obtenidos al desplazar las caras. Limitar las aristas de intersección es importante para permitir, después de intersectarlas, reconstruir la topología de recorte de la cara desplazada.

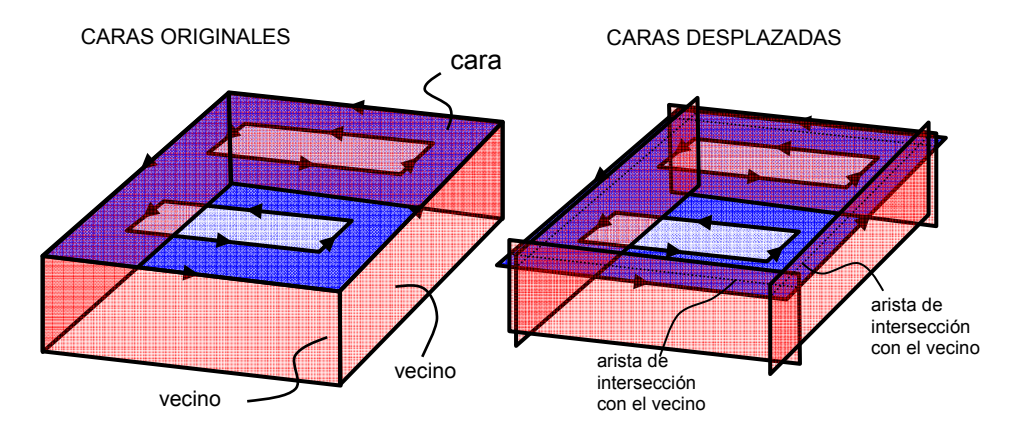

Figura 2-21. El desplazamiento de las caras.

La reconstrucción indicada depende del tipo de relación concavidad/convexidad entre caras vecinas. Dos caras vecinas comparten, mediante sus recortes, una arista. De acuerdo a las normales topológicas de las dos caras, esta arista tiene un sentido topológico en el recorte de una cara y el sentido opuesto en el recorte de la otra cara (Figura 2-22). Si definimos como  $n_1$  la normal topológica de la cara C1 y con  $n_2$  la normal topológica de la cara C2, el producto vectorial  $n_1 \times n_2$  debe tener la misma dirección que el vector director de la arista común. Por tanto, pueden presentarse los siguientes casos:

- 1. el producto vectorial tiene el mismo sentido que la arista tiene en el recorte de la C1; entonces, las caras son vecinas convexas;
- 2. el producto vectorial tiene el sentido opuesto al que la arista tiene en el recorte de la C1 (el mismo sentido que la arista tiene en el recorte de C2); las caras son vecinas cóncavas.
- 3. el producto vectorial es nulo; es el caso que implica una relación de tangencia que no se puede dar debido a la agrupación previa del modelo.

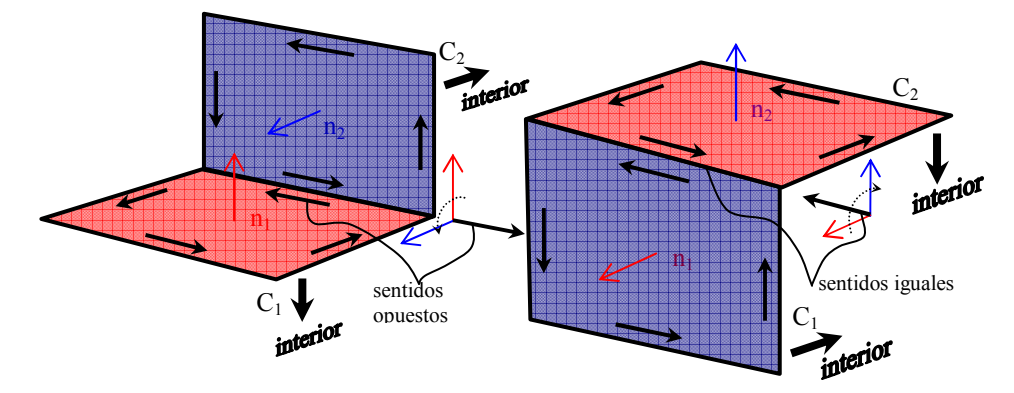

Figura 2-22. Convexidad y concavidad topológica de las caras.

La convexidad/concavidad topológica tiene importancia a la hora de desplazar las caras. Cuando la cara tiene un vecino convexo se puede aplicar el procedimiento descrito anteriormente. En caso de tener un vecino cóncavo, la intersección geométrica las caras desplazadas existe, pero no es real porque no queda en el interior de ninguna de las dos caras (Figura 2-23, izq.).

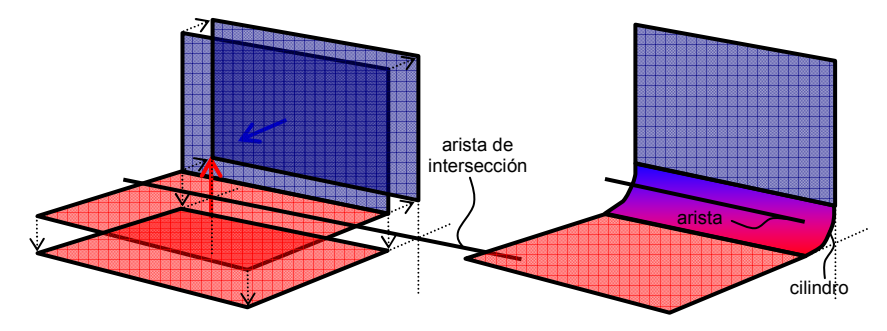

Figura 2-23. Caras cóncavas. Desplazamiento de la arista cóncava.

La discontinuidad entre los recortes cóncavos desplazados, se remedia con el desplazamiento de la arista cóncava (Figura 2-23, dcha.). La arista original se puede interpretar como un cilindro de diámetro cero. De acuerdo con esta interpretación, el desplazamiento de la arista es cilindro de radio igual a la distancia de desplazamiento. Este cilindro es tangente a las dos caras y la zona entre las dos caras pertenece al sólido desplazado (Figura 2-23, dcha.).

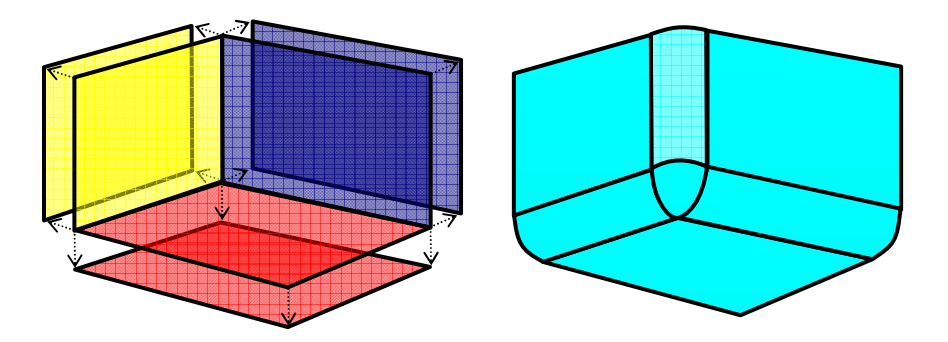

Figura 2-24. Cara cóncava y punto cóncavo.

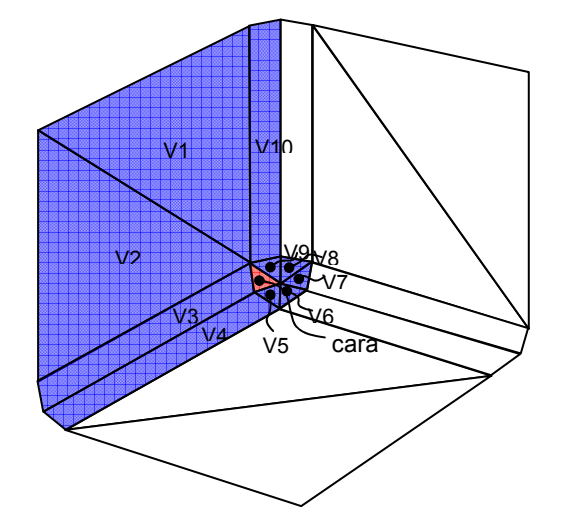

Figura 2-25. Discretización del desplazamiento de elementos cóncavos.

Un caso parecido es un punto del que salen aristas cóncavas (Figura 2-24, dcha.) al que denominamos punto cóncavo. En este caso, el punto se puede considerar como una esfera de radio cero cuyo desplazamiento dará lugar a una esfera de radio igual a la distancia de fuga.

Los cilindros y esferas que se crean al desplazar las aristas y punto cóncavos se discretizan con la misma filosofía que el formato STL de partida. El nivel de discretización es el mismo que en la discretización del sólido de entrada. Las caras formadas por el desplazamiento de elementos cóncavos tienen vecinos que se determinan entre ellas mismas y las demás caras desplazadas (Figura 2-25). De este modo, regulando el nivel de discretización se regula el tiempo de cálculo debido al número de caras introducidas mediante el desplazamiento de las aristas y los vértices cóncavos.

### Distancia de desplazamiento.

Además de definir cómo se desplazan en cada paso los elementos de la estructura del sólido, se ha de determinar la distancia de desplazamiento. Cuando se efectúa el desplazamiento, las caras se van desplazando hacia el interior de la pieza.
Un recorte cuyas aristas son todas cóncavas se desplazarán a un recorte que tiene el mismo tamaño. Sin embargo, si recorte tiene al menos una arista convexa, el recorte desplazado reducirá su tamaño exterior. Asimismo, aumentará si se trata de un recorte interior (Figura 2-26). La "contracción" del recorte exterior y la "expansión" de los recortes interiores implican que, al aumentar la distancia de desplazamiento, se presente un momento en el que recorte exterior solapará con uno o varios recortes interiores e incluso consigo mismo (Figura 2-26 y Figura 2-27).

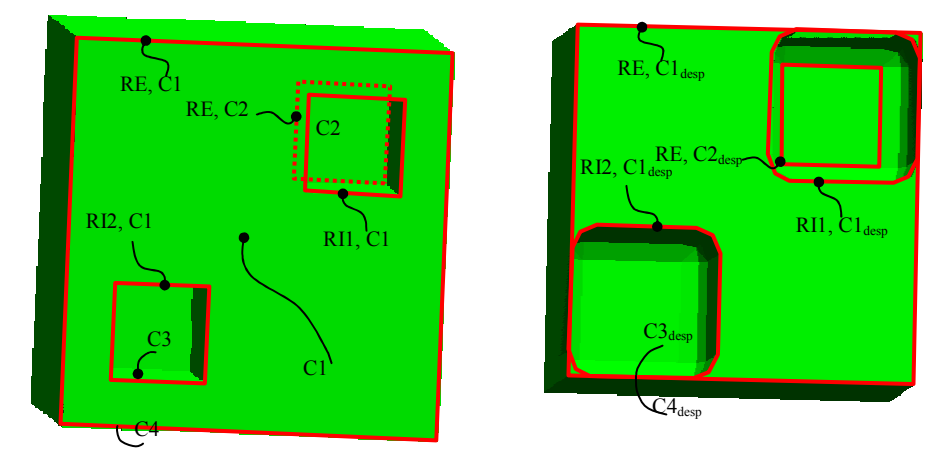

Figura 2-26. Solape entre recortes desplazados exterior e interiores.

Si la distancia de desplazamiento es mayor, los recortes dejan de solaparse y empiezan a cortarse lo cual implica que el sólido desplazado pierde congruencia. La máxima distancia con la que se puede desplazar el sólido es la que lleva a que se solapen los recortes de una cara. El hecho de que se solape el recorte exterior de un plano con algún recorte interior o consigo mismo implica que dos caras antes no adyacentes empiezan a serlo o incluso se solapan (por, ejemplo, las caras C3 y C4, Figura 2-26).

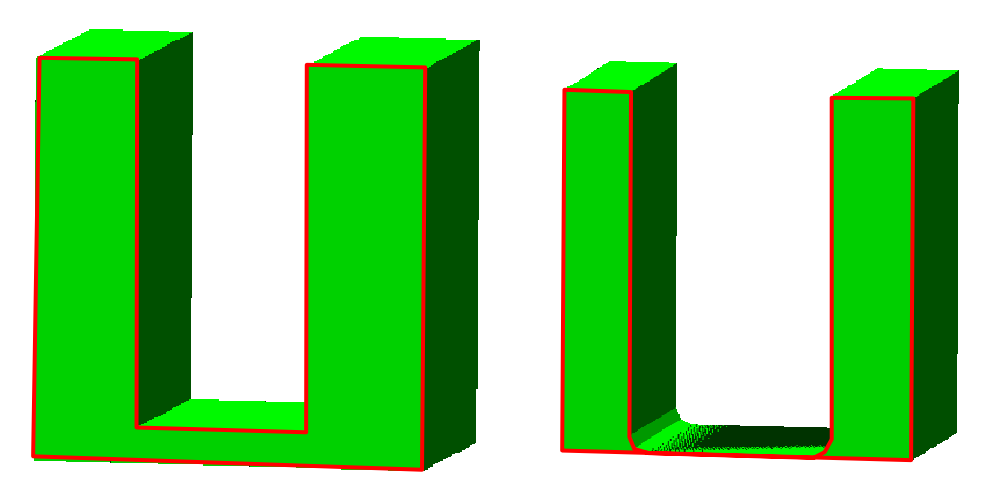

Figura 2-27. Recorte original y recorte desplazado que solapa consigo mismo.

Para determinar la distancia máxima de desplazamiento hay que analizar qué situaciones llevan al solape de los recortes. Se ha comentado que el recorte exterior con las aristas convexas disminuye su tamaño conforme se fuga. En la Figura 2-28 se muestra una cara con cuatro vecinos. Existe un plano bisector entre el plano de la cara C1 y el plano de cada vecino  $V_i$  (marcado como  $B_{cxx}$ ). Como se aprecia, los planos de las caras desplazadas se cortarán en el mismo plano, es decir, el plano bisector sigue siendo bisector de las caras desplazadas. Por tanto, el recorte de la cara desplazada de C1 tiene aristas que, igual que las aristas originales, se situan en los planos bisectores correspondientes. Asimismo, los vértices de las caras desplazadas siguen siendo intersecciones de las aristas desplazadas, por lo que están situados en las intersecciones de los bisectores adyacentes (líneas azules, marcadas como A…). Estas líneas están en la triple intersección de los planos bisectores de las caras que confluyen en tal vértice (por ejemplo,  $A_{C1V3V4}$  es la triple intersección de los bisectores entre C1-V3, C1-V4 y V3-V4, Figura 2-28). Está línea se denominará la dirección de desplazamiento del vértice y une los vértices desplazados con los originales.

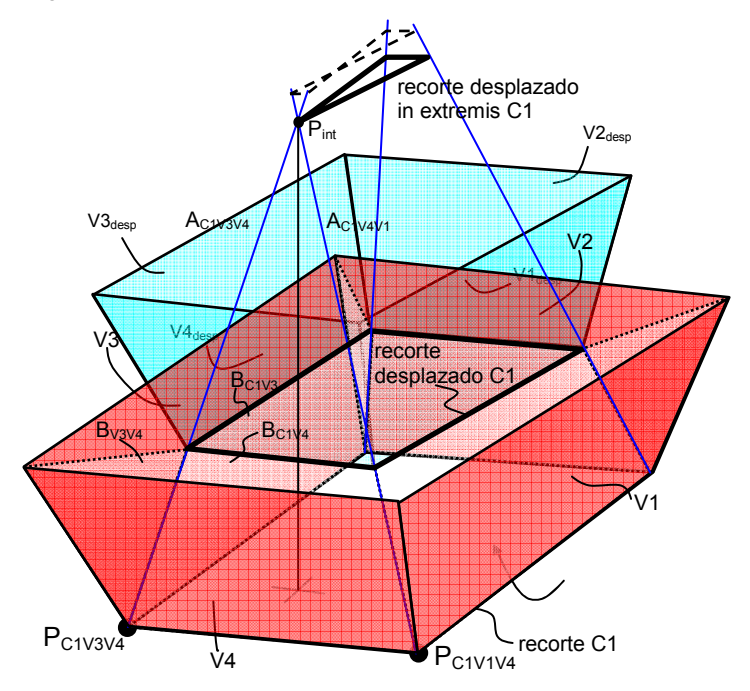

Figura 2-28. Búsqueda de la distancia de fuga.

Al desplazar el recorte C1, sus vértices se desplazan según sus respectivas direcciones de desplazamiento A<sub>CxVxVx</sub>. Así, los vértices P<sub>C1V1V4</sub> y P<sub>C1V3V4</sub> se desplazan según las direcciones A<sub>C1V1V4</sub> y A<sub>C1V3V4</sub>, respectivamente, con el desplazamiento máximo para coincidir en un mismo vértice. Ese vértice (P<sub>int</sub>) es el punto de intersección de las direcciones de desplazamiento A<sub>C1V3V4</sub> y A<sub>C1V4V1</sub> y marca la distancia de desplazamiento máxima. Si continua el desplazamiento sobrepasando el P<sub>int</sub>, el recorte desplazado de la cara C1 empieza a solaparse (recorte discontinuo). El hecho de que la dirección de desplazamiento  $A<sub>C1</sub>\times 3V4}$  se halle en la intersección de tres bisectores hace que sus puntos estén igualmente distanciados de las caras C1,

94

V3 y V4. Por tanto, la distancia entre P<sub>int</sub> y cada una de estas caras es idéntica y representa la distancia máxima de desplazamiento respecto al recorte de la cara C1, o mejor respecto a la arista compartida entre el recorte de la C1 y el de la cara V4. En otras palabras, es la distancia de desplazamiento que hace que la arista entre PC1V1V4 y P<sub>C1V3V4</sub> desaparezca completamente.

Sin embargo, la dirección de desplazamiento A<sub>C1V3V4</sub> como triple intersección es el caso especial en el que solo tres caras confluyen a un mismo punto. En ese caso las tres intersecciones ( $B_{C1V4}$  con  $B_{C1V3}$ ,  $B_{C1V3}$  con  $B_{V4V3}$  y  $B_{V4V3}$  con  $B_{C1V4}$ ) coinciden en AC1V3V4. En un caso general (Figura 2-29) cuando más de tres planos confluyen en un vértice  $(P_2)$  y la dirección de desplazamiento del vértice no es una y única. Cada dirección de desplazamiento es intersección de dos bisectores e implica tres caras (en el caso de A<sub>C1V3V4</sub> son C1, V3 y V4). Por tanto, si un vértice tiene n caras que pasan por él, tendrá n-2 direcciones de desplazamiento. En este caso se busca la distancia de desplazamiento para la cual una arista que se desplaza desaparece. Eso indica que se han de buscar las intersecciones de todas las direcciones de desplazamiento de uno con las de otro vértice. Sin embargo, solo habrá intersección entre las direcciones de desplazamiento que derivan de las caras que comparten la arista para la cual se busca la distancia máxima. En la Figura 2-29, en caso de la arista compartida por las C1 y V2 son las aristas  $A<sub>C1V2V4</sub>$  y  $A<sub>C1V2V3</sub>$  por parte del vértice P2 y AC1V1V2 por parte del vértice P1.

La distancia máxima de desplazamiento se calcula para cada arista y se toma la distancia mínima de ellas. Esa es la distancia con la que desplaza el modelo.

![](_page_110_Figure_4.jpeg)

Figura 2-29. Determinación de las direcciones de fuga.

# Desplazamiento del sólido.

En cada paso, el sólido se desplaza, desplazando todas sus caras. Para ello, se determinan los vecinos de cada cara, como las caras con la que comparte una arista. Las caras desplazadas de estas siguen siendo vecinas salvo que la arista sea cóncava en cuyo caso el vecino de la cara es una de las caras creadas con el desplazamiento de la arista cóncava (Figura 2-30). Esto es válido también para los vértices cóncavos. Una vez determinados, los vecinos se ordenan según la orientación de aristas del recorte original.

![](_page_111_Figure_3.jpeg)

Figura 2-30. Vecinos de arista cóncava y vértice cóncavo.

![](_page_111_Figure_5.jpeg)

Figura 2-31. Reconstrucción del recorte desplazado.

Cada cara desplazada se corta con sus vecinos, según el orden. Las aristas de intersección se cortan entre si para, de ese modo, reconstruir los recortes desplazados. En cada recorte se eliminan aquellas partes de las aristas que se solapan y se construyen los recortes nuevos (Figura 2-31).

#### Algoritmo propuesto

Después de exponer las bases geométricas para el desplazamiento del sólido se puede proceder con la descripción del algoritmo para el cálculo del MAT. Los pasos del algoritmo son los siguientes:

- 1. Lectura del modelo. El modelo se lee del archivo en formato STL. Se forman las caras que tienen un recorte exterior con tres aristas y tres vértices. Este es el sólido original, el que se desplazará hacia el interior.
- 2. Agrupación del modelo. Con el fin de disminuir el número de planos se agrupan de las caras del sólido original que comparten el mismo director y alguna arista (son adyacentes).
- 3. Relacionar los elementos del modelo. Se relacionan los vértices con los recortes y las aristas que pasan por ellos y las aristas con los recortes que las comparten. Se crean las relaciones inversas.
- 4. Determinación de las direcciones de desplazamiento. Para cada vértice se forman las direcciones de desplazamiento en base a las caras que, mediante recortes, pasan por tales vértices.
- 5. Cálculo de la distancia máxima de desplazamiento. Para cada arista se calcula la distancia de desplazamiento que la hace desaparecer en el recorte desplazado mediante las direcciones de desplazamiento de sus dos vértices. Se mantiene como distancia de desplazamiento la mínima entre las distancias de todas las aristas.
- 6. Desplazamiento del sólido. Con la distancia máxima calculada, se desplazan las caras con todos sus recortes exteriores e interiores, se determinan sus vecinos y se reconstruye su topología cortando con los vecinos.
- 7. Separación de las superficies de MA. Una vez desplazado el sólido, nos encontramos con caras que solapan entera o parcialmente. La parte que solapa se agrega al MA. Además, las superficies que se forman entre los vértices convexos del sólido original y sus correspondientes en el sólido desplazado se agregan al MA para completar la formación del MAT. El resto es el sólido desplazado.
- 8. Almacenar el espesor. La distancia de desplazamiento se suma a la distancia de desplazamiento acumulada y se acumula en los vértices del MAT para su función de radios.

![](_page_113_Figure_1.jpeg)

Figura 2-32. Diagrama de flujo del algoritmo de determinación del MAT de una pieza.

El sólido desplazado será el sólido original del siguiente paso de disminución volumétrica mediante desplazamiento hacia el interior del sólido y vuelve a desplazarse mediante los puntos 2 a 7. Estas operaciones se repiten hasta completar la disminución volumétrica. La disminución volumétrica finaliza cuando el sólido

desplazado está vacío. De ese modo se completa la construcción del MA. Además, a cada vértice de las caras que se agregan al MA se agrega la distancia de desplazamiento acumulada hasta ese momento que realmente representa la distancia a la superficie de dicho vértice como el espesor local. De ese modo se completa la obtención del MAT. En la Figura 2-32 se muestra el diagrama de flujo de este algoritmo, mientras que en la Figura 2-33 se muestran el sólido original, el sólido desplazado que le corresponde y el sólido que vuelve a desplazarse tras quitarle lo que pertenece al plano medio.

![](_page_114_Figure_2.jpeg)

Figura 2-33. Separación de las superficies del MAT.

# 2. METODOLOGÍA DE ANÁLISIS DE LA FABRICABILIDAD EN EL MIP

En esta sección se exponen las metodologías del análisis propuestas para cada uno de los aspectos desde los que se estimará fabricabilidad de las piezas conformadas mediante el MIP. Para cada caso se expondrán en primer lugar las bases teóricas y/o procesos físicos que gobiernan el comportamiento para simplificarlo y ofrecer una metodología de estimación/determinación del aspecto en cuestión. Estas metodologías servirán de base para el desarrollo de algoritmos que representan la base del análisis de la fabricabilidad de modo automático.

# 2.1. PRESIÓN DE INYECCIÓN. FUERZA DE CIERRE.

La simulación del llenado del molde y el flujo viscoso dentro de la cavidad del molde ha sido tema de muchos trabajos. La simulación por el método de elementos finitos ha sido utilizada en el análisis de los parámetros de llenado y en la optimización del diseño de las piezas inyectadas. En cuanto a los parámetros de llenado, la simulación permite la determinación de la presión de llenado y de la fuerza de cierre. La fuerza de cierre se calcula indirectamente como el producto de la presión en la cavidad y la superficie interior de la cavidad perpendicular a la dirección de desmoldeo. En base a los resultados numéricos obtenidos (presión en distintos puntos y velocidades) se establece la distribución de presiones y velocidades dentro de la cavidad que se puede representar en forma de mapa de isobaras y velocidades (Figura 2-34).

![](_page_115_Figure_5.jpeg)

Figura 2-34. Distribución final de presiones de inyección en forma de mapa de isobaras (C-Mold).

Se puede observar una cierta regularidad en el mapa de isobaras obtenido que depende, entre otros aspectos, de las condiciones de contorno (de tipo Dirichlet y Neumann). Según la condición de contorno tipo Neumann, el contorno da el valor a la primera derivada de la presión en dirección perpendicular al contorno, es decir, que  $\overrightarrow{\partial p}/\partial n=0$ . Esto implica que la isobara es perpendicular al contorno como bien se percibe en la Figura 2-34. Según la condición de Dirichlet, el valor de la presión en el frente de avance siempre es igual a cero. Analizando varios estados transitorios antes del estado final del llenado, se puede apreciar que las isobaras rápidamente adquieren final, por lo que el estado final puede dar el mapa de isobaras representativo (Figura 2-35 y Figura 2-36).

100

![](_page_116_Figure_1.jpeg)

Figura 2-35. Tres estados transitorios (a, b, c) y su superposición (d).

![](_page_116_Figure_3.jpeg)

Figura 2-36. Tres estados transitorios (a, b, c) y su superposición (d).

Sin embargo, al problema de la determinación de la presión de inyección se le puede dar la vuelta. En vez de que el mapa de isobaras sea trazado en base a los resultados, se puede estimar el mapa de isobaras y emplearlo posteriormente para la

estimación de la presión de inyección. Se ha comentado que el contorno y las condiciones de contorno marcan la forma de isobaras. Como se verá en la próxima sección, en base a la ecuación diferencial que gobierna el flujo se puede obtener más información sobre la forma de isobaras. Lo que resulta claro es que la geometría de la pieza influye determinantemente en su forma. El valor de la presión depende de la resistencia al flujo marcada por la viscosidad y la velocidad del flujo. Suponiendo un mapa de isobaras el último estado estacionario y estimando la resistencia al flujo y la velocidad de flujo en base a la ecuación de comportamiento simplificada, es posible estimar la presión de inyección con la precisión suficiente para el diseño conceptual. De hecho, esta idea no es completamente nueva. Au y Woo ([ref. 57],[ref. 58]) plantean la posibilidad de predecir el posicionamiento de los frentes de avance en base a la analogía entre la inyección y la propagación de ondas cinemáticas. Esta analogía se basa en que las ecuaciones diferenciales que gobiernan estos procesos tienen una misma forma. La teoría de la propagación de ondas expresa que los puntos del medio por el que se propagan las ondas se convierten a unos nuevos fuente de onda cuando son alcanzados por la onda. De ese modo la propagación no es nada más que la superposición de las nuevas ondas de los puntos por los que pasa la onda (Figura 2-37).

![](_page_117_Figure_2.jpeg)

Figura 2-37. La propagación de ondas.

Los autores concluyen que la propagación del frente de avance del material en la cavidad del moldeo durante la inyección se realiza de un modo similar. Los resultados de la implementación de dicha analogía muestran un alto grado de concordancia con los resultados de análisis numérico de propagación del flujo (Figura 2-38). Decir que los autores tienen en cuenta solo las consideraciones geométricas para obtener el resultado del frente de avance.

![](_page_117_Figure_5.jpeg)

Figura 2-38 Analogía entre la propagación de frente de avance y las ondas cinemáticas. solución propuesta a) y solución obtenida por simulación numérica b).

#### 2.1.1. MODELO FÍSICO DE LLENADO.

El proceso de llenado de la cavidad del molde es un problema de flujo viscoso. Partiendo de las ecuaciones de Navier-Stokes, Kennedy [ref. 18] formula las ecuaciones gobernantes del fluido en movimiento como:

Ecc 26 
$$
\frac{\partial \rho}{\partial t} + (\nabla \cdot \rho \vec{v}) = 0
$$
  
\nEcc 27  $\frac{\partial}{\partial t} (\rho \vec{v}) = \rho \vec{g} + [\nabla \cdot \underline{\sigma}] - [\nabla \cdot \rho \vec{v} \vec{v}]$   
\nEcc 28  $\rho c_p \left( \frac{\partial T}{\partial t} + \vec{v} \cdot \nabla T \right) = \beta T \left( \frac{\partial p}{\partial t} + \vec{v} \cdot \nabla p \right) + p \nabla \cdot \vec{v} + (\sigma \cdot (\nabla \cdot \vec{v})) - \nabla (k \nabla T)$ 

que representan la ecuación de continuidad, la de conservación de momento y la de conservación de energía respectivamente. En estas ecuaciones,  $\rho$  es la densidad del material que fluye,  $\vec{v}$  es la velocidad del material. En la ecuación de la conservación de momento aparece que es el tensor de tensiones,  $\sigma$ . En la ecuación de conservación de energía,  $c_p$  es la capacidad calorífica del material, k es su conductividad térmica y p es la presión.

Estas ecuaciones generales se simplifican asumiendo la incompresibilidad del material y efectuando el análisis adimensional de la cavidad que refleja la bidimensionalidad de las piezas inyectadas. Al final de este proceso de simplificación, Kennedy llega a las ecuaciones:

Ecc 29

\n
$$
\frac{\partial v_x}{\partial x} + \frac{\partial v_y}{\partial y} = 0
$$
\n
$$
\left(\frac{\partial p}{\partial x} = \frac{\partial}{\partial z} \left(\eta \frac{\partial v_x}{\partial z}\right)\right)
$$
\nEcc 30

\n
$$
\frac{\partial p}{\partial y} = \frac{\partial}{\partial z} \left(\eta \frac{\partial v_y}{\partial z}\right)
$$
\n
$$
\frac{\partial p}{\partial z} = 0
$$
\nEcc 31

\n
$$
\rho c_p \left(\frac{\partial T}{\partial t} + v_x \frac{\partial T}{\partial x} + v_y \frac{\partial T}{\partial y}\right) = \eta \gamma^2 + k_T \frac{\partial^2 T}{\partial z^2}
$$

En estas ecuaciones simplificadas, asumiendo la bidimensionalidad del problema, las direcciones  $x e y$  definen el plano en el que fluye el material, es decir el plano medio desarrollado en el plano, mientras que el eje z es la dirección perpendicular al plano medio, es decir la dirección del espesor. La integración de la ecuación del momento (Ecc 30) utilizando la ecuación de continuidad (Ecc 29) resulta en una ecuación única que describe la distribución de presiones:

Ecc 32 
$$
\frac{\partial}{\partial x} \left( S_2 \frac{\partial p}{\partial x} \right) + \frac{\partial}{\partial y} \left( S_2 \frac{\partial p}{\partial y} \right) = 0
$$

En la Ecc 32,  $S_2$  es la denominada fluidez y representa la medida de la resistencia del flujo al movimiento. Su valor depende de la viscosidad y se puede calcular respecto al espesor según la expresión:

$$
\text{Ecc 33} \qquad S_2 = \int_0^h \frac{z^{2}}{\eta} dz
$$

El subíndice "2" indica que el valor de la fluidez varía en dos dimensiones mientras que a lo largo del espesor es constante, puesto que está integrado desde 0 hasta  $h$ , donde h representa el valor del espesor de la cavidad disminuido por el valor de la capa solidificada. De ese modo se promedia la fluidez asumiendo un perfil de velocidades parabólico a lo largo del espesor. La tasa de cizallado varía significativamente entre el contacto del flujo con la pared hasta el plano medio (Figura

2-39). En la Ecc 33,  $h = \frac{s'}{s} = \frac{s}{s} - cs$ 2 2  $\frac{s}{s}$  –  $\frac{s}{cs}$  , siendo  $c$ s el grosor de la capa solidificada en el

contacto con la pared del molde. En otras palabras, 2h es el espesor libre para el flujo. Si se supone que la viscosidad no cambia a lo largo del espesor, se puede integrar la

Ecc 33, obteniéndose el valor de S<sub>2</sub> como 
$$
S_2 = \frac{s^{3}}{24\eta}
$$
.

Como se aprecia, un mayor espesor corregido (s') y una menor viscosidad implican mayor fluidez y por tanto una menor resistencia al flujo.

![](_page_119_Figure_8.jpeg)

Figura 2-39. Perfil de velocidades a lo largo del espesor.

Este es un modelo que considera una geometría 2.5D ya que se trata un modelo 2D que tiene en cuenta mediante  $S_2$  los valores de espesor en cada punto. Como tal, se puede aplicar sobre una representación geométrica como es el plano medio que, aparte de ser 2.5D, dispone de la distribución de espesores (función de radios).

La viscosidad de una mezcla de polvo y polímeros, debe su carácter viscoso y fluidez al conjunto de polímeros y a la fracción sólida Φ, como se expuso en el Capítulo Uno. La influencia de la fracción sólida se aprecia en el factor que multiplica la viscosidad del conjunto ligante:

Ecc 34  

$$
\eta = \eta_b \cdot \frac{c_2}{\left(1 - \Phi_{\Phi_c}\right)^n}
$$

donde  $\eta_b$  es la viscosidad del conjunto ligante,  $\Phi$  es la fracción sólida,  $\Phi_c$  la fracción sólida crítica,  $c_2$  el coeficiente que depende del tamaño y forma de las partícula (≈1) y n el exponente de variación de viscosidad con la fracción sólida.

En la Sección 1.1.4, en las Ecc 4 a Ecc 9 se han propuesto distintas leyes de comportamiento viscoso de polímeros. Incluyendo la Ecc 9 en la Ecc 34 se obtiene la expresión según la cual se puede estimar la viscosidad de la mezcla en función de la tasa de cizallado y la temperatura:

Ecc 35: 
$$
\eta = \frac{\eta_0(T)}{1 + \left(\frac{\eta_0(T) \cdot \gamma}{\tau^*}\right)^{1-n}} \cdot \frac{c_1}{\left(1 - \frac{\Phi}{\Phi_c}\right)^n}
$$

Este valor de la viscosidad es el que se utiliza para el cálculo de la fluidez  $S_2$ . Se nota que la temperatura es un factor determinante en la viscosidad del material igual que en la formación de la capa solidificada. Desde el primer contacto con las paredes del molde, la mezcla empieza a enfriarse ya que la temperatura de este es mucho más baja que la temperatura inicial de la mezcla, y en un intervalo de tiempo muy corto, cierto porcentaje de la mezcla en contacto directo con la pared queda solidificada. En el MIP, igual que en la inyección de termoplástico, la formación de capa solidificada puede provocar laminaciones y grietas en la zona de transición entre la capa solidificada y el material que está fluyendo. Esta laminación se ve favorecida por la naturaleza bifásica de la mezcla. En el intercambio de energía material-molde, el material pierde energía por transmisión de calor en un flujo de calor en dirección del molde, lo cual hace que el molde se caliente. Por tanto, para mantener la temperatura del molde actúa el sistema de refrigeración. En general, el cambio energético se puede expresar por la ecuación de conservación de energía (Ecc 31). Esta ecuación expresa que el cambio total de energía se debe a la generación de energía por el efecto de cizallado y pérdida de energía por el efecto de la conducción a través de las paredes del molde.

Resuelta la Ecc 31, se conoce la temperatura, que se utiliza para calcular la viscosidad y la fluidez. Además, según Kennedy, introduciendo el valor de la fluidez, el valor de las velocidades medias se puede expresar como:

$$
\text{Ecc 36:} \qquad \overline{v}_x = \frac{-2S_2}{s'} \cdot \frac{\partial p}{\partial x} = -\frac{s'^2}{12\eta} \cdot \frac{\partial p}{\partial x} \ \ \text{y} \ \ \overline{v}_y = \frac{-2S_2}{s'} \cdot \frac{\partial p}{\partial y} = -\frac{s'^2}{12\eta} \cdot \frac{\partial p}{\partial y} \quad \text{[ref. 18]}
$$

Esta expresión será la base para la obtención de la expresión para la estimación de la presión de inyección en función de velocidad promediada.

# 2.1.2. ANÁLISIS GEOMÉTRICO DE UNA PIEZA INYECTADA. MAPA DE ISOBARAS

Conforme el material entra en la cavidad, el frente de avance se desplaza y la mezcla llena la cavidad. Puesto que el frente de avance representa la isobara con el

valor de presión cero mientras que el punto de inyección representa isobara con la presión máxima, entre ellas se puede trazar un infinito número de isobaras. Según la Ecc 36 se puede deducir que la velocidad de las direcciones  $x \in y$  es función del gradiente de presión en las respectivas direcciones:

Ecc 37: 
$$
v_x = S_2 \frac{\partial p}{\partial x}, \quad v_y = S_2 \frac{\partial p}{\partial y}
$$
 [ref. 18]

Se ha mencionado que el parámetro  $S_2$  es la fluidez y depende de la viscosidad. La velocidad de flujo es proporcional al gradiente de presión. Asimismo, la dirección de la velocidad del flujo y, por tanto, de las líneas de flujo es la dirección del gradiente de presión y en cualquier punto cualquier línea de corriente es perpendicular a las isobaras.

Analizando la forma de la Ecc 37 se puede deducir que el flujo inyectado por un punto tiende a desplazarse igualmente en las dos direcciones del plano, x e y, siempre que no se presenten diferencias de espesor. Realmente si no hubiera obstáculos las isobaras serían círculos concéntricos como se muestra en la Figura 2-40. Los frentes de avance en distintos estados transitorios son unos círculos concéntricos, con centro en el punto de inyección. Lo mismo se puede decir para las isobaras entre el punto de inyección y el frente de avance. Esto está de acuerdo con la Ecc 37 igual que con la analogía entre la propagación de flujo y la propagación de las ondas cinemáticas establecidas por Au y Woo ([ref. 58]).

![](_page_121_Figure_5.jpeg)

Figura 2-40. Mapa de isobaras (líneas de presión) en un avance del flujo sin obstáculos.

Sin embargo, el contorno de la cavidad tiene una geometría que siempre presenta obstáculos y cambia la dirección del flujo, cambiando la forma de las isobaras. Se puede interpretar que la forma no cambia sino que se trata del cambio del radio de la curvatura y la posición del centro del círculo con las siguientes consideraciones:

 $\triangleright$  La velocidad es proporcional a la primera derivada de la presión, es decir, tiene la dirección del gradiente de la presión. Eso quiere decir que la velocidad en cualquier punto de la isobara tiene la dirección perpendicular a la isobara. Dada la forma de la ecuación gobernante que incluye la segunda derivada de la presión en x e y, las isobaras se suponen como curvas de segundo orden, siendo la velocidad perpendicular a la tangente a la isobara en cualquier punto. Si la isobara se interpreta como un arco entre los contornos de la cavidad, la dirección de la velocidad coincide con la dirección del radio de curvatura de este arco.

El arco que aproxima la isobara está limitado lateralmente por el contorno. Los lados del contorno determinan el centro de curvatura y su radio. Existen dos puntos de intersección del arco de la isobara y el contorno de la pieza. Las condiciones de contorno implican que no hay una componente de velocidad perpendicular a la pared ( $v_n=0$ ) sino que la velocidad tiene la dirección tangente a la pared. Además, en los dos puntos de intersección de las isobaras con el contorno, la velocidad debe seguir la dirección del radio de la curvatura. Esto implica que las dos direcciones coinciden, es decir, el centro del arco se encuentra en la intersección de los dos lados del contorno. Así la isobara se puede trazar como el arco con el centro que se encuentra en la intersección de los dos lados del contorno. Asimismo, los lados del contorno se pueden considerar como las líneas de corriente extremas.

En este análisis se pueden distinguir distintos casos.

![](_page_122_Figure_4.jpeg)

Figura 2-41. Construcción de la isobara –caso básico.

El caso básico se presenta cuando el contorno tiene dos lados que tienen intersección (Figura 2-41).

El contorno puede tener dos lados paralelos. En este caso, la intersección de los contornos se encuentra en el infinito, el radio del arco de la isobara es infinito  $(R \rightarrow \infty)$ ; el arco se convierte en una línea recta (Figura 2-42).

![](_page_123_Figure_1.jpeg)

Figura 2-42. Construcción de la isobara con los contornos paralelos.

Cuando el contorno es curvo se procede a su discretización. Las isobaras se pueden trazar desde cualquier punto del tramo discreto, pero se opta por los puntos de discretización. El centro del círculo se encuentra igualmente en la intersección de los tramos correspondientes (Figura 2-43).

![](_page_123_Figure_4.jpeg)

Figura 2-43. Construcción de la isobara, contorno curvado.

El punto donde se unen dos lados del contorno se tratará como un punto sin continuidad C1 o punto singular. Como el punto pertenece a ambos tramos del contorno, la velocidad debería de tener la dirección de los dos tramos que realmente no es posible. Como dirección de la velocidad se escoge la dirección media entre las direcciones de los dos tramos. Es decir, la dirección de la tangente a la isobara en el punto singular coincide con la dirección de la bisectriz del ángulo que forman los dos tramos del contorno (Figura 2-43).

![](_page_124_Figure_2.jpeg)

Figura 2-44. Construcción de la isobara desde el punto singular.

Aunque estas reglas de construcción de isobaras basadas en una interpretación de la ecuación gobernante parecen tener sentido hay que tener en cuenta lo siguiente: en el punto singular la dirección de la velocidad es la dirección media entre la dirección de los tramos. En los puntos posteriores al punto singular la dirección sería la del tramo posterior y en los puntos anteriores la del tramo anterior. Trazar unas isobaras desde los puntos anteriores o posteriores, pero cercanos al punto singular, llevaría a unas isobaras que se cortan lo cual es imposible. En la Figura 2-45 se muestran en distintos colores los tramos y el punto singular con correspondientes isobaras.

![](_page_124_Figure_5.jpeg)

Figura 2-45. Incongruencias del trazado de isobaras.

Así, la isobara de color rojo es la construida desde el punto singular, mientras que las isobaras de color verde y azul se han construido de acuerdo con los tramos de contorno anterior y posterior al punto singular, respectivamente. La intersección de estas isobaras es imposible por su definición de representar las líneas de la misma presión, pero de distinto valor.

La explicación se encuentra en la naturaleza del fluido viscoso. Como los puntos singulares introducen un cambio de dirección, estrechamiento o ensanchamiento, después y antes de isóbaras trazadas desde estos puntos existe una zona de transición en la que las isobaras no obedecen las reglas expuestas. Es difícil determinar con cierta precisión ésta zona por lo que la construcción del mapa se puede hacer planteando las isobaras en los puntos singulares de inicio. Si el número de estas isobaras resulta insuficiente, se pueden plantear entre dos isobaras elegidas una nueva como el lugar geométrico de los puntos equidistantes (LGPE).

En la Figura 2-46 se muestra el mapa de isobaras con la aplicación de las reglas expuestas contrastada con el mapa de isobaras obtenido con C-Mold. En color rojo se muestran las isobaras trazadas inicialmente desde los puntos singulares, mientras que con color negro se muestran las isobaras obtenidas como los LGPEs entre dos rojas. Lo mismo se hace en el caso de intersección de algunas de las isobaras trazadas en los puntos singulares. En la Figura 2-46 se percibe el caso de los puntos singulares A y B desde los que se trazan las isobaras que se cortan (rojas intermitentes y finas). La solución yace en su LGPE (roja intermitente y gruesa).

![](_page_125_Figure_3.jpeg)

Figura 2-46. Comparación del a) mapa estimada de isobaras y b) mapa de isobaras representada en el C-Mold.

# 2.1.3. LÍNEAS DE CORRIENTE

Una vez trazado el mapa de isobaras, se pueden introducir las líneas de corriente. Estas son las curvas que establecen el camino del flujo desde la entrada hasta el frente de avance. Como la estimación de la presión de inyección se hace en el último momento de llenado, las líneas de corriente marcan este camino hasta el último punto alcanzado. La tangente en la línea de corriente en cualquier punto es la dirección de la velocidad de flujo en ese punto. En cualquier punto, la línea de corriente cortará una isobara cuya tangente es perpendicular a la dirección de velocidad. Por lo tanto, las líneas de corriente deben ser perpendiculares al mapa de isobaras.

Como se ha comentado en la sección 1.3.1, para un contorno de segmentos en 2D se puede trazar el eje medio (medial axis o MA 2D). Ese contorno de segmentos en 2D representa una cavidad (Figura 2-48). Por el hecho de ser equidistante a los segmentos de contorno, el eje medio se asemeja a la línea de corriente media. Está línea es una línea que ficticiamente divide el flujo en dos partes de idéntica anchura. Este camino del flujo puede ser de ancho variable, tal como se muestra en la Figura 2-48, que va ensanchando y estrechándose. En cualquier caso, el eje medio va a representar una línea de corriente media de flujo, mientras que el contorno corresponde a las líneas de corriente en los extremos. El eje medio está unido al punto de inyección o, en caso de que la inyección sea por un lateral se une con el punto medio del lateral (Figura 2-48). De ese modo, lo que queda es el eje medio modificado para representar la línea de corriente media.

Cabe aclarar un aspecto más de la representación del camino de flujo con el MAT 2D (eje medio). En la Figura 2-48 se ve que, según el plano medio abatido, la anchura de flujo en cualquier punto del eje medio es la longitud de la isobara que le corresponde. También, la anchura se puede aproximar con el doble valor de la distancia del eje medio al contorno (es la distancia que, igual que en 3D, llevan agregada en si los puntos del MAT 2D, asimismo el eje medio). Sin embargo, la anchura de flujo debe incluir el valor de la distancia de los puntos del contorno del plano medio a la superficie del modelo (sus semiespesores). En general, las piezas conformadas por inyección tienen la característica de "bidimensionalidad" por lo que la distancia del eje medio al contorno del plano medio resulta mucho más grande que la distancia de los puntos de contorno del plano medio a las superficies de la pieza. Sin embargo, en algunos casos (Figura 2-47) se puede percibir que se cometería un error significativo en el cálculo de anchura que se propagaría en el cálculo de velocidades, viscosidades, etc..

![](_page_126_Figure_2.jpeg)

Figura 2-48. Eje medio como línea de corriente media.

Una cavidad con obstáculos puede causar que el flujo se bifurque. En la Figura 2-49 se muestra un ejemplo donde el flujo se bifurca en dos. No obstante, el flujo seguirá las dos ramas del eje medio. De ese modo, se puede llegar desde el punto de inyección hasta el punto de final de llenado por varios caminos. El eje medio está compuesto por tramos que, uniéndose entre si, forman estos caminos. Los puntos donde se unen los tramos pueden ser de conexión, de reunificación o de bifurcación.

Un punto de conexión es un punto de unión de dos tramos del mismo camino de flujo. Un punto de bifurcación es aquel donde se separan los caminos de flujo. Finalmente, un punto de reunificación es un punto en el que se reencuentran dos caminos de flujo. Hasta el punto de bifurcación, los caminos de flujo comparten los tramos del eje medio, igual que después del punto de reunificación. A diferencia del ejemplo en la Figura 2-48 donde había solo puntos de conexión, en el ejemplo de la Figura 2-49 se presentan los tres tipos. Para formar una línea de corriente, las ramas se orientan según la dirección del flujo desde el punto de inyección hasta el último punto de llenado. De acuerdo a esa orientación, se deduce si un punto es de conexión, bifurcación o reunificación de flujo. Si la rama entra en un punto del que sale una rama solo, se trata de un punto de conexión. Si del punto salen varias ramas es un punto de bifurcación mientras que si entran más ramas y sale una sola rama es un punto de reunificación de flujo. Puede ocurrir que un punto de bifurcación y otro de reunificación coincidan, pero, no es frecuente.

![](_page_127_Figure_2.jpeg)

Figura 2-49. Puntos de bifurcación, conexión y reunificación.

En el caso de bifurcación de flujo, obviamente, una parte del caudal de flujo se irá por un camino y otra por el otro. Esa división de caudales se debe tener en cuenta en el análisis geométrico, porque la distribución de velocidades se deriva del caudal. Según la mencionada analogía entre la propagación del flujo en la cavidad y la propagación de ondas cinemáticas en un espacio cerrado ([ref. 57][ref. 58]), el flujo se propaga activando los puntos por los que pasa. Cualquier punto, incluidos los puntos de bifurcación, es una fuente de la que sale el flujo en círculos concéntricos. En la Figura 2-50 se muestra el ejemplo de una geometría en la que el flujo bifurca.

![](_page_128_Figure_1.jpeg)

punto de inyección

Figura 2-50. División de caudales en el llenado.

Según esta analogía, desde cada "fuente de flujo" el material se desplaza en línea recta hasta llegar al obstáculo. De ese modo, una línea de corriente llegará del punto de inyección a los puntos de bifurcación PB<sub>1</sub> y PB<sub>2</sub> (Figura 2-50). Según dicha analogía, las líneas rectas (en azul y rojo) salen de los dos puntos de bifurcación y son perpendiculares al obstáculo. Cuando llegan al obstáculo, el flujo se parte en dos. Por tanto, estas líneas indican la división del espacio de la cavidad en zonas a las que se trazará el mapa de isobaras. De ese modo, una parte de flujo va a la izquierda del PB1, mientras que la otra parte va a la derecha para unirse con una parte de flujo dividido en PB<sub>2</sub>. En la Figura 2-51 se presenta el caso de otra situación del punto de inyección. Esa división del espacio indica la división de caudal también. Para cada una de las zonas se estima la parte de caudal correspondiente, se trazan las isobaras y se estima la presión. La presión estimada para zonas 1,2 y 3 deberían tener el valor parecido igual que para la zona 4 y 5.

![](_page_128_Figure_5.jpeg)

Figura 2-51. División de caudales, otro punto de inyección.

El caudal que corresponde a cada zona está en proporción de los ángulos del inicio de cada zona con el ángulo total de salida del material del punto de inyección. Por ejemplo, en caso de la Figura 2-50 el ángulo de salida es de 90º y los ángulos que forman las líneas azul y roja son 25º, 25º y 40º, por lo que la división sería en relación 0.28:0.28:0.44. Sin embargo, la división de caudales resulta ser aproximada, ante todo porque al llenarse antes alguna/s zona/s, la división de caudal se debería reajustar.

Antes de proceder con la estimación de los parámetros, se han de destacar una característica importante del mapa de isobaras. El mapa de isobaras es simétrico respecto a los ejes de simetría de la geometría si el punto de inyección se encuentra en uno de los ejes de simetría. El problema de la construcción del mapa de isobaras se puede simplificar aún más si el punto de inyección se coloca en la intersección de más de un eje de simetría. En la Figura 2-52 se muestran dos distintas posiciones de punto de inyección y la construcción de mapa de isobaras contrastada (en verde) con el resultado de C-Mold (en negro), en las que se percibe claramente la existencia de simetría.

![](_page_129_Figure_2.jpeg)

Figura 2-52. Simetría del mapa de isobaras respecto a los ejes de simetría de la geometría. Comparación con el C-Mold.

La determinación de los ejes de simetría es una tarea muy investigada y aplicada en numerosas aplicaciones [ref. 66]. Los tiempos de reconocimiento de ejes de simetría que se citan son de hasta una decena de segundos. Una vez determinados los ejes de simetría, si no está especificado el punto de inyección explícitamente, se debería de proponer uno. El mejor punto de inyección, desde el punto de vista de disminuir la presión de inyección necesaria, será el que se encuentra en la intersección de los ejes de simetría. Si existe solo un eje de simetría, se plantea el punto de inyección en una de las dos intersecciones entre el eje y las aristas. Si no hay ejes de simetría, el punto de inyección se puede plantear en una de las intersecciones de las aristas. De este modo, se disminuye el recorrido del material y, con ello, la presión de inyección.

# 2.1.4. ESTIMACIÓN DE LOS PARÁMETROS NECESARIOS

Como se ha comentado en la introducción de esta sección los parámetros necesarios, de acuerdo al modelo de llenado descrito, para estimar la caída de presión entre cada par de isobaras en 2D son:

- $\triangleright$  velocidad estimada del flujo en el tramo entre las isobaras
- recorrido del material en el tramo entre las isobaras
- $\triangleright$  viscosidad estimada del flujo en cada tramo
- espesor real de la cavidad

 $\triangleright$  temperatura del material en las isobaras.

Estos parámetros son necesarios para la implementación de la estimación de la presión de inyección. Los parámetros geométricos se obtienen del mapa de isobaras y se utilizan en la expresión para estimar la presión. En está sección se expondrá cómo se van a estimar los valores de cada uno de estos parámetros.

#### Velocidad de Flujo y Recorrido.

![](_page_130_Figure_4.jpeg)

Figura 2-53. Velocidades y distancias entre isobaras.

En la evaluación de la caída de presión se ha de determinar el recorrido (∆lmed) y la velocidad de flujo ( $v_{med}$ ) (Figura 2-53). Se ha comentado que se asume la constancia del caudal en cualquier sección de la cavidad. El caudal está representado por el producto de una sección y la velocidad normal a esta sección. Por la definición de la relación entre la presión y la velocidad, es obvio que la velocidad resultante es perpendicular a la isobara. Por lo tanto, el producto de la velocidad y la sección marcada por la isobara indicará el caudal en cualquier isobara. Si asumimos que el caudal se mantiene constante se puede decir que, en la sección marcada por una isobara (A), el caudal (Q) es el producto de la velocidad promediada por la sección y la sección misma.

Ecc 38:  $Q = v_{\text{med}} \cdot A = v_{\text{med}} \cdot b \cdot s$ 

debido a que la sección es el producto del ancho de la isobara (b) por el espesor (e). La velocidad media depende de la distribución de velocidades. Se ha definido la fluidez (S<sub>2</sub>) como una medida de la resistencia al flujo que depende de viscosidad. Por otra parte, de la Ecc 37 se puede hacer la aproximación por diferencias incrementales:

$$
\text{Ecc 39:} \qquad \overline{v}_{l_{med}} = \frac{-2S_2}{s'} \cdot \frac{\Delta p}{\Delta l_{med}}
$$

o por cualquiera de las líneas de corriente:

Ecc 40: 
$$
\overline{v}_l = \frac{-2S_2}{s'} \cdot \frac{\Delta p}{\Delta l}
$$
.

115

La caída de presión entre dos puntos cualesquiera de dos diferentes isobaras (uno en cada isobara) es constante, por lo cual, en base a Ecc 40 y de acuerdo a la nomenclatura de la Figura 2-53, se puede deducir que:

$$
\text{Ecc 41:} \qquad \Delta p = v \Delta l \left( -\frac{s_1}{2 \cdot S_2^1} \right) = v_{\text{med}} \Delta l_{\text{med}} \left( -\frac{s_{\text{med}}}{2 \cdot S_2^{\text{med}}} \right) = v^* \Delta l \left( -\frac{s_2^*}{2 \cdot S_2^2} \right)
$$

Suponiendo una distribución lineal de las velocidades, de la Ecc 38 se puede obtener la siguiente relación entre las velocidades de flujo en las líneas de corriente del contorno:

$$
\text{Ecc 42:} \qquad \frac{v' + v''}{2} \cdot \overline{b} = \frac{Q}{\overline{s}}
$$

donde  $\overline{e}$  representa el espesor medio a lo largo de la anchura del tramo  $\overline{y}$  representa la anchura media por tramo.

De la Ecc 41 y la Ecc 42 se pueden estimar los valores de la velocidad de flujo en el tramo entre dos isobaras, respecto a cualquiera de las líneas de corriente, incluidas las del contorno y la media. Los valores de  $\Delta l'$ ,  $\Delta l''$  y  $\Delta l_{med}$  igual que la anchura media

 $\overline{b}$  se determinan del mapa de isobaras. Para simplificar la estimación de las velocidades, se puede asumir que el espesor es constante, sin tener en cuenta la capa solidificada.

#### Estimación de Temperatura

![](_page_131_Figure_9.jpeg)

Figura 2-54. El cambio energético.

En el último momento de llenado, el material ha sufrido una pérdida de energía marcada por el balance de energía. La idea es establecer este balance de energía entre cada par de isobaras para obtener una estimación de la temperatura en cada una de las isobaras (T<sub>i</sub> y T<sub>i+1</sub> en la Figura 2-54). El punto de inyección tiene una temperatura que corresponde a la del material que entra a la cavidad. Utilizando el

balance de energía, se estima el valor de la temperatura en la siguiente isobara que servirá de entrada para el balance de energía del siguiente par de isobaras. De ese modo, progresivamente se puede estimar la temperatura en todas las isobaras, más precisamente en las tres líneas de corriente, las dos extremas del contorno y la del punto de intersección con la línea de corriente medía.

Contemplaremos el balance de energía entre dos isobaras cualquiera (Figura 2-54, isobara  $i \in i+1$ ). El balance es el siguiente:

CAMBIO TOTAL DE ENERGÍA CALORÍFICA = + ENERGÍA DE CIZALLADO – ENERGÍA DE CONDUCCIÓN

lo cual está de acuerdo con la ecuación de conservación de energía expresada en la Ecc 31.

Si una línea de corriente corta las dos isobaras de un tramo en dos puntos y marcamos las variables que caracterizan estos dos puntos con i y i+1, respectivamente, cada uno de los factores se puede analizar del siguiente modo:

1. Cambio total de energía. El material entra al tramo con una temperatura de entrada  $\mathcal{T}_i$  poseyendo la energía por unidad de volumen  $\,\rho\cdot c_{_{p}}\cdot T_{_{i}}.$  Por tanto:

Ecc 43  $E_{total} = \rho \cdot c_p \cdot \Delta T = \rho \cdot c_p \cdot (T_{i+1} - T_i)$ 

donde  $ρ$  y  $c<sub>p</sub>$  son la densidad del material y la capacidad calorífica de material, respectivamente, mientras que la T corresponde a la temperatura.

2. aporte de energía por cizallado. Es la energía calorífica que se obtiene por conversión de la energía mecánica mediante el cizallado. Su valor se puede obtener mediante el trabajo efectuado por la tensión de cizallado:

$$
\text{Ecc 44} \qquad W = F \cdot \Delta l = \tau \cdot A \cdot \Delta l = \tau \cdot b \cdot \Delta l^2 = \eta \cdot \gamma \cdot b \cdot \Delta l^2
$$

$$
\text{Ecc 45} \qquad E_{\text{ct}} = \frac{W}{V} = \frac{\eta \cdot \gamma \cdot b \cdot \Delta l^2}{b \cdot \Delta l \cdot s} = \frac{\eta \cdot \gamma \cdot \Delta l_{\text{fit}}}{s}
$$

En esta expresión la  $\eta$  es la viscosidad promediada por el tramo,  $\mathcal Y$  la tasa de cizallado promediada por el tramo,  $\Delta l_{_{\it{i:i+1}}}$  la distancia entre los puntos en la isobaras del tramo y e es el espesor.

⋅

3. pérdida de calor por conducción. Éste cambio se puede valorar por la diferencia de la temperatura media del flujo y la temperatura del molde,  $T_M$ :

$$
\text{Ecc 46} \qquad E_{conducción} = k_T \cdot \frac{\Delta T}{\Delta z^2} = k_T \cdot \frac{T_M - T_{media}}{\left(\frac{S}{2}\right)^2} = 4 \cdot k_T \cdot \frac{T_M - T_{media}}{s^2}
$$

donde k es la conductividad térmica,  $T_M$  la temperatura del molde y la  $T_{med}$  es la temperatura media entre la  $T_i y T_{i+1}$  (calculad como la mitad de la suma de las  $T_i$  $y T_{i+1}$ ).

Como el resultado del análisis anterior se obtiene la siguiente expresión:

$$
\text{Ecc 47:} \qquad \rho \cdot c_p \cdot (T_i - T_{i-1}) = \frac{\eta \cdot \gamma \cdot \Delta l_{i:i+1}}{s} + 4 \cdot k_r \cdot \frac{T_M - T_{med}}{s^2}
$$

Conociendo la  $T_i$  como la temperatura de la isobara por la que empieza el tramo, se puede estimar la  $T_{i+1}$  en la isobara con la que acaba el tramo, debido a que la  $T_{med}$ se puede expresar en función de las dos. Todo el proceso de cálculo empieza con la temperatura de entrada con la que el material entra por el punto de inyección.

#### Estimación de la viscosidad de mezcla. Tasa de cizallado

Como se ha comentado en el Capítulo Uno, la viscosidad decrece con el incremento de la tasa de cizallado. Este tipo de comportamiento se conoce bajo el nombre "shear thinning" y caracteriza todos los fluidos no Newtonianos. En la Figura 2-39 se observa el perfil de la velocidad del flujo respecto al eje z, es decir, respecto al espesor de la cavidad. El flujo de la mezcla en la cavidad se caracteriza por un número de Reynolds bajo, por lo que se trata de flujo laminar y en este caso, el perfil de las velocidades se puede describir con un perfil parabólico. Por tanto, la ecuación de la velocidad a lo largo del espesor se puede expresar como:

Ecc 48: 
$$
z^2 = b_1 - a_1 \cdot v(z)
$$

En la cavidad de una pieza plana, la velocidad del flujo tiene dos componentes, en las direcciones x e y. El siguiente desarrollo, en el que la velocidad se indica como v, se aplicará a ambas componentes. Las condiciones de contorno del perfil de velocidades son:

Para

\n
$$
z = 0 \implies v = v_{\text{max}};
$$
\ncon lo que se obtienen los coeficientes

\n
$$
b_1 = \frac{s^2}{4};
$$
\n
$$
z = \frac{s}{2} \implies v = 0;
$$
\n
$$
a_1 = \frac{s^2}{4 \cdot v_{\text{max}}};
$$

Con estos coeficientes se puede expresar:

$$
z^{2} = \frac{s^{2}}{4} \left( 1 - \frac{v(z)}{v_{\text{max}}} \right), \text{ y por tanto:}
$$
  
Ecc 49: 
$$
v(z) = v_{\text{max}} \cdot \left[ 1 - \left( \frac{z}{s_{2}} \right)^{2} \right]
$$

Como la tasa de cizallado es la primera derivada de la velocidad:

$$
\left|\gamma\right| = \left|\frac{\partial v}{\partial z}\right| = v_{\text{max}} \cdot 2 \cdot \left(\frac{z}{s/2}\right) \cdot \frac{1}{s/2} = \frac{8 \cdot v_{\text{max}}}{s^2} \cdot z, \quad 0 \le z \le \frac{s}{2},
$$

 $\overline{a}$ 

y, puesto que:

$$
\bar{v} = \frac{1}{s/2} \int_{0}^{s/2} v(z) \cdot dz = \frac{1}{s/2} \int_{0}^{s/2} v_{\text{max}} \cdot \left[ 1 - \left( \frac{z}{s/2} \right)^2 \right] \cdot dz \, ,
$$

118

se obtiene:

$$
\overline{v} \cdot \frac{s}{2} = \int_{0}^{5/2} v_{\text{max}} \cdot \left[ 1 - \left( \frac{z}{s/2} \right)^2 \right] \cdot dz = ... = v_{\text{max}} \cdot \frac{s}{3},
$$

donde:

$$
\mathbf{v}_{\text{max}} = \frac{3}{2} \cdot \overline{\mathbf{v}} = \frac{3}{2} \cdot \frac{r}{t_{ll}}
$$

Así la tasa media se puede estimar como:

$$
\text{Ecc 50:} \qquad \left| \overline{\gamma} \right| = \frac{1}{s/2} \int_{0}^{s/2} \gamma(z) \cdot dz = \dots = \frac{3 \cdot \overline{\nu}}{s}
$$

# Capa solidificada

La capa solidificada es la parte del espesor solidificado en el contacto con las paredes del molde. El valor de esta capa varía con la temperatura del material, la temperatura del molde, el tiempo de llenado, etc. Su valor para las mismas condiciones se mantiene constante, pero su influencia relativa con el espesor de la cavidad cambia mucho.

Mientras que para resolver las temperaturas se ha utilizado una simplificación de la ecuación de conservación de energía (Ecc 31) por diferencias incrementales, para la estimación del valor de la capa solidificada utilizará la solución algebraica de la Ecc 31 simplificada:

Ecc 51: 
$$
\frac{\partial T}{\partial t} = \frac{k}{\rho \cdot c_p} \cdot \frac{\partial^2 T}{\partial z^2}
$$

Esta ecuación diferencial de segundo orden con dos variables se puede resolver analíticamente por el método de separación de variables. Su solución está formada por la parte homogénea y la no homogénea y es de forma:

$$
\begin{aligned} \text{Ecc 52:} \quad T(z,t) &= PH + PnH;\\ \text{PH} &= \frac{4}{s} \sum_{k=0}^{\infty} \left\{ \left[ \int_{0}^{\frac{s}{2}} \frac{2}{s} \cdot (T_i - T_M) \cdot z \cdot \sin \frac{2 \cdot k \cdot \pi \cdot z}{s} \, dx \right] \cdot \sin \frac{2 \cdot k \cdot \pi \cdot z}{s} \cdot \exp \left( \frac{4 \cdot k^2 \cdot \pi^2 \cdot z^2}{s^2} \cdot t \right) \right\} \\ \text{PnH} &= \frac{2}{s} \cdot (T_M - T_i) \cdot x + T_i \end{aligned}
$$

El desarrollo del perfil T(z,t) con el tiempo se muestra en la Figura 2-55. El perfil de temperatura en las secciones de la cavidad va desarrollándose con el tiempo. Las secciones en las que tomaremos medida de temperatura son las isobaras. En la entrada, en la primera isobara, se considera que el material acaba de entrar en contacto con el molde y, por tanto, el perfil corresponde a t=0. El material que tenía un perfil de temperaturas en la sección de isobara i, tendrá uno distinto en la sección de isobara i+1 porque mientras ha pasado por el tramo entre las dos secciones su perfil de temperatura ha evolucionado según la Figura 2-55. En otras palabras, el perfil de

temperaturas es la característica de la sección de una isobara. Calculada la temperatura del balance de energía y el tiempo transcurrido hasta que la mezcla ha llegado a esa sección desde la entrada, se plantea el perfil de temperaturas en esa sección.

![](_page_135_Figure_2.jpeg)

Figura 2-55. Desarrollo de la temperatura [K] (eje y) a lo largo del semiespesor [% de s/2] (eje x) por pasos de tiempo (de t=0.1s a t=0.9 s).

Puesto que el perfil de velocidades se encuentra cada vez más inclinado respecto al eje y debido al desarrollo mostrado en la Figura 2-55, con el tiempo transcurrido la capa solidificada será cada vez mayor. El último punto solidificado es el punto que se encuentra a la temperatura de transición,  $T_t$ . Si la temperatura del molde, es decir del contacto molde-material es  $T_m$ , la capa solidificada se puede buscar como:

Ecc 53: 
$$
\frac{\partial u}{\partial x}\Big|_{\substack{t=t_i\\T=T_i\\z=\frac{\gamma}{2}}} \cdot cs' = T_t - T_m, \qquad \text{o sea}
$$

$$
cs' = \frac{T_t - T_m}{\frac{\partial u}{\partial x}\Big|_{\substack{t=t_i\\T=T_i\\z=\frac{\gamma}{2}}} \cdot \frac{C_t - T_m}{\frac{\partial u}{\partial x}\Big|_{\substack{t=t_i\\T=T_i\\z=\frac{\gamma}{2}}} \cdot \frac{C_t - T_m}{\frac{\gamma}{2}} \cdot \frac{C_t - T_m}{\gamma}
$$

donde u representa el perfil de la temperatura y z representa la coordenada en dirección del espesor.

Esta es la capa solidificada que se puede formar según el perfil de temperatura. Como en la misma sección siempre se considerará un perfil, la temperatura en la que el material solidifica se da a una distancia cs' de la pared. El material que está a una distancia de la pared menor está solidificado por lo que la distancia cs' es el grosor de la capa solidificada. Hay que decir que la cs' será más pequeña en la entrada y más grande en el último punto en llenarse debido al desarrollo de perfil de temperaturas. Notar que esto es válido si el efecto de conducción prevalece sobre el efecto de aporte de energía por cizallado, que es también el caso normal.

Sin embargo, por otro lado, hay que contar con la dinámica de solidificación. Aunque el perfil de temperatura permita que la capa solidificada alcance cierto valor, si no ha transcurrido suficiente tiempo para que ocurra eso, la capa será menor. El material entra en el contacto con la pared en el momento  $t_i$  y la capa solidificada empieza a formarse. El tiempo que tiene a disposición es el tiempo que queda desde el ti hasta que se haya completado el llenado, es decir el  $t_{ij}$ - $t_i$ . Eso implica que el tiempo disponible es más corto conforme se avanza por la cavidad. De ese modo, en el punto final de llenado, por ejemplo, la capa solidificada debe de ser cero porque el contacto entre el material y el molde se establece justo en el momento del final de llenado, así que no hay tiempo para formar capa solidificada.

Por lo dicho, se puede estimar una capa solidificada cs'' desde el punto de vista de la dinámica de su crecimiento. Como es lógico, la dinámica de crecimiento de la capa solidificada depende del flujo de calor en la dirección normal a la pared. La pérdida de calor que ha conducido a la solidificación de una parte del material (cuya  $T < T_t$ ) se puede expresar como:

$$
\text{Ecc 55:} \qquad \Delta Q = Q(T_t) - Q(T_i) = \rho \cdot cs'' \cdot c_p \cdot (T_t - T_i)
$$

Esta pérdida de calor tiene que corresponder al producto del flujo de calor por el tiempo disponible. Este tiempo es el tiempo que queda cuando al tiempo de llenado se le resta el tiempo transcurrido (el tiempo para el cual buscamos el perfil de la temperatura en la sección). Entonces:

Ecc 56: 
$$
\rho \cdot cs^{\prime\prime} \cdot c_p \cdot (T_t - T_i) = -q_{Ci} \cdot \Delta t_i = -k_T \cdot \frac{\partial u}{\partial x}\Big|_{\substack{t=t_i \\ T = T_i \\ z = \frac{\delta}{2}}} \cdot (t_{ll} - t_i).
$$

es decir:

$$
k \cdot \frac{\partial u}{\partial x}\Big|_{t=t_i} \cdot (t_{ll} - t_i) \qquad \frac{\partial u}{\partial x}\Big|_{t=t_i} \cdot (t_{ll} - t_i)
$$
  
\nEcc 57: 
$$
cs' = \frac{\sum_{x = s'_2}^{s = s'_2} (t_{l} - t_i)}{\rho \cdot c_p \cdot (T_i - T_i)} = \alpha_T \cdot \frac{\sum_{x = s'_2}^{t = t_i} (t_{l} - t_i)}{(T_i - T_i)}
$$

El balance de energía se hace para cada uno de los tramos de la línea de corriente media y resulta en las temperaturas en los puntos de intersección de las isobaras y las líneas de corriente. Basándose en estas temperaturas, se pueden calcular los dos valores de capas solidificadas en cada punto medio de la isobara. Una refleja el grosor máximo de la capa que se puede formar según el perfil de la temperatura. Otra, sin embargo, refleja cuál es el espesor de la capa que se puede crear en ese punto con el tiempo que dispone hasta el final de llenado. El valor de la capa solidificada realmente debe ser el mínimo de ambos obtenidos mediante las Ecc 54 y Ecc 57. Notar que, para simplificar el cálculo, se ha asumido un valor constante para la conductividad térmica de la mezcla.

#### 2.1.5. METODOLOGÍA DE ESTIMACIÓN DE PRESIÓN.

La estimación de la presión de inyección se hará en base al mapa de isobaras trazado sobre la geometría del plano medio desarrollado en el plano que representa el estado estacionario de presiones al final del llenado. Puesto que el plano medio

dispone de distribución de espesores, a priori no constante, para cada tramo entre dos isobaras se estima el espesor medio. En la Figura 2-35 y la Figura 2-36 se pudo percibir que las isobaras relativamente pronto consiguen su forma definitiva y la mantienen hasta el final de llenado. Eso garantiza que, planteando el mapa de isobaras al final de llenado, la estimación de la presión máxima de inyección basada en la geometría de tal mapa de isobaras dará buen resultado. De no ser así, tendríamos que plantear diferentes mapas de isobaras en distintos pasos de tiempo de llenado, además de determinar la posición del frente de avance del flujo en esos instantes, para poder evaluar el desarrollo del valor de la presión. Eso, sin duda llevaría mucho más tiempo de cálculo.

En la metodología que se propone se combinan dos principios básicos:

- En base a la geometría del contorno del plano medio se establece el mapa de isobaras con todas sus características tales como la posición y la forma de las isobaras, las líneas de corriente de flujo, la sección del paso de flujo, etc. Este mapa determina la distribución de presiones desde la entrada del material, donde la presión es más alta, hasta el frente de avance donde la presión es cero.
- $\triangleright$  En base al modelo de flujo (Ecc 32) se obtiene una expresión simplificada para la estimación de la presión de inyección. Mediante una solución simplificada de la ecuación de la conservación de energía (Ecc 31) se estiman la temperatura y la capa solidificada que se utilizaran en la expresión de presión de inyección. Además de la temperatura y la capa solidificada, utilizando el mapa de isobaras y las temperaturas, se estiman la velocidad y la viscosidad del flujo que también participan en la expresión de la presión de inyección. En base a estos parámetros, se estima la caída de presión entre las isobaras del mapa trazado, sumando para obtener el valor total.

# 2.1.6. ALGORITMO PARA LA ESTIMACIÓN DE LA PRESIÓN DE INYECCIÓN

La Ecc 41 ha definido la relación simplificada de la caída de presión. Entre dos isobaras el incremento de presión ( $\Delta p_{i:i+1}$ ) se puede expresar como:

Ecc 58: 
$$
\Delta p_{i,i+1} = \frac{v_{i,i+1}^{med} \cdot \Delta l_{i,i+1} \cdot s'}{2 \cdot S_2} = \frac{v_{i,i+1}^{med} \cdot \Delta l_{i,i+1} \cdot e'}{2 \cdot \frac{s'^3}{24\eta}} = 12 \cdot \eta \cdot \frac{v_{i,i+1}^{med} \cdot \Delta l_{i,i+1}}{s'^2}
$$

donde η es la viscosidad media estimada entre las dos isobaras,  $v_{i,i+1}$  la velocidad de flujo media por el tramo entre dos isobaras,  $\Delta l_{_{i-i+1}}$  es la longitud del tramo, e' es el espesor corregido por la capa solidificada.

Se ha de decir que, planteando el procedimiento de determinación de la presión de este modo, se han tenido que hacer unas simplificaciones:

- 1. se hace el cálculo a macro nivel con las leyes establecidas a micro nivel, haciendo una aproximación mediante diferencias incrementales;
- 2. la distribución de velocidades a lo largo de un tramo de línea corriente es lineal;

3. el recorrido entre dos puntos medios es una línea recta.

Además, en la Ecc 58 se puede ver que el valor del espesor corregido es uno y único por tramo. Hemos comentado que el plano medio está caracterizado por la distribución de espesores por lo que cada punto del plano medio desarrollado en el plano tiene un espesor local. Después de formar a los tramos entre isobaras, se promedia el valor del espesor local para el tramo y se usa en la Ecc 58. Decir que un gran valor del gradiente de espesor en dirección de la tangente de las isobaras del tramo deforma el mapa de isobaras de modo que la estimación puede tener mayor error que el previsto. En la Figura 2-56 se muestra un ejemplo con una zona donde el

gradiente de espesor ( $\nabla s$ ) tiene una componente transversal, que provoca la deformación del mapa de isobaras.

![](_page_138_Figure_4.jpeg)

# Propuesta del algoritmo para la estimación de presión de inyección

PARTE GEOMÉTRICA

![](_page_138_Figure_7.jpeg)

Figura 2-57 Desarrollo en plano del plano medio

El paso previo al algoritmo de estimación de la presión de inyección es la obtención del MAT 3D y su desarrollo en el plano. El desarrollo en el plano se hace abatiendo las superficies del plano medio en un plano (normalmente en el plano de la superficie en la que se coloca el punto de inyección). Es un procedimiento sencillo debido a que se trata de una simple transformación de coordenadas de un sistema global del modelo y plano medio a un sistema local del plano elegido para desarrollar el plano medio. El desarrollo resulta en las superficies del plano medio aplanadas cuyos vértices tienen solo las coordenadas x e y. De ese modo el plano medio pasa a representar una figura en el plano. En la Figura 2-57 se muestra un ejemplo de plano medio de color negro y su desarrollo en el plano geométrico en el que está situada la superficie del plano medio S1, mostrado de color rojo.

![](_page_139_Figure_2.jpeg)

Figura 2-58. Ejes de simetría en una pieza de constante espesor conformada por inyección.

![](_page_139_Figure_4.jpeg)

Figura 2-59. Esqueleto de la pieza tras partirla según la simetría.

1. Se realiza un el análisis para determinar si la pieza tiene algún eje de simetría. Los ejes de simetría que tienen importancia son los que pasan por el punto de inyección (Figura 2-58). Si el punto de inyección no viene propuesto, se coloca en la intersección de ejes de simetría (en caso de que hubiera varios) o en la intersección del eje con el contorno.

- 2. Se traza el esqueleto 2D de la pieza y determinan los puntos de bifurcación. (Figura 2-59) El MAT 2D se traza sobre el contorno de la pieza. Para la computación de éste se puede utilizar una de las herramientas ya disponibles. Una de ellas se puede encontrar precompilada en la página web del Computer Geometry Algorithms Library (www.cgal.org).
- 3. Se crea el camino de flujo orientando las ramas y descartando las innecesarias. El MAT 2D es discreto y cada tramo está en conexión con uno o varios tramos. Se determina cuántos puntos salen de un vértice y cuántos entran y se establece si es un punto de conexión, bifurcación o reunificación. En el ejemplo mostrado en la Figura 2-60 anterior tenemos cinco puntos de conexión (1-2, 3-5, 4-6, 6-7 y 8-9), uno de bifurcación (2-3,4) y uno de reunificación (5,7-8) por cada parte de la pieza.

![](_page_140_Figure_3.jpeg)

Figura 2-60. Posibles caminos del flujo.

4. Se crean los posibles caminos de flujo y se establece la división de caudales. Se trata de los caminos por los cuales se puede llegar desde el punto de inyección hasta el punto(s) final(es) de llenado. En el ejemplo de la Figura 2-61 son dos caminos: 1-2-3-5-8-9 y 1-2-4-6-7-8-9.

![](_page_141_Figure_1.jpeg)

Figura 2-61. División de caudales.

5. Se trazan isobaras para cada zona.(Figura 2-62) Según lo dicho sobre el trazado de las isobaras, se trazan los mapas de isobaras para cada zona la geometría.

![](_page_141_Figure_4.jpeg)

Figura 2-62.Trazado del mapa de isobaras.

6. Se calculan las distancias entre los puntos de intersección línea de corrienteisobaras para cada tramo y para tres líneas de corriente: extrema izquierda, media y extrema derecha. Estas sirven para el cómputo de la presión estimada y se estima la división de caudal. Es necesario trazar la línea de corriente media para cada zona lo cual se hace volviendo a sacar el 2D MAT para cada zona. Se sacan los tramos de líneas de corriente, la media y las extremas de los tramos. La anchura media está contenida en el 2D MAT puesto que su función de radios representa la mitad de la anchura.

#### Parte de cálculo

DATOS GEOMÉTRICOS: Una vez acabada la parte geométrica tenemos los datos de entrada que son necesarios para empezar con el cálculo:

- Volumen de la pieza V
- Espesor s
- $\triangleright$  Anchuras de isobaras b<sub>i</sub>
- Longitudes de los tramos (los dos extremos y el medio) ∆l', ∆lmed, ∆l"
- $\triangleright$  Caudal  $t_{ll}$  $\mathcal{Q}$   $=$   $\frac{V}{\pi}$  (es el caudal que le corresponde a la parte de volumen de la

pieza y el mapa de isobaras simétrico después de la división de caudales).

> Anchuras medias por los tramos 
$$
b_{i:i-1} = \frac{b_i + b_{i-1}}{2}
$$

$$
\triangleright \qquad \text{Velocidad de entrada} \qquad v_{\text{entr}} = \frac{Q}{b \cdot s}
$$

$$
\triangleright
$$
 **Tasa de cizallado media de entrada** 
$$
\gamma = \frac{3\nu}{s}
$$

- $\triangleright$  Temperatura con la que entra el material T
- $\triangleright$  Viscosidad de entrada

$$
\eta = \frac{\eta_0(T)}{1 + \left(\frac{\eta_0(T) \cdot \gamma}{\tau^*}\right)^{1-n}}
$$

CALCULO DE VELOCIDADES EN LOS EXTREMOS:

$$
v_{i,i-1}^{'} = v_{i,i-1}^{''} \cdot \frac{\Delta l^{''}}{\Delta l^{'}}, \frac{\eta^{''}}{\eta^{'}}, \frac{v_{i,i-1}^{'} + v_{i,i-1}^{''}}{2} \cdot b_{i,i-1} = \frac{Q}{s}
$$

como valor inicial de las viscosidades medias por los extremos se toma la viscosidad de entrada - η' = η" = η

De ahí se obtienen las velocidades  $v_{i-i+1}^{\dagger}, v_{i-i+1}^{\dagger}$  que se utilizan en el cálculo de la  $v^{med}_{i-i+1}$  según:

$$
\frac{v_{ii-1}^{\dagger} + v_{ii-1}^{med}}{2} \cdot z_{ii-1} = \frac{Q}{2 \cdot s} \qquad \wedge \qquad \frac{v_{ii-1}^{\dagger} + v_{ii-1}^{med}}{2} \cdot (b_{ii-1} - z_{ii-1}) = \frac{Q}{2 \cdot s}
$$

CALCULO DE LOS TIEMPOS:

Tiempos estimados en el que se recorren los tramos

$$
\Delta t_{i,i-1} = \frac{\Delta l_{i,i-1}^{\dagger}}{v_{i,i-1}^{\dagger}}, \qquad \Delta t_{i,i-1}^{med} = \frac{\Delta l_{i,i-1}^{med}}{v_{i,i-1}^{med}}, \qquad \Delta t_{i,i-1}^{\dagger} = \frac{\Delta l_{i,i-1}^{\dagger}}{v_{i,i-1}^{\dagger}}
$$

#### CALCULO DE LAS TASAS DE CIZALLADO CORRESPONDIENTES

Tasa de cizallado media por los tramos, según:

$$
\gamma_{ii-1} = \frac{3 \cdot \gamma_{ii-1}}{s}, \qquad \gamma_{ii-1}^{med} = \frac{3 \cdot \gamma_{ii-1}^{med}}{s}, \qquad \gamma_{ii-1}^{v} = \frac{3 \cdot \gamma_{ii-1}^{v}}{s}
$$

# CALCULO DE TEMPERATURAS

Temperatura se busca del balance de energía para cada uno de los tramos según:

$$
\rho \cdot c_p \cdot (T_i - T_{i-1}) = \frac{\eta' \cdot \gamma \cdot \Delta l'}{s} + 4 \cdot k_r \cdot \frac{T_M - (T_i' - T_{i-1}')}{s^2},
$$
\n
$$
\rho \cdot c_p \cdot (T_i^{med} - T_{i-1}^{med}) = \frac{\eta^{med} \cdot \gamma^{med} \cdot \Delta l^{med}}{s} + 4 \cdot k_r \cdot \frac{T_M - (T_i^{med} - T_{i-1}^{med})}{s^2}
$$
\n
$$
\rho \cdot c_p \cdot (T_i'' - T_{i-1}^") = \frac{\eta'' \cdot \gamma'' \cdot \Delta l''}{s} + 4 \cdot k_r \cdot \frac{T_M - (T_i'' - T_{i-1}^")}{s^2}
$$

donde la viscosidad se calcula como:

$$
\eta = \frac{\eta_0 \left( \frac{T_i^{' \text{med }, \text{''}} + T_i^{' \text{med }, \text{''}}}{2} \right)}{1 + \left( \frac{\eta_0 \left( \frac{T_i^{' \text{med }, \text{''}} + T_i^{' \text{med }, \text{''}}}{2} \right) \cdot \gamma^{' \text{med }, \text{''}}}{\tau^*} \right)^{1 - n}}
$$

A partir de las temperaturas  $T_i^{'}, T_i^{\textit{med}}, T_i^{"}$ , se pueden ir corrigiendo las viscosidades  $\eta$ <sup>'</sup>, $\eta$ <sup>med</sup>, $\eta$ <sup>''</sup> en un proceso iterativo. El procedimiento converge y se para cuando  $\Delta\eta=\eta^{\,n}_{\,med}-\eta^{\,n-1}_{\,med}\leq\varepsilon\,$  donde ε representa error permitido.

Los resultados de esta primera parte del procedimiento son:

- > velocidad media del tramo medio  $v^{med}$
- $\triangleright$  longitud del tramo medio  $\Delta l^{med}$
- $\triangleright$  viscosidad media a lo largo del tramo medio  $\eta^{med}$
- $\triangleright$  temperatura media  $T^{med}$
- $\triangleright$  tiempo en el que se recorren los tramos  $\Delta t^{\textit{med}}$

128
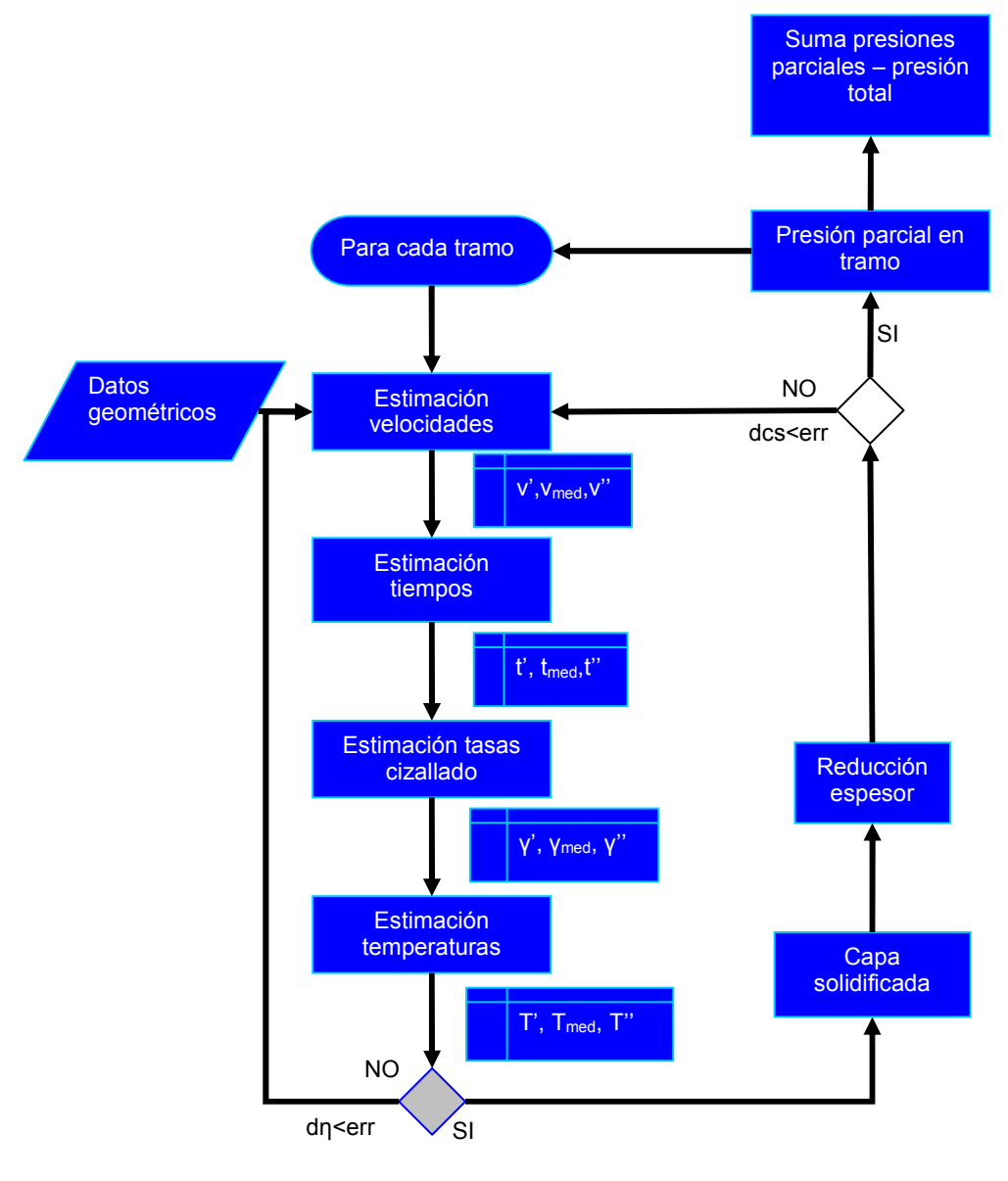

Figura 2-63. Diagrama de flujo del algoritmo de estimación de presión de inyección.

CÁLCULO DE CAPA SOLIDIFICADA:

Según las Ecc 54 y Ecc 57 se calculan los dos valores de la capa solidificada y se queda con la mínima de las dos:

 $cs = min\{cs', cs''\}$ 

Para estimar el valor medio de la capa solidificada por cada tramo:

$$
cs_{i:i-1} = \frac{cs_i + cs_{i+1}}{2}
$$

Calculo del coeficiente de reducción del espesor

$$
K_{i:i-1} = \left(\frac{s-2 \cdot cs}{s}\right)^2
$$

CALCULO DE PRESION POR TRAMOS:

$$
\Delta p_{_{i-i+1}} = 12 \cdot \eta_{_{i:i-1}} \cdot \frac{v_{_{i:i-1}}^{med} \cdot \Delta l_{_{i:i-1}}}{s^2} \cdot \frac{1}{K_{_{i:i-1}}}
$$

PRESIÓN TOTAL

$$
\Delta p = \sum_{i=1}^{n} \Delta p_{i} \quad \text{, donde n es el número de tramos}
$$

En la Figura 2-63 se muestra el diagrama de flujo de las dos partes de algoritmo de estimación de presión de inyección.

# 2.2. CONSTRUCCIÓN DEL MOLDE. MOLDEO Y DESMOLDEO

El diseño del molde y su fabricación es una de las etapas más importantes en los procesos de conformado por inyección. Por funcional, ergonómico o estéticamente aceptable que sea un producto, su fabricación por inyección no es posible si hay problemas en el diseño y fabricación del molde. El principal problema en el desmoldeo lo presentan las contrasalidas. Las contrasalidas son los elementos de la pieza que colisionan con los elementos del molde durante su apertura según la dirección de partición. Las contrasalidas exigen direcciones adicionales de desmoldeo (extracciones laterales) que a su vez requieren mecanismos adicionales cuya construcción e integración en el molde puede ser costosa y complicada. Esto complica la fabricación del molde lo cual lleva consigo un incremento del coste relativo del molde. En el caso más desfavorable, las contrasalidas impiden el desmoldeo y la pieza no resulta fabricable. Las contrasalidas dependen de la dirección de partición y condicionan todos los sistemas del molde (alimentación, refrigeración, punto de inyección). Además pueden determinar el número de cavidades que posee un molde y su distribución.

La dirección de desmoldeo, la línea de partición y la superficie de partición han sido uno de los temas más minuciosamente investigados en el campo del conformado por inyección. Muchos de ellos tratan sólo de las direcciones de desmoldeo o solo de la superficie de partición. La mayor parte de modelos que se utilizan para determinar el desmoldeo son de naturaleza discreta. En general, la pieza es discretizada en un gran número de elementos unitarios tales como cubos, elementos triangulares, puntos, etc. La posibilidad de partición se analiza para cada uno de esos elementos, para evaluar así la posibilidad de desmoldeo global de la pieza.

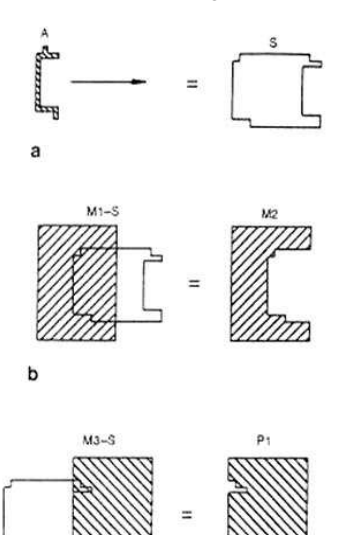

Figura 2-64 Generación del molde mediante sustracción con el barrido de la pieza [ref. 61].

Se han aplicado distintos conceptos en la investigación de estos parámetros de desmoldeo. A continuación se resumen los trabajos de mayor importancia en este campo.

Hui y Tan [ref. 61] buscan un modo de generación automática del molde mediante el barrido sólido (solid sweeping). Este enfoque utiliza reglas heurísticas en la búsqueda de las direcciones de desmoldeo y la línea de partición. La pieza conformada por inyección es el sólido con el que se barre el espacio para crear una protrusión (Figura 2-64). Una vez realizado el barrido, se sustrae a la protrusión creada, los cubos que representan cada uno una de las partes del molde. Este enfoque es válido solo para piezas sencillas en las que el molde está compuesto por dos partes.

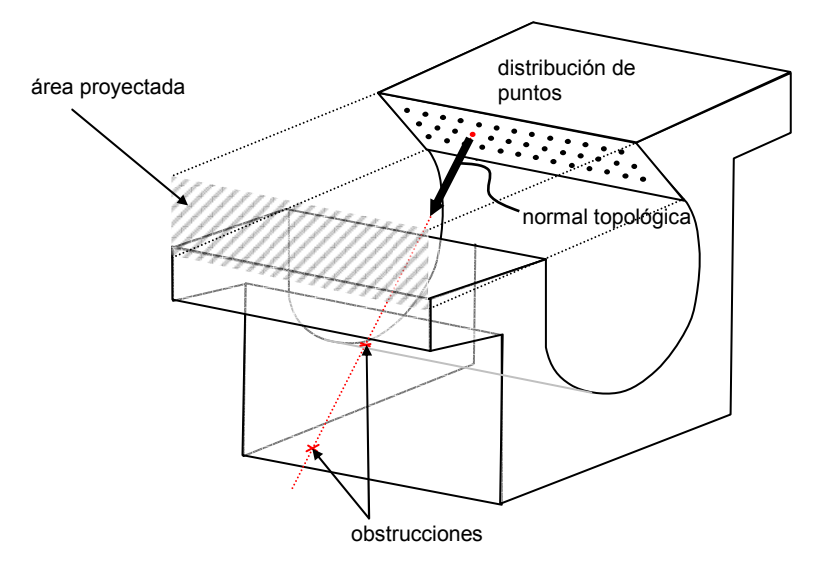

Figura 2-65. Factor del área y factor de bloqueo.

Para la selección de la dirección de desmoldeo Hui [ref. 62] propone el uso de dos conceptos: factor de bloqueo y factor del área. El factor de bloqueo  $(f<sub>b</sub>)$  se define a partir de una malla de puntos distribuída por la superficie del modelo de la pieza. Cada punto se intenta alejar de la superficie en dirección de la normal topológica de la superficie y cada choque con otra superficie se cuenta como una obstrucción. El factor de bloqueo se calcula dividiendo el número de obstrucciones totales (de todos los puntos de referencia) por el número total de puntos de referencia. El factor del área (fa) se define mediante la proyección de cada área en la dirección de desmoldeo. Se calcula dividiendo esa proyección con la proyección máxima del área (en la dirección de la normal topológica de la superficie). La dirección que tiene el mayor valor del producto  $f_a \cdot (1 - f_b)$  es seleccionada para ser la dirección principal. Hui implementa este criterio en la búsqueda de la combinación adecuada de las partes de molde a ser extraídas por la dirección principal y la lateral. Así, el punto de color rojo en la Figura 2-65 tendrá dos obstrucciones igual que los demás puntos en la misma superficie por lo que el factor de bloqueo para su normal topológica como dirección de partición será 2. De ese modo, el producto  $f_a \cdot (1 - f_b)$  será negativo calificando la dirección como desfavorable. Este enfoque limita las direcciones que se pueden elegir a unas

direcciones concretas tales como las normales topológicas de las superficies del modelo o los ejes de simetría. En algunos casos la solución no se puede encontrar.

El concepto de visibilidad es otro de los enfoques dominantes. Weinstein y Manoochebri [ref. 59] utilizan la visibilidad respecto a la dirección de desmoldeo propuesta. Ellos introducen el término del mapa Gausiano o el mapa de visibilidad (VMap) en la búsqueda de la dirección de desmoldeo. Las superficies del modelo de pieza son caracterizadas por el VMap correspondiente a la superficie. De acuerdo a los VMaps, se propone el conjunto de las posibles direcciones de desmoldeo. Se busca primero el VMap común de las superficies que pertenecen a una misma geometría característica de la pieza (ranura, agujero, protrusión, etc.). Si en alguna de las zonas el VMap común es cero, la dirección analizada se abandona y se pasa a la siguiente dirección posible. Los VMaps de distintas geometrías características se agrupan en la dirección analizada o su dirección opuesta (Figura 2-66). La pieza se analiza de ese modo hasta encontrar una dirección válida. Sin embargo, mediante este enfoque se realiza solo un análisis de direcciones establecidas o seleccionadas previamente.

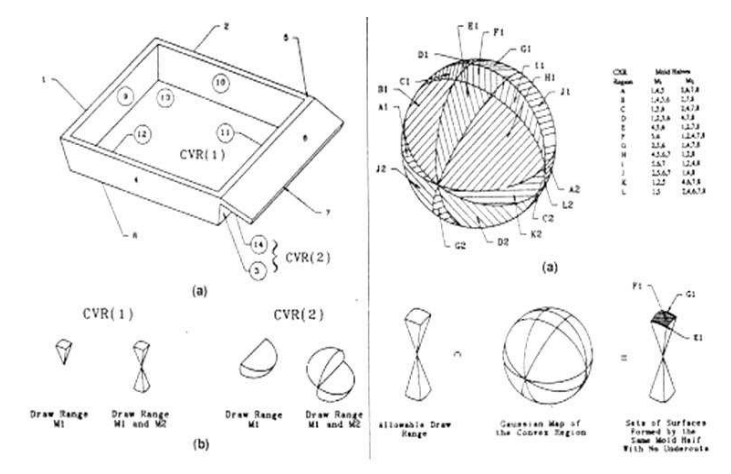

Figura 2-66. Mapas de visibilidad que resultan en la dirección de desmoldeo [ref. 59].

Utilizando el enfoque de visibilidad, Z. Z. Li [ref. 52] propuso un modelo discreto basado en mallado de la superficie del sólido y el análisis de la visibilidad de cada elemento discreto respecto a una fuente de luz. La visibilidad se determina para una dirección de desmoldeo propuesta con una fuente de luz dirigida en esa dirección y situada en el infinito. Además, para determinar la línea de partición el concepto de visibilidad se utiliza en la división de las superficies. El modelo sólido es dividido en un número de las denominadas superficies de unión (las superficies cuyos elementos finitos son todos visibles o invisibles respecto a la dirección de desmoldeo) (Figura 2-67(a)) y las denominadas superficies múltiples (aquellas que poseen elementos visibles y los invisibles) (Figura 2-67(b)). Las superficies se discretizan y la visibilidad se determina según el ángulo que crean la normal de cada elemento triangular (L<sub>ii</sub>) y la dirección de desmoldeo (P<sub>D</sub>). De ese modo, la superficie que no se puede desmoldear completamente según la dirección de desmoldeo se divide en una parte que puede y otra que se desmoldea con la dirección opuesta. Agrupando las superficies en torno a la dirección de desmoldeo y su opuesta, se puede determinar la

superficie de partición. De ese modo la superficie  $S_1$  (Figura 2-67) está discretizada y los elementos de discretización de color azul se pueden desmoldear según  $D_1$ , mientras que los elementos de color rojo se parten según la -D<sub>1</sub>. El caso de la superficie S<sub>3</sub> es parecido. C. L. Li [ref. 53] utiliza este mismo principio de visibilidad, pero, aplicado a puntos de la línea de partición.

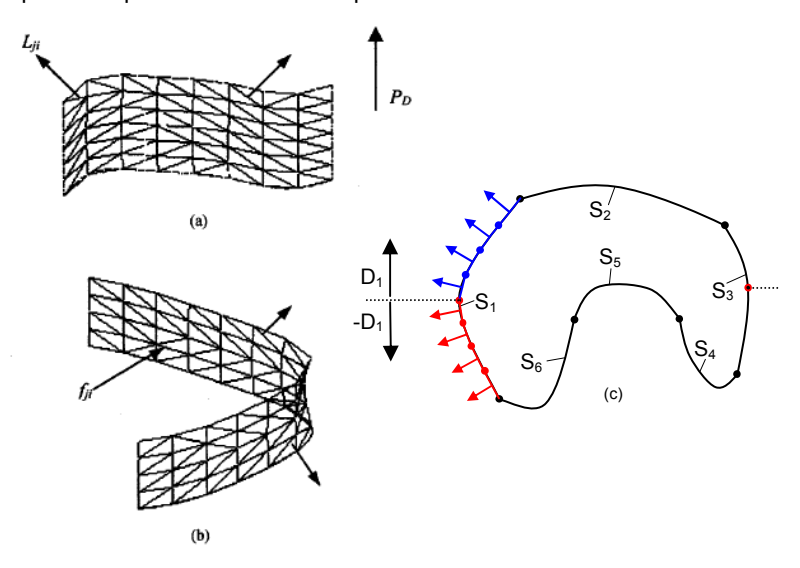

Figura 2-67. Principio de visibilidad – superficies de unión (a) y múltiples superficies (b).

Chen et al. [ref. 54] basan su investigación en determinar la dirección de desmoldeo automáticamente por un modelo de lógica difusa. Primero se encuentra el cubo mínimo que recoge el molde en sí, con sus direcciones. Luego, utilizando el método de recortar capas de modelo de pieza, la pieza es discretizada. A las capas se les aplican los criterios de contrasalida, área proyectada o planitud para determinar la dirección más prometedora.

Guarín Grisaldes [ref. 82] también utiliza la discretización de la cavidad y del molde en cubos elementales, dándole a los cubos valor de 1 si pertenecen la pieza o 0 si pertenecen al molde (entorno de la pieza). Para cada cubo elemental de valor 0 se analizan las 6 direcciones en las que teóricamente puede alejarse determinados por el mínimo cubo que envuelve la pieza. Para que la dirección sea válida para el alejamiento, en su camino no puede encontrar cubos con valor 1. De ese modo se establece la agrupación de cubos según las direcciones de alejamiento, obteniendo como el resultado las direcciones, principal y laterales, así como un basto diseño del molde. Este enfoque tiene como característica principal una estrategia de análisis de las direcciones. Para ello, se parte de las direcciones del cubo mínimo que alberga la pieza y cuando estas no posibilitan el desmoldeo de alguna/s zona/s se establece una dirección de salida para cada zona en función de la geometría local. Se forma otro cubo de acuerdo a la nueva dirección y se comprueba el desmoldeo según esa dirección. De ese modo se proponen nuevas direcciones según las zonas que no se desmoldean. Si ninguna de las direcciones según las zonas permite desmoldear sin

extracción lateral, se elija el desmoldeo según la dirección del cubo mínimo con extracción lateral de las zonas que no se pueden desmoldear según ella.

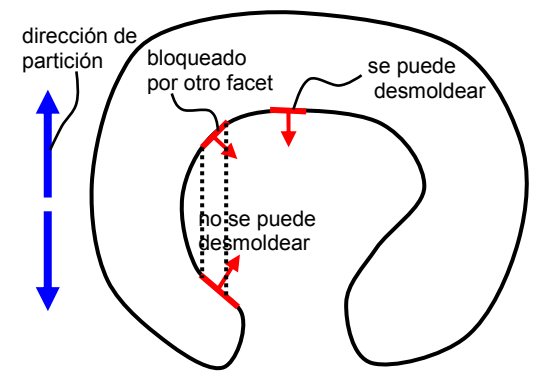

Figura 2-68. Desmoldeo de los facets convexos y cóncavos.

Priyadarshi y Gupta [ref. 63] utilizan el concepto de convexidad en la determinación de la dirección de desmoldeo para determinar las partes del molde. Desde el punto de vista geométrico, son conjuntos convexos los que tienen la propiedad de que, al unir con un segmento dos puntos cualesquiera del conjunto, el segmento queda completamente contenido en el propio conjunto. Según esto los autores facetean la superficie de la pieza previamente calculando su "convex hull". Si la pieza es convexa todos los facets pertenecen al "convex hull". En caso contrario, el objeto faceteado consiste en dos tipos de facets: convexos y no convexos, siendo los primeros los que pertenecen a la parte de la superficie del modelo que coincide con el "convex hull" de la pieza. Por tanto, se van probando la dirección de partición entre las normales topológicas de los facets convexos: los facets convexos se podrán desmoldear según esa dirección o la opuesta, mientras que los cóncavos se podrán desmoldear solo si el producto escalar de su normal topológicas con la dirección opuesta es positivo y no está bloqueado por otro facet cóncavo (Figura 2-68). Así se busca la dirección con mayor número de facet (convexos y cóncavos) desmoldeados con una dirección (principal) y para los demás facets se busca una dirección lateral.

Chen [ref. 64] utiliza un concepto parecido, denominando a los facets no convexos bolsillos (pockets). Una vez distinguidos, la normal de cada facet se prueba como la dirección de desmoldeo, teniendo en cuenta que cualquier otro facet se puede desmoldear según está dirección si el producto escalar de su normal con la normal del facet elegido es positivo. De ese modo se agrupan los facets que se desmoldean según esta dirección y su opuesta, mientras que entre los demás facets se busca la dirección lateral.

Las principales características de todos estos enfoques es elevado tiempo de computación, debido a la representación discreta del modelo de sólido. Además, en la mayoría de los casos se trata de herramientas que analizan las direcciones de desmoldeo y no las proponen. El análisis se realiza con ensayo y error, proponiendo una dirección y confirmando si puede ser la adecuada.

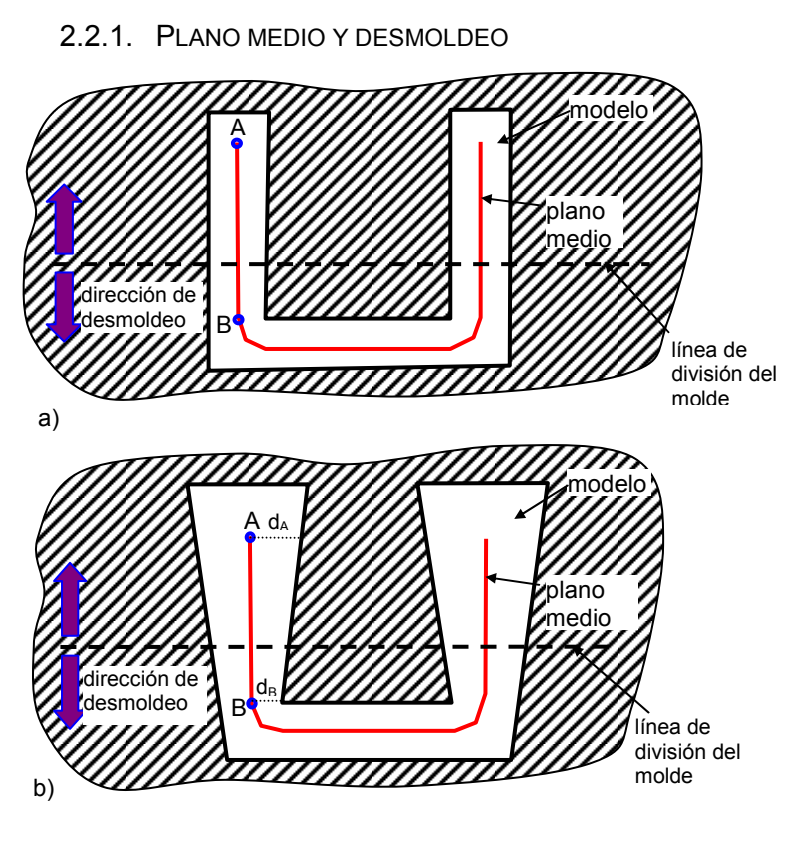

Figura 2-69. Visibilidad de modelo y su MAT.

Como se ha dicho, el MAT es una representación de la pieza 2.5D y carece de volumen. De algún modo, el plano medio como parte del MAT divide el volumen de la pieza en zonas que están entre el plano medio y las superficies del modelo. De hecho, definida la relación entre el MAT y el Diagrama de Voronoi, se puede decir que estas zonas, que se encuentran entre el MAT y la superficie del modelo, no son más que las celdas de Voronoi. El plano medio, como parte del MAT, dispone de distribución de espesores a lo largo de sus superficies que permite la reconstrucción de la geometría del modelo.

En el análisis de desmoldeo, uno de los conceptos más utilizados es el concepto de visibilidad. El análisis de la visibilidad de las superficies del modelo sólido se basa en la estimación de la visibilidad de los elementos según sus normales topológicas. El concepto de visibilidad puede aplicarse al plano medio, como se verá a continuación. En caso de piezas con espesor constante, la visibilidad del plano medio se corresponde directamente con la del modelo (Figura 2-69a)). Sin embargo, en las piezas de espesor variable, la visibilidad de las superficies del MAT no es necesariamente la misma que la visibilidad de las superficies del modelo. En la Figura 2-69b) se muestra un ejemplo donde el plano medio se puede desmoldear según dirección de desmoldeo supuesta mientras que el modelo no.

Sin embargo, como el plano medio dispone de la distribución de espesores, los puntos A y B (Figura 2-69b)) disponen de la distancia a la superficie,  $d_A$  y  $d_B$ , respectivamente. En el primer caso (Figura 2-69a)) esta distancia es igual para los dos puntos, mientras que en el segundo caso (Figura 2-69a)) es distinta. Mediante esas dos distancias se puede calcular el gradiente de espesor, que representa la diferencia en la inclinación de las normales topológicas de la superficie del plano medio y la superficie del modelo. En la Figura 2-70 se muestra la corrección de la normal topológica de una superficie cualquiera del plano medio para obtener la normal topológica de la superficie del modelo que le corresponde. En vez de reconstruir el modelo para analizar su visibilidad, se trata de reconstruir de las normales topológicas del modelo a partir de las del plano medio y los gradientes de espesor. Con esta corrección, el mismo concepto de visibilidad se puede aplicar al plano medio (Figura 2-70).

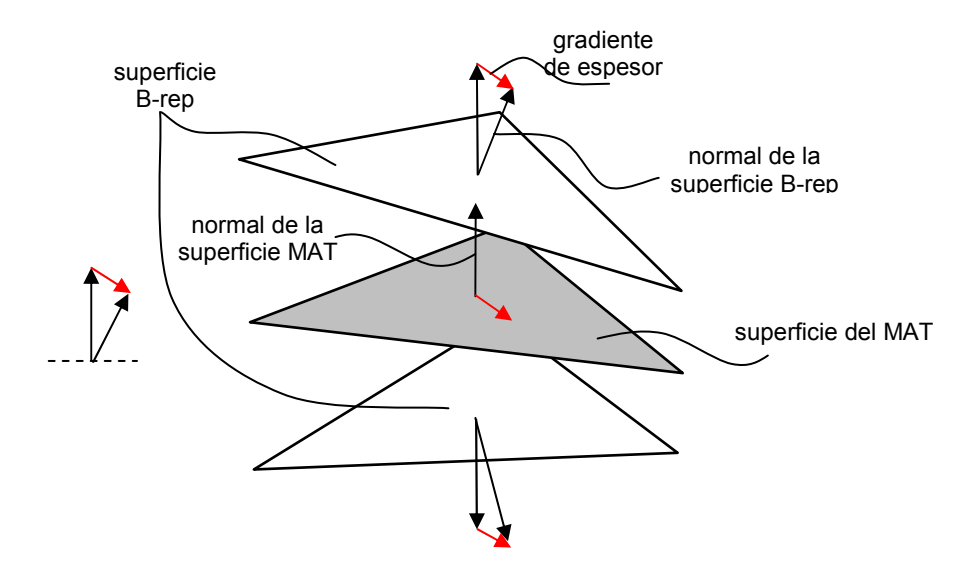

Figura 2-70. Corrección de la normal de la superficie del MAT por el gradiente de espesor.

Además de corregir la visibilidad de los planos que componen el plano medio, se deben tener en cuenta los recortes de la superficie del plano medio. El plano medio está caracterizado por la distribución de espesores. Aunque una superficie del plano medio carece de volumen, éste se tiene en cuenta con la distribución de espesores como se ha visto en la introducción del gradiente de espesor. El gradiente de espesor corrige la visibilidad de la superficie del plano medio con el fin de igualarla con la de las superficies del modelo. Sin embargo, aunque el gradiente de espesor sea igual a cero en todo el plano medio, el espesor debe tenerse en cuenta para validar una dirección cualquiera perteneciente al mapa de visibilidad.

En la Figura 2-71 se muestran dos superficies del plano medio. Sin considerar el espesor, esas superficies se pueden desmoldear según cualquier dirección del VMap. Sin embargo, la existencia del espesor puede invalidar algunas direcciones. En los ejemplos en la Figura 2-71a) y Figura 2-71b) unas de las direcciones según la visibilidad son aquellas contenidas en el plano de la propia superficie y concretamente

se va a comentar la dirección señalada D. Mientras en el caso a) el desmoldeo con D y su dirección opuesta resulta posible, en el caso b) queda invalidada debido a la parte cóncava del recorte. Eso se manifiesta en el cambio de signo del producto vectorial de la D y los correspondientes vectores de aristas del recorte. Cada concavidad introduce dos cambios de sentido del producto vectorial si el desmoldeo en la dirección D está impedido. De ese modo, para la dirección D mostrada en b), se anotan dos cambios del sentido del producto vectorial adicionales por los que se reconoce la imposibilidad de desmoldeo en la dirección D.

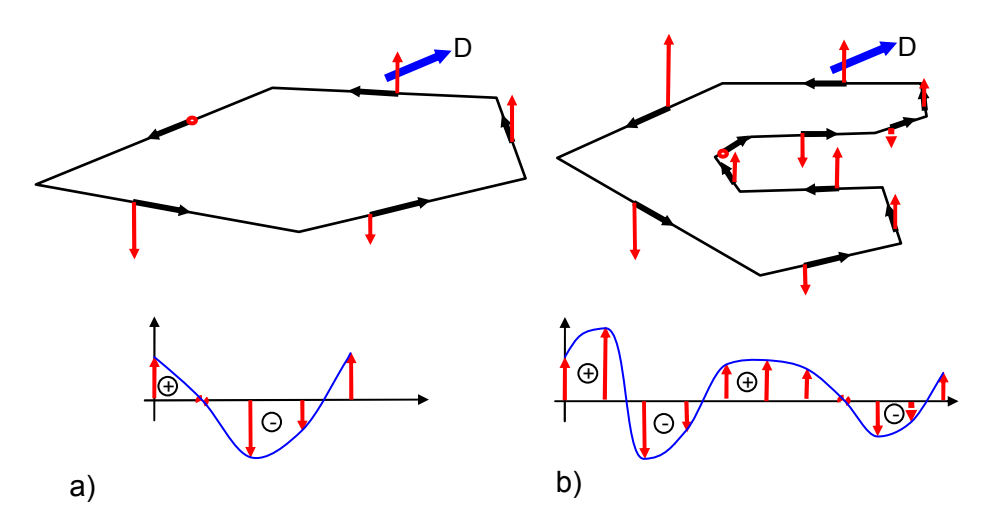

Figura 2-71. Desmoldeo de contornos convexos, cóncavos y exteriores.

No obstante, para la D mostrada en la Figura 2-72 a) el desmoldeo es posible. La representación gráfica de dicho producto vectorial variará conforme cambia la orientación de la D en el plano geométrico de la superficie del MAT. De ese modo, en el caso a) se anota solamente un cambio de sentido por lo que el desmoldeo con la D respecto al recorte de la superficie de plano medio resulta válido. La dirección D no necesariamente yace en el plano geométrico de la superficie del plano medio. En la Figura 2-72 b) se muestra la D inclinada por un ángulo respecto a dicha superficie. Esta inclinación hace disminuir la magnitud del producto vectorial. Para la inclinación (1) la representación gráfica del producto vectorial tiene una forma parecida a la representación gráfica en caso a), pero con unas magnitudes menores de los productos vectoriales con las aristas del recorte. Un caso extremo es el caso (2) cuando la D es perpendicular a la superficie del plano medio, es decir, en dirección de su normal topológica. Entonces, la representación gráfica de los productos vectoriales es una línea recta, ya que todos los productos vectoriales son iguales de magnitud. En tal caso, el desmoldeo resulta posible independientemente de que haya concavidades en el recorte o no.

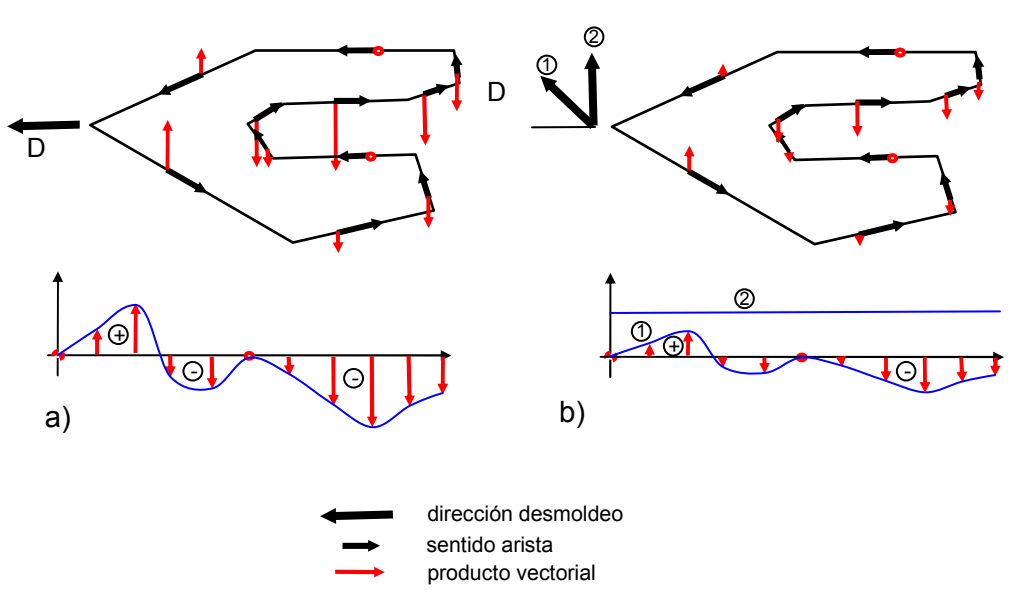

Figura 2-72. Desmoldeo de contornos convexos, cóncavos y exteriores, parte 2.

Teniendo en cuenta lo dicho anteriormente para cerciorar la validez del análisis de desmoldeo después de la correción por el gradiente del espesor, se ha de contrastar la dirección de desmoldeo con las superficies del plano medio y sus recortes mediante el producto vectorial con los sentidos topológicos de las aristas.

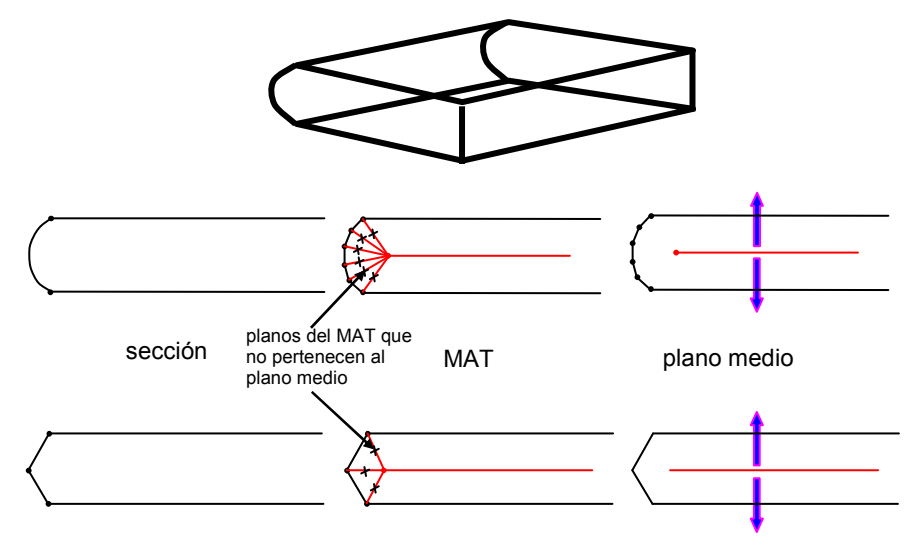

Figura 2-73. Desmoldeo y plano medio, parte uno.

En la Figura 2-73 y la Figura 2-74 se muestra un ejemplo sencillo que corrobora la aplicabilidad del concepto de visibilidad al plano medio. Además se puede notar que mientras que el plano medio puede sustituir al modelo de la pieza en el análisis de desmoldeo, no es el mismo caso con el MAT porque las zonas del MAT no incluidas en el plano medio pueden indicar unas direcciones de desmoldeo equivocadas.

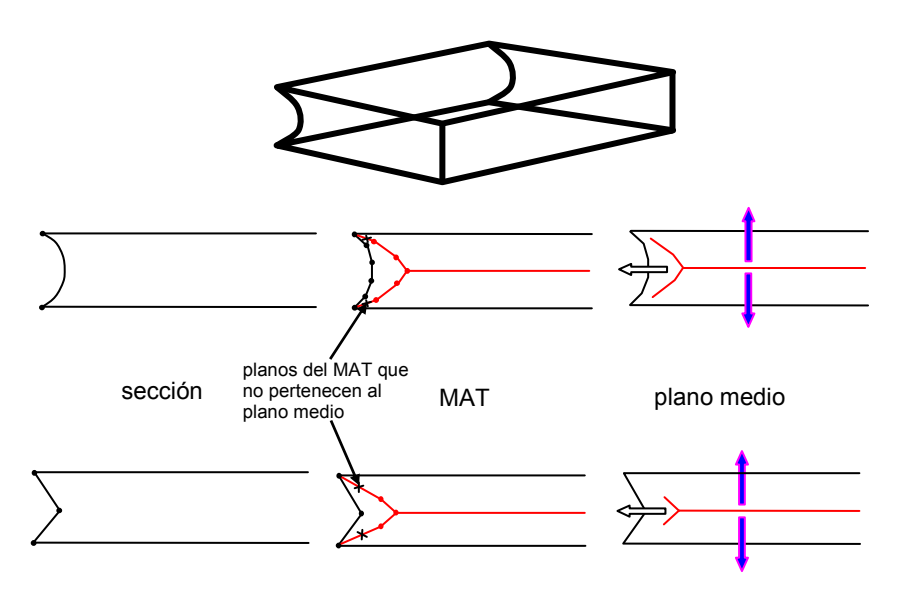

Figura 2-74. Desmoldeo y el plano medio.

El primer caso (Figura 2-73) corresponde a una pieza que tiene una superficie convexa mientras que el segundo caso (Figura 2-74) corresponde a una pieza similar que en la misma zona tiene una superficie cóncava. Es obvio que la superficie cóncava impide el desmoldeo sin una dirección lateral como así lo indica la visibilidad del plano medio igual que la del MAT. Sin embargo, la ilustración en la Figura 2-73 muestra que el análisis de visibilidad del MAT no da un resultado correcto, mientras que el plano medio si. Cualquiera que sea el nivel de discretización, en el caso de la Figura 2-74 el plano medio indica la necesidad de una dirección lateral.

#### 2.2.2. DIRECCIÓN DE ALEJAMIENTO

Cualquier punto situado en una superficie plana puede desmoldearse según una de las direcciones pertenecientes al hemisferio mostrado en la Figura 2-75a. Este hemisferio es el VMap de la superficie respecto a la normal topológica indicada y es parte del mapa Gausiano del punto (el mapa de todos los vectores unitarios que salen del punto). Esto es válido para cualquier punto de la superficie.

En el caso de dos superficies adyacentes (Figura 2-75b), los VMaps se combinan. La parte del VMap de la superficie A situada entre la superficie A y la parte sombreada de la superficie B contiene las direcciones que no están permitidas por la colisión con la superficie B. De modo similar, la parte de la superficie B presenta una zona de VMap que está prohibida. Por tanto, la intersección de las dos VMaps es el VMap del conjunto de las dos superficies, A y B.

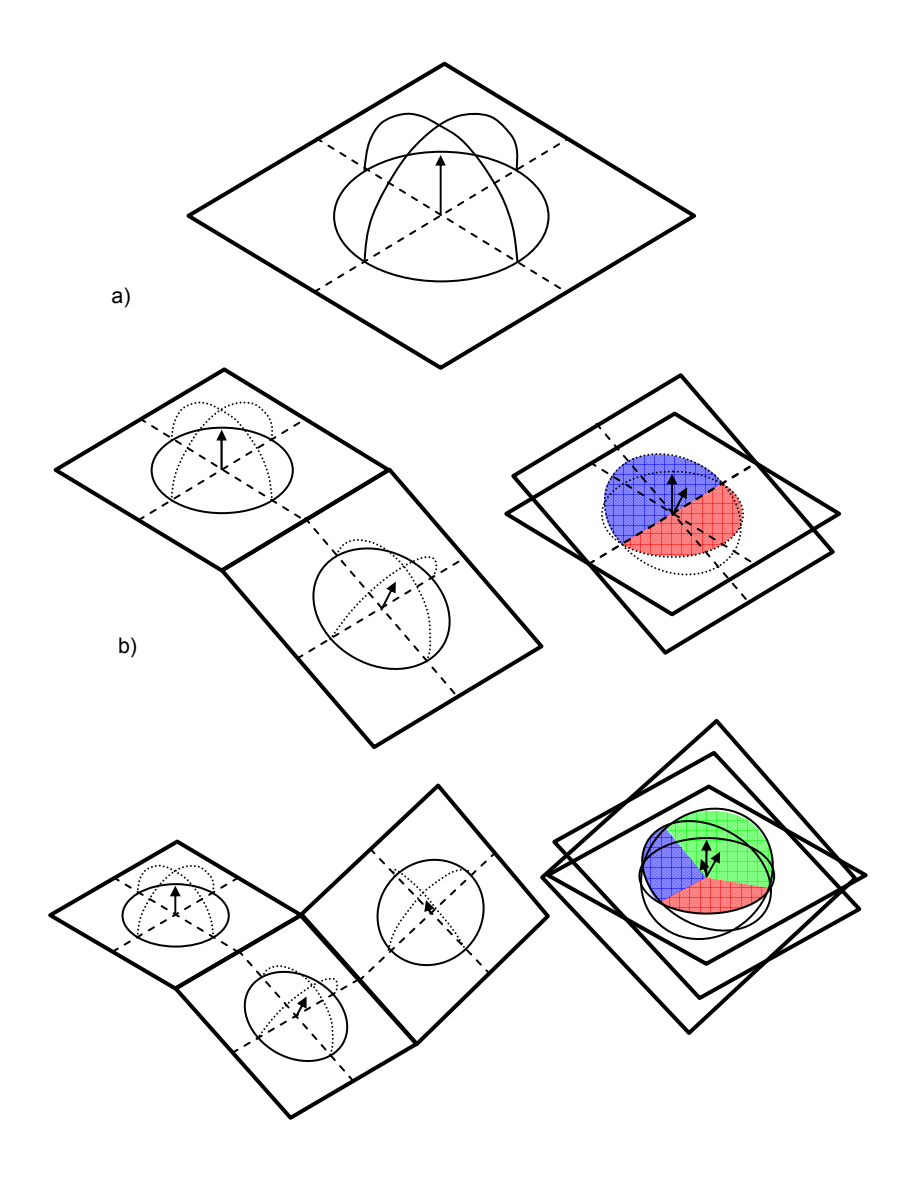

Figura 2-75. VMaps y su uso en la determinación de las direcciones de desmoldeo.

En caso de tres superficies (Figura 2-75c), el VMap resultante forma una parte triédrica del hemisferio del mapa Gausiano, que a su vez contiene un cono tangente a tres áreas (azul, roja y rosa). El eje de ese cono representa la dirección de alejamiento óptima porque es el vector que está igualmente distanciado de las tres superficies (forma el mismo ángulo con las tres).

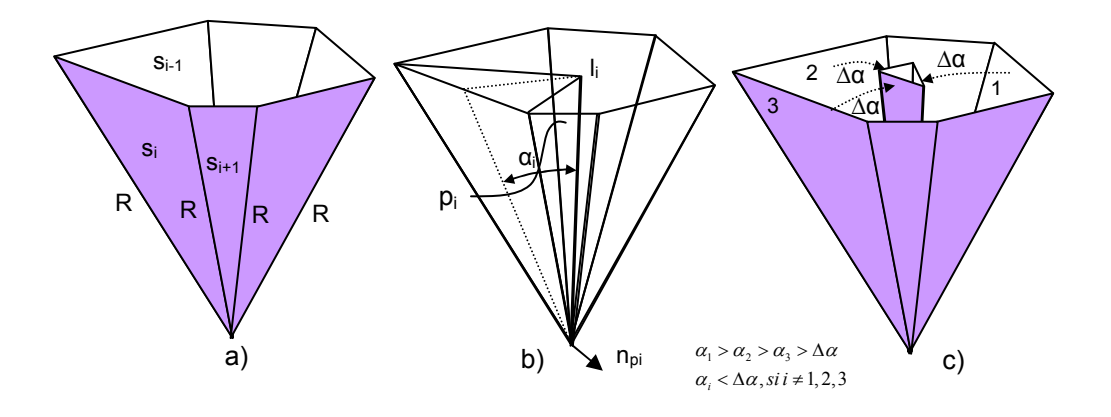

Figura 2-76. Propuesta de la dirección de alejamiento de puntos.

En un caso general, hay n superficies y la intersección resultante de los VMaps representa una parte poliédrica de la esfera (Figura 2-76). Estas superficies no determinan una única dirección porque hay tantos conos tangentes a tríos de superficies como combinaciones de tríos. Asimismo, en general no hay un vector que forma igual ángulo con todas las superficies, sino que se debe buscar aquel cuyo rango de ángulos es el más estrecho. Para ello se debería calcular el rango de ángulos que forma el eje del cono tangente a cada trío de superficies. Puesto que hay  $(n-3)! \cdot 3!$  $C_n^p = \frac{n!}{(n-3)!}$  combinaciones, esta sería una tarea costosa. En su lugar, se puede realizar el siguiente análisis: cada superficie s<sub>i</sub> tiene dos superficies adyacentes,  $s_{i-1}$  y  $s_{i+1}$ . La superficie bisector entre  $s_i$ ,  $s_{i+1}$  y  $s_i$ ,  $s_{i+1}$  forman una línea de intersección l<sub>i</sub>. El ángulo entre l<sub>i</sub> y si es  $\alpha_i$  (Figura 2-76b). Existe un plano p<sub>i</sub> perpendicular a la si que contiene a li, y cuya normal es n<sub>pi.</sub> Si la superficie si se gira con el eje de rotación que tiene el vector director n<sub>pi</sub>, la s<sub>i</sub> sigue perpendicular a la pi, sin embargo, el ángulo  $\alpha_i$  se reduce. La parte visible de la s<sub>i</sub> se reduce también. El ángulo máximo de rotación antes de perder la visibilidad de la s<sub>i</sub> es el  $\alpha_{i}.$  Todas las superficies del conjunto s disponen de un  $\,\alpha_i^{}\,$  mayor o menor. Si todas se giran por un mismo ángulo, las que presenten mayor  $\alpha_i$  seguirán siendo visibles y las de menor  $\alpha_i$  se perderán. Al aumentar el valor del ángulo girado, llegará un momento que solo tres serán visibles. El eje del cono tangente a esas tres es la dirección óptima de alejamiento.

Hay que tener en cuenta que los planos del caso general no siempre coinciden en un punto tal como se muestra en la Figura 2-76. Para ello se trasladan a un punto como se muestra en la Figura 2-77 y se aplica el análisis mencionado. Cabe destacar que en esta traslación algunos planos pueden desaparecer como ocurre en la Figura 2-77 con el plano 4 (debido a que todos se trasladan al vértice V4).

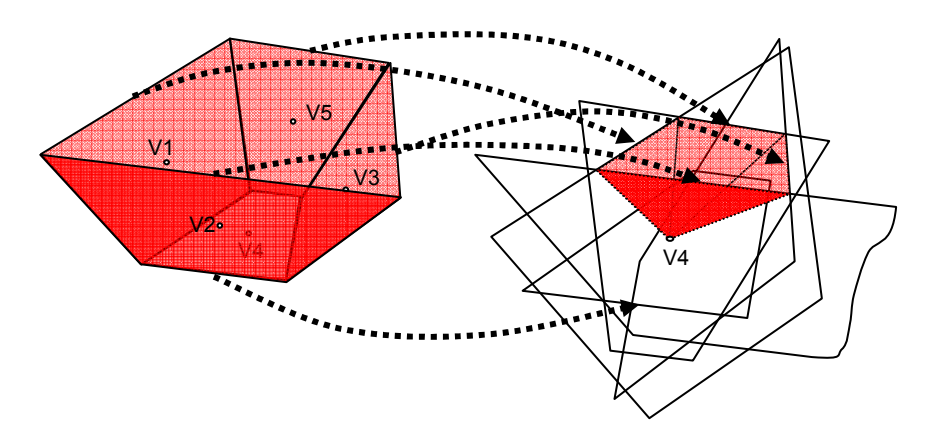

Figura 2-77. Traslación de los planos a un punto.

# 2.2.3. RAMAS Y CELDAS

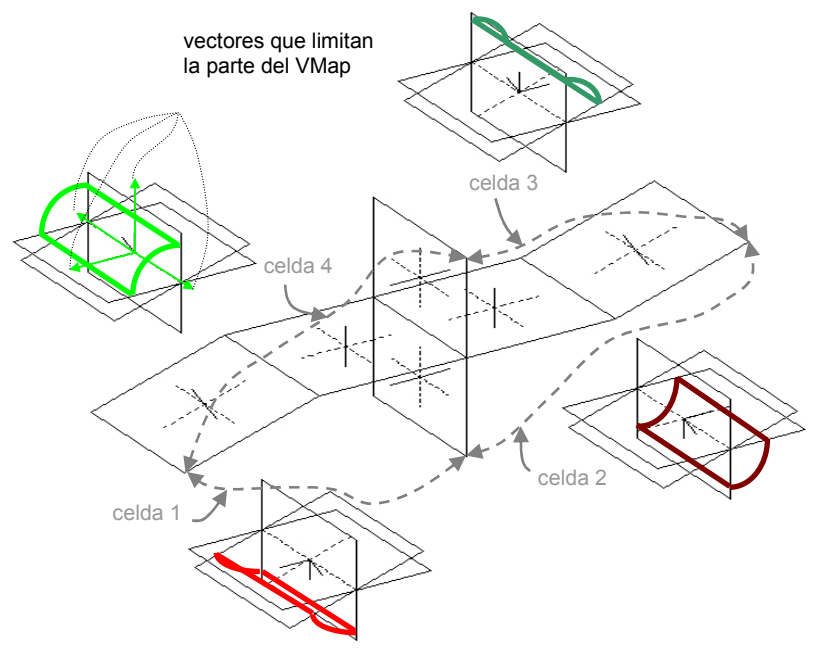

Figura 2-78. Formación de celdas y su unificación.

El plano medio discreto, como se ha dicho, está compuesto de un conjunto de superficies planas. Su número varía y depende de la complejidad de la pieza, En la Ecc 59,  $S_i$  es una superficie del plano medio,  $p$  es el número total de las superficies del plano medio,  $a_i$  es una arista de la superficie,  $p$  es el número total de las superficies,  $q$  es el número de aristas y  $n_i$  es la normal topológica.

Ecc 59 *plano medio*: 
$$
\begin{cases} S_{i}, i = 1, 2, ..., p \mid S_{i} = (a_{1}, a_{2}, ..., a_{q}), \overrightarrow{n_{i}} \\ a_{j} = (v_{j1}, v_{j2}), j = 1, 2, ..., q, \\ \overrightarrow{n_{i}} (n_{x}, n_{y}, n_{z}) \end{cases}
$$

En un caso general, el plano medio está compuesto de ramas. Una rama B representa el subconjunto de las superficies del plano medio (Ecc 60) y puede ser definida como el conjunto de superficies conectadas entre sí por una arista. Las ramas entre sí quedan enlazadas por una arista de bifurcación. De ese modo, la superficie  $S_k$ en la rama  $B_i$  comparte una arista con otra superficie  $S_i$  en la rama y no hay otra superficie  $S_p$  de la misma rama que comparte la misma arista (Figura 2-79).

$$
B_i, i = 1, 2, ..., n,
$$
  
Ecc 60:  

$$
B_i: \left\{ S_j, j = 1, 2, ..., m \middle| \begin{aligned} \exists S_k, \exists S_l \in B_i, \exists a, \langle a \in S_k \land a \in S_l \rangle \land \\ \langle \exists S_p \mid a \in S_p \land S_p \neq S_k \land S_p \neq S_l \rangle \end{aligned} \right\}
$$

Denominamos celda al espacio entre las ramas. Una celda limita una porción del molde donde cada rama representa la frontera entre dos celdas (Figura 2-78). Cualquier superficie del plano medio que pertenece a una rama tiene una normal topológica en una celda y su opuesta otra. Cuando se han establecido las ramas, se determinan fácilmente sus ramas adyacentes (Figura 2-79). En el sistema local de coordinadas cuyo un eje (por ejemplo, z) coincide con la arista de bifurcación se proyectan las aristas de cada rama que salen del origen del sistema de coordenadas al plano x-y. Estas proyecciones indican la rama vecina en sentido horario y la vecina en sentido antihorario.

Además, cada rama tiene dos caras, donde cada una pertenece a una celda. Puesto que la orientación de las aristas determina la normal topológica, una orientación de las aristas de cada superficie es para la "cara" de una celda y la orientación opuesta para la cara de la otra celda. Por tanto, se puede definir una celda (C) como:

Ecc 61:

\n
$$
C_{i}, j = 1, 2, \ldots, m, \quad C_{i}: \begin{cases} F_{j}, j = 1, 2, \ldots, n, \\ F_{j} \mid \exists a, \langle a \in F_{k} \land a \in F_{i} \rangle \land \\ \langle O(a) = \text{true in } F_{k} \land O(a) = \text{false in } F_{i} \rangle \end{cases}
$$

En la Figura 2-79 las flechas discontinuas y continuas muestran la orientación de aristas en las dos caras de la rama 2. La línea continua representa la cara que, junto con la cara en rojo de la rama 1, forma una celda.

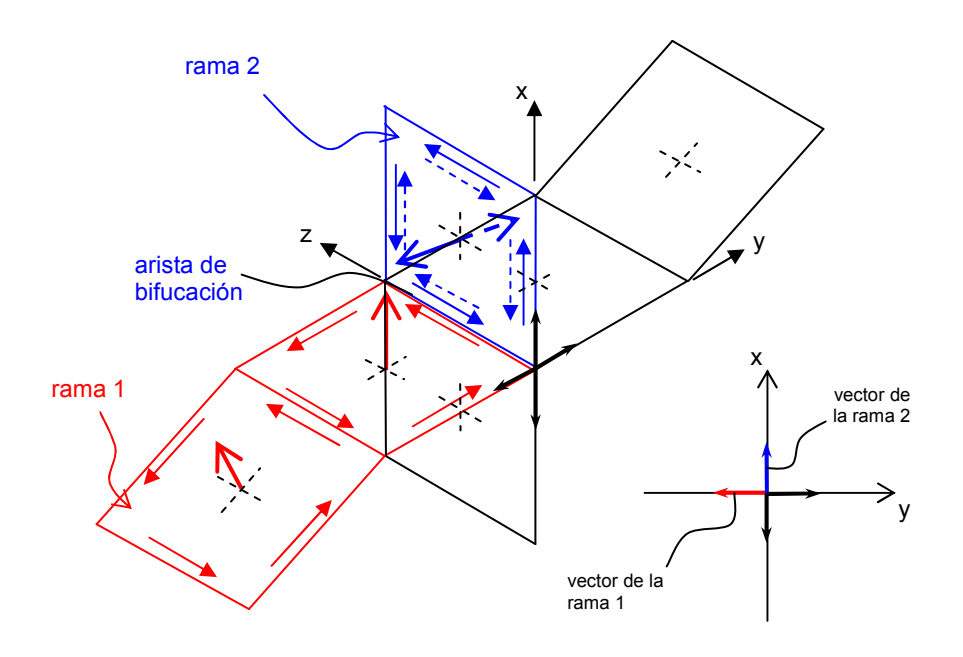

Figura 2-79. Formación de ramas y caras.

El análisis de las direcciones de desmoldeo expuesto en la 2.2.2 se puede aplicar a cada celda. En el ejemplo en la Figura 2-78 se observa la obtención de cuatro celdas. Cada celda tendría distinta dirección óptima de alejamiento. El VMap de cada celda es la parte del mapa de Gauss de vectores unitarios, limitada por las correspondientes ramas. Los VMaps son corregidos con el gradiente de espesor como se muestra en la Figura 2-70. El resultado es que, si una dirección propuesta se puede colocar dentro del VMap corregido de una celda, ésta se puede desmoldear con tal dirección.

#### 2.2.4. DIRECCIONES PRIORITARIAS

En la sección anterior se han introducido los términos de celda y dirección óptima de alejamiento. Como cada celda del plano medio recoge una zona del molde, si fuera la única en desmoldearse, la dirección óptima de alejamiento sería la elegida para el desmoldeo. Pero, pueden presentarse tantas direcciones óptimas como celdas. Por eso, se busca una dirección que puede colocarse en los VMaps de varias celdas a la vez, lo cual implica que esas celdas se pueden desmoldear con dicha dirección.

La cavidad del molde, es decir el negativo de la pieza, se puede introducir en el cubo del molde. El cubo del molde está definido por la dirección de desmoldeo según la máquina de inyección y la superficie de partición. La máquina de inyección determina la dirección de cierre del molde con sus guías y esa es la dirección que es la permitida para el molde. La superficie de partición en un principio es perpendicular a la dirección de cierre. La altura máxima del cubo de molde normalmente está determinada por la apertura máxima de la máquina, especificada por el constructor de la máquina. Las dimensiones del cubo han de ser las mínimas posibles para poder optar por un rango mayor de máquinas. Se puede concluir entonces que la pieza debe ser orientada en el cubo para que este sea el mínimo posible.

Una vez determinadas las posibles direcciones de desmoldeo según las celdas, por un lado, y el cubo mínimo que abarca la pieza con sus tres ejes del sistema local de coordenadas, por el otro, se comparan. No necesariamente las direcciones óptimas de las celdas coinciden con los tres ejes del sistema de coordenadas del cubo. Aún más, los tres ejes pueden ni siquiera pertenecer a los VMaps de las celdas. Así que se tendrá que sopesar el efecto que puede tener en la complejidad del molde el que la dirección de desmoldeo no sea la óptima, frente a que el cubo no sea el mínimo.

Las direcciones que son primeras para tener en cuenta son las direcciones del cubo mínimo y se debe comprobar si las celdas del plano medio se pueden desmoldear según estas como dirección principal de desmoldeo. Esto puede ser posible, aún con la condición de introducir direcciones laterales de desmoldeo (para las celdas que no se dejan desmoldear según la dirección principal) o puede ser imposible. Si se han agotado las direcciones del cubo mínimo y no se ha encontrado la solución para el desmoldeo de todas las celdas, se ha de intentar con otro cubo que no sea el mínimo, pero cuyas direcciones permiten el desmoldeo de todas las celdas. La idea es optar por los cubos del molde cuya una dirección coincide con la dirección optima de alguna celda.

## 2.2.5. ALGORITMO PARA LA DETERMINACIÓN DE DIRECCIONES DE DESMOLDEO

En base al análisis geométrico expuesto con anterioridad, se ha creado un algoritmo para la propuesta y determinación automática de las direcciones de desmoldeo.

Los pasos en el algoritmo son los siguientes:

- 1. Determinar el cubo mínimo para el modelo del sólido. Hay muchos algoritmos disponibles para tal fin ([ref. 60], [ref. 65]). Una vez determinado el cubo mínimo, los ejes del sistema de coordenadas local del cubo se guardan como posibles direcciones de desmoldeo.
- 2. Se introduce el plano medio del modelo sólido. Según el algoritmo expuesto en las Sección 1.3.2 se puede calcular es MAT 3D discreto a partir de un modelo B-rep. Eliminando las ramas que están en contacto con el modelo de la pieza nos ha quedado el plano medio, con la distribución de espesores para corregir las normales topológicas y obtener la visibilidad.
- 3. Se determinan las ramas y las celdas del plano medio. El cálculo de las ramas y las celdas es simple de acuerdo con lo expuesto anteriormente en esta sección. Primero se determinan las ramas y, luego, en base a ellas se establecen las celdas.
- 4. Se determinan las direcciones de desmoldeo para cada celda. Se calcula el VMap para cada celda y se le corrige por el gradiente de espesor (Sección 2.2.1). Si la celda tiene un VMap nulo, el desmoldeo es imposible y se finaliza el algoritmo. Además, se calculan los cubos respecto a esa dirección de

desmoldeo y las otras dos con las que forma un sistema de coordenadas ortogonal.

BUCLE UNO: DETERMINACION DE LA DIRECCIÓN PRINCIPAL DE DESMOLDEO

Se elige un cubo y sus correspondientes direcciones. El primero en elegir es el cubo mínimo y luego los cubos determinados para la dirección de desmoldeo de cada celda, ordenados por el volumen.

4.1 Se comprueba la posibilidad de desmoldeo de cada celda con las direcciones del cubo elegido, teniendo en cuenta el VMap de la celda y comprobando una posible invalidación de la dirección del cubo por concavidad del recorte (Sección 2.2.1). Hay tres direcciones y sus tres opuestas, mientras que hay  $n$ celdas. Si una de las seis direcciones se pueden colocar en la celda, la celda es posible de desmoldear según tal dirección y se le asigna a la dirección. Cuando se han analizado todas las celdas, se comprueba si hay una dirección que, junto con su opuesta posibilita el desmoldeo de todas las celdas. Si existe, es la dirección principal de un molde de dos piezas. El análisis termina y se abandona cualquier búsqueda adicional. Si no todas las celdas se pueden desmoldear con una dirección y su opuesta, las direcciones se ordenan según el número de celdas que pueden desmoldear.

BUCLE DOS: DETERMINACIÓN DE LAS DIRECCIONES LATERALES DE DESMOLDEO

- 4.1.1 Se elige una dirección de desmoldeo con su opuesta, según el orden.
- 4.1.2 Se comprueba si las celdas que no se pueden desmoldear con la dirección se puede desmoldear con las otras dos y sus opuestas. Si es el caso, estas son la(s) dirección(es) lateral(es). Se abandona el BUCLE DOS.
- 4.1.3. Se elige una de las direcciones de desmoldeo entre las de cada celda no desmoldeada hasta el momento. Se comprueba si con esta y su opuesta se puede desmoldear a las demás también. Este paso del BUCLE DOS se repite para la dirección de cada celda. Si alguna de las direcciones con su opuesta completa la tarea de desmoldeo lateral, se adopta como la dirección lateral. Si ninguna lo hace, se procede con el paso 4.1. y el siguiente cubo.

Tras completar el algoritmo, se ha encontrado una solución sin direcciones laterales o, si las tuviera que haber, varias soluciones que se sopesarán para determinar la mejor. El criterio para tal elección es la utilización de índice de desmoldeo, cuya estimación se expone en la última Sección de este Capítulo. El diagrama de flujo del algoritmo se muestra en la Figura 2-80.

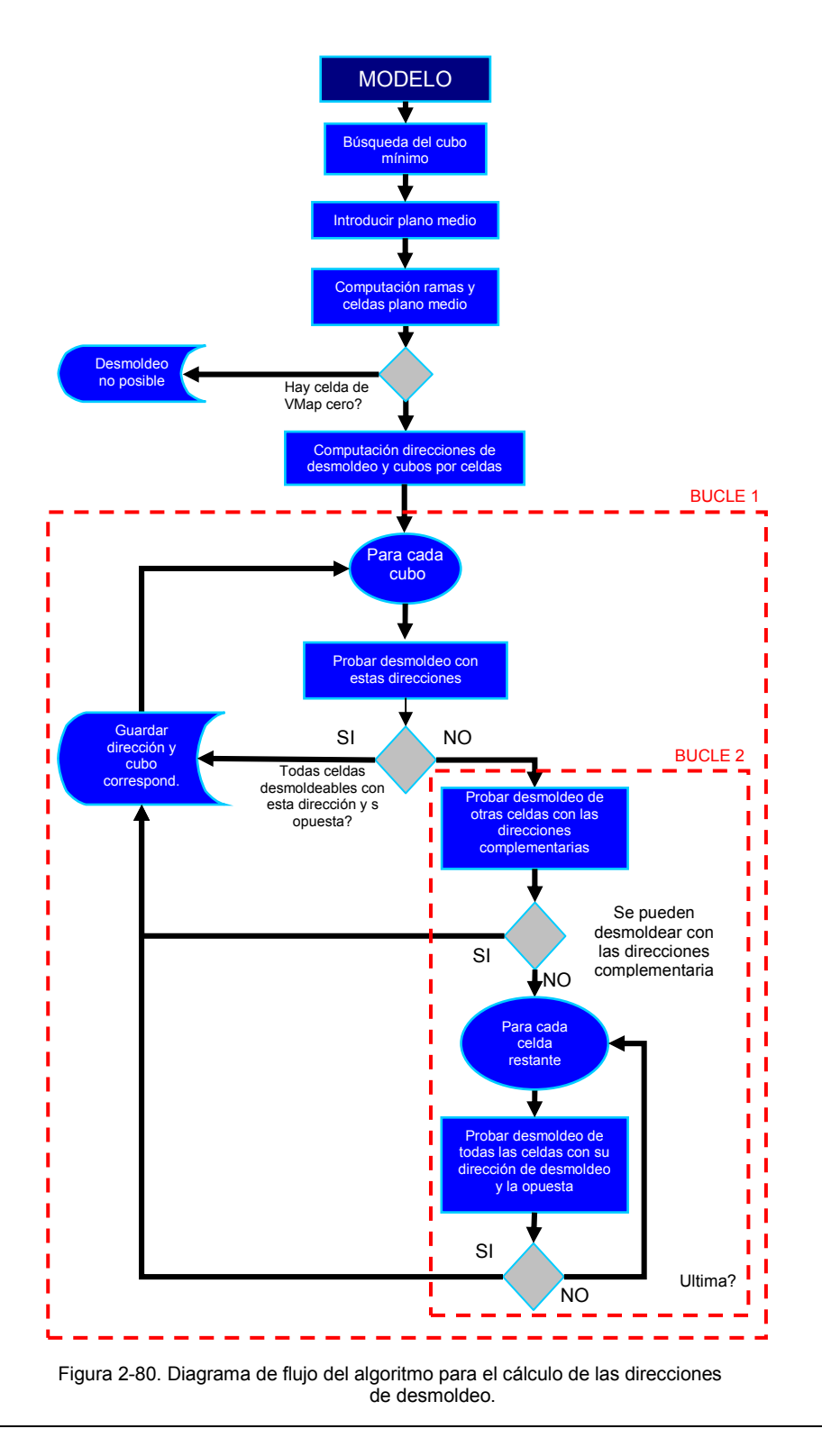

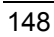

# 2.3. TIEMPO DE CICLO. ESTIMACIÓN DE TIEMPOS PARCIAL<sub>ES</sub>

El tiempo total de fabricación está compuesto por la suma de los tiempos de cada etapa del ciclo. Analizando cada una de estas etapas y disminuyendo el tiempo necesario para completarlas, se puede disminuir el tiempo total. Algunas etapas del proceso de MIP permiten una mayor intervención como, por ejemplo, el moldeo y el desligado.

Los tiempos de ciclo de fabricación van a depender del propio diseño de la pieza. La influencia geométrica en el caso de algunas etapas es importante. Por ejemplo, una pieza con mayor espesor necesita un mayor tiempo de desligado que una pieza con un espesor menor. Mayores tiempos de ciclo suponen un mayor coste de fabricación y por tanto una desventaja en cuanto a la productividad que se puede alcanzar con un determinado diseño de pieza.

En la Figura 2-81 se muestra la distribución de los tiempos parciales de cada etapa en el Moldeo por Inyección de Polvos. Como se observa, las tres etapas principales (el moldeo, el desligado y el sinterizado) ocupan un tiempo parecido al tiempo total de fabricación. A su vez el tiempo de moldeo se divide en el tiempo de llenado, correspondiente a la inyección, el tiempo de enfriamiento y finalmente el tiempo de expulsión, aunque estos tiempos no tienen unas fronteras claramente definidas. El enfriamiento empieza en el momento de la inyección y continúa durante y después de la expulsión. En cualquier caso tanto el tiempo de inyección como el de expulsión representan una pequeña parte y son del orden de segundos. Sin embargo, el tiempo de enfriamiento es una parte significativa puesto que la pieza puede tardar decenas de segundos en enfriarse dependiendo de sus dimensiones. El tiempo de desligado suele durar varias horas. Sin embargo, el desligado se realiza en los hornos que pueden cargarse con una mayor cantidad de piezas por lo que el tiempo de desligado por pieza resulta del mismo orden de magnitud que el tiempo de moldeo. Algo similar ocurre con el tiempo de sinterizado.

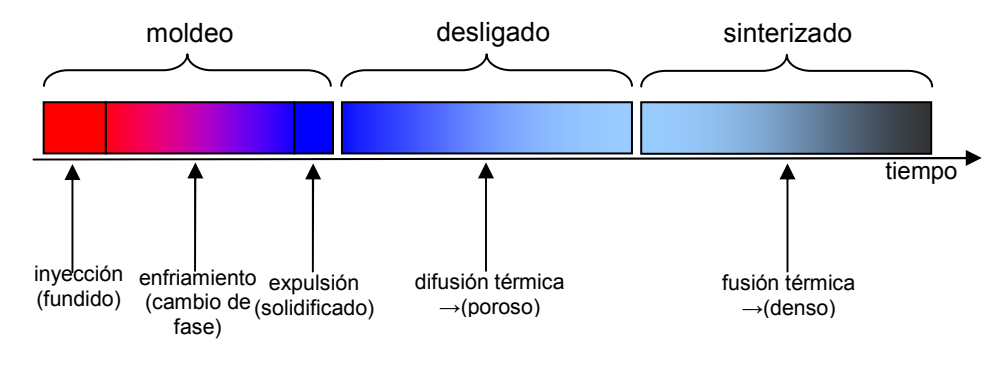

Figura 2-81. Distribución del tiempo de ciclo productivo en el MIP.

Se pueden relacionar algunos tiempos parciales con las características geométricas de la pieza e influir en éstas características para disminuirlos. Concretamente, dos de los tiempos parciales en el proceso de MIP con mayor valor, el tiempo de enfriamiento y el tiempo de desligado, se pueden relacionar con el espesor de la pieza como se verá a continuación. De ese modo se puede acortar el tiempo de ciclo en la misma fase de diseño, cambiando el espesor pero teniendo en cuenta también su influencia sobre el resto de características de la pieza.

## 2.3.1. TIEMPO DE ENFRIAMIENTO

La velocidad del intercambio de calor entre el material inyectado y el molde es un factor decisivo en el funcionamiento del molde y su rendimiento. La energía calorífica que posee el material inyectado en estado fluido tiene que ser extraída para su transformación a estado sólido. El tiempo necesario para conseguirlo es el que se denomina el tiempo de enfriamiento.

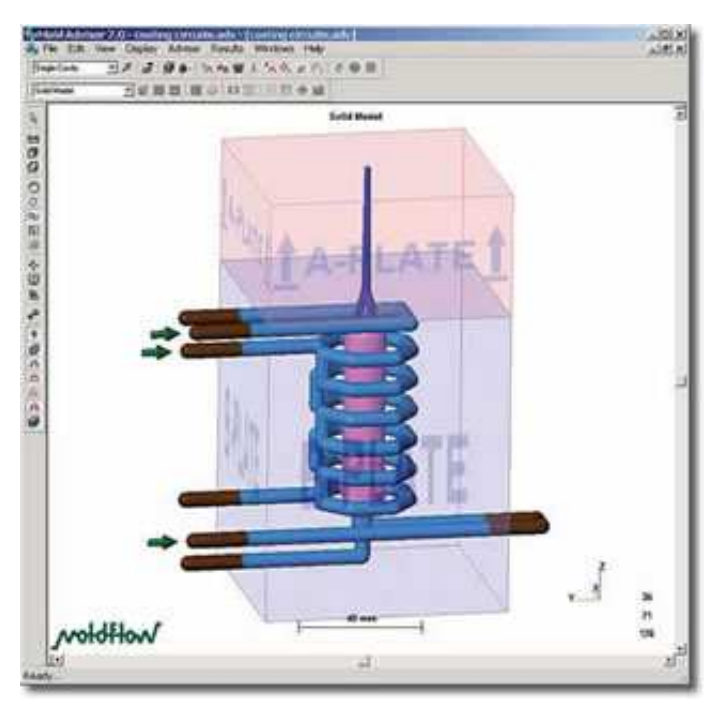

Figura 2-82. El modelo de un sistema refrigerante.

Para enfriar el material, el molde esta provisto de un sistema de refrigeración formado por canales por los que circula un líquido refrigerante (Figura 2-82). La calidad y uniformidad de las piezas depende en gran medida de una temperatura del molde constante durante su utilización, ciclo tras ciclo.

La cantidad de calor que se ha de conducir por las paredes del molde depende de la temperatura de fusión (la temperatura con la que se inyecta el material), la temperatura de la expulsión y el calor específico del material. El valor de la temperatura de fusión que se utiliza en la estimación del tiempo de enfriamiento ha de ser representativo del material que se utiliza. Si este varía dentro de un rango, se debe estimar el tiempo de enfriamiento a lo largo del rango. La pieza tiene que ser enfriada hasta el punto que presente una resistencia suficiente para soportar la fuerza de empuje de los expulsores, sin perder la forma. De acuerdo con esto, se elige una temperatura de expulsión inferior a la temperatura de solidificación. Las propiedades térmicas del material tienen igualmente una gran influencia en el tiempo de enfriamiento [ref. 67]. La difusividad térmica es una de estas propiedades. Sin embargo, todas las propiedades del material directa o indirectamente relacionadas con la difusividad térmica como la densidad, la conductividad térmica o el calor específico varían con la presión y la temperatura por lo cual no se pueden asumir unos valores constantes. Por tanto, el tiempo estimado en base a estas propiedades está afectado de un margen de variación que introduce un rango para estas propiedades.

Las mejores estimaciones para el tiempo de enfriamiento se obtienen utilizando simulación numérica del desarrollo del perfil de temperatura en distintos puntos de la pieza. A partir de los datos de análisis se suministra información sobre el momento cuando todos los puntos de la pieza han alcanzado una temperatura inferior a la de expulsión. No obstante, la posibilidad de estimar el tiempo de enfriamiento de un modo más rápido, aunque con una menor precisión, es de gran ayuda en la fase temprana del diseño. Los análisis numéricos resultan ser costosos en tiempo para ser empleados en una fase en la que se prueban muchas variantes del diseño ([ref. 69]). Como ejemplo, en la Figura 2-83 se ve la distribución del tiempo de enfriamiento para una pieza con las zonas que se enfrían en el mismo tiempo marcadas en distintos colores.

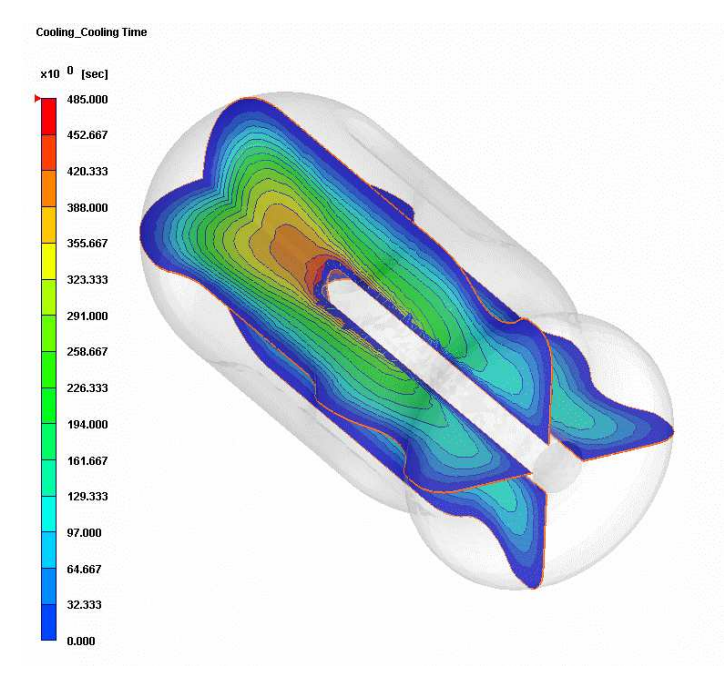

Figura 2-83. Resultados de un análisis numérico de enfriamiento de una pieza [ref. 69].

La naturaleza del proceso de conducción implica que la primera zona del material que se enfría es la que está en el contacto con la pared. La temperatura de la pieza disminuye con el paso del tiempo, pero siempre presenta los valores más bajos en las zonas cercanas a la pared del molde y los más altos en la parte central de la pieza inyectada. Por lo tanto, será la zona de plano medio la que dicta el tiempo de enfriamiento necesario y, por tanto, el momento de expulsión. Además, el plano medio

dispone del valor de la distancia de sus puntos a la superficie de la pieza, es decir, el semiespesor que se puede utilizar para estimar el tiempo de enfriamiento.

#### Determinación de los tiempos de ciclo.

El llenado del molde se completa en un tiempo de llenado,  $t_{\parallel}$ . El tiempo necesario para extraer el calor suficiente como para solidificar la pieza lo denominaremos t<sub>c</sub>. Menges y Mohren [ref. 68] tratan el tema de tiempo de enfriamiento y describen el intercambio de calor entre el material y el líquido refrigerante por conducción térmica con la ecuación diferencial de Fourier. Puesto que las piezas inyectadas son "bidimensionales", la conducción dominante se establece en la dirección del espesor. En este caso, la versión unidimensional de la ecuación de Fourier es:

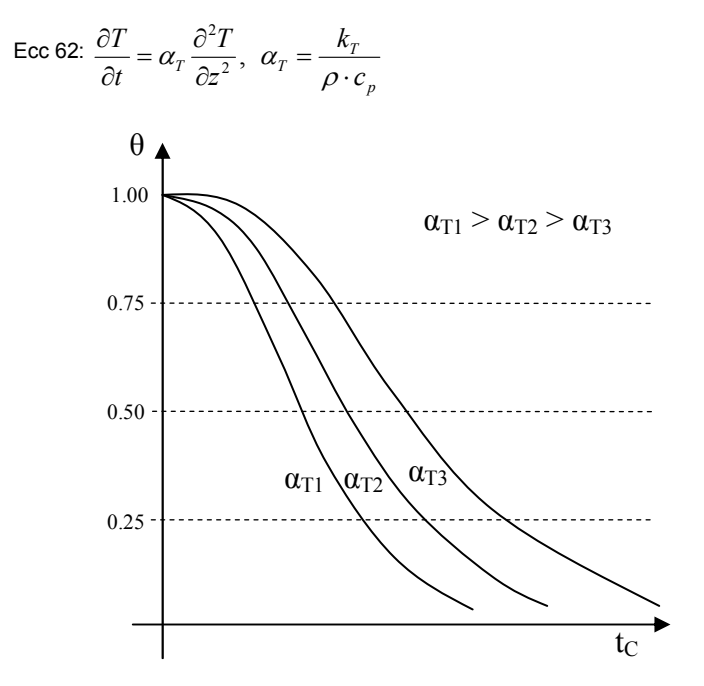

Figura 2-84. Dependencia de la tasa de enfriamiento y el tiempo de enfriamiento.

Esta ecuación diferencial se puede resolver por el método de separación de variables con las siguientes condiciones iniciales:

- $\triangleright$  la temperatura inicial del material inyectado (al finalizar el llenado y para t=0), T<sub>F</sub> se considera constante a lo largo de la pieza
- $\triangleright$  la temperatura de la pared del molde T<sub>M</sub> se supone que permanece constante a lo largo del tiempo.

Resolviendo la Ecc 62 con esas condiciones se obtiene la siguiente expresión:

$$
\text{Ecc 63} \qquad \frac{\overline{T_E} - T_M}{T_F - T_M} = \frac{8}{\pi^2} \exp\left(-\frac{\alpha_T \pi^2}{s^2} t\right)
$$

donde  $\, T_{\scriptscriptstyle E} \,$  es la temperatura de desmoldeo,  $\, \tau_{\scriptscriptstyle F} \,$ es la temperatura de fusión y  $s$  es el espesor de la pieza. Esta expresión se simplifica considerando solo el primer término del orden de Fourier. Resolviendo respecto al tiempo de enfriamiento resulta:

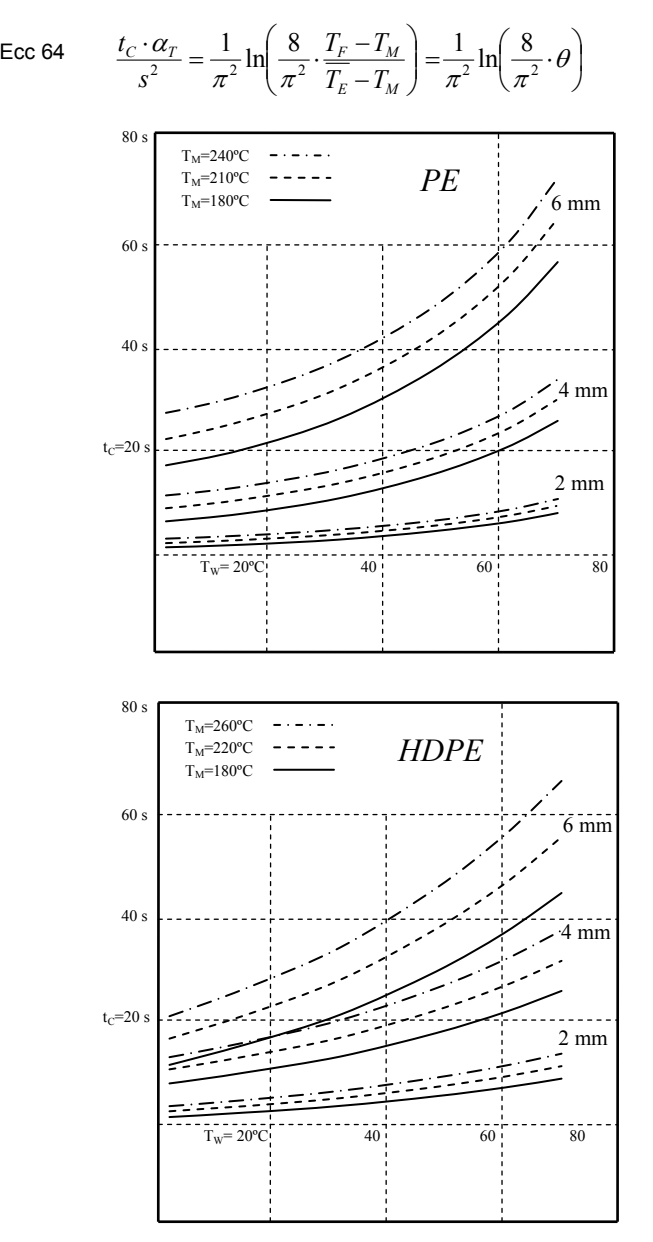

Figura 2-85. Diagrama de enfriamiento para poliestireno (arriba) y polietileno de alta densidad (abajo).

En la ecuación anterior, θ es un término relativo que expresa el exceso de temperatura relativo respecto a la diferencia de las temperaturas de desmoldeo y del molde. Se puede interpretar como una tasa de enfriamiento. En la Figura 2-84 se muestra de modo gráfico la dependencia entre el tiempo de enfriamiento y la tasa de enfriamiento. Como se observa para una difusividad térmica mayor el tiempo de enfriamiento es menor.

Fijando la temperatura de desmoldeo según el material inyectado y su temperatura de solidificación, la Ecc 64 se puede expresar como:

Ecc 65: 
$$
t_C = c \cdot s^2 = f(s^2)
$$

El coeficiente c se puede calcular en base a las propiedades térmicas y las condiciones de trabajo. Para calcular el tiempo de enfriamiento, otra forma es la elaboración de diagramas de enfriamiento (Figura 2-85), que establecen el tiempo de enfriamiento en función de la temperatura de fusión y el espesor para distintos materiales.

En la literatura se pueden encontrar varios trabajos en los que se ha intentado establecer el tiempo de enfriamiento con mayor precisión. El cálculo del tiempo de enfriamiento se realiza en base a dos criterios para establecer el instante de la expulsión: el criterio del plano medio y el criterio de la temperatura media. Según el primero la pieza se expulsa cuando la temperatura de solidificación del material se alcanza en el plano medio. Según el segundo criterio, la pieza se expulsa cuando el valor medio de su temperatura disminuye hasta la temperatura de solidificación.

Liang y Ness [ref. 70] basan su trabajo en el análisis de la transferencia de calor del polímero fundido hacia el molde. La ecuación diferencial adoptada es de la forma de la Ecc 62 y se resuelve mediante el método de separación de variables. Las condiciones de contorno de tipo Dirichlet incluyen la temperatura de fusión y la temperatura en el momento inicial, mientras que las de tipo Neumann indican que el flujo de calor es perpendicular a la pared del molde. De ahí obtienen la siguiente solución:

$$
\text{Ecc 66 } t = \frac{4s_{\text{max}}^2}{\alpha_{\text{Teff}} \pi^2} \ln \left[ \frac{2\sqrt{2}}{\pi} \left( \frac{T_F - T_M}{T_E - T_M} \right) \right]
$$

donde  $s_{max}$  es el espesor máximo,  $\alpha_{\text{eff}}$  la difusividad térmica efectiva mientras que las  $T_F$ ,  $T_M$  y  $T_F$  son las temperaturas de inyección, pared y expulsión, respectivamente. Puesto que la solución de la ecuación diferencial exige una determinada temperatura de expulsión, los autores establecen una selección prudente de las temperaturas de expulsión para obtener los tiempos de enfriamiento. Estas temperaturas son elegidas de acuerdo con la temperatura de solidificación del material inyectado. Aplicando la ecuación a casos reales, los autores han llegado a la conclusión que para las piezas gruesas de espesor uniforme, el tiempo calculado se puede reducir puesto que estas piezas tienen una resistencia suficiente. Sin embargo, en caso de gran variación de espesores es necesario obedecer al tiempo calculado. Chi y Sunderland [ref. 71] efectúan una estimación parecida llegando a resultados similares.

Stelson [ref. 72] realiza un importante repaso de las ecuaciones que se aplican al cálculo del tiempo de enfriamiento y analiza las diferencias entre los resultados según diferentes expresiones teóricas y el tiempo de enfriamiento real. Su análisis llega a la conclusión de que, en la práctica, el tiempo calculado en general es más largo para las piezas de pequeño espesor por la imperfección del contacto entre la pared y el material y por el aumento de la temperatura del molde a pesar de que ésta se considera constante. Por otro lado, en el caso de piezas más gruesas, debido a su mayor resistencia, se pueden expulsar antes del momento calculado. Para el uso del criterio de la temperatura del plano medio, Stelson propone la siguiente ecuación:

$$
\text{Ecc 67 } t_C = \frac{s^2}{\alpha_T \pi^2} \ln \left( \frac{4}{\pi} \cdot \frac{T_F - T_M}{T_E - T_M} \right)
$$

mientras que en caso del criterio de la temperatura media, la Ecc 66 es más adecuada.

Un tema relacionado con el tiempo de enfriamiento es el de las tensiones residuales puesto que un tiempo insuficiente de enfriamiento como una diferencia importante en los espesores en la pieza, provoca su aparición. Zhou y Li [ref. 73] en un análisis de las tensiones térmicas residuales, construyen un modelo de predicción de las tensiones en base a las temperaturas y las calculan mediante una resolución por diferencias finitas del dicho modelo. Gayatri et al [ref. 74] efectúan un análisis de las tensiones térmicas mediante la distribución de temperaturas con un doble propósito, la estimación de las tensiones térmicas en un engranaje, por un lado, y la distribución de temperaturas en el contacto pieza-molde para optimizar el sistema de refrigeración. En este análisis llegan a la conclusión de que las mayores tensiones aparecen donde mayor es el cambio de la sección (por ejemplo, zona de transición entre los dientes y el cuerpo del engranaje).

#### 2.3.2. TIEMPO DE DESLIGADO

El desligado es la etapa posterior a la etapa de moldeo. En esta etapa se efectúa la eliminación de la fracción de ligante, quedando la pieza con una estructura porosa. La etapa de desligado está caracterizada por un tiempo que, como se ha comentado, calculado teniendo en cuenta una serie de piezas, es del mismo orden de magnitud que el tiempo de enfriamiento. La difusión térmica que gobierna el desligado es un proceso físico que está caracterizado por la pérdida de la fracción de ligante primero en las zonas exteriores y posteriormente en el plano medio de la pieza. Es un proceso análogo a la transferencia de calor y, como se ha indicado en el Capítulo Uno, las expresiones para la estimación del tiempo de desligado, independientemente de la técnica utilizada, dependen del cuadrado de espesor.

El tiempo de desligado de una pieza depende de sus dimensiones, y especialmente del espesor. Las expresiones empíricas, que se ofrecen a continuación, muestran claramente que el tiempo de desligado depende del cuadrado de espesor. Esta dependencia del espesor es lógica ya que el ligante intentará salir en dirección hacia el plano del cual le separe la menor distancia y esto se presenta en la dirección del espesor.

Según German [ref. 19], el tiempo de desligado en la difusión térmica viene dado por:

$$
\text{Ecc 68:} \qquad t = \frac{s^2}{2 \cdot D \cdot (1 - \Phi)^2 \cdot \Delta p} \cdot \frac{(M_w \cdot k \cdot T)^{\frac{1}{2}}}{V_M}
$$

Es notable, aparte de la presencia del cuadrado de espesor (s), el gradiente de presión (∆p) que, indica la diferencia de presión entre la superficie y el plano de extracción. Como se observa un mayor diámetro de la partícula (D) disminuye el tiempo de desligado ya que da lugar a poros más grandes y la difusión resulta más fácil. También influyen la masa y el volumen molecular del vapor del ligante  $(M_w, V_w)$ .

En permeación, con presiones más altas, se presenta la colisión entre los moléculas con lo cual se limita la tasa de desligado. El tiempo de desligado en este caso se expresa:

$$
\text{Ecc 69:} \qquad t = \frac{25 \cdot s^2 \cdot \Phi^2 \cdot p \cdot \eta}{\left(p^2 - p_0^2\right) \cdot D^2 \cdot \left(1 - \Phi\right)^3 \cdot F}
$$

A altas presiones aparece la viscosidad (η), mientras que la influencia de la fracción sólida (Φ) es más compleja que en el caso de la difusión. También influyen la presión de vapor dentro de la pieza (p) y la carga volumétrica asociada a la evaporación del ligante (F).

En el desligado por wicking, la pieza está cubierta por el material poroso y el tiempo depende del tamaño de las partículas del substrato  $(D_w)$ :

$$
\text{Ecc 70:} \qquad t = \frac{4.5 \cdot s^2 \cdot \Phi^2 \cdot D_w \cdot \eta}{(D - D_w) \cdot D \cdot (1 - \Phi)^3 \cdot \gamma}
$$

La expresión demuestra que una baja densidad de acoplamiento y poros pequeños disminuyen el tiempo de desligado. El tiempo es, además, inversamente proporcional a la tensión superficial del ligante (γ).

Resumiendo se puede decir que para todas las técnicas de desligado el tiempo necesario está definido en función del espesor. Aún más, puesto que figura en forma del cuadrado su importancia es aún mayor.

#### 2.3.3. PROPUESTA DE DETERMINACIÓN DEL TIEMPO DE CICLO.

Teniendo en cuenta las expresiones empíricas para la determinación del tiempo de enfriamiento y el tiempo de desligado, se observa que disponer del espesor posibilita la estimación de esos tiempos. El plano medio, como parte del MAT, dispone de la distribución de espesores. En la Figura 2-86 se representa un modelo en STL y el plano medio resultante con los valores de semiespesor en algunos de sus vértices.

La propuesta de determinación del tiempo de ciclo consiste en el repaso de los valores del espesor que caracterizan los vértices de los planos del plano medio. Todos estos valores, según la definición del MAT, se pueden interpretar como los semiespesores en distintos vértices del plano medio del modelo. La determinación del espesor máximo consiste en la búsqueda del mayor entre los valores de semiespesor para quedarse con el doble de su valor como espesor. Este valor junto con el resto de parámetros característicos permite estimar los tiempos de enfriamiento y de desligado. Además, ya se ha comentado la posibilidad de calcular los gradientes de espesor de los planos del plano medio. El valor elevado de estos gradientes en ciertas

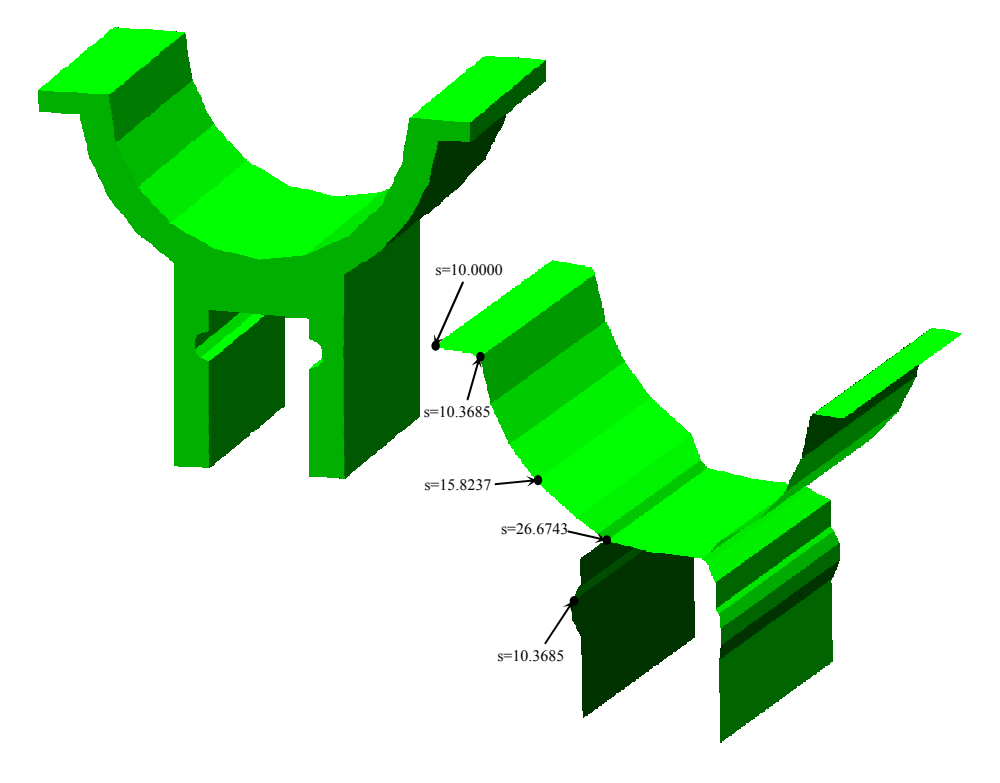

zonas indica un cambio de sección abrupta, que puede llevar a la aparición de las tensiones térmicas durante el enfriamiento y el desligado.

Figura 2-86. Plano medio y valores de semiespesor.

Por consiguiente, el análisis del plano medio de la pieza se puede realizar en los siguientes pasos:

- 1. Calcular el máximo espesor
- 2. Calcular el máximo gradiente
- 3. Estimar el tiempo de enfriamiento
- 4. Estimar las zonas del plano medio con el gradiente de espesor que excede los límites
- 5. Indicar las zonas críticas del plano medio desde punto de vista del cambio brusco de espesor y la(s) zona(s) de espesor máximo.

# 2.4. ÍNDICES DE FABRICABILIDAD. ESTIMACIÓN.

Expuestos los aspectos de control de la fabricabilidad de piezas conformadas por MIP, se puede proceder con la propuesta de índices de fabricabilidad con los que se pretende cuantificar la posibilidad de fabricar una pieza por el MIP. Para cada aspecto de control, se definen índices parciales. Algunos índices se tendrán que definir como relativos, respecto a un valor (presión de inyección) o respecto a otra pieza (tiempo de ciclo), mientras que otros pueden calcularse independientemente (desmoldeo)

#### Índice de desmoldeo

En la sección 2.2.5 se ha propuesto un algoritmo para determinación automática de las direcciones de desmoldeo. Para establecer un índice de desmoldeo se tienen en cuenta las siguientes consideraciones:

 $\triangleright$  Se introduce la *moldeabilidad*, F, como valor binario que representa la posibilidad de una pieza para ser moldeada/desmoldeada:

$$
F = \begin{cases} 0, & N_{CD} \neq N_C \\ 1, & N_{CD} = N_C \end{cases}
$$

donde  $N_{CD}$  es el número de celdas que se pueden desmoldear y  $N_C$  es el número total de celdas.

 Se establece una organización de los datos obtenidos en el análisis de desmoldeo representados en una tabla como la Tabla 9. Los registros de dicha Tabla muestran los resultados de desmoldeo para cada uno de los cubos ó direcciones principales ensayadas. Estas vienen marcadas por el cubo mínimo que envuelve la pieza, en primer lugar, seguidas por las direcciones marcadas por las direcciones óptimas de moldeo para cada una de las celdas de la pieza.

| cubo                    | $D1/-D1$      | D2/-D2                           | D3/-D3        | F     | nº laterales | -V             |
|-------------------------|---------------|----------------------------------|---------------|-------|--------------|----------------|
| $\mathbf 0$             | $N_{CD}^{01}$ | $N_{\scriptscriptstyle CD}^{02}$ | $N_{CD}^{03}$ | $F^1$ | $N^1_{DL}$   | V <sub>1</sub> |
|                         | $N_{CD}^{11}$ | $N_{CD}^{12}$                    | $N_{CD}^{13}$ | $F^2$ | $N_{DL}^2$   | V <sub>2</sub> |
| $\overline{2}$          | $N_{CD}^{21}$ | $N_{CD}^{22}$                    | $N_{CD}^{23}$ | $F^3$ | $N_{DL}^3$   | V <sub>3</sub> |
| $\overline{\mathbf{3}}$ |               |                                  |               |       |              |                |

Tabla 9. Determinación de las direcciones de desmoldeo.

Así, la columna 1 en la Tabla 9 representa el orden de cubos de molde según volúmenes. El cubo 0 siempre es el cubo de volumen mínimo del que se parte, mientras que los demás son cubos que corresponden cada uno a una celda y su dirección óptima de alejamiento (dirección de desmoldeo). Están ordenados según el volumen, de mínimo a máximo.

Las columnas 2,3 y 4 columna representan las tres direcciones principales correspondientes a cada cubo y sus direcciones opuestas. El número  $N_{CD}^{ij}$  es el número de celdas del plano medio que se pueden desmoldear con la dirección j del cubo i y su opuesta. Este número puede ser igual o menor que el número total de celdas, N<sub>c</sub>.

En la columna 5 se anota la moldeabilidad según las direcciones del cubo, mientras que la columna 6 indica el número de direcciones laterales necesarias para completar el desmoldeo. Finalmente, la columna 7 establece el volumen del cubo.

Para la determinación de un índice de desmoldeo adecuado se plantean las siguientes condiciones:

- 1. La solución óptima es el desmoldeo con una sola dirección, la principal. En este caso la dirección principal es la que cumple la igualdad  $\;N_{CD}^{ij}=N_{C}^{}\,.$ Esta solución da lugar al índice de desmoldeo 1 para la pieza analizada.
- 2. La solución que tiene  $F=0$  da lugar al índice de desmoldeo 0. Soluciones de este tipo se desestiman.
- 3. La existencia de las direcciones laterales de desmoldeo disminuyen el índice de desmoldeo. El índice de desmoldeo tiene que aumentar con el número de celdas desmoldeadas con la dirección principal y disminuir con el número de celdas desmoldeadas con dirección lateral y con el número de las direcciones laterales.
- 4. Las direcciones laterales introducen dificultades añadidas. El mecanismo de desmoldeo lateral se ve afectado con el incremento de las direcciones laterales necesarias. Por tanto, el factor de disminución del índice de desmoldeo debido a la dirección en lateral en cuestión se ha de multiplicar por un factor de corrección.

Determinadas las direcciones de desmoldeo, la principal y las laterales, se procede con la estimación del índice de desmoldeo. Este índice será mayor si el número de celdas que se pueden desmoldear con la dirección principal ( $N_C^{\mathit{DP}}$ ) es

mayor, siendo de valor 1 si  $N_C^{DP} = N_C$ . El índice disminuye si hay más direcciones laterales proporcionalmente al número de celdas desmoldeadas en una de las direcciones laterales. De acuerdo a lo dicho anteriormente, se propone la estimación del índice de desmoldeo según la siguiente expresión:

Ecc 71 
$$
I_D = \frac{1}{n_{DL} - 1} \cdot F \cdot \left(1 - \sum_{i=0}^{i=n_{DL}} \frac{N_C^{DL_i}}{N_C}\right)
$$

donde el  $I_D$  es el índice de desmoldeo, F es la moldeabilidad,  $n_{DL}$  es el número de direcciones laterales necesarias para desmoldear la pieza,  $N_C^{DL_i}$  es el número de celdas que se pueden desmoldear con la dirección lateral i. El coeficiente expresado como 1/(n<sub>DL</sub>-1) disminuye el índice de desmoldeo en caso de ser necesarias más de dos direcciones laterales definidas por el cubo del molde. Esas direcciones adicionales serían algunas de las direcciones óptimas de las celdas que no se pueden desmoldear con la dirección principal y tampoco con las direcciones laterales definidas por el cubo. Esta corrección del índice de desmoldeo se hace a raíz de que esas direcciones adicionales por no ser perpendiculares a las direcciones del cubo complican la construcción del molde. Se puede percibir que el valor de F resulta determinante para que el índice tenga el valor cero o no.

### Índice de presión de inyección

Para estimar el índice de presión de inyección se supondrá que se dispone de la información sobre la máquina de inyección que se utilizará en el conformado de la pieza. Es posible conformar una pieza si la máquina dispone de la presión suficiente.

En caso contrario, la cavidad del molde no se llena y la pieza queda incompleta. Por otro lado, la presión de inyección estimada es un valor que, si no excede del valor, es difícil de calificar. El único modo posible es la comparación con el valor de la presión necesaria para conformar una pieza de referencia. Las piezas conformadas por el MIP, igual que las piezas conformadas por otros procesos de inyección, son de una geometría compleja y resulta difícil determinar el criterio para escoger una pieza de referencia respecto a la presión de inyección.

El criterio que se perfila como adecuado es el volumen de la pieza. En otras palabras, buscar la relación de presiones necesarias para conformar la pieza y una pieza del mismo volumen en forma de placa con espesor constante. Como se ha dicho, el plano medio posibilita el desarrollo de la pieza tridimensional en un plano. Dado que la distribución de espesores no es constante, el espesor en la estimación de presiones tampoco lo es y se refleja en el valor de la presión. El 2D MAT que se puede construir del plano medio desarrollado en el plano indica el recorrido que se calcula y utiliza en la estimación de presión. Cuanto más compleja es la pieza, la presión necesaria para conformar un mismo volumen es mayor. Por tanto, como una pieza de referencia se elige una con forma de placa de espesor constante y del mismo volumen que la pieza a estimar. Como espesor de la pieza de referencia se toma el valor medio de los espesores de la pìeza.

Por tanto, se puede definir el índice de presión de inyección de siguiente modo:

$$
\text{Ecc 72} \qquad I_P = F \cdot \frac{p}{p_{ref}}
$$

En esta expresión el I<sub>P</sub> es el índice de presión de invección, p es la presión de inyección estimada para la pieza y p<sub>ref</sub> es la presión de inyección estimada para la pieza de referencia del mismo volumen. F es la variable que indica si la presión de inyección estimada excede la presión disponible en la máquina de inyección (pdisp):

$$
F = \begin{cases} 0, & p > p_{\text{disp}} \\ 1, & p < p_{\text{disp}} \end{cases}
$$

#### Índice del tiempo de ciclo

El plano medio de la pieza en 3D, como se ha dicho, dispone de la distribución de espesores. Esta distribución, que se ha utilizado en la estimación de la presión de inyección igual que en la estimación de los tiempos de enfriamiento y desligado, que son la etapas que más tiempo consumen, puede utilizarse para determinar el espesor máximo de la pieza. Puesto que los dos dependen del espesor máximo de la pieza, éste es el factor geométrico en el que se basa el cálculo del índice del tiempo de ciclo.

El tiempo de enfriamiento es una parte del tiempo de moldeo que depende del espesor, mientras que hay otra parte del tiempo de moldeo que no tiene esa dependencia. Como bien se ve en la Figura 2-87, se puede estimar que el tiempo de enfriamiento se prolonga durante unas tres cuartas partes del tiempo de moldeo. Por otra parte, el tiempo de desligado depende del cuadrado de espesor, por lo que dos piezas del mismo material tardarán en desligarse en función de su espesor. El moldeo y el desligado son dos de las tres etapas principales del MIP, siendo la tercera el sinterizado. Expresados por unidad de serie de piezas fabricada, los tiempos de cada una de las etapas son del mismo orden de magnitud.

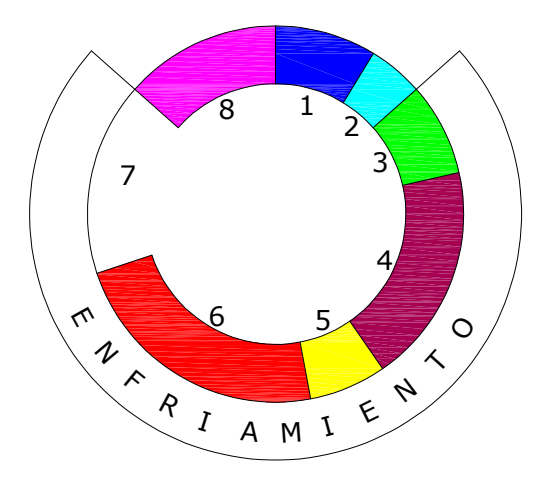

Figura 2-87. Ciclo de moldeo por fases: 1 – cierre molde, 2 ─ avance unidad inyección, 3 ─ inyección, 4 ─ compactación, 5 ─ retroceso unidad inyección, 6  $-$  carga, 7  $-$  fin enfriamiento, 8  $-$  apertura y expulsión.

En base a lo dicho, se puede definir el índice de tiempo de ciclo como:

$$
\text{Ecc 73} \qquad I_t = \frac{K_1}{2} \cdot \left[ K_2 \cdot \left( \frac{s_{\text{max}}}{\overline{s}} \right)^2 + \left( \frac{s_{\text{max}}}{\overline{s}} \right)^2 \right]
$$

En esta expresión,  $I_t$  es el índice de tiempo de ciclo,  $K_1$  es el coeficiente que refleja la participación de las etapas de moldeo y desligado en el ciclo de MIP (tiene el valor 5.1  $\frac{2}{3}$  $\frac{1}{\sqrt{1}}$  = 1.5), K<sub>2</sub> es el coeficiente que refleja la participación del tiempo de enfriamiento

en la etapa de moldeo (tiene el valor  $\frac{1}{27}$  = 1.33  $\frac{3}{4}$  $\frac{1}{\sqrt{2}}$ =1.33), s<sub>max</sub> es el espesor máximo de la

pieza y  $S$  es el valor medio aritmético de los valores del espesor en los vértices del plano medio. Este último se calcula como:

$$
\text{Ecc 74} \qquad \frac{-}{s} = \frac{1}{n} \cdot \sum_{i=1}^{n} s_i
$$

donde n es el número de vértices del plano medio.

### Indicadores de posibles defectos

No todos los defectos en el MIP se pueden relacionar claramente con la geometría de la pieza. Sin embargo, la estimación del índice de posibles defectos se refiere a los que si se pueden estimar entre los que destacan las líneas de soldadura y las tensiones térmicas estimadas.

#### INDICADOR DE LÍNEAS DE SOLDADURA

Sobre el plano medio desarrollado en un plano, se puede calcular el MAT 2D (su eje medio) que indica claramente los caminos de flujo (ver la Sección 2.1.2) y por tanto las bifurcaciones de flujo. Cada reunificación de flujo abre la posibilidad de formación de una línea de soldadura. En caso de una temperatura adecuada, las líneas de soldadura no se notarán en las fases posteriores, pero, si la temperatura no es lo suficientemente alta, las líneas de soldadura causarán la formación de grietas y laminaciones.

Se han hecho importantes trabajos en la investigación de las líneas de soldadura. Las conclusiones corroboran y destacan tres hechos:

- El fuente de la aparición de las líneas de soldadura son los valores locales de los parámetros de flujo y no las condiciones globales [ref. 75];
- Los parámetros de mayor importancia son la temperatura del flujo y la temperatura del molde [ref. 76];
- La zona crítica de la línea de soldadura donde se muestra mayor debilidad de la pieza está en la superficie de la pieza. En la Figura 2-88 se muestra como, con el paso de tiempo la línea que marca la unión de dos ramas de flujo suelda, pero no totalmente, quedando una ranura superficial. Esta ranura superficial puede ser inicio de una grieta en las etapas posteriores al moldeo, que se propagará hacia el interior de la pieza.

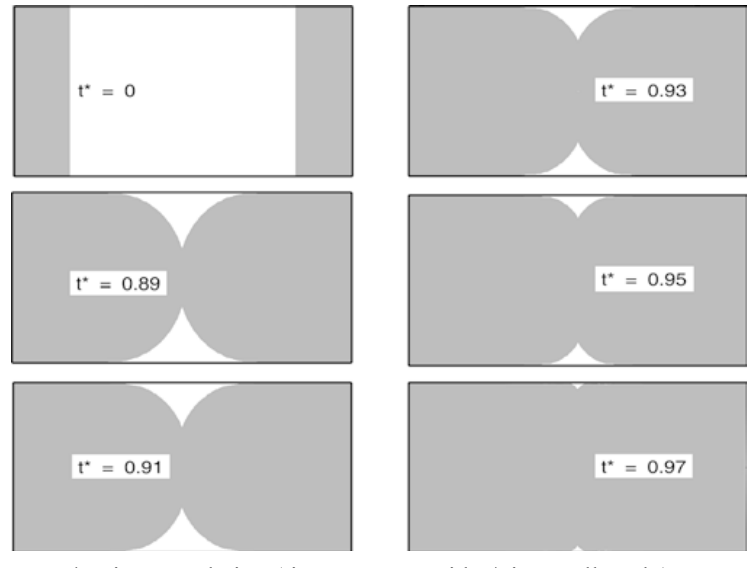

t\* - tiempo relativo (tiempo trancurrido / tiempo llenado)

Figura 2-88. Desarrollo y formación de una línea de soldadura [ref. 75].

Por tanto, para estimar el índice de líneas de soldadura, tenemos que reconocer los lugares en los cuales es posible la formación de las líneas de soldadura y estimar las temperaturas en estos puntos. No es posible determinar con toda la seguridad si la línea de soldadura aparecerá o no debido a que existen más factores de influencia (presión, orientación molecular local, etc.). Sin embargo, es posible estimar de modo cualitativo este fenómeno.

En la Sección 2.1.4 se ha expuesto el algoritmo de estimación de presión de inyección donde se ha comentado la determinación de los posibles caminos de flujo. En los caminos de flujo aparecen los puntos de bifurcación y los puntos de reunificación de flujo. Las líneas de soldadura aparecen en dos casos: al reunificar el flujo y cuando una parte de flujo alcance otra parte de flujo que está parada. Los dos casos son perfectamente reconocibles utilizando los caminos formados utilizando el MAT 2D. Además, en los puntos en los que aparecen las líneas de soldadura se dispone de la temperatura de flujo estimada, obtenida con el mismo algoritmo.

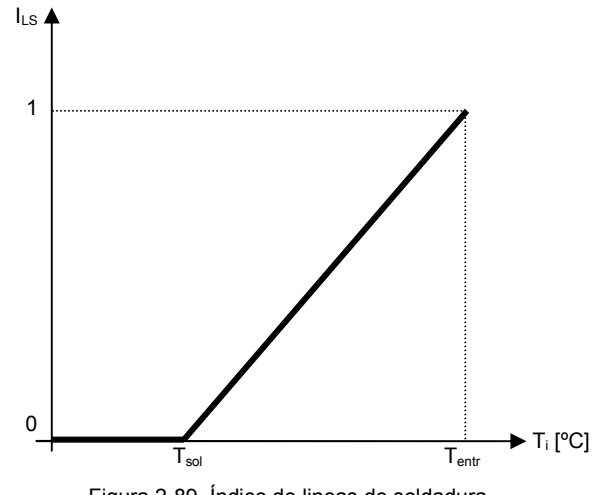

Figura 2-89. Índice de lineas de soldadura

Para poder formular una expresión para el indicador resumiremos los siguientes hechos:

- Cuánto más se acerca la temperatura en el punto de reunificación de flujo a la temperatura de solidificación de la mezcla (del polímero), mayor es la posibilidad de que el flujo no suelde bien;
- $\triangleright$  Se especificará que la temperatura mayor o igual que la de inyección hace que el flujo vuelva a soldar bien, es decir un índice de unidad; asimismo, una temperatura igual a la de solidificación, si la hubiera en algún punto le daría al índice un valor de cero.
- El valor de índice debe estimarse para cada uno de los puntos de reunificación; una sola línea de soldadura que aparece en una zona hace que la pieza este mal fabricada;

Por lo tanto, el índice de líneas de soldadura  $(I<sub>LS</sub>)$  se pueden estimar según:

$$
\begin{aligned}\n\text{Ecc 75:} \qquad i = 0, 1, \dots, N_{PR} \quad , \begin{cases}\nT_i^{PR} > T_{entr}, & I_{LS} = 1 \\
T_{sol} \le T_i^{PR} \le T_{entr}, & I_{LS} = \frac{T_{entr} - T_i^{PR}}{T_{entr} - T_{sol}} \\
T_i^{PR} < T_{sol}, & I_{LS} = 0\n\end{cases}\n\end{aligned}
$$

donde N $_{\sf PR}$  representa el número de los puntos de reunificación de flujo,  $\,T_{i}^{\,PR}$  es la

temperatura estimada de flujo en el punto i,  $T_{sol}$  es la temperatura de solidificación del polímero y T<sub>entr</sub> es la temperatura de flujo al entrar a la cavidad (Figura 2-89).

El indicador permite tener la retroinformación sobre los defectos. Los puntos en el plano medio que indican la reunificación de flujo a temperatura insuficiente para soldar bien el flujo, permiten la corrección del diseño o medidas de prevención tales como el aumento local de la temperatura del molde mediante calentadores.

INDICADOR DE ROTURAS POR TENSIONES TÉRMICAS

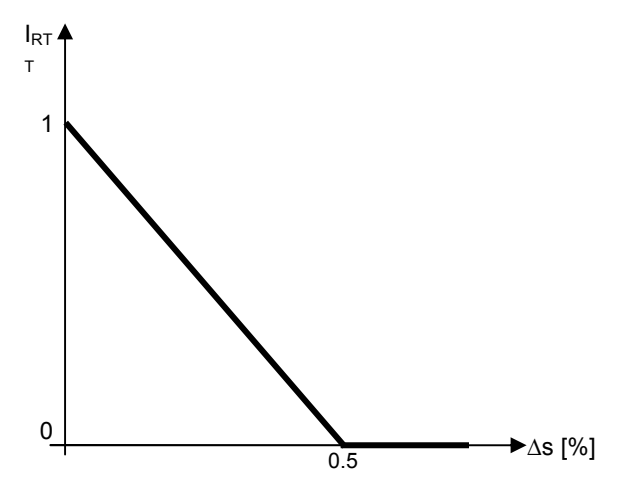

Figura 2-90. Estimación del índice de rotura por tensiones térmicas.

Completado el análisis expuesto en la sección 2.3.3 se dispone de los valores de los gradientes de espesor en las superficies del plano medio. La diferencia de espesor en zonas adyacentes que se caracteriza con un gradiente de espesor resulta crítico respecto a la aparición de las grietas. La razón de ello son las tensiones térmicas que aparecen en los lugares donde hay un cambio de espesores que excede cierto valor. Distintos autores y fabricantes ofrecen distintos valores para el gradiente de espesor máximo permitido: desde 16% [ref. 86] a 30-50% [ref. 1] dependiendo al material. Las zonas en las que los valores de los gradientes de espesor superan este valor se indican en la representación gráfica del plano medio. De ese modo se indican las zonas en las que el diseñador debe suavizar la diferencia de espesores, sirviendo de ese modo como retroinformación.

Con el fin de estimar un valor del indicador de roturas por tensiones térmicas, se puede utilizar un índice (I<sub>RTT</sub>) como el que se muestra en la Figura 2-90. Según ella, el valor del indicador será 1 si el gradiente de espesor (∆s) es igual a cero y será 0 si es igual o supera el 0.5. De ese modo, el indicador de las roturas corresponde al mayor valor de gradiente de espesor encontrado en el plano medio de la pieza.
# CAPÍTULO 3. IMPLEMENTACIÓN Y RESULTADOS.

En éste Capítulo se expone la implementación de los algoritmos propuestos que se han expuesto junto con los resultados obtenidos para validar la metodología de estimación de fabricabilidad en Moldeo por Inyección de Polvos. En la primera Sección se comenta la implementación que se ha realizado mientras que en la segunda Sección se pueden ver los resultados, aplicados sobre distintos ejemplos que muestran el compotamiento de la metodología propuesta.

# 1. IMPLEMENTACIÓN DE LOS ALGORITMOS

En el Capítulo Dos se han descrito los tres algoritmos que se han propuesto: el algoritmo para el cálculo del MAT y el plano medio, el algoritmo para la estimación de la presión de inyección y el algoritmo para la determinación de las direcciones de desmoldeo. Parte de la información obtenida (los espesores) ya está comprobado que son la base para analizar algunos factores que determinan la fabricabilidad. El objetivo en la propuesta y desarrollo de la metodología ha sido que estos algoritmos y procedimientos sean métodos de aplicación algorítmica y por tanto de aplicación mecánica para analizar la geometría de una pieza. La posibilidad de implementar dichos métodos en una herramienta de asesoramiento abre la posibilidad de su

165

integración en un sistema CAD/CAM para obtener una herramienta real y automática para la estimación de fabricabilidad de piezas conformadas por Moldeo por Inyección de Polvos. Además, se tiene la intención de posibilitar que la metodología sea extensible a cualquier otro proceso de conformado por inyección de un material con comportamiento viscoso.

El objeto de esta Tesis Doctoral ha sido, principalmente, desarrollar por completo la metodología de análisis de fabricabilidad y detallar los procedimientos a seguir con el fin de completar este análisis y obtener los resultados. La implementación y el desarrollo de la herramienta en sí no es objetivo de esta investigación. Aún así, para validar la metodología propuesta la mayor parte de los módulos se han implementado. Los detalles de la implementación de los módulos se exponen a continuación.

El lenguaje de programación para la implementación de los algoritmos para la computación del MAT se ha elegido acorde a la estructura de datos que es necesario tratar. Concretamente se ha utilizado el lenguaje de programación C++, que es un lenguaje orientado a objetos y permite definición de clases, sus elementos y las funciones y procedimientos que se aplican sobre estos elementos. A continuación se expone la organización de las clases de las estructuras que se utilizan.

#### Estructura de datos y organización de clases

La implementación de los algoritmos propuestos, que realizan principalmente un tratamiento principal de la geometría del modelo, requiere una estructura de datos interna con capacidad para representarlos. Para ello, se han utilizado unas estructuras de clases y objetos que permiten estructuración de esos datos geométricos y que, de acuerdo a su naturaleza, se presentan como dos grandes grupos: la estructura de clases para representar un modelo sólido en formato STL y la estructura de clases para representar el plano medio (MAT) de un sólido. Esta última establece también la organización de la geometría del plano medio para analizar su desmoldeo. De acuerdo con la primera estructura, se han creado las clases que se muestran en la Figura 3-1. En estas, además de las clases, también se muestran los enlaces entre ellas que representan la jerarquía de los datos geométricos. Las líneas continuas establecen los enlaces de esa jerarquía mientras que las líneas discontinuas indican los enlaces inversos de la jerarquía. Del mismo modo, en la Figura 3-2 se puede ver la estructura del MAT (plano medio) que tiene todas las clases anteriores, pero, además, tiene sus clases específicas ligeramente modificadas.

Cada una de las clases del modelo o del MAT posee unas variables y unos procedimientos que a continuación se describirán brevemente. Los procedimientos son numerosos, muchos de ellos de carácter general, por lo que se nombrarán para cada clase solo los más importantes. Las clases de la estructura del Modelo geométrico son:

1. Sólido. Dentro del modelo geométrico de una pieza, es la clase de mayor orden jerárquico. Esta clase posee la definición de la pieza. La clase contiene las variables como los números totales de planos, vértices y aristas igual que las listas de todos los planos (caras), aristas y vértices que componen al sólido. Los procedimientos más importantes son el procedimiento de agrupación de planos de mismo director (AgruparPlanos), el de la búsqueda de la distancia de desplazamiento (DistanciaFuga), el procedimiento de adición de nuevos vértices, aristas o caras (planos) al sólido (AddVertice, AddPlano, AddArista),

el procedimiento para crear una nueva cara desplazada a distancia de fuga (FugarPlano), etc.

2. Plano (Cara). Los elementos principales de esta clase son el identificador del plano que representa el plano en el sólido, el vector director (normal topológica) así como el número de recortes que lo limitan y la lista de recortes. De los procedimientos específicos destacan el procedimiento de distinción de caras de un mismo recorte de los demás caras de misma normal topológica (AgruparAlNucleo), el procedimiento para obtener el listado de las aristas exteriores de una cara (ContornoExterior), etc.

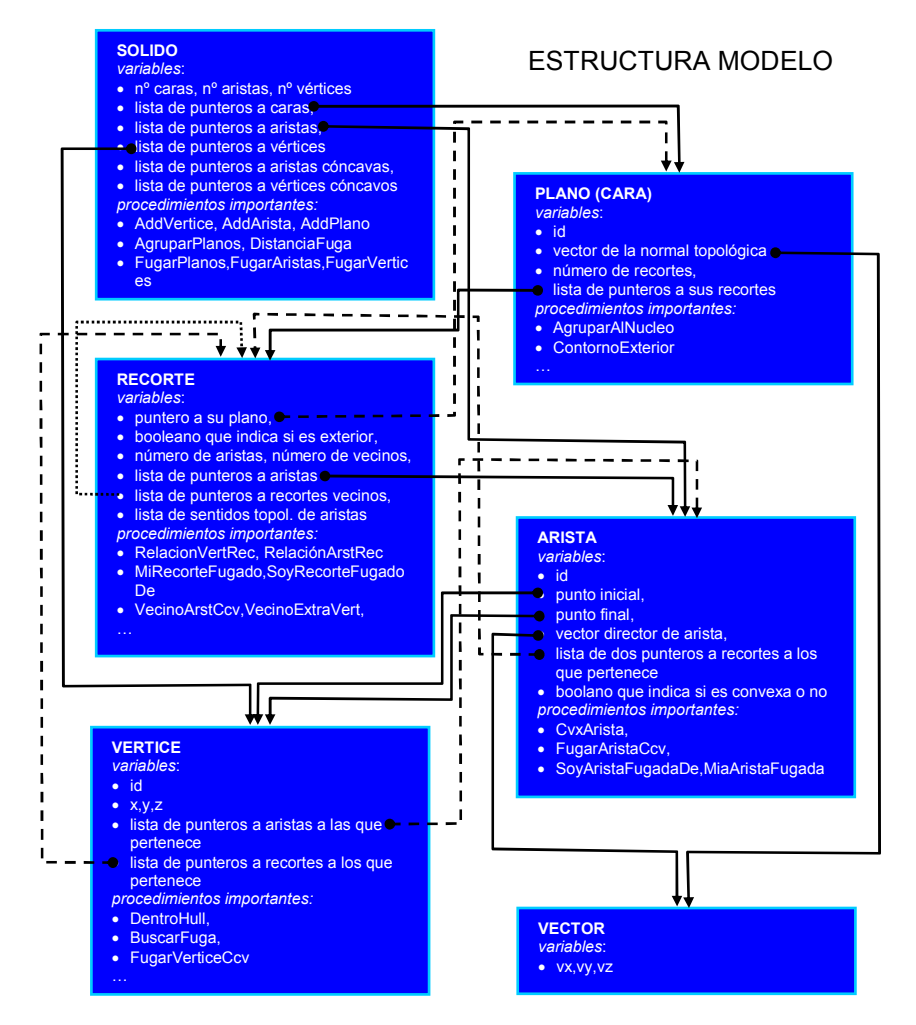

Figura 3-1. Esquema de las clases de la estructura Modelo geométrico.

3. Recorte. Esta clase tiene definido el número de aristas que lo forman, la lista de aristas que componen el recorte y la lista de sentidos topológicos que las aristas tienen en el recorte. Además, posee un enlace que indica a que plano pertenece y si es un recorte exterior o interior. Los procedimientos importantes de mencionar son el procedimiento de relacionar los vértices y las aristas con

el recorte (RelacionArstRec, RelacionVertRec), el procedimiento para relacionar los recortes desplazados con los originales con el fin de la determinación de vecinos (MiRecorteFugado, SoyRecorteFugadoDe), el procedimiento para determinación de vecinos (HallarVecinosRecorte), etc.

- 4. Arista. Los elementos principales de esta clase son su identificador y los vértices inicial y final. Además, posee dos punteros a los recortes que comparten esta arista y un booleano que indica la convexidad/concavidad de la arista. Los procedimientos importantes de mencionar son el procedimiento de relacionar las aristas desplazados con las originales (MiAristaFugada, SoyAristaFugadaDe), el procedimiento de desplazamiento de una arista cóncava (FugarAristaCcv), etc.
- 5. Vértice. Los elementos de esta clase son su identificador y sus coordenadas x, y, z. Además, existe un booleano que indica si el vértice es convexo o no y las listas de aristas y recortes en los que participa el vértice. Los procedimientos importantes son el procedimiento de determinación si el vértice cae dentro de un recorte (DentroHull), el procedimiento de búsqueda de la dirección de desplazamiento (BuscarFuga), el procedimiento de desplazamiento de un vértice cóncavo (FugarVerticeCcv), etc.
- 6. Vector. Los elementos de esta clase son las componentes del vector, vx, vy y vz. Esta clase no contiene procedimientos que no sean ya conocidos generalmente como ProductoEscalar, ProductoVectorial, CambiarSentido, etc.

La estructura para el MAT 3D (plano medio) está compuesta por las siguientes clases:

- 1. MAT. Tiene todas las variables de la clase Sólido del modelo y además el número de celdas, el número de ramas y las listas de punteros a ramas y a celdas. Algunos de los procedimientos definidos sobre los elementos de la clase son comunes con la clase Sólido del modelo, pero otros tales como FormarRamas (el procedimiento que organiza las caras en ramas), FormarCeldas (el procedimiento que organiza las ramas en celdas), IntersectarVMaps (un procedimiento que calcula el VMap común para dos celdas), etc. son específicos.
- 2. Celda MAT. Es una clase que tiene variables como un identificador, una lista de las ramas que la componen y el número de ramas que contiene, etc. Los procedimentos definidos sobre los elementos de una celdas son CalcularVMap (un procedimiento que calcula el VMap para la celda), ComprobarDirDesmoldeo (un procedimiento que comprueba si una dirección de desmoldeo dada puede desmoldear la celda), etc.
- 3. Rama MAT. Entre sus variables están un identificador, una lista de los planos que lo forman, el número de planos, un puntero a sus aristas de bifurcación, etc. Sobre una Rama se definen procedimientos tales como, FormarRama (un procedimiento que forma la rama de los planos que la componen), PerteneceA (un procedimiento que comprueba si la rama pertenece a la celda), etc.
- 4. Plano (Cara) MAT. Esta clase es idéntica a la clase Plano del modelo de sólido.
- 5. Recorte MAT. Esta clase es idéntica a la clase Recorte del modelo de sólido.

6. Arista MAT. Esta clase comparte todas las variables de la clase Arista del modelo de sólido a diferencia que su variable que indica los Recortes a los que pertenece que permite tener más de dos miembros. Además tiene un booleano que indica si se trata de arista de bifurcación.

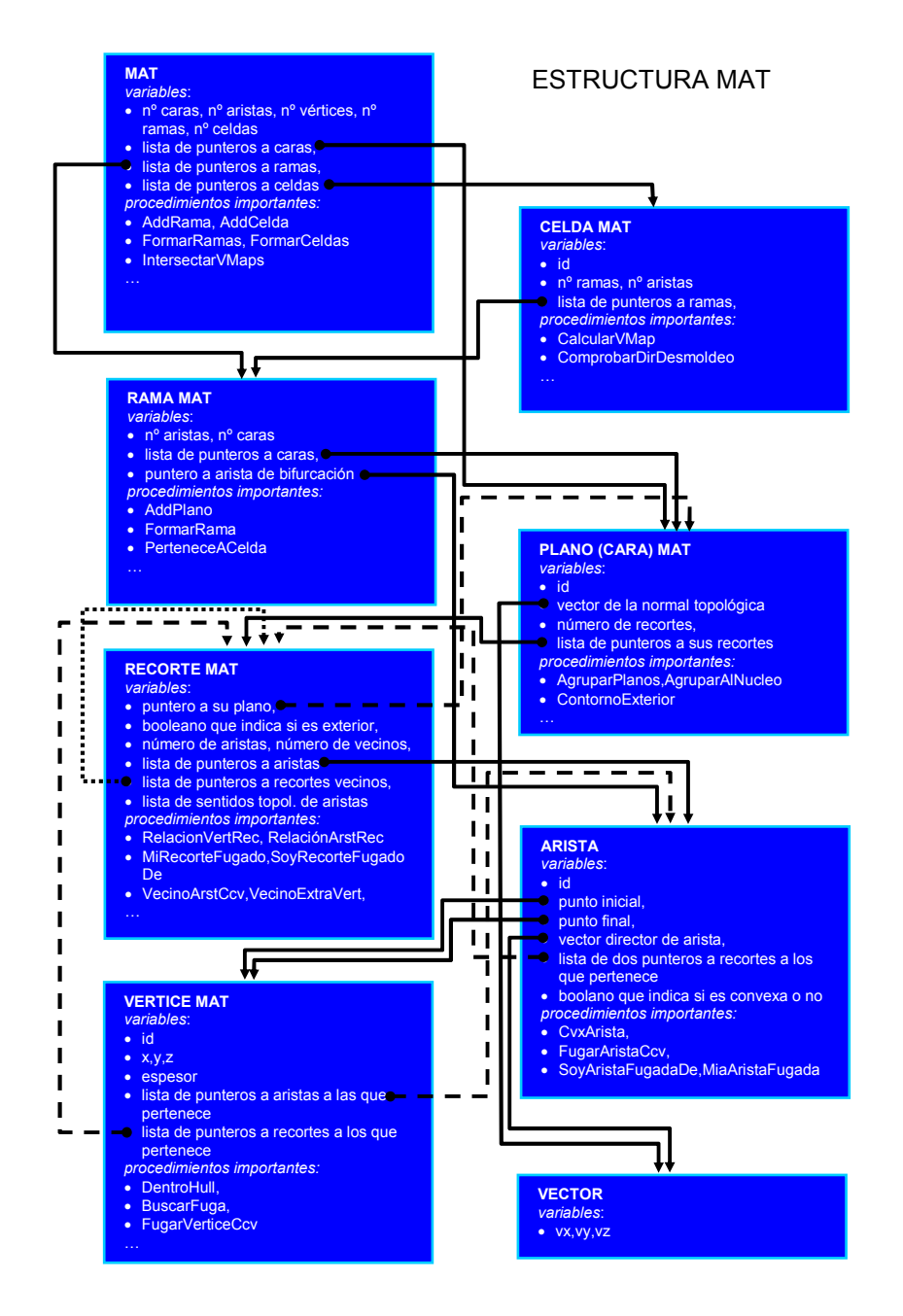

Figura 3-2. Esquema de las clases de la estructura MAT 3D.

169

- 7. Vértice MAT. Esta clase comparte las variables de la clase Vértice del modelo de sólido con adición de una variable numérica que indica el valor del espesor en ese punto del MAT (plano medio).
- 8. Vector. Esta clase es idéntica a la clase Vector del modelo de sólido.

#### Calculo del MAT y el plano medio

Para el cálculo del plano medio, la función principal recoge los datos del modelo en el formato STL, rellena la estructura del modelo, la procesa mediante los procedimientos globales y la exporta en forma de sólido desplazado (resultado temporal, con la estructura Modelo) y el MAT 3D (resultado final, con la estructura MAT) en el mismo formato STL. Los procedimientos globales siguen los pasos del algoritmo propuesto en la Sección 1.3.2 del Capítulo Dos. La estructura del Modelo primero pasa por la agrupación para disminuir el número de caras. Tras calcular la distancia máxima de desplazamiento, se realiza el desplazamiento con esa distancia del modelo hacia su interior. Finalmente, del sólido desplazado se sustrae la parte que corresponde al MAT y se agrega a la estructura del MAT. Los datos del MAT sirven de entrada para el código en el que está implementado el algoritmo de determinación de la posibilidad y de las direcciones de desmoldeo.

Para obtener el plano medio, se elimina del MAT la parte que esta en contacto con el modelo original. El plano medio sirve para la determinación de las direcciones de desmoldeo, los tiempos parciales de ciclo de fabricación y las estimaciones de gradientes de espesor directamente y, con las transformaciones adicionales, para la estimación de presión.

### Análisis de desmoldeo

El análisis de desmoldeo se aplica sobre el plano medio y, por tanto, sobre la estructura de clases que se ha mostrado en la Figura 3-2, rellenada una vez calculado el plano medio. En este análisis se presentan tres etapas:

- 1. Se organiza el plano medio en ramas. Utilizando la llamada recursiva, el MAT forma sobre si mismo las ramas que lo componen. Se forma una lista de punteros a las aristas y, como semilla, se escoge una arista que no sea de bifurcación. La rama incluye los planos que comparten tal arista y sigue "expandiéndose" con los planos vecinos de los miembros de la rama. Un plano vecino se añade a la rama si la arista que comparte con el miembro de la rama no es una arista de bifurcación.
- 2. Cuando se han formado las ramas, se forman las celdas. Para cada arista de bifurcación se determinan las ramas que la comparten. Además, se determinan sus vecinos con los que formará una celda. Los sentidos de las aristas en cada rama se cogen de acuerdo al sentido de la arista de bifurcación, según se expuso en la Sección 2.2.3. Las ramas se agrupan de modo incremental y recursivo, igual que las caras en la formación de ramas. Después de agrupar las ramas con sus vecinos y con el sentido topológico de las aristas que da lugar a unas normales topológicas de las caras, se forman las celdas.
- 3. Una vez formadas las celdas, se pueden determinar sus direcciones de desmoldeo siguiendo el algoritmo expuesto en la Sección 2.2.5, paso por paso. De ese modo se determina la combinación de las direcciones principal y

lateral(es), para los cubos y sus direcciones para los que el desmoldeo es posible.

#### Estimación de la presión de inyección

Se ha comentado que los datos del plano medio están guardados en un archivo STL. En la Sección 2.1.6 se ha comentado que el paso previo necesario para poder emplear el procedimiento de la estimación de presión de inyección, es el desarrollo del plano medio en un plano (plano de referencia). El desarrollo del plano medio se efectúa abatiendo las superficies (caras) del plano medio al plano de referencia, es decir, mediante una simple transformación de coordenadas entre el sistema local de coordenadas de la superficie y el sistema de coordenadas del plano de referencia. Después, agrupando las superficies del plano medio abatido y obteniendo su contorno exterior se obtiene la figura en el plano de referencia para la que se puede calcular el MAT 2D ([ref. 25]). En este momento, se puede proceder con el algoritmo para la estimación de la presión de inyección. Para ello se utiliza una librería de fuente abierta, implementada por el Computer Geometric Algorhitms Laboratory (CGAL), disponible en **www.cgal.org**. Los datos geométricos obtenidos así para el eje medio, junto con los obtenidos del mapa de isobaras se utilizan en la parte numérica de la estimación de presión que está implementada ya en C++.

Abatir las superficies del plano medio, agruparlos y sacar el contorno exterior son tareas simples. Los procedimientos para ello ya están hechos y utilizados en el código de cálculo del MAT, por lo que su incorporación al modulo de estimación de presión es inmediata. En cuanto a la parte geométrica del algoritmo para la estimación de la presión de inyección, no se ha completado la implementación por lo que los ejemplos en la siguiente sección se han realizado manualmente. La única parte que ya está implementada es el cálculo de MAT 2D del MAT 3D abatido utilizando la librería de CGAL y el cálculo numérico de la presión.

# 2. RESULTADOS DE LA IMPLEMENTACIÓN

En esta sección se presentan unos ejemplos sobre los que se han aplicado los algoritmos para valorar/estimar los parámetros que intervienen en la estimación de la fabricabilidad. Las piezas, diseñadas en un modelador CAD (Pro Engineer, AutoCAD 2005) y exportadas en el formato STL, sirven de entrada para los algoritmos implementados en Microsoft Visual Studio .NET 2003. La compilación de los códigos y su ejecución se ha realizado en un ordenador portátil con 256Mb de memoria RAM y el procesador Intel Centrino 1.4GHz. Los respectivos tiempos de cálculo en cada punto de control se refieren a tal configuración de ordenador.

En caso del análisis de desmoldeo, en los ejemplos destinados a tal propósito, se muestra el cubo mínimo de la pieza y se ofrece el análisis de sus direcciones en forma de tabla propuesta en la discusión sobre el índice de desmoldeo en la Sección 2.4. En la tabla junto a una dirección se especifican las celdas que se pueden desmoldear por dicha dirección. Además, se indican las celdas que en caso de algúnas direcciones resultan conflictivas y finalmente se propone una dirección de desmoldeo principal y, si hubiera necesidad, unas laterales.

En cuanto al material de las piezas ejemplo definido para la estimación de presión de inyección con el fin de estimar la viscosidad de la masa, se han utilizado los datos de polipropileno debido a que en los conjuntos ligantes son el mayor componente.

Puesto que para ellos la temperatura de entrada está comprendida entre 220 ºC y 260 ºC, se ha utilizado la temperatura de entrada de 240 ºC, mientras que la temperatura del molde se ha fijado en 50 ºC. Decir que según distintos autores [ref. 1],[ref. 87], en caso de no considerar la segregación de la fracción sólida, la simulación de flujo de la mezcla en MIP se puede realizar en las herramientas que se utilizan en la simulación de flujo de termoplástico. Por tanto, la validación de los resultados del algoritmo para la estimación de presión se ha realizado comparándolos con los datos obtenidos en la simulación con el C-Mold. En los datos que aparecen en las Tablas para cada ejemplo, se ofrece el recorrido máximo ( $L_{max}$ ), la anchura de flujo máxima ( $B_{max}$ ) y el espesor máximo ( $s<sub>max</sub>$ ), con el fin de presentar el tamaño de la pieza junto con el tiempo de llenado ( $t_{\parallel}$ ). Además, se ofrece el resultado estimado por el modelo de estimación propuesto y el resultado de simulación en el C-Mold, así como el error relativo entre los dos valores.

En los ejemplos con diferencias de espesores, este se indica, anotando su valor máximo. La estimación de tiempos parciales del ciclo se ofrece y se estiman los gradientes de espesor por planos y se indican las zonas que pueden resultar críticas.

## Primer ejemplo.

El primer ejemplo es una placa de espesor constante cuya principal característica es el cambio que se produce en el flujo durante el llenado, en forma de ensanchamiento y estrechamiento, y la consiguiente deformación del mapa de isobaras. La pieza se llena con entrada por un lateral. Debido a que la pieza es de espesor uniforme, es posible efectuar el cálculo del plano medio (Figura 3-4) en un solo paso.

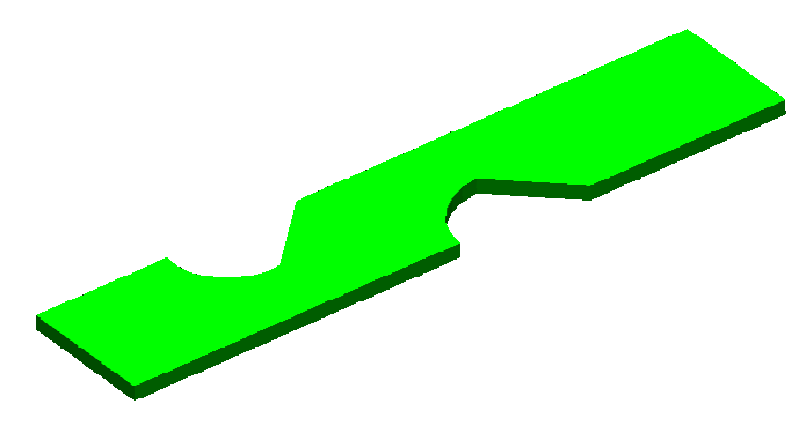

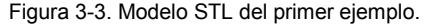

Se ha comentado que el eje medio es la parte del MAT 2D que excluye las ramas que no conectan con el contorno. En la Figura 3-5 se muestra de color rojo el eje medio del primer ejemplo como aproximación de la línea de corriente media. Del MAT 2D se eliminan las zonas conectadas con el contorno y las que el flujo no va a seguir. En cuanto a los trozos de la línea media que conectan con la entrada y con el punto final, se ve que representan la bisectriz de dos trozos del MAT 2D ( $I_{med}$  es la bisectriz de  $I_1$  y  $I_2$ ). En la Figura 3-6 se muestra el mapa de isobaras construido (líneas discontinuas) contrastado con el resultado de C-Mold. Decir que, a pesar de importantes cambios de sección, el camino no sufre grandes cambios de dirección. El cambio de dirección del flujo influye en una zona de transición de las isobaras mayor y que, por tanto, no concuerda completamente con el resultado numérico. El eje medio en la Figura 3-5 muestra que el cambio de dirección del flujo en este caso no es importante.

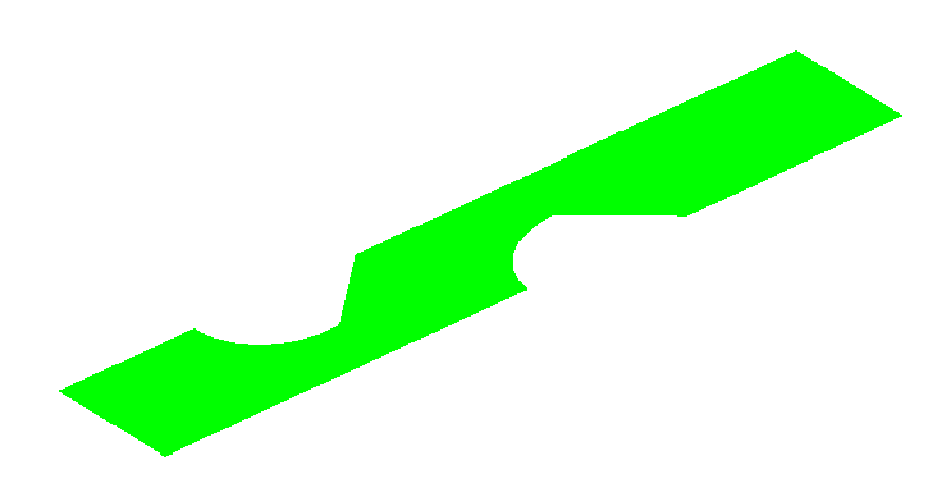

Figura 3-4. Plano medio del modelo del primer ejemplo.

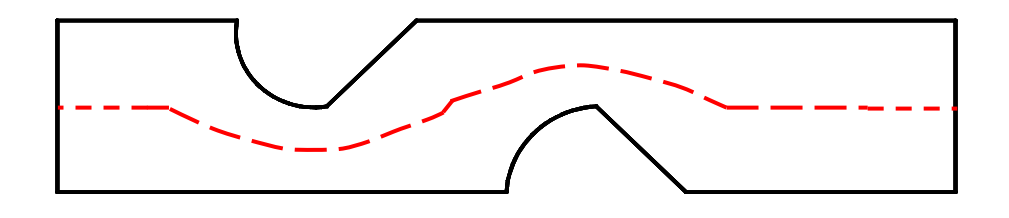

Figura 3-5. Línea de corriente media del modelo del primer ejemplo.

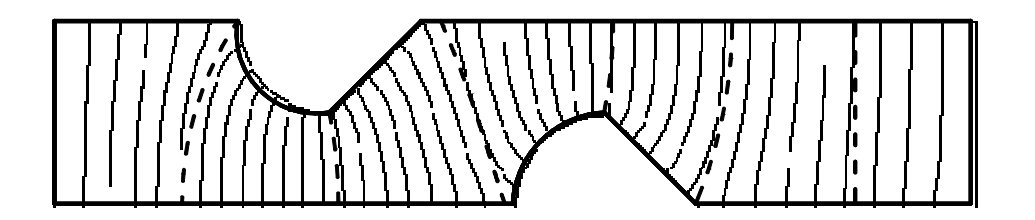

Figura 3-6. Comparación entre el mapa de isobaras trazado y el de C-Mold para el primer ejemplo.

| <b>PRIMER EJEMPLO:</b> |                                                |            |              |  |  |  |
|------------------------|------------------------------------------------|------------|--------------|--|--|--|
| DESCRIPCIÓN:           |                                                |            |              |  |  |  |
|                        | sin ejes de simetría                           |            |              |  |  |  |
| inyectada por un lado  |                                                |            |              |  |  |  |
| dimensiones            | $B_{\text{max}}$ [mm]<br>$L_{\text{max}}$ [mm] |            | s [mm]       |  |  |  |
|                        | 100                                            | 20         | 2            |  |  |  |
| tiempo llenado [s]     | 1                                              |            |              |  |  |  |
| presión estimada [Pa]  | modelo                                         | C-Mold     | error $[\%]$ |  |  |  |
|                        | 19.999.371                                     | 20.800.000 | 3,849        |  |  |  |

Tabla 10. Primer ejemplo, estimación de presión de inyección.

Como se percibe, los mapas de isobaras se asemejan bastante lo cual se puede decir de los resultados mostrados en la Tabla 10. El error de 3.849% es bastante satisfactorio teniendo en cuenta el uso de la herramienta para un asesoramiento rápido.

## Segundo ejemplo

El segundo ejemplo mostrado en la Figura 3-7 es parecido al primero y desde el punto de vista del cálculo del MAT 3D y el plano medio (Figura 3-8), desmoldeo y variación de espesores no tiene mayor dificultad. En este caso se introduce sobre el flujo la bifurcación debido a los obstáculos en la cavidad, que genera una división de caudal (Figura 3-8).

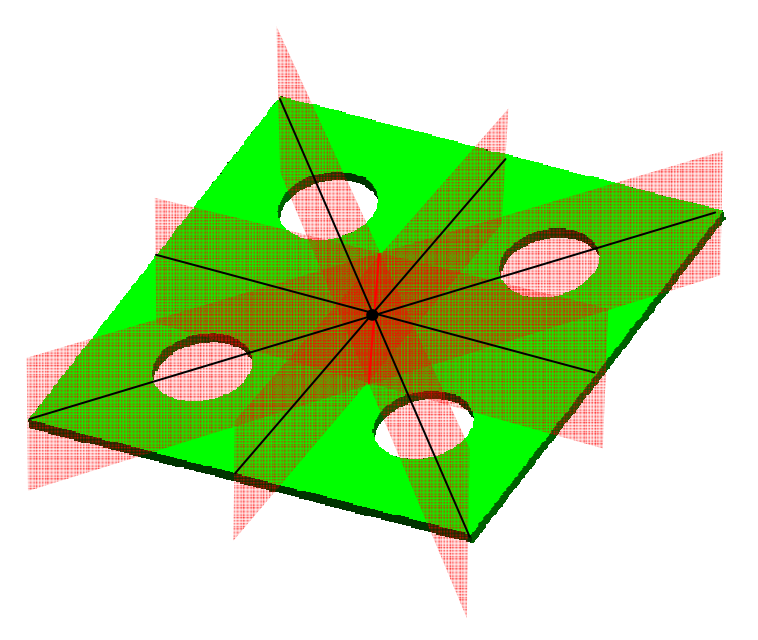

Figura 3-7. Modelo STL del segundo ejemplo con los planos de simetría.

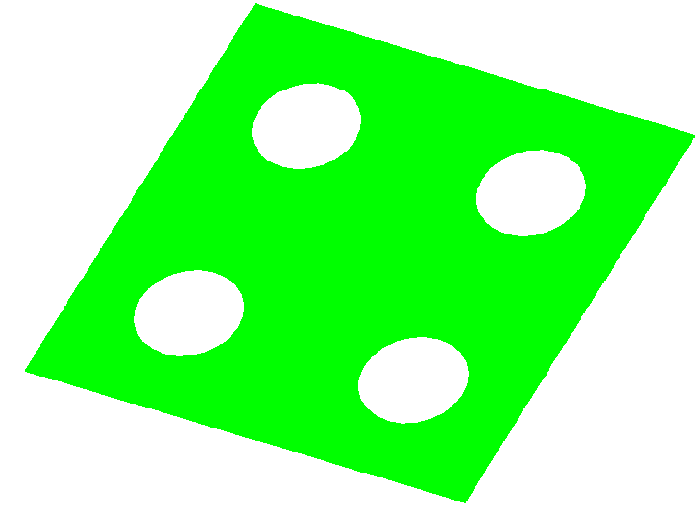

Figura 3-8. Plano medio del segundo ejemplo.

El modelo de la pieza muestra cuatro agujeros que, independientemente de la elección del punto de inyección, causan la bifurcación del flujo. El modelo tiene cuatro planos de simetría por lo que se deduce que el mapa de isobaras será simétrico si el punto de inyección se coloca en los ejes de simetría.

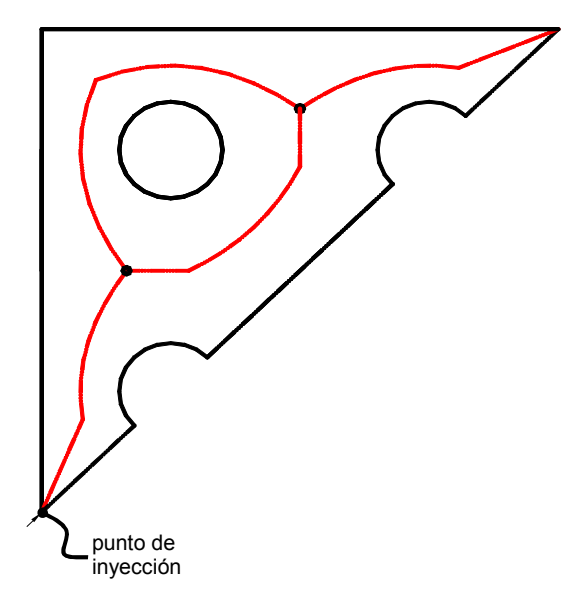

Figura 3-9. Línea de corriente media de una parte simétrica del segundo ejemplo.

Para demostrar la importancia de la colocación del punto de inyección desde el punto de vista de la presión de inyección se resolverá con dos puntos de inyección. En primer lugar, el punto de inyección se coloca en la intersección de un eje de simetría y el contorno (Figura 3-9). La parte simétrica del plano medio tiene un eje

medio que aproxima la línea de corriente media. El mapa de isobaras propuesto es simétrico (Figura 3-10) y se aprecia su concordancia con el mapa obtenido con la simulación en C-Mold.

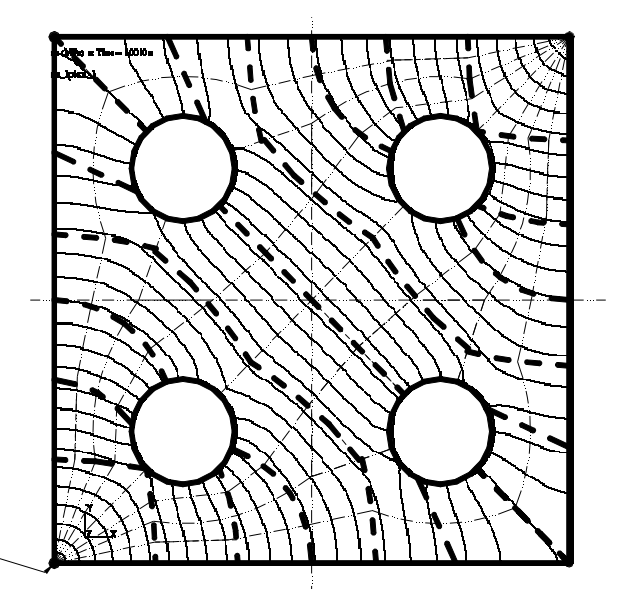

punto inyección

Figura 3-10. Comparación entre el mapa de isobaras trazado y el de C-Mold para el segundo ejemplo.

| <b>SEGUNDO EJEMPLO</b> |                       |                       |              |  |  |  |
|------------------------|-----------------------|-----------------------|--------------|--|--|--|
| DESCRIPCIÓN:           |                       |                       |              |  |  |  |
| 4 ejes de simetría     |                       |                       |              |  |  |  |
| inyectada por un punto |                       |                       |              |  |  |  |
| dimensiones            | $L_{\text{max}}$ [mm] | $B_{\text{max}}$ [mm] | s [mm]       |  |  |  |
|                        | 180.5/162             | 21.2/21.2             | 1            |  |  |  |
| tiempo llenado [s]     | 2                     |                       |              |  |  |  |
| presión estimada [Pa]  | modelo                | C-Mold                | error $[\%]$ |  |  |  |
|                        | 135.622.043           | 123.430.000           | 9,878        |  |  |  |
|                        | 133.018.561           |                       | 7.768        |  |  |  |

Tabla 11. Segundo ejemplo, estimación de presión de inyección.

Para estimar la presión de inyección se hace la división de caudal de acuerdo a la simetría del mapa, es decir, en este caso en dos partes iguales. Además, en el análisis de una de las partes simétricas se hace otra división de caudales debido a la bifurcación del flujo. En la Tabla 11 se aprecian dos valores de la presión estimada, a los que corresponden dos valores del recorrido. Se supone que, debido a que los dos caminos empiezan y acaban en un mismo punto, el resultado debería de ser el mismo. Sin embargo, el error acumulado es distinto lo cual se ve en la comparación de los dos resultados. El material tiene un recorrido relativamente largo que con un espesor de 1 mm resulta en una presión estimada de 135.6 MPa.

El alto valor de la presión estimada indica que se debería buscar un punto de inyección con un menor recorrido. La pieza tiene cuatro planos de simetría (Figura 3-7). Según lo que se comentó del posicionamiento del punto de inyección para disminuir la presión de inyección, el punto de inyección se debería colocar en la intersección de los ejes de simetría. Ello resulta en cuatro partes simétricas del plano medio. Una de ellas se muestra junto con su eje medio en la Figura 3-11. El mapa de isobaras es construido para una parte y es reflejado a las otras partes. El mapa total se ve contrastado con el de C-Mold en la Figura 3-12.

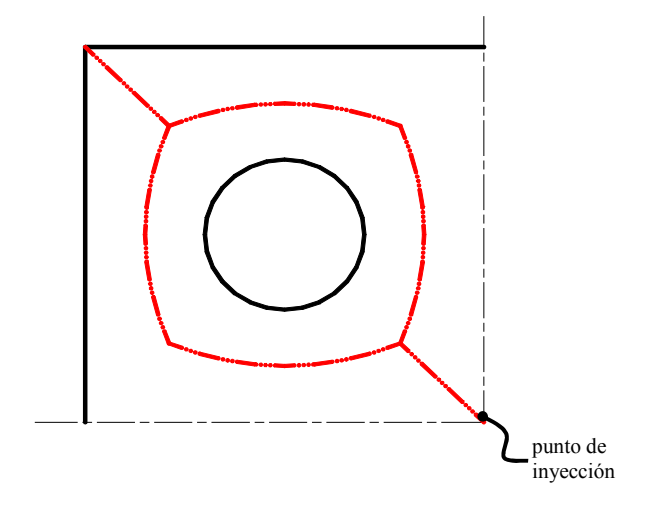

Figura 3-11. Línea de corriente media de una parte simétrica del segundo ejemplo, opción 2.

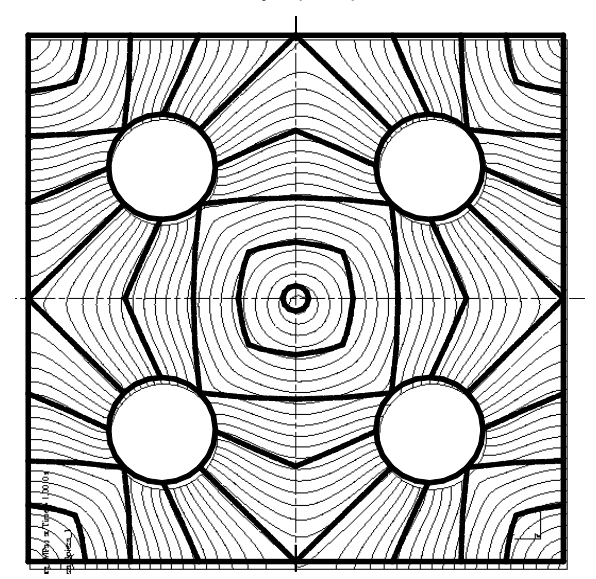

Figura 3-12. Comparación entre el mapa de isobaras trazado y el de C-Mold para el segundo ejemplo, opción.

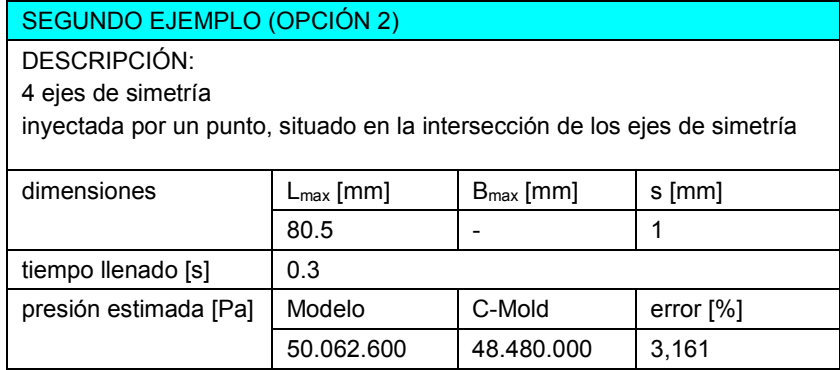

Tabla 12. Segundo ejemplo, estimación de presión de inyección, opción 2.

Notar que en con el cambio de punto de inyección, ha disminuido drásticamente el recorrido y si se mantuviera el tiempo de llenado de 2s, la mezcla se pararía (el código lo indica con el hecho de que la viscosidad crece demasiado y se detecta la no convergencia). A pesar de utilizar un menor tiempo de llenado, disminuye significativamente la presión necesaria para inyectar la pieza. Además, destacar que el error disminuye comparado con la primera opción, lo cual es lógico puesto que el recorrido ha disminuido significativamente y el error acumulado también.

### Tercer ejemplo

El tercer ejemplo está escogido con la intención de mostrar un ejemplo que presenta una gran complejidad relativa a los obstáculos que encuentra el flujo y que le obliga a bifurcarse. Se ha elegido además el ejemplo de la Figura 2-38 ya que es el propuesto por Au y Woo para ilustrar su propuesta de determinación de la posición del frente de avance utilizando la analogía entre la inyección y la propagación de ondas.

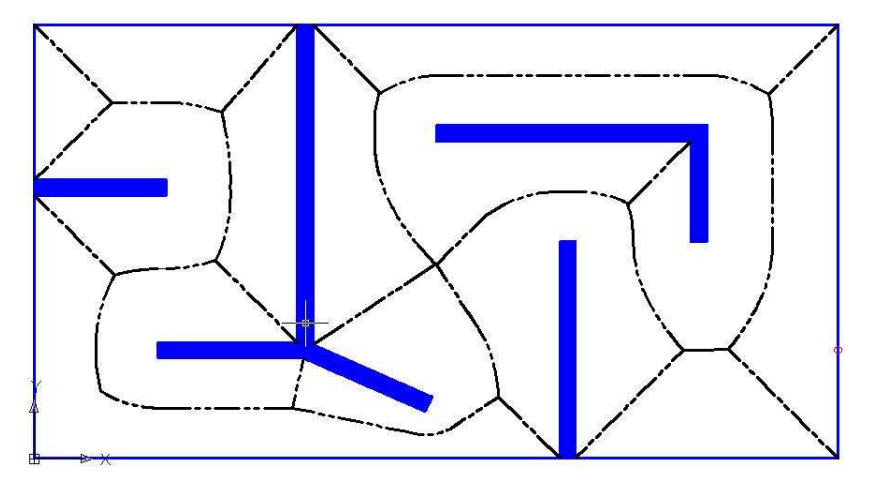

Figura 3-13. El tercer ejemplo desarrollado y su MAT 2D.

En la Figura 3-13 se puede ver el tercer ejemplo desarrollado y su MAT 2D. Según lo dicho en la Sección 2.1.3 para dividir el caudal hay que trazar una línea recta

perpendicular al obstáculo. En este caso, dada la forma del obstáculo, la línea divisoria unirá el punto de inyección el vértice más cercano del obstáculo (Figura 3-14). Las zonas de división están sombreadas y cada una de las zonas puede servir para la estimación de la presión de inyección.

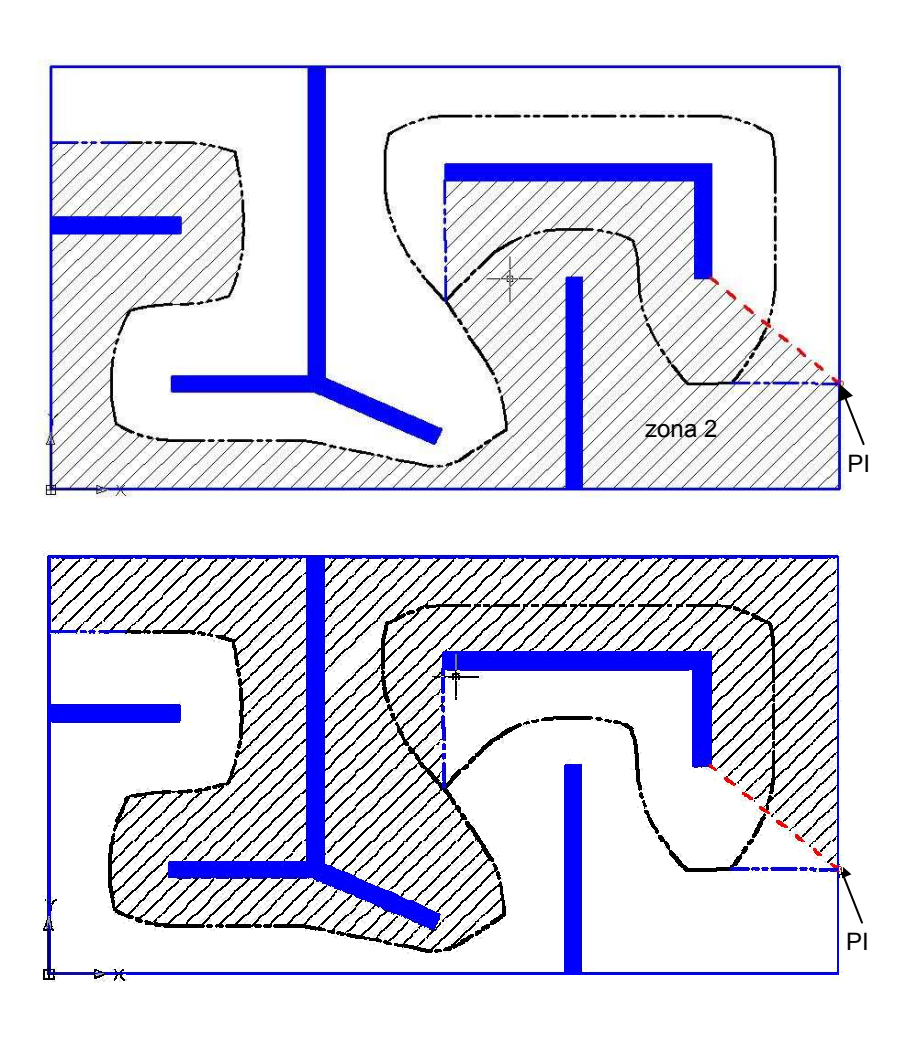

Figura 3-14. La división de caudal en el tercer ejemplo.

En cada una de las zonas se han trazado las isobaras lo cual se muestra en la Figura 3-15. El mapa de isobaras está contrastado con el mapa obtenido con el C-Mold y muestra una concordancia aceptable. En cuanto a los resultados, están mostrados en la Tabla 13. Se puede ver que el resultado calculado para las dos zonas difiere. Esto se debe a la aproximación de la división de caudal (según el ángulo que hace las línea de división 0,3·Q y 0.7·Q) y al error acumulado que es distinto debido a distintos recorridos. Debido a una geometría muy desfavorable, el nivel de acercamiento al resultado obtenido por el C-Mold se puede considerar satisfactorio.

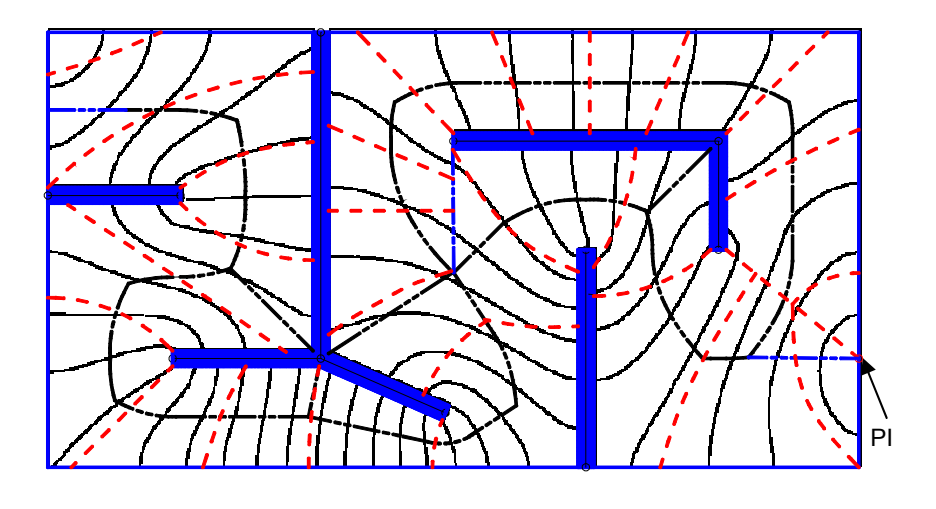

Figura 3-15 El mapa de isobaras según el punto de inyección colocado por Au y Woo

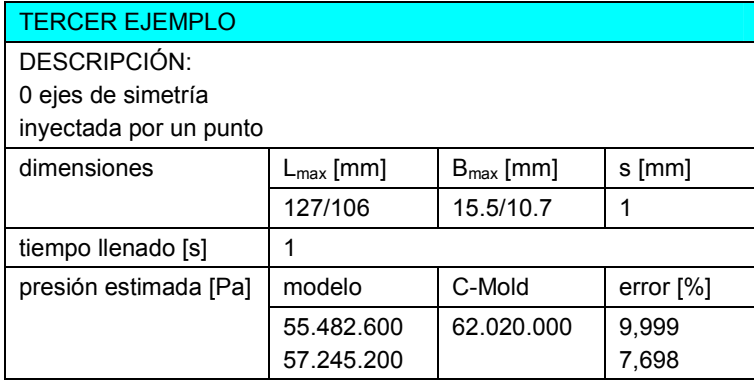

Tabla 13. Los resultados de la estimación en el tercer ejemplo.

Como se ha comentado, esta pieza no tiene planos de simetría así que una propuesta directa del punto óptimo de llenado no se puede realizar. No obstante, un mejor punto de inyección se puede proponer mediante el análisis del recorrido. Todos los tramos del eje medio tienen una longitud que es fácil de calcular. Los caminos del flujo de material se pueden formar desde cualquier punto del eje medio y determinar su recorrido máximo. No obstante, los principales candidatos para ser óptimos desde el punto de vista de presión de inyección son los puntos de los que salen varios tramos. Así, en este ejemplo hay varios candidatos, pero, al calcular los recorridos de flujo desde los puntos candidatos, el punto marcado en la Figura 3-16 resulta el más indicado porque sus recorridos están igualmente distribuidos.

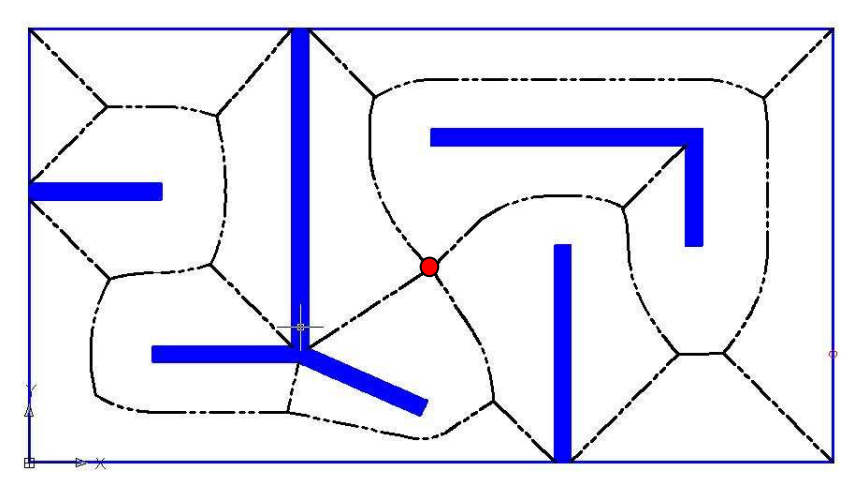

Figura 3-16. Propuesta del punto óptimo de inyección.

Si se elige este punto como el punto de inyección, la división de caudales y los caminos de flujo son los que se muestran en la Figura 3-17. En la Figura 3-18 se puede observar el mapa de isobaras para los cuatro caminos de flujo, contrastado con los resultados de C-Mold.

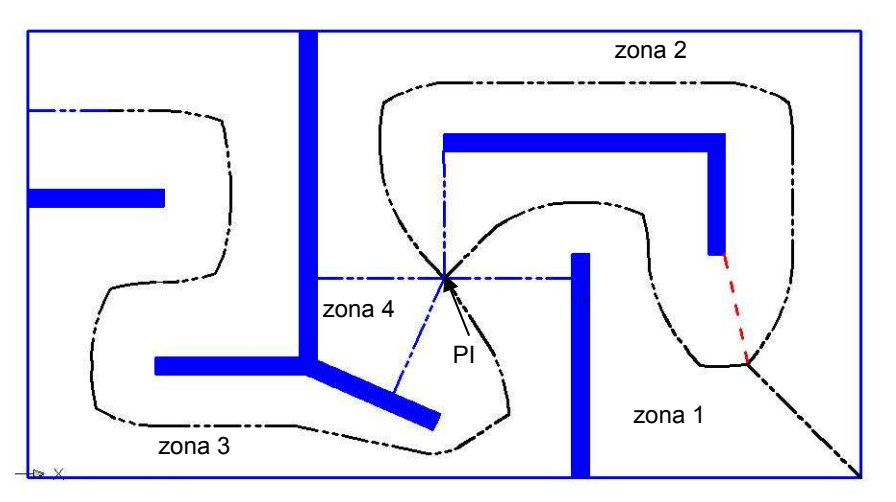

Figura 3-17. Otro punto de inyección, tercer ejemplo, con la división de caudal.

En este caso es lógico que la caída de presión estimada para las distintas zonas no sea igual porque acaban en distintos puntos del modelo. Sin embargo la determinante es la zona en la que la estimación resulte en el valor máximo. Por la longitud del camino, la zona que tarda más en llenarse y que requiere una mayor presión es la zona 3. Visto el resultado del C-Mold (Figura 3-18, superior) se puede deducir que la parte que se llena primera es la de las zonas 1 y 2. La conclusión se saca de la deformación del mapa de isobaras en esa parte que indica que el llenado se ha completado y es debida al aumento de presión debido a la continuación del llenado en la parte izquierda. Para corroborar el trazado de las isobaras en la parte

derecha, se contempla el último paso antes de llenarse la parte derecha (Figura 3-18, abajo). No obstante, se realiza la estimación para las tres zonas.

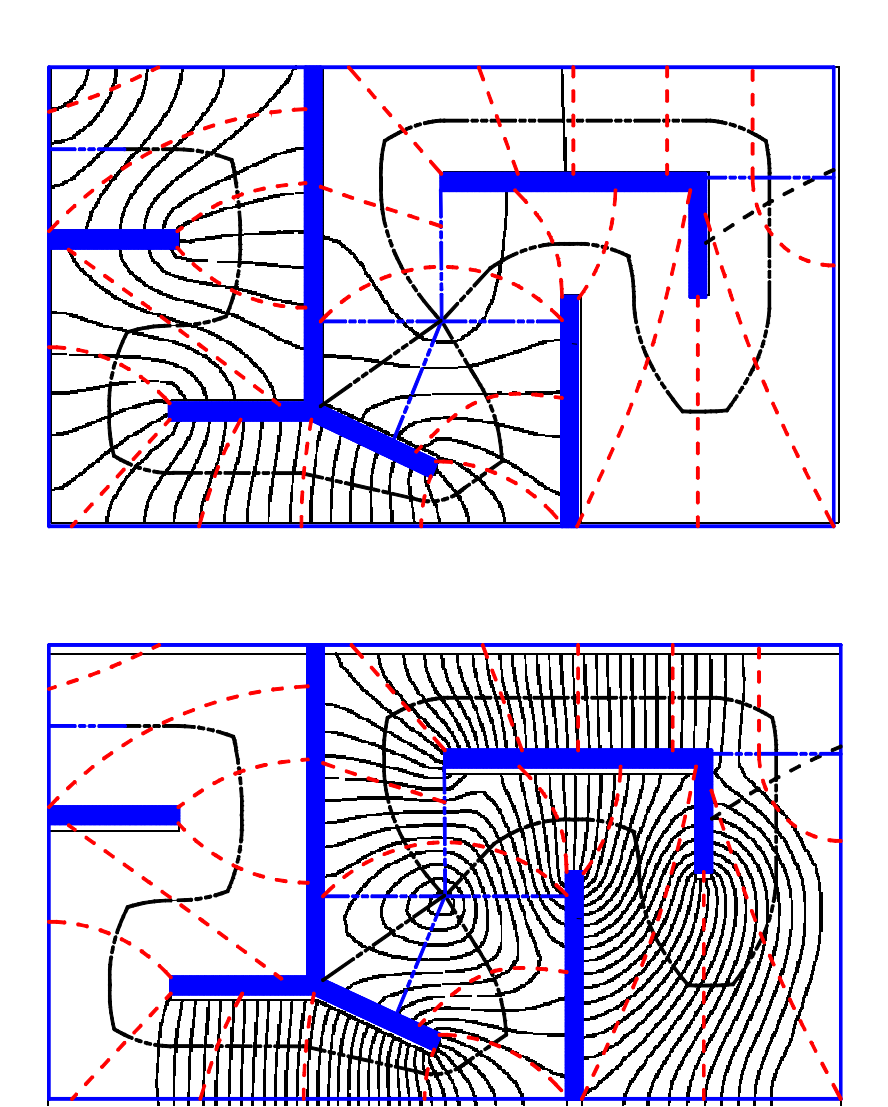

Figura 3-18. El mapa de isobaras del tercer ejemplo, otro punto de inyección.

Los respectivos resultados de la estimación de presión de inyección se muestran en la Tabla 14 y corroboran que la zona 3 tarda más en llenarse y resulta en una presión de inyección estimada mayor.

| <b>TERCER EJEMPLO (OPCIÓN 2)</b>                             |                                        |                       |                         |  |
|--------------------------------------------------------------|----------------------------------------|-----------------------|-------------------------|--|
| DESCRIPCIÓN:<br>0 ejes de simetría<br>inyectada por un punto |                                        |                       |                         |  |
| dimensiones                                                  | $L_{\text{max}}$ [mm]                  | $B_{\text{max}}$ [mm] | s [mm]                  |  |
|                                                              | 72 (42/40)                             | 15.5/10.7             |                         |  |
| tiempo llenado [s]                                           |                                        |                       |                         |  |
| presión estimada [Pa]                                        | modelo                                 | C-Mold                | error $\lceil\% \rceil$ |  |
|                                                              | 36.786.200<br>32.184.500<br>31.105.600 | 39.930.000            | 7,873                   |  |

Tabla 14. Resultados de la estimación de presión, tercer ejemplo, otro punto de inyección.

# Cuarto ejemplo.

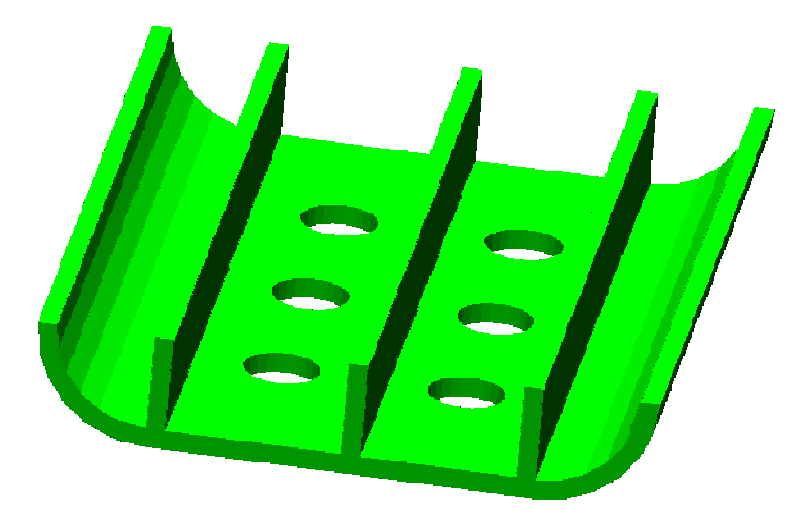

Figura 3-19. Cuarto ejemplo, modelo en STL.

El cuarto ejemplo (Figura 3-19) presenta mayor complejidad desde el punto de vista del desmoldeo. Además, este ejemplo introduce una pieza que no es plana y que da lugar a bifurcaciónes en el plano medio. Este ejemplo es una pieza que en formato STL tiene 748 planos y servirá para mostrar de modo práctico la determinación de las celdas y su agrupación. El plano medio de la pieza se muestra en la Figura 3-20 y ha sido calculado en 11.757 s.

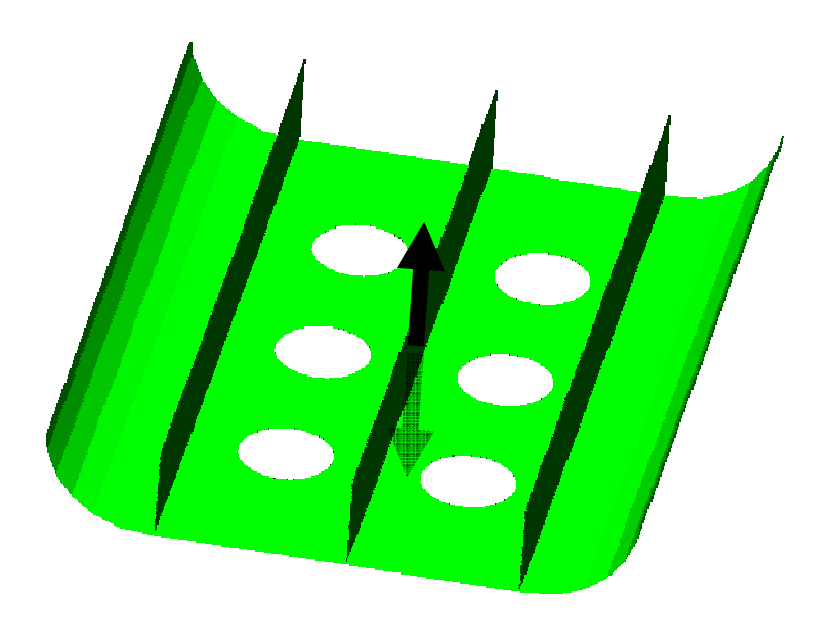

Figura 3-20. El plano medio discreto del cuarto ejemplo y la dirección principal de desmoldeo.

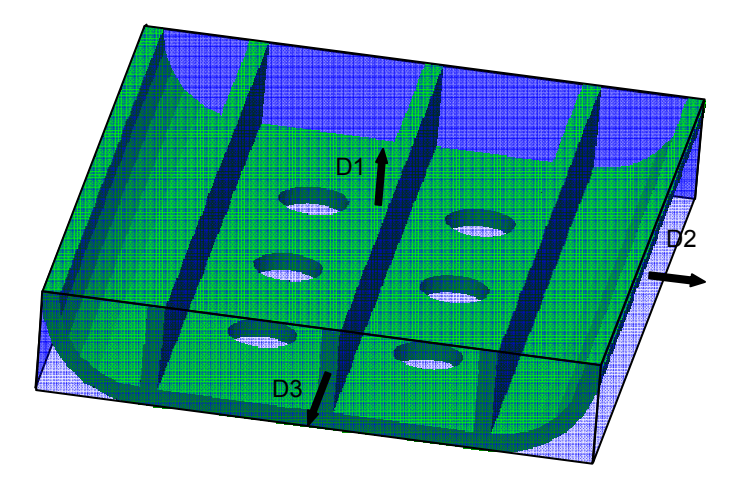

Figura 3-21 El cubo mínimo para el cuarto ejemplo con sus direcciones

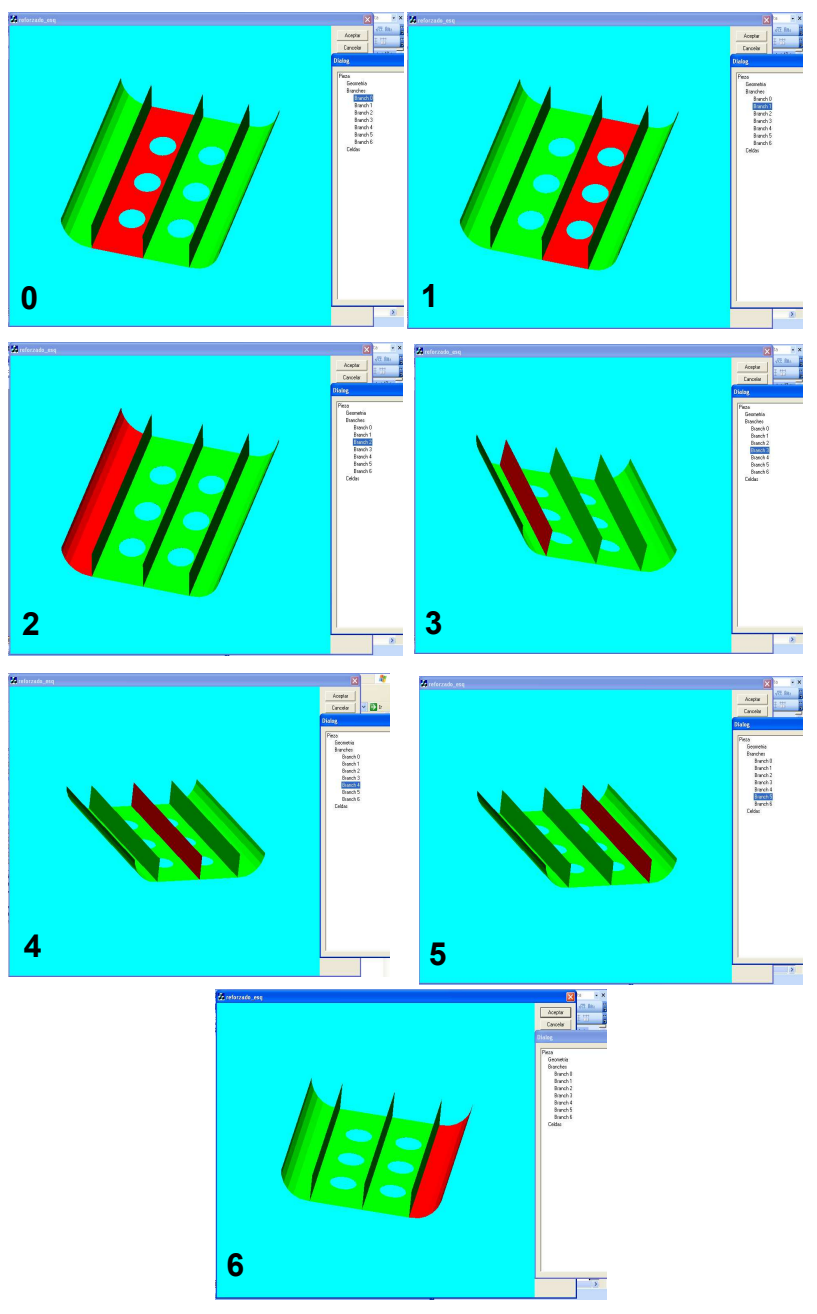

Figura 3-22. Ramas del plano medio del cuarto ejemplo.

Como se puede percibir en la Figura 3-22, el MAT 3D está compuesto de 7 ramas. Las ramas están ordenadas de 0 a 6, en las vistas de pantalla de un visualizador implementado con el fin de representar los resultados. Por lo tanto, se forman 5 celdas para desmoldear (Figura 3-23). Aún así, la unión de los VMaps de las celdas resulta en un plano como el VMap común. Por tanto, todas las celdas se desmoldean

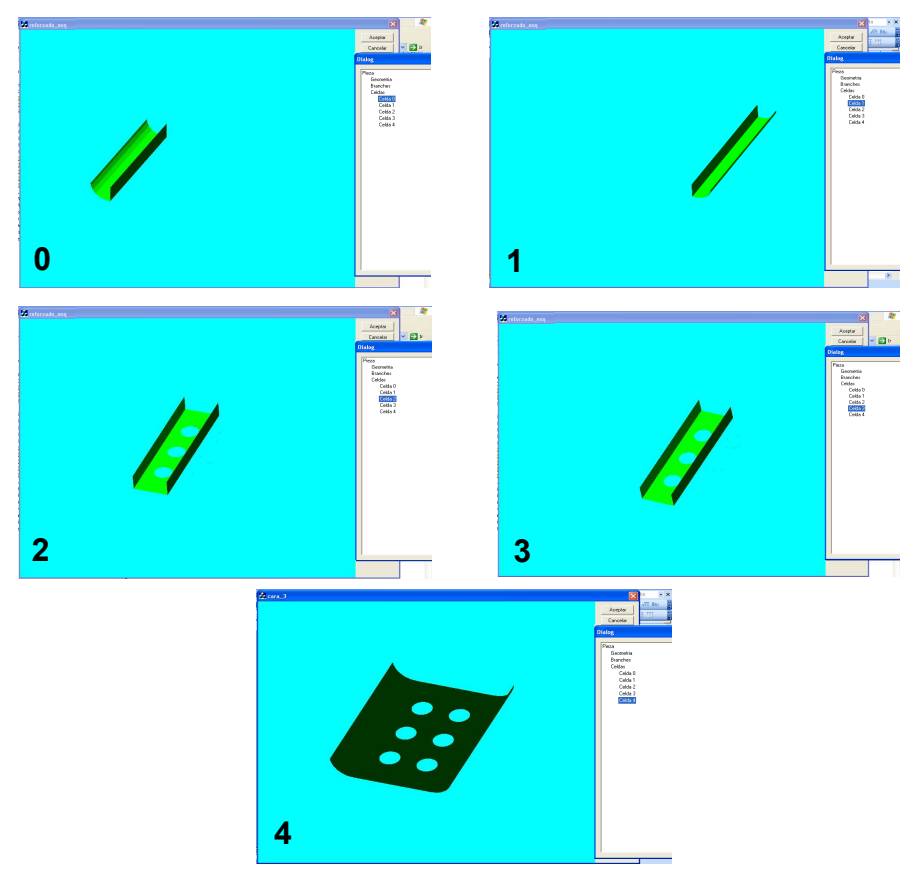

con una dirección principal, sin direcciones laterales (las celdas 0, 1, 2 y 3 en un sentido, y la celda 4 en otro sentido de la dirección principal).

Figura 3-23. Celdas del plano medio del cuarto ejemplo.

Notar que, debido el gradiente de espesor que introducen los agujeros en las celdas 2 y 3, éstas no se pueden desmoldear en la dirección D3 (Tabla 15). Sin embargo, el desmoldeo es posible con la dirección D1 y su opuesta –D1 porque son capaces de desmoldear todas las celdas. Por tanto, buscar los cubos mínimos acorde a las direcciones óptimas de las celdas no es necesario.

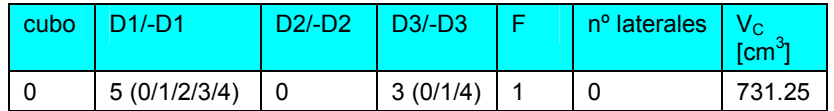

Tabla 15. Resumen del análisis de desmoldeo en el cuarto ejemplo.

A la hora de estimar la presión, se percibe que el plano medio en este caso no es plano por lo que se debe proceder con su desarrollo en el plano. El desarrollo en el plano depende de la elección del punto de inyección. Puesto que el punto de inyección pertenece a alguna rama el desarrollo se realiza abatiendo las ramas conectadas con esa rama, según el orden de conexión. En el ejemplo anterior hemos notado la importancia de utilizar los planos de simetría a la hora de decidir sobre la colocación del punto de inyección. La simetría del plano medio respecto a la rama 4 (Figura 3-24) indica que esa es la óptima para colocar el punto de inyección.

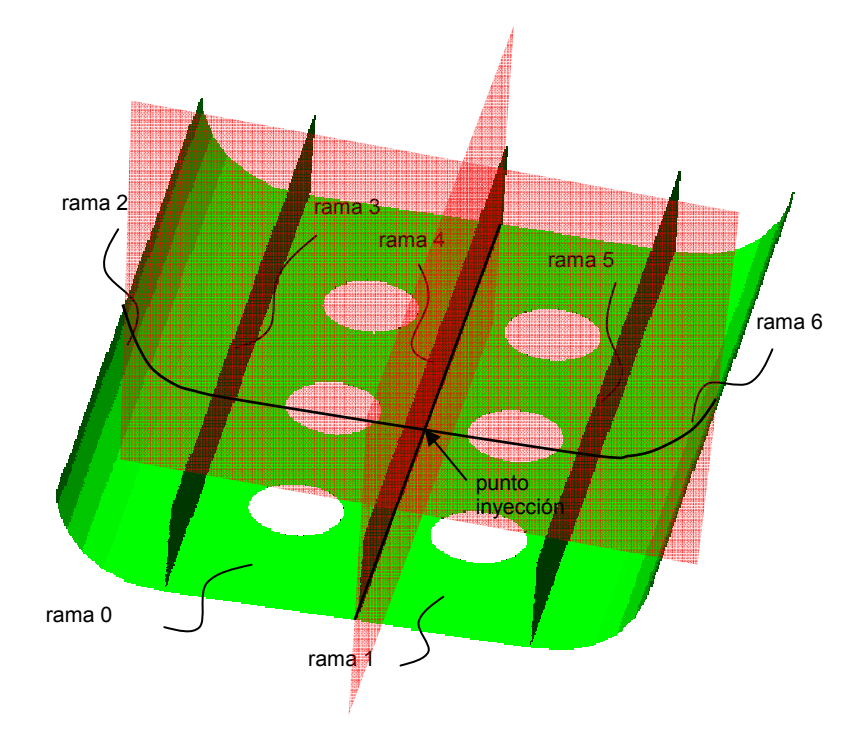

Figura 3-24. Colocación del punto de inyección, cuarto ejemplo.

Con esa colocación del punto de inyección el desarrollo del plano medio se realiza en el plano al que pertenece el punto de inyección. Debido a los dos planos de simetría, en este ejemplo hay cuatro partes simétricas, por lo que el desarrollo igual que la estimación de presiones se realiza para una parte simétrica y resulta válido para las cuatro. En cada una de esas cuatro partes simétricas se va a realizar la división de caudales que se muestra en la Figura 3-25. Una primera división de caudales se realiza entre la rama 4 y la rama 0  $(Q_1 \, y \, Q_2)$ . A su vez el caudal de la rama se divide posteriormente al llegar al punto de unión de la rama 0 con las ramas 2  $y$  3 (Q<sub>22</sub>  $y$  Q<sub>21</sub>).

En el análisis de la parte formada por las ramas 0, 2 y 3, hasta llegar a la arista compartida entre ellas, la caída de presión es la misma calculada con el caudal  $Q_2$ , mientras que luego llega la segunda división de caudales donde una parte de caudal entra en la rama 2  $(Q_{22})$  y el otro en la rama 3  $(Q_{21})$ . Por tanto en el plano que corresponde a la rama 0 desarrollamos, por una parte, la combinación de ramas 0 y 2 y, por otra parte, la de las ramas 0 y 3. En el plano que corresponde a la rama 4 desarrollamos solo esa rama. El desarrollo del plano medio en este ejemplo debido a en el plano con los pertinentes ejes medios como aproximación del recorrido de flujo se muestra en la Figura 3-26.

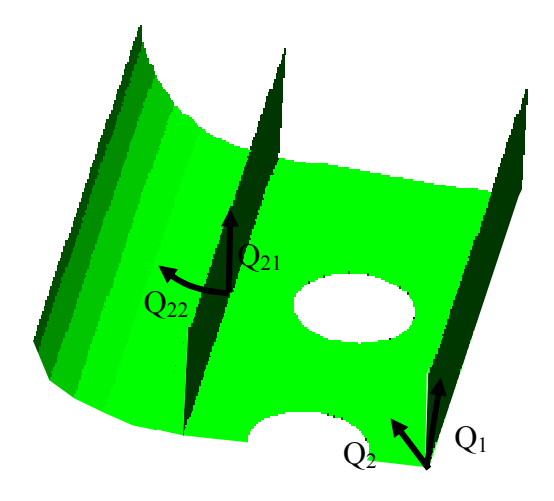

Figura 3-25. Un parte simétrica, cuarto ejemplo.

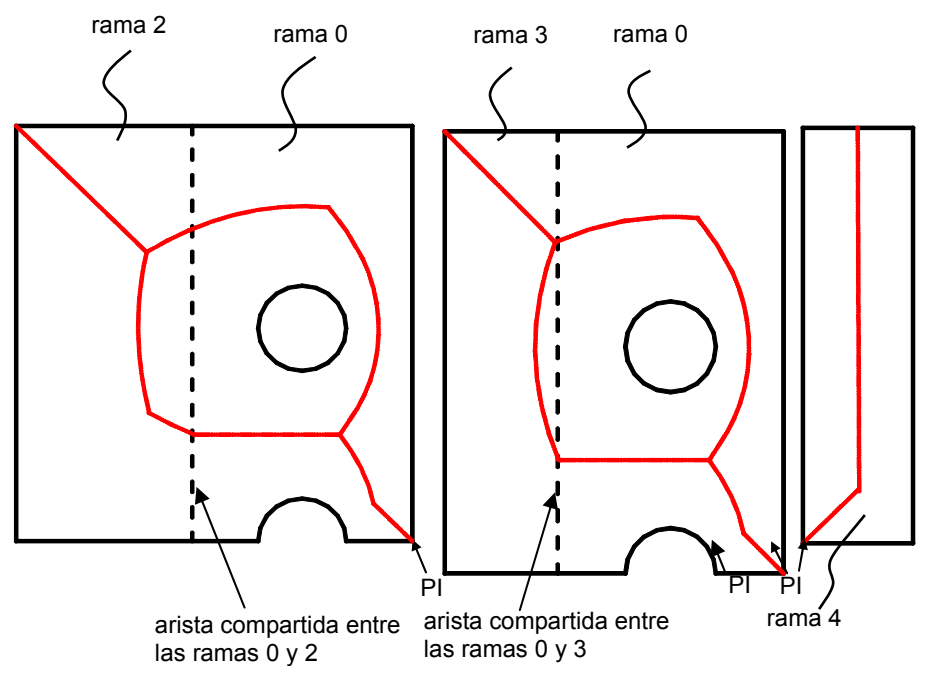

Figura 3-26. Desarrollo en el plano del plano medio del cuarto ejemplo.

Es obvio que el mayor recorrido corresponde al llenado de la secuencia de ramas 0-2. Notar que, debido a la simetría de la pieza, la secuencia de ramas 0-2 es idéntica la 1-6. Asimismo, la secuencia 0-3 es idéntica la 1-5. El mapa de isobaras de una parte simétrica se muestra en la Figura 3-27. En la Figura 3-28 el mapa completo es contrastado con el obtenido con C-Mold.

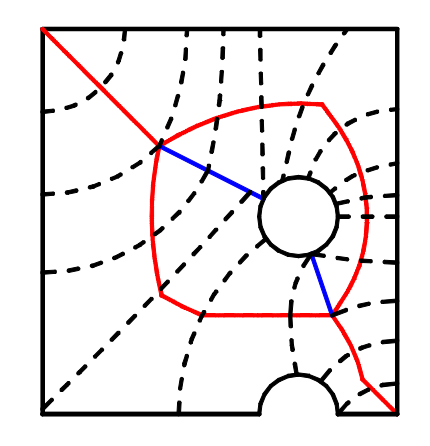

Figura 3-27. El mapa de isobaras con la línea de corriente media, cuarto ejemplo.

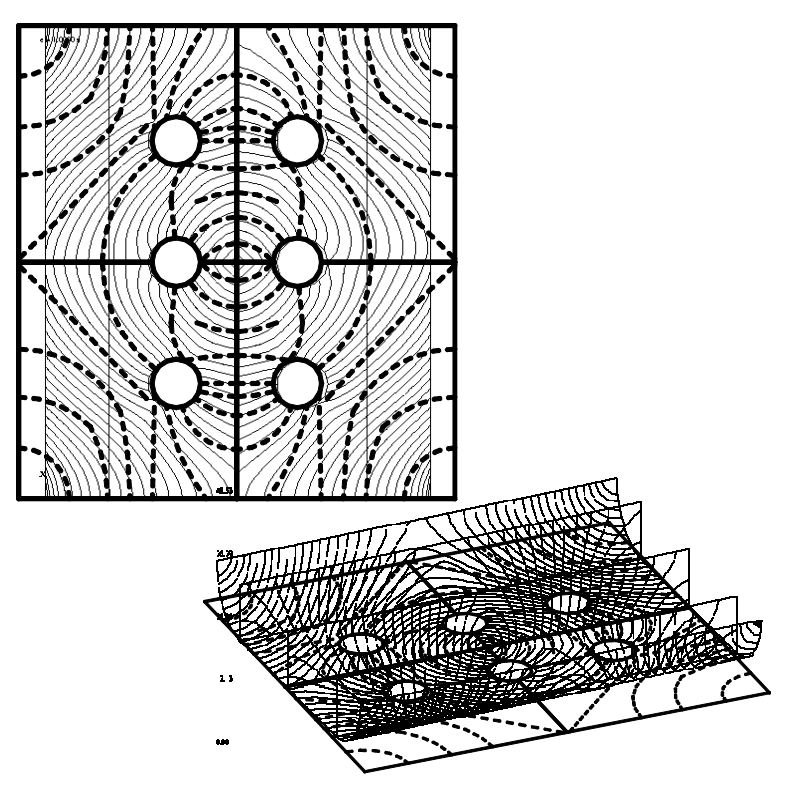

Figura 3-28. Comparación con el C-Mold, cuarto ejemplo.

Al comparar los mapas, el estimado y el numéricamente obtenido en el C-Mold, notar que, debido a que se trata de una vista aérea (Figura 3-28, izquierda), los mapas de isobaras parecen no coincidir en el extremo. Sin embargo, si se pudiera desarrollar el modelo en el C-Mold se tendría una comparación exacta. De este modo, como justificación de que el modelo estima bien los valores de presión, nos pueden

servir los datos de la Tabla 16, que se dan a continuación y que muestra un error más que admisible.

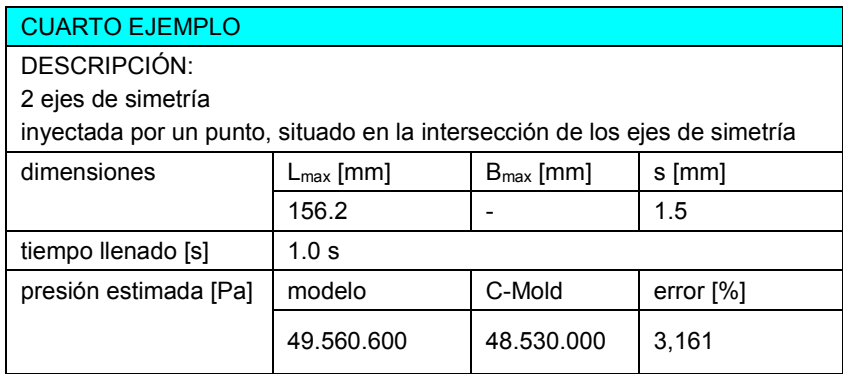

Tabla 16. Cuarto ejemplo, estimación de presión de inyección.

# Quinto ejemplo

El quinto ejemplo está mostrado en la Figura 3-29. Su esqueleto se ha calculado en 3 pasos lo cual indica una diferencia de espesores.

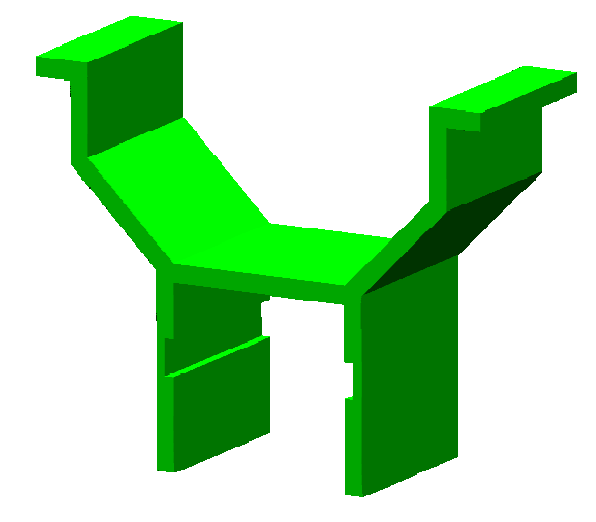

Figura 3-29. Quinto ejemplo, modelo en STL.

El modelo del cuarto ejemplo en el formato STL consiste en 116 planos y su plano medio se ha calculado en 8.085 segundos.

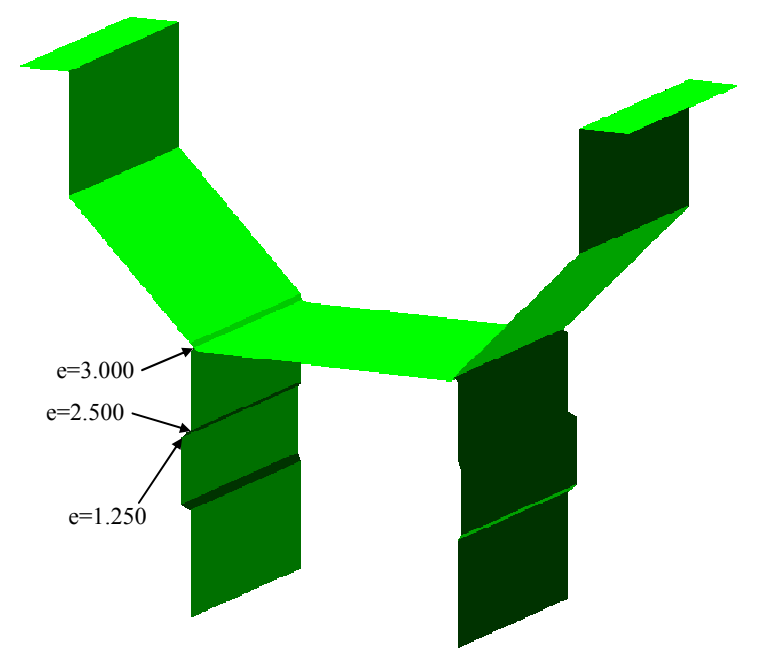

Figura 3-30. Plano medio discreto del quinto ejemplo y la dirección principal de desmoldeo.

La distribución de espesores, denominada la función de radios, del plano medio indica dos saltos. La diferencia de espesores de 2.5 a 3 mm a una distancia (la anchura de la superficie de plano medio o la distancia entre los vértices que se caracterizan con distintos espesores) de 1.225 mm resulta en un gradiente de espesor de 0.408 que está en el rango de valores que podrían ser problemáticos. El salto de 1.25 a 2.5mm es mayor, pero una mayor distancia de 2.166 entre los vértices hace que el gradiente no supere 0.577 que no es mucho más crítico que el primer salto.

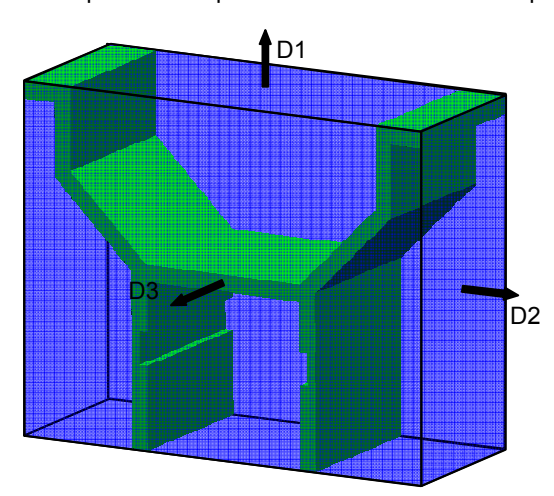

Figura 3-31 El cubo mínimo y sus correspondientes direcciones, quinto ejemplo

En cuanto al desmoldeo, el cubo mínimo se muestra en la Figura 3-31, la determinación de las ramas se muestra en la Figura 3-32 y la determinación de las celdas en la Figura 3-33.

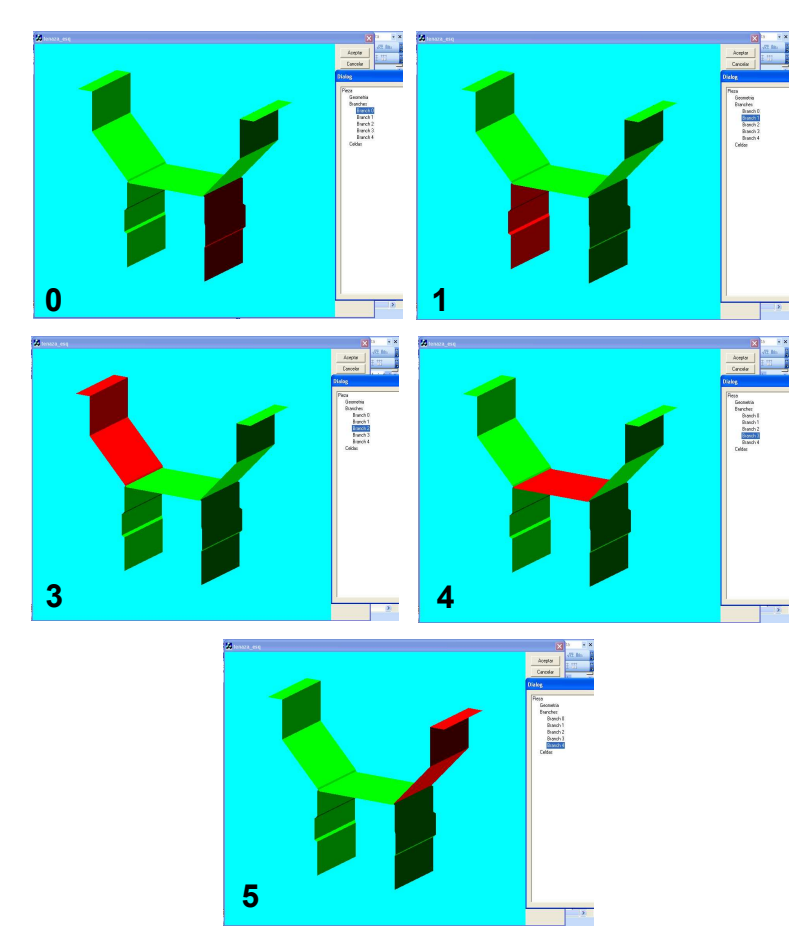

Figura 3-32. Ramas del plano medio del quinto ejemplo.

El desmoldeo se intenta con las direcciones del cubo mínimo y el análisis se muestra en la Tabla 17. Se percibe que el desmoldeo de la celda 0 es imposible en la dirección opuesta a D1 debido al gradiente de espesor del salto 2.5/5 mm. Sin embargo, el desmoldeo en la dirección D3 y su opuesta -D3 resulta posible para todas las celdas y el desmoldeo es posible sin pasar a los cubos determinados por las direcciones óptimas de las celdas.

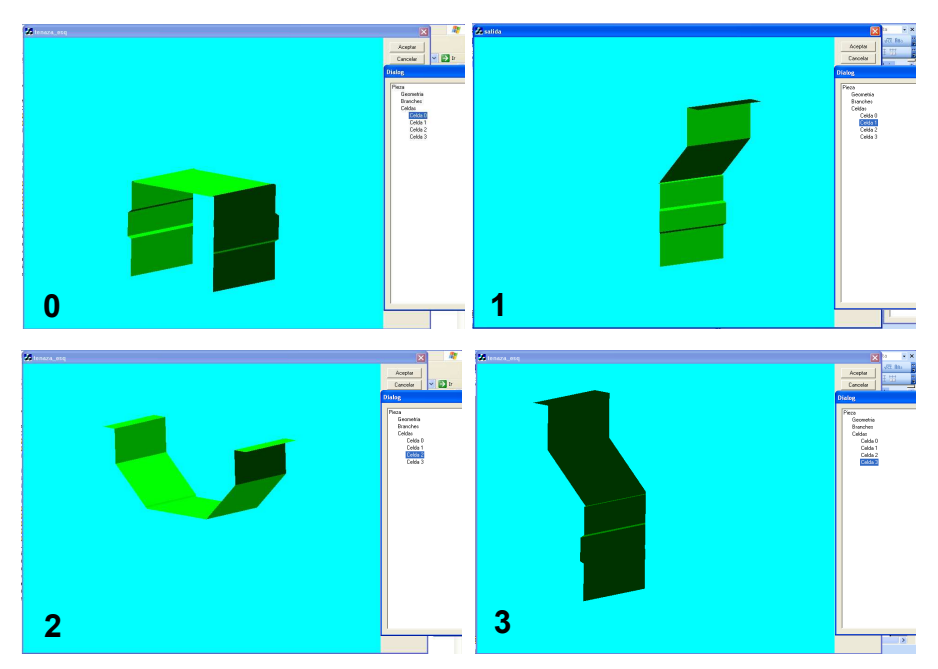

Figura 3-33. Celdas del MAT del cuarto ejemplo.

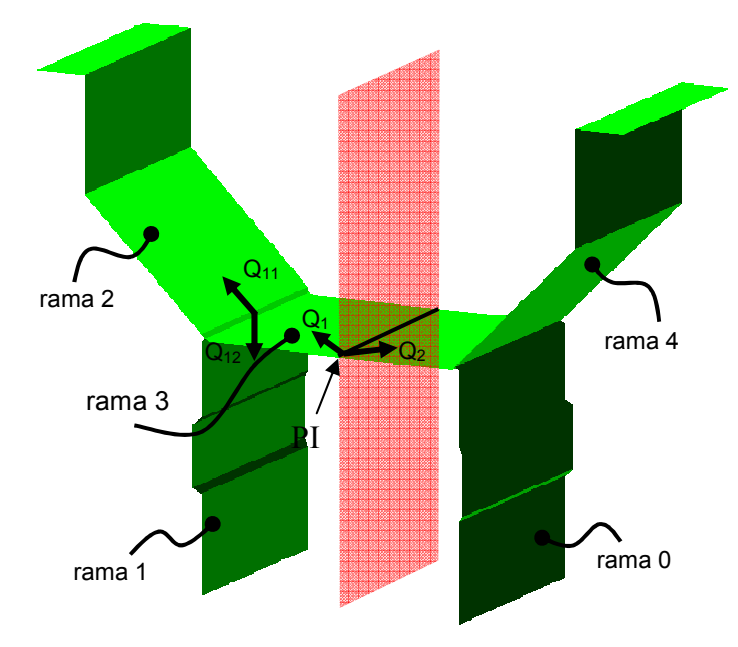

Figura 3-34. Colocación del punto de inyección, quinto ejemplo.

En cuanto a la estimación de la presión de inyección y de acuerdo a la simetría del plano y a la dirección principal de desmoldeo, se coloca el punto de inyección mostrado en la Figura 3-34.

| cubo | $D1/-D1$ | $D2/-D2$ | D3/D3      | n <sup>o</sup> laterales | Tcmຶ່າ |
|------|----------|----------|------------|--------------------------|--------|
|      | 3(1/2/3) | 2(1/3)   | 4(0/1/2/3) |                          | 598    |

Tabla 17. Resumen del análisis de desmoldeo en el quinto ejemplo

Como las ramas del plano medio no están en un plano, se desarrollan en el plano las secuencias de ramas 3-1 y 3-2. El desarrollo se realiza en el plano de la rama 3. Debido al gradiente de espesor no es inmediata la deducción de cuál de las ramas resulta en mayor presión de inyección por lo que se plantean isobaras en las dos secuencias y estima la presión. En las Figura 3-35 y Figura 3-37 se muestran los dos desarrollos con el MAT 2D (arriba) y el eje medio (abajo) para cada uno, igual que se muestran los mapas de isobaras, mientras que en la Figura 3-37 se muestra la visualización del abatimiento de la secuencia de ramas 3-2. La división de caudales se realiza en dos partes iguales según el plano de simetría y en dos partes cada uno de ellos, para las ramas 1 y 2 respectivamente.

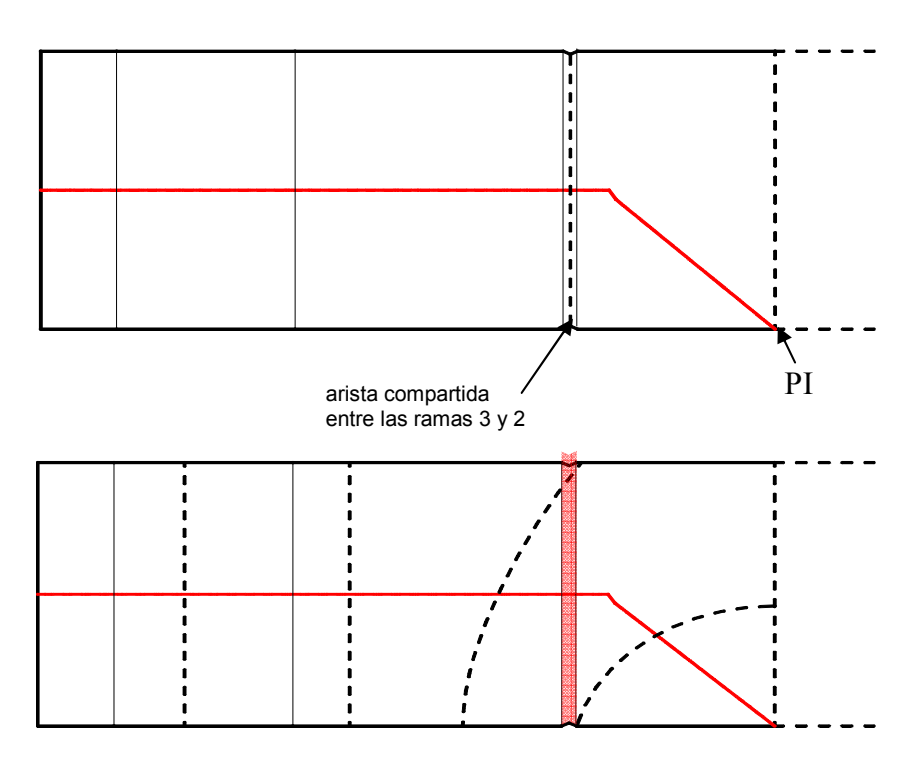

Figura 3-35. Eje medio de la secuencia de ramas 3 y 2 (arriba) y el mapa de isobaras con la línea de corriente media (abajo).

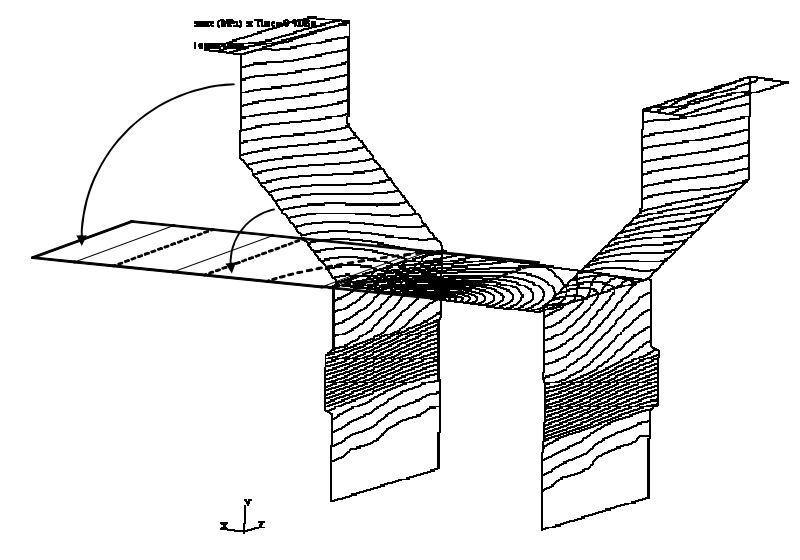

Figura 3-36. Visualización del abatimiento de la secuencia de ramas 3-2.

En este ejemplo se pueden percibir las limitaciones del modelo. Notar que entre primeras dos isobaras se encuentra una zona de cambio de espesor (sombreada). El cambio de espesor transversal respecto a la línea de corriente media (aproximada por el eje medio) implica una deformación de las isobaras. El modelo es capaz de asumir una variación de espesor longitudinal, pero no la transversal.

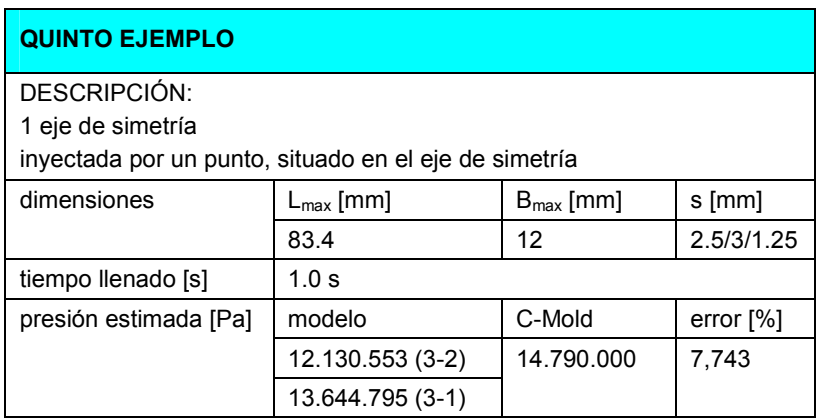

Tabla 18. Quinto ejemplo, estimación de presión de inyección.

Sin embargo, como se trata de una estimación, el error mostrado en la Tabla 18 es satisfactorio. Notar además que, para una estimación correcta, hay que colocar las isobaras de modo de que las superficies del plano medio coincidan con los tramos, lo cual se puede notar en la Figura 3-35 y la Figura 3-37.

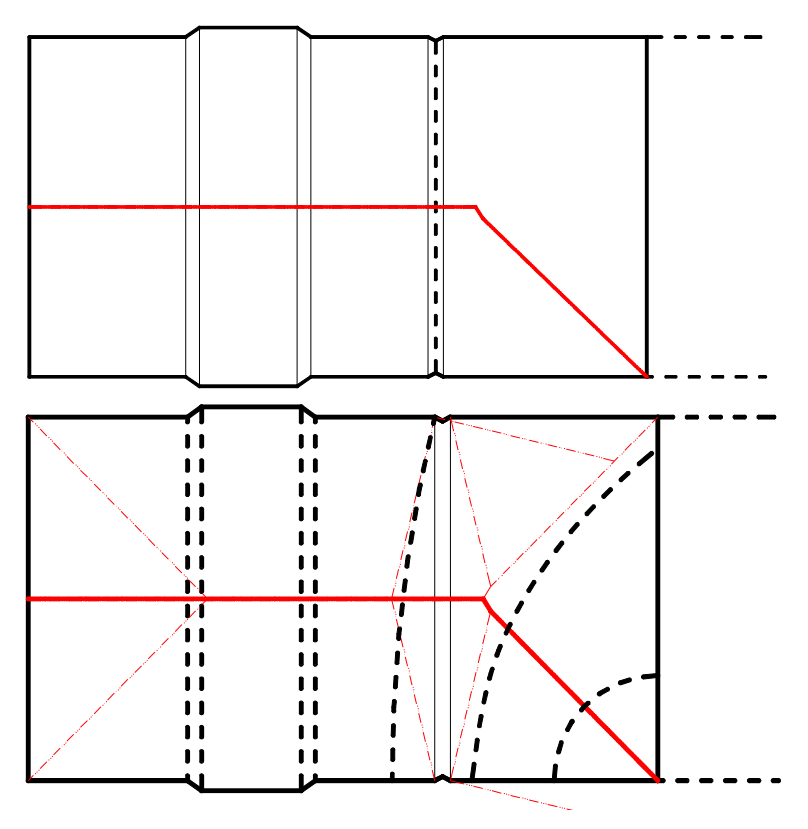

Figura 3-37. Eje medio de la secuencia de ramas 3 y 1 (arriba) y el mapa de isobaras con la línea d corriente media (abajo).

# Sexto ejemplo

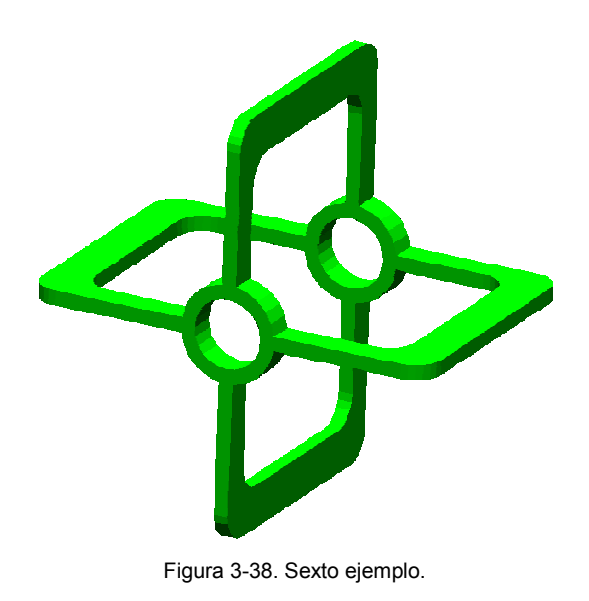

El sexto ejemplo nos servirá para mostrar la determinación de las direcciones de desmoldeo en un caso de mayor complejidad. En la Figura 1-41 en la página 48 se mostró un propulsor de señal que en la edición del concurso de piezas conformadas por MIP para el año 2003 ganó el 1º premio. Con el fin de analizar su desmoldeo, se ha modelado la pieza y el modelo se muestra en la Figura 3-38.

El modelo tiene 849 planos mientras que su plano medio, obtenido en cuatro pasos y en un tiempo de 13.078 segundos, tiene 157 planos y está mostrado en la Figura 3-39.

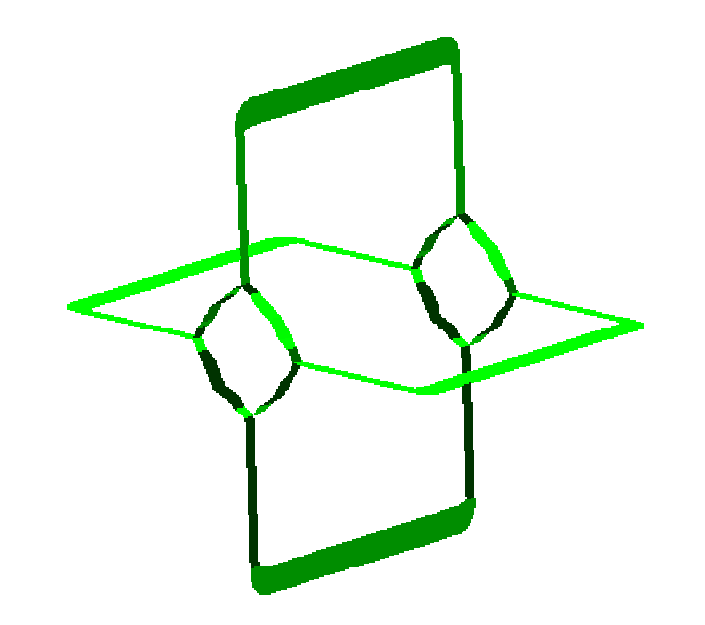

Figura 3-39. El plano medio del sexto ejemplo.

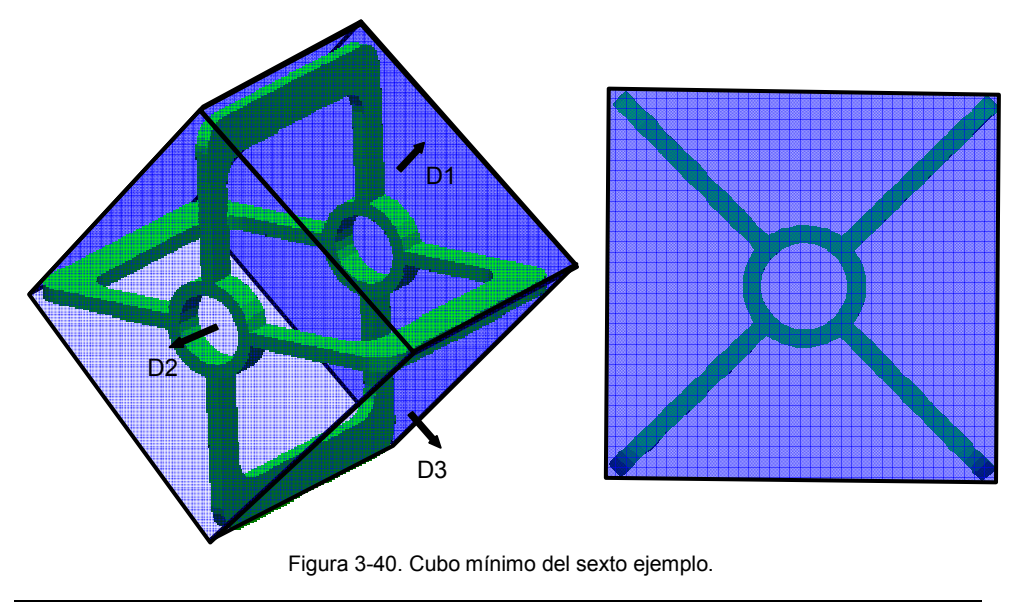

197

El cubo mínimo necesario para el análisis de desmoldeo se muestra en la Figura 3-40 con sus direcciones correspondientes. El análisis de desmoldeo empieza por ese cubo tras la determinación de las ramas y celdas, resultando en 12 ramas y 6 celdas que se agrupan sobre las direcciones de desmoldeo. En la Figura 3-41 se muestran solo algunas de ramas mientras que en la Figura 3-43 se pueden ver las celdas.

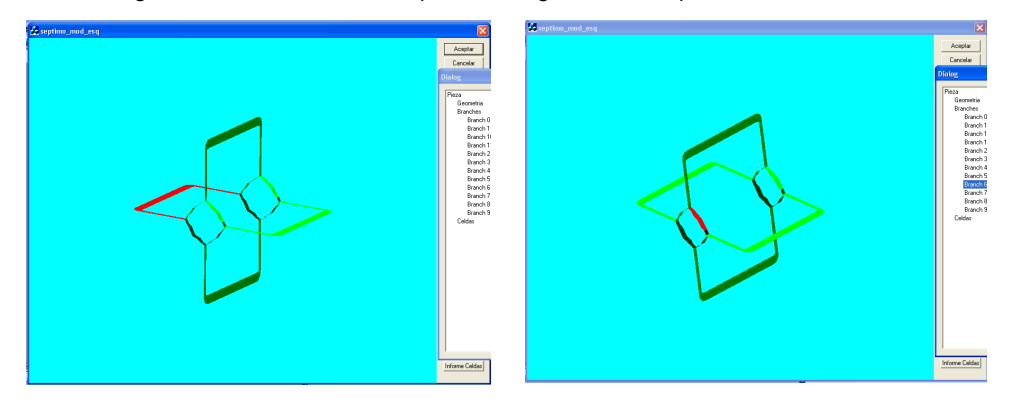

Figura 3-41 Las ramas del medio del sexto ejemplo

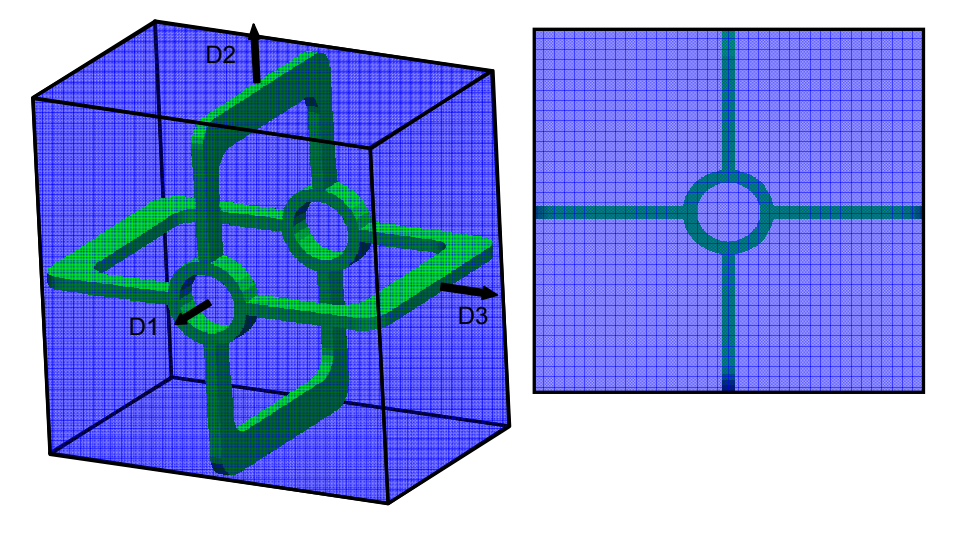

Figura 3-42 El cubo de molde correspondiente a la dirección óptima de las celdas 4 y 5

Los resultados del análisis se muestran en la Tabla 19. Utilizando el cubo mínimo y sus direcciones, con cada una de las direcciones se desmoldean 2 celdas por lo que resultan necesarias las tres direcciones, una principal y dos laterales. Repasando las direcciones óptimas de las celdas 0, 1, 2 y 3, se percibe que se repite la misma situación. A las dirección óptima de la celda 4 (igual que la 5) le corresponde otro cubo de molde, de mayor tamaño. Además, resulta tener un VMap que consiste en una sola dirección. Aún así, contemplada la visibilidad, esa dirección resulta suficiente para ser la dirección principal, sin necesidad de las direcciones laterales. Sin embargo, la dirección principal resulta impedida por la concavidad de los recortes de ciertos planos de las celdas 0, 1, 2 y 3 que se percibe después de constrastar la dirección D1 con estos recortes mediante el producto vectorial. Además, por la misma razón estas celdas no se pueden demoldear con las direcciónes D2 y D3. Por ello, sin mecanismos de retracción esta solución no es posible. Por tanto, la elegida es la solución en la fila uno.

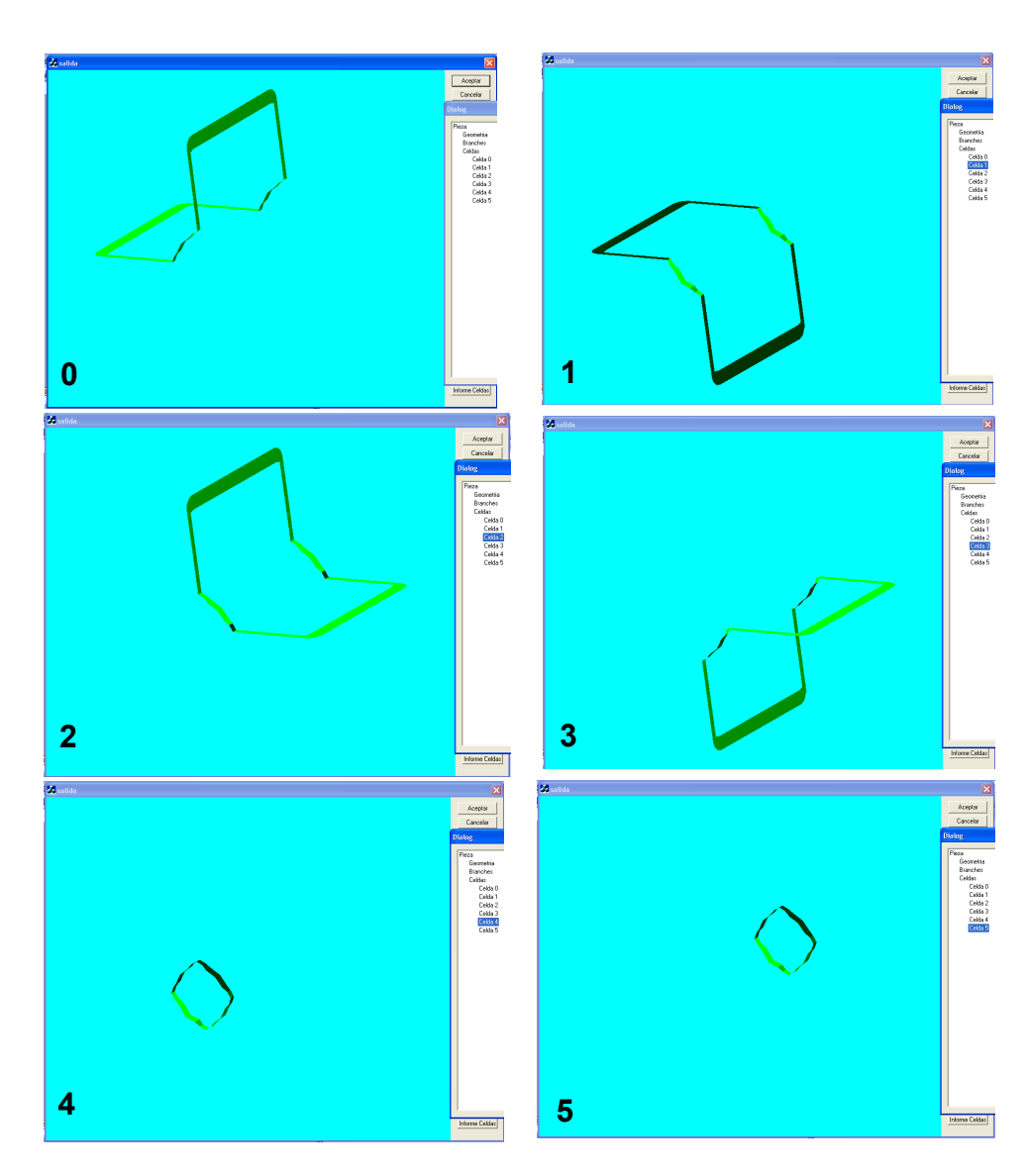

Figura 3-43 Las celdas en el sexto ejemplo

199

| cubo           | $D1/-D1$ | $D2/-D2$   | $D3/-D3$   | F | n <sup>o</sup><br>laterales | $V_{\rm C}$<br>[cm <sup>3</sup> ] |
|----------------|----------|------------|------------|---|-----------------------------|-----------------------------------|
| $\mathbf 0$    | 2(1/2)   | 2(5/6)     | 2(0/3)     | 1 | 2                           | 542                               |
| 1              | 2(0/3)   | 2(1/2)     | 2(5/6)     | 1 | 2                           | 542                               |
| $\overline{2}$ | 2(1/2)   | 2(5/6)     | 2(0/3)     |   | 2                           | 542                               |
| 3              | 2(0/3)   | 2(1/2)     | 2(5/6)     |   | 2                           | 542                               |
| 4              | 2(1/2)   | 2(5/6)     | 2(0/3)     |   | 2                           | 542                               |
| 5              | 2(5/6)   | 2(0/1/2/3) | 2(0/1/2/3) | 1 | 1                           | 1080                              |
| 6              | 2(1/2)   | 2(5/6)     | 2(0/3)     | 1 |                             | 1080                              |

Tabla 19. Resumen del análisis de desmoldeo en el sexto ejemplo

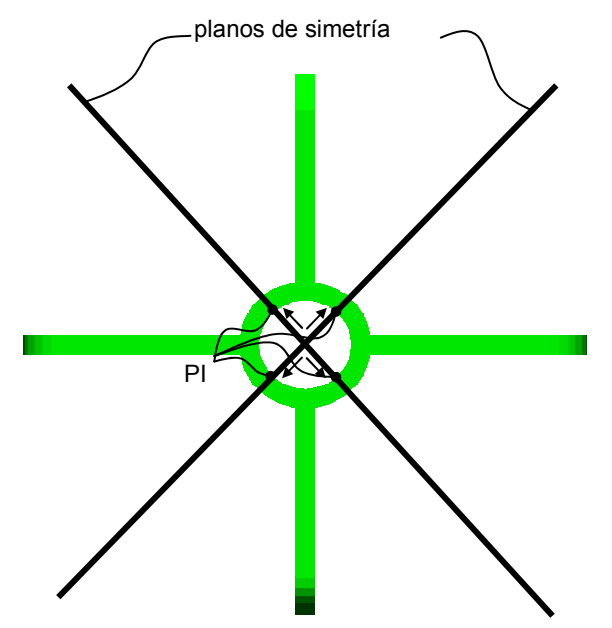

Figura 3-44. La colocación de los puntos de inyección.

En cuanto a la estimación de presión, es obvio que hay varios planos de simetría por lo que se el punto de inyección prouesto se encuentra en su intersección. Debido a que este punto de inyección está situado fuera del plano medio, se propone un sistema de corredores para alimentar la cavidad (Figura 3-44). Estos corredores se colocan entre el punto de inyección y la intersección de los planos de simetría con el plano medio. En la Figura 3-45 se muestra el mapa de isobaras obtenida con el uso del C-Mold, mientras que el mapa de isobaras construido y propuesto se muestra en la Figura 3-46.
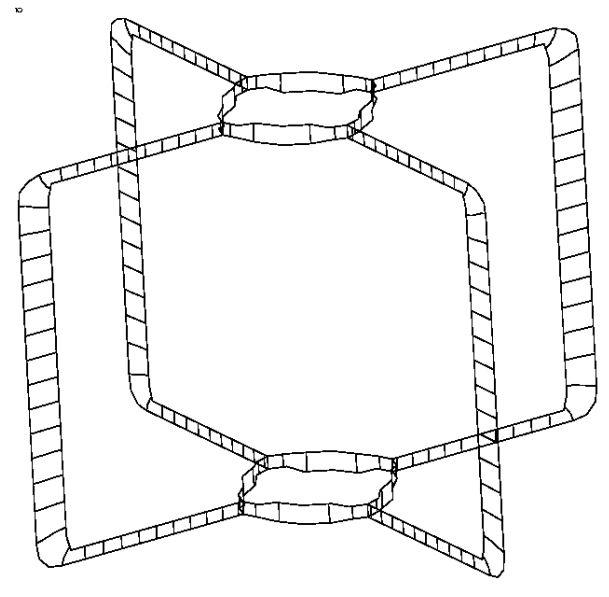

Figura 3-45. Mapa de isobaras del C-Mold, sexto ejemplo

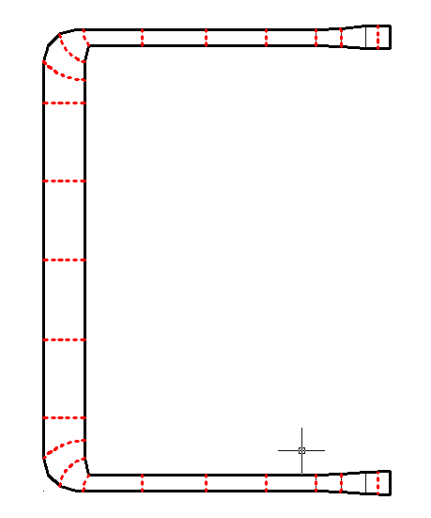

Figura 3-46. Mapa de isobaras propuesto sobre una parte simétrica del plano medio desarrollado en el plano, sexto ejemplo

Se percibe un alto grado de concordancia que es de esperar debido a que la geometría del plano medio desarrollado no es compleja. Se ve además que los resultados de estimación concuerdan también con los resultados obtenidos en el C-Mold (Tabla 20).

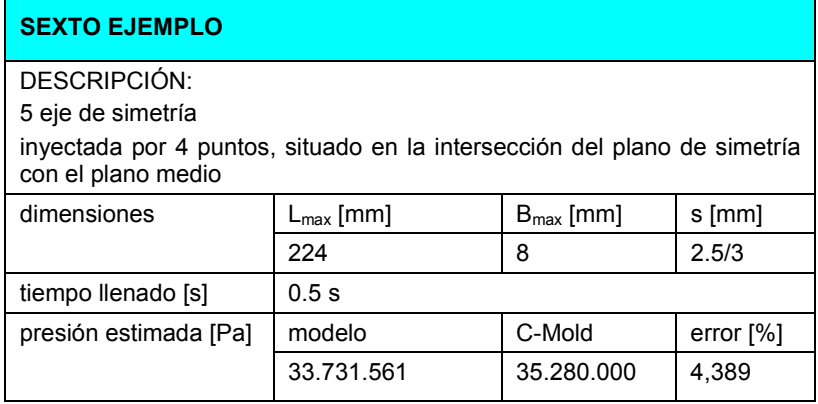

Tabla 20 Sexto ejemplo, estimación de presión de inyección

### Séptimo ejemplo

El séptimo ejemplo (Figura 3-47) tiene la particularidad de tener un número infinito de ejes de simetría. Sin embargo, la discretización del modelo al formato STL hace que el número de ejes de simetría sea finito. El séptimo ejemplo tiene 369 planos y su plano medio se ha calculado en 16.657 segundos

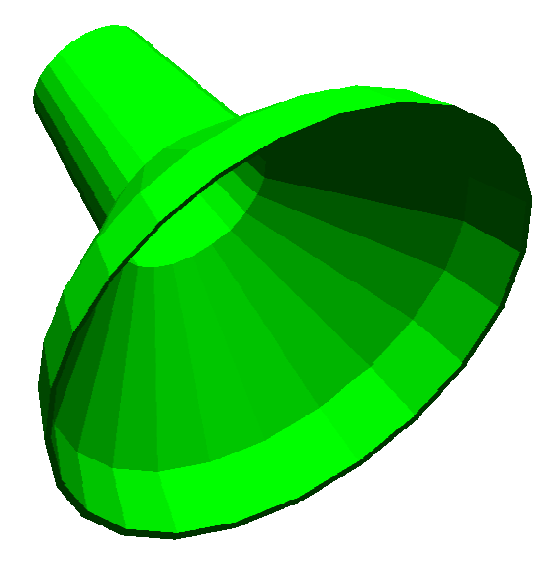

Figura 3-47. Modelo en STL del séptimo ejemplo.

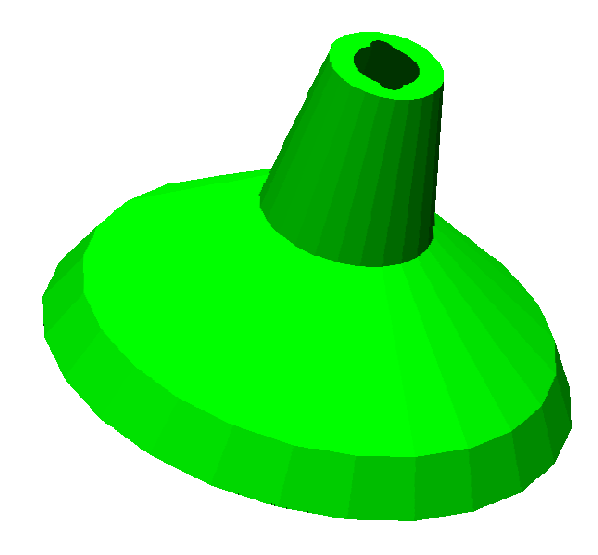

Figura 3-48. Plano medio del séptimo ejemplo.

. Una vez obtenido el plano medio, se desarrolla en el plano y se perciben 24 tramos simétricos (Figura 3-48). Uno de ellos es utilizado para determinar los datos geométricos necesarios para la estimación de presión de inyección. En la Figura 3-49 se puede ver la distribución de presiones del C-Mold que se ha de comparar con el mapa de isobaras construido.

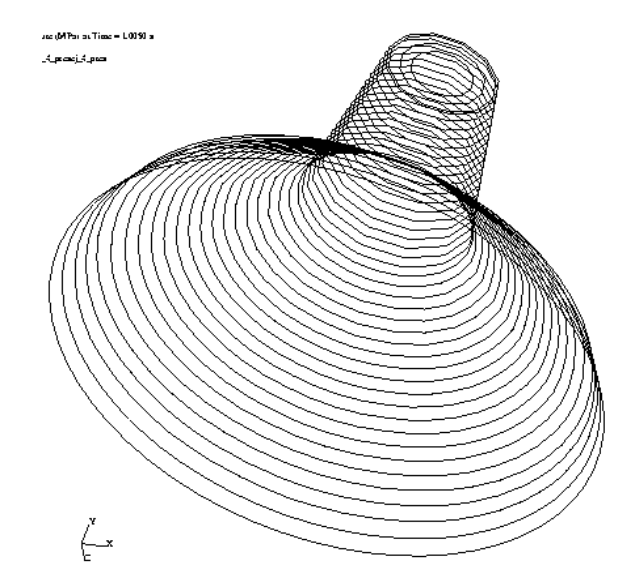

Figura 3-49. Distribución de presiones del séptimo ejemplo en C-Mold.

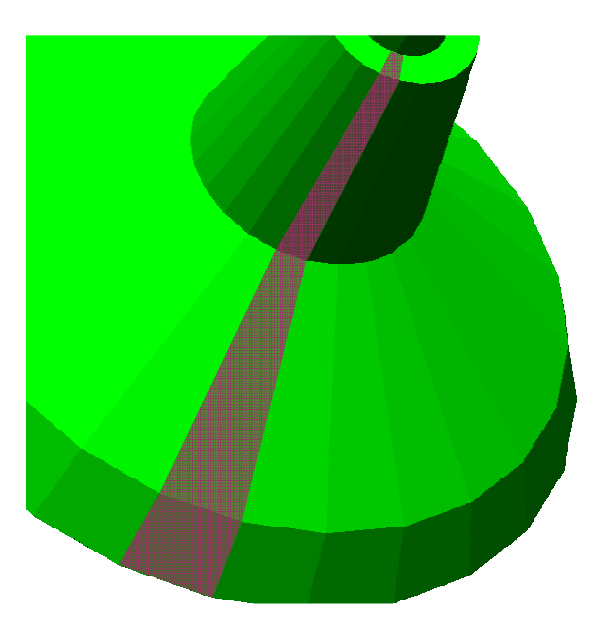

Figura 3-50. Parte del plano medio del séptimo ejemplo que se utiliza en la estimación de la presión.

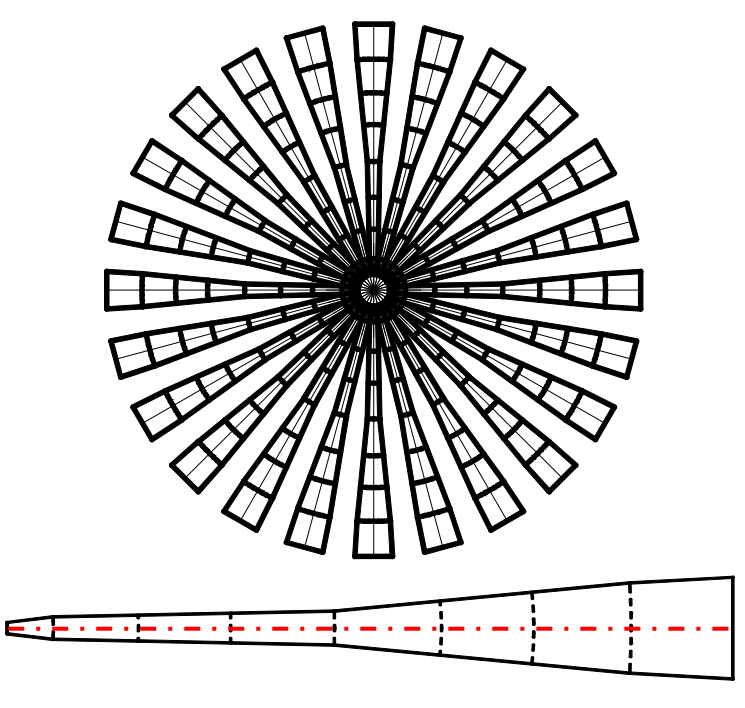

Figura 3-51. El plano medio desarrollado en plano (arriba) y la parte simétrica que se utiliza en la estimación de presiones con la línea de corriente media (abajo).

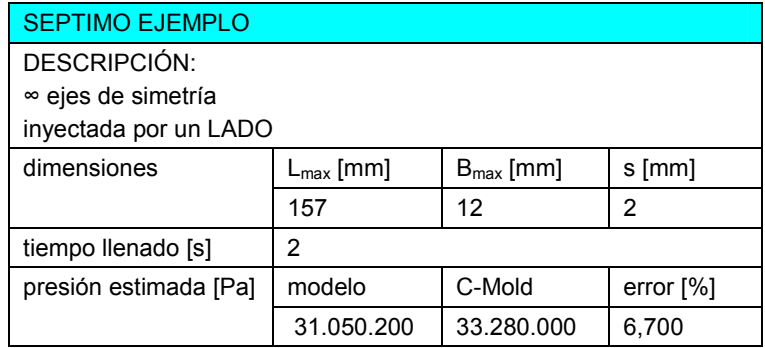

Tabla 21. Los resultados de la estimación en el séptimo ejemplo.

# CAPÍTULO 4. CONCLUSIONES Y TRABAJOS FUTUROS.

La idea que ha guiado este trabajo ha sido avanzar en el campo de las herramientas que asisten al diseñador desde las primeras etapas de desarrollo de un producto, para tener en cuenta los aspectos de la fabricación del producto que permiten evitar problemas y, en definitiva, disminuir el tiempo de puesta en el mercado de un nuevo producto. Con ese objetivo en mente, la tesis se centra en proporcionar una metodología que permita realizar esa predicción de la fabricabilidad de forma automática y prácticamente en tiempo real mientras se realiza el diseño geométrico de la pieza en un sistema CAD. En la revisión de bibliografía se han notado los esfuerzos en esta área de conocimiento, sin embargo, asimismo se ha percibido la falta de metodologías que permiten realizar el análisis del diseño de la pieza de forma completamente automática a partir de la geometría de la pieza. Acorde a ello, en esta Tesis Doctoral se han propuesto las bases de una herramienta de asesoramiento automático basada en el análisis de la fabricabilidad de piezas conformadas por el Moldeo por Inyección de Polvos. Se han realizado esfuerzos y propuesto metodologías para el análisis de fabricabilidad durante las etapas de diseño, especialmente el diseño conceptual en el que obtener un diseño viable en un tiempo corto es el principal objetivo. Se plantea una herramienta que tiene un funcionamiento automático y estima la fabricabilidad de la pieza analizando distintos aspetos que dan

207

lugar a unos índices que en conjunto indican las aptitudes de la pieza para ser conformada por el MIP.

## 1. APORTACIONES

Entre las aportaciones científicas de esta Tesis Doctoral sería conveniente expresar las siguientes:.

- Uso del plano medio en el análisis de la fabricabilidad. Una de las novedades que se introducen en esta tesis es la utilización del plano medio como una parte del MAT 3D del modelo de la pieza en el análisis de la fabricabilidad de la pieza. El plano medio se utiliza para analizar la moldeabilidad de la pieza, para estimar la presión de inyección y fuerza de cierre necesarios para conformar la pieza, para la determinación de los espesores característicos de la pieza con su variada aplicación en el cálculo de los tiempos parciales del ciclo y la estimación de posibles defectos causados por gradientes de espesor elevados. Hasta el presente, los enfoques aplicados en el campo de análisis de la fabricabilidad interpretaban la relación diseño-fabricabilidad desde la misma pieza. Muchos análisis de aspectos de fabricabilidad se han basado en la representación discreta de la pieza en forma de elementos finitos. El MAT es homotópicamente idéntico a la pieza, pero, dispone de menos información que es suficiente para la reconstrucción de la pieza. Por ello, el MAT y el plano medio como su parte se pueden analizar en menos tiempo y resultan muy cómodos de usar en la fase de diseño conceptual.
- Cálculo del MAT (plano medio). Repasando la literatura se pueden encontrar varias propuestas para el cálculo del MAT, continuo o discreto. El uso del MAT continuo en el análisis del diseño no resulta apropiado por el tiempo elevado de cálculo. Para este análisis, el MAT discreto resulta suficiente. Los enfoques propuestos en la literatura para el cálculo del MAT y, por consiguiente, el plano medio discreto resultan ser orientados a piezas generales cubriendo hasta el sector artístico. Por consiguiente, resultan en un tiempo de computación alto, respecto a las necesidades del diseño conceptual. Las piezas industriales, conformadas por mecanizado o por procesos de inyección, resultan de menor complejidad. Teniéndolo en cuenta, se ha propuesto un algoritmo para el cálculo de MAT discreto de una pieza industrial a partir de un formato neutro (STL). Decir que se trata de un formato neutro que puede obtenerse con independencia de las particularidades y primitivas del sistema CAD utilizado. Se permite con el algoritmo que el MAT discreto obtenido puede ser aproximado con mayor o menor precisión, sin que esto afecte a los principales aspectos de fabricabilidad. De ese modo, el tiempo de computación puede ser muy corto.
- $\triangleright$  Propuesta de las direcciones de desmoldeo en base al plano medio. Una de las aportaciones claves de este trabajo es el uso del plano medio en el análisis de las direcciones de partición (desmoldeo). La novedad principal es la aplicación del criterio de visibilidad al plano medio y no a las superficies del modelo. De ese modo el análisis resulta más rápido por el menor número de planos del plano medio comparado con el número de planos del modelo. Una importante aportación es la propuesta de las direcciones de desmoldeo y no su análisis. El análisis de las celdas del plano medio junto con el cubo mínimo propone una cierta cantidad de las direcciones de desmoldeo de las cuales se escoge la más

conveniente según el índice de desmoldeo. Es un recorte de tiempo de análisis de la fabricabilidad adicional.

- Estimación del camino de flujo y la presión de inyección El plano medio, las características del material y los valores recomendados para un proceso permiten establecer con un pequeño margen de error una aproximación del llenado de la pieza que indica, entre otras cosas, los lugares donde es posible la aparición de las líneas de soldadura como un factor desfavorable en el estado final de la pieza. Además, sobre el plano medio, desarrollado en el plano se traza su eje medio, parte del MAT 2D, que es una aproximación fiable del camino del flujo. Desde el punto de inyección, se puede seguir el camino de flujo anotando todas sus ramificaciones y reunificaciones que indican posibles líneas de soldadura. Además, trazando un mapa de isobaras sobre el contorno de plano medio desarrollado y siguiendo el camino de flujo indicado por el eje medio, se permite estimar la presión de inyección y la fuerza de cierre de un modo sencillo y rápido, pero fiable y con un pequeño margen de error.
- $\triangleright$  Cálculo de tiempos parciales del ciclo. El tiempo de desligado y de enfriamiento se pueden calcular en base a las expresiones empíricas. Para ello, es necesario disponer del valor del espesor máximo de la pieza. El plano medio dispone de la distribución de espesores de la que se puede obtener el valor máximo del espesor. De ese modo, la determinación de esos tiempos parciales es relativamente rápida.
- $\triangleright$  Indicación de las zonas conflictivas del diseño. La distribución del espesor en el plano medio permite la determinación de los gradientes de espesor. Los valores elevados del gradiente de espesor en una zona del plano medio indican las zonas conflictivas de la pieza desde el punto de vista de aparición de excesivas tensiones térmicas en el enfriamiento, el desligado y el sinterizado que implican roturas y grietas. El rediseño de la pieza en base a la localización de las zonas conflictivas puede evitar estos defectos
- $\triangleright$  Indices de fabricabilidad. En cuanto a la estimación de la fabricabilidad, se ofrecen índices, que de forma relativa permiten comparar distintas variantes de una misma pieza desde el punto de vista de su fabricabilidad por MIP. Se propone una comparación de los índices de fabricabilidad no con otras piezas sino con las variantes del diseño de la misma pieza, conforme se itera el diseño de la pieza. Se calculan el índice de desmoldeo, el índice de la presión de inyección, el índice de tiempos parciales y los indicadores de defectos (líneas de soldadura y roturas térmicas).

Una importante característica de trabajo realizado es la posibilidad de establecer un enlace directo entre las herramientas CAD y la herramienta de asesoramiento puesto que la entrada a la última resulta ser un fichero con la representación geométrica de la pieza sobre el cual se puede realizar el análisis directo. Esto abre la posibilidad de integración de la herramienta de asesoramiento con las herramientas CAD/CAM.

En cuanto al campo de aplicación de la herramienta, la idea principal de este trabajo era pensar en el Moldeo por Inyección de Polvos. Sin embargo, una gran parte de este análisis es aplicable a todos los procesos de conformado que incluyan una etapa de moldeo tales como la inyección de termoplásticos y RTM, la inyección de metal fundido, etc.

### 2. TRABAJOS FUTUROS

A continuación se comentan las líneas de trabajo futuras que representan una continuación lógica del trabajo hecho.

#### Implementación completa e integración de la herramienta

Una de las primeras tareas en el futuro es la integración de la herramienta. El objetivo de esta Tesis Doctoral ha sido desarrollar las bases de una herramienta automática de análisis y asesoramiento. La implementación parcial que se ha realizado tuvo un solo objetivo: corroborar y demostrar que la metodología propuesta es válida y puede ser aplicada a las geometrías comunes en el Moldeo por Inyección de Polvos. Algunos aspectos (como el reconocimiento y trazado automático del mapa de isobaras) faltan por implementarse así como la integración de módulos relacionados con cada aspecto de control entre sí. Una vez implementada la herramienta, es importante integrarla con las herramientas CAD. La integración que se refiere a la obtención directa del formato de entrada para el análisis de fabricabilidad es prácticamente inminente debido a que el formato STL usado como entrada es un formato de exportación de modelos común en todos los modeladores CAD. Una tarea más inspirativa y desafiante es la integración directa de los resultados de análisis (design feedback) con el rediseño inteligente de la pieza. De ese modo, antes de proceder con un nuevo paso de iteración en la estimación de fabricabilidad del diseño, el diseño sería corregido automáticamente según las indicaciones sobre las causas del posible defecto.

#### Generación automática del molde

En el análisis del desmoldeo se determina la posibilidad de desmoldeo y se determinan las direcciones de desmoldeo para la pieza usando su plano medio. Sin embargo, un reto interesante sería la generación del molde con todas sus piezas. Para ello, es necesario contemplar algunos aspectos adicionales como es es la interacción de las celdas y su agrupación. Las celdas representan un trozo del molde y para determinar su dirección de desmoldeo es suficiente analizar la celda respecto a la dirección propuesta. Sin embargo, para generar el moldeo con todas sus piezas, se debe comprobar la interacción entre las celdas, determinando posibles bloqueos entre ellas y agrupando finalmente las celdas para formar una pieza del molde. Esta es una línea de investigación que es un complemento de la solución existente y es viable de emprender.

#### Estimación de la segregación de fases

En cuanto a los aspectos de fabricabilidad a contemplar, en esta investigación no se ha completado de tratar el efecto de segregación. Es un efecto característico para el conformado por inyección de masas bifásicas de comportamiento viscoelástico con la diferencia significativa en las densidades de las fases. El efecto de segregación es un aspecto tratado en literatura con frecuencia. Barriere et al ([ref. 83],[ref. 84]) formulan un modelo de comportamiento de la mezcla en MIP en el que tratan cada fase por separado, acoplándolas con un factor de intercambio de momento proporcional a la diferencia de velocidades entre las dos fases, sólida y líquida. De ese modo cada fase evoluciona aunque con la influencia de la evolución de la otra fase. Obviamente, el tiempo de computación es significante, además de que se trata de un tipo de análisis por conocimiento inverso debido a un coeficiente empírico que multiplica la diferencia de velocidades en el factor de interacción. Este coeficiente depende de muchos factores (tipo de polvo, fracción sólida, etc.) y se obtiene mediante ensayos para una mezcla de características especificadas. De ese modo, el análisis numérico es válido para tal mezcla únicamente con el coeficiente calculado. Otros trabajos como el de Aizawa et al. [ref. 85] utilizan el modelado y resolución por elementos finitos que también resulta muy costoso.

Aunque es un tema investigado y en la actualidad se han realizado propuestas de métodos numéricos para su cálculo, no existen todavía herramientas suficientemente validadas para su uso y, por tanto, para servir como fuente de contraste de los resultados.

El efecto de segregación es muy complejo de estimar igual que es compleja su influencia en los demás aspectos de fabricabilidad. En cuanto a la presión de inyección, el efecto se puede deducir del modelo de viscosidad expresado en la Ecc 11. El aumento de la fracción sólida en una zona de flujo implica una mayor viscosidad la cual implica a su vez una mayor caída de presión en esa zona. Para un mapa de isobaras planteado el incremento de presión se refleja en una deformación de las isobaras en esa zona, debido a que las isobaras se acercan. En ese sentido, el efecto es parecido al efecto de cambio de espesor transversal al flujo ilustrado en la Figura 2-56. Un aumento local de la fracción sólida tiene el efecto muy parecido al de la disminución del espesor, porque los dos disminuyen la fluidez. Debido a la suposición de cambio de velocidad solamente debido a la geometría del contorno (Sección 2.1.4, página 114), la disminución de la fluidez a misma presión produce la disminución de la diferencia incremental (Ecc 58). Esta disminución resulta en un acercamiento de isobaras, es decir en su deformación. En ese supuesto, el planteamiento de las isobaras actual pierde validez así como la estimación de presión de inyección. Existen muchos factores que intervienen, entre otros las propias características del conjunto ligante con su viscosidad, longitud de cadenas moleculares, etc. De hecho las investigaciones recientes para establecer parámetros de proceso y disminuir su influencia negativa, se centran en la utilización de conjuntes ligantes que presenten un comportamiento y propiedades mecánicas distintas. Por ello, sin reajuste del mapa de isobaras debido a la segregación, el resultado no sería válido.

Además, la aplicación de un modulo de estimación rápida de segregación se ve dificultada por su naturaleza acumulativa. La segregación es continua y se desarrolla en tiempo y espacio. Esto implicaría el planteamiento de varios pasos de tiempo con las correspondientes estimaciones del posicionamiento del frente de avance y respectivos mapas de isobaras reajustados, como hemos dicho. Eso por si mismo aumenta el tiempo de computación, aunque utilizando los conceptos y herramientas expuestos en este documento podría llegarse a una estimación cualitativa en un tiempo relativamente corto.

Un intento en ese campo ya se ha hecho aunque su validación esta por realizarse. Se ha realizado a partir de los resultados de presiones y flujo de este trabajo una primera propuesta de modelo en el que se tienen en cuenta las propiedades viscosas de la mezcla y la interacción mecánica entre ligante y partículas así como los efectos propios de las fuerzas másicas, que han permitido obtener unos resultados iniciales de segregación o distribución de fracciones. En la Figura 4-1 se puede ver una estimación del efecto de segregación en una pieza ejemplo por pasos de tiempo. Se nota que los resultados se muestran lógicos, puesto que la acumulación (zonas de color amarillo) se percibe en las zonas de mayor cambio de dirección de flujo. Se supone que allí hay una mayor diferencia en fuerzas másicas a las que se exponen el polvo y el ligante.

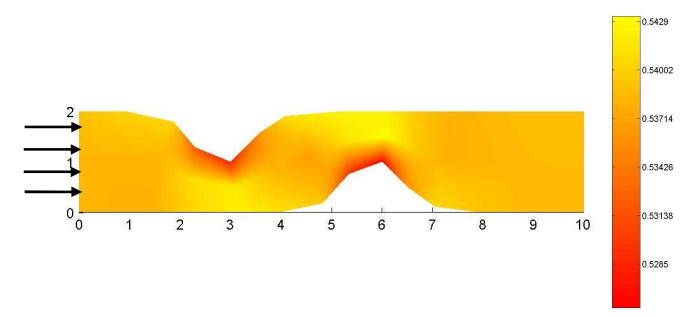

Figura 4-1. Estimación del efecto de segregación.

Esta línea se muestra prometedora para su continuación, aunque para poder validar los resultados resulta necesario tener una herramienta de contraste. Una opción es una simulación numérica, si la hubiera, mientras que la otra es un análisis de piezas reales que podría corroborar el modelo de predicción de segregación.

### NOMENCLATURA UTILIZADA

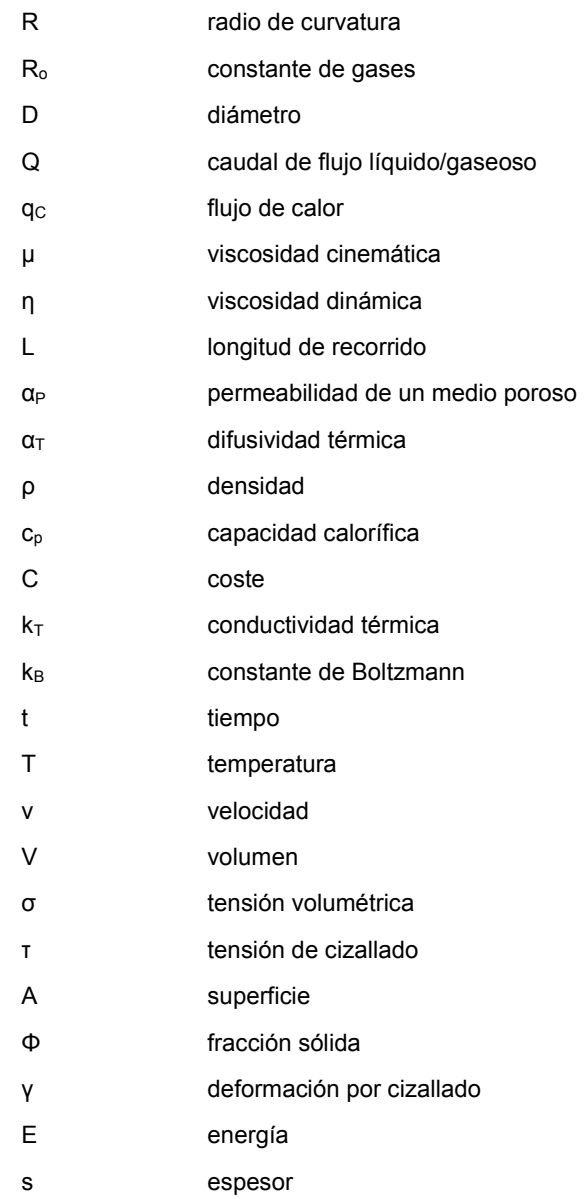

213

#### **REFERENCIAS**

- [ref. 1] German RM "Injection Holding of Metals and Ceramics", MPIF, Princeton, NJ
- [ref. 2] Boothroyd G "Design for Manufacturing"
- [ref. 3] German RM "Powder Injection Molding Design & Applications"
- [ref. 4] Kennedy P, "Flow Analysis of Injection Molds", Hanser Publishers, 1995
- [ref. 5] Liang JZ, Ness JN. The calculation of cooling time in injection moulding. Jour of Mater Proc Techn, 1996; 57:1-2:62-4.
- [ref. 6] Nylund C, Meinander K. "The influence of the heat transfer coefficient on cooling time in injection holding" Heat Mass Transfer, 2005; 41:428-31.
- [ref. 7] Poli C, "Design for Manufacturing, a structured approach" Butterworth-Heinemann, 2001
- [ref. 8] McClure R, "Design for Manufacturability", IIE Solutions, Nov 1999
- [ref. 9] Nadler G., Hibino S. "Breakthrough Thinking: The Seven Principles of Creative Problem Solving", Prima Lifestyles; USA, 2nd edition, 1998
- [ref. 10] Chung CI et al, "Requirements of Binder for Powder Injection Molding", Advances in Powder Metallurgy, vol3, MPIF, Princeton, NJ, 1989, pp 67-78
- [ref. 11] Shah J, Nunn RE, "Rheology of Metal Injection Molding Feedstock", Powder Metallurgy International, 1987, vol. 19, no.6, pp. 38-40
- [ref. 12] Hwang KS, German RM, Lenel FV, "Capillary Forces Between Spheres Durng Agglomeration and Liquid PhaseSintering", Metallurgical Transactions A, 1987, vol. 18A pp.11-17
- [ref. 13] Chastanet, J et al, "Flow of low pressure gas through dual-porosity media", Transport in porous media, 66 (3): 457-479 Feb 2007
- [ref. 14] Huang B et al, "The rheology of metal injection molding", Journal of Materials Processing Technology, Vol. 137, Issues 1-3, 2003, pp. 132-137
- [ref. 15] Herranz G et al, "Influence Of The Debinding Process On The Microstructure Of Injected M2 High Speed Steel Feedstock", An International Conference on the Science, Technology & Applications of Sintering Sintering 2003, 15-17 de Septiembre, Penn State University, Pennsylvania, Estados Unidos
- [ref. 16] Youssef M, "Design for Manufacturability and Time-to-Market, Part 1: Theoretical Foundations", Int. Journal of Operations & Production Management, Vol. 14, No. 12, 1994, pp 6-21
- [ref. 17] Giff C et al "Competing in World Class Manufacturing: America's 21st Century Challenge", Bussiness One Irwin, Homewood IL, 1990
- [ref. 18] Kennedy P, "Flow Analysis of Injection Molds", Hanser Publishers, 1995
- [ref. 19] German RM "Injection Holding of Metals and Ceramics", MPIF, Princeton, NJ
- [ref. 20] Lockett H, Guenov M "Graph-based feature recognition for injection moulding based on a mid-surface approach", Computer-Aided Design 37 (2005) 251- 262

214

- [ref. 21] Quadros WR et al. "Skeleton for Representation and Reasoning in Engineering Applications", Engineering with Computers (2001) 17: 186-198
- [ref. 22] Vouskoski J, "Exchange of Product Data between CAD systems and a Physics Simulation Programs", Ph.D. Thesis, Tampere University of Technology, Finland.
- [ref. 23] Wikipedia, the free encyclopedia, en.wikipedia.org
- [ref. 24] Aichholzer O, Aurenhammer F "Straight skeletons for general polygonal figures", Technical Report 432, Inst. for Theor. Comput. Sci., Graz Univ. of Technology, Graz, Austria, 1995.
- [ref. 25] Karavelas M. "A robust and efficient implementation for the segment Voronoi diagram", International Symposium on Voronoi Diagrams in Science and Engineering, 2004, pp.51-62.
- [ref. 26] Culver T, Keyser J, Manocha D. "Accurate computation of the medial axis of a polyhedron." Solid Modeling '99, pp. 179–190.
- [ref. 27] Milenkovic V," Robust construction of the Voronoi diagram of a polyhedron", 5th Canadian Conference on Computational Geometry (1993) pp. 473–478
- [ref. 28] Brandt J W, "Describing a solid with the three-dimensional skeleton", Proc. the International Society for Optical Engineering, vol. 1830, Curves and Surfaces in Computer Vision and Graphics III, SPIE, Boston Mass, 1992.
- [ref. 29] Held M. "VRONI: An Engineering Approach to the Reliable and Efficient Computation of Voronoi Diagrams of Points and Line Segments." Comp Geom: Theory and Application 2001; 18:2: 95-123
- [ref. 30] Turkiyyah G M, Storti D W, Ganter M, Chen H and Vimawala M. "An accelerated triangulation method for computing the skeletons of free-form solid models", Computer Aided Design, 29:1 (1997) pp. 5–19.
- [ref. 31] C. Hoffman, "How to construct the skeleton of CSG objects, in The Mathematics of Surfaces", IVA. Bowyer and J. Davenport, Eds., Oxford University Press, 1990.
- [ref. 32] Hubbard P, "Approximating polyhedra with spheres for timecritical collision detection", ACM Transactions on Graphics, 15(3), pp. 179–210, (1996).
- [ref. 33] Hubbard P, "Improving Accuracy in a Robust Algorithm for Three-Dimensional Voronoi Diagrams", Jour of Graph Tools. 1996; 1:1:33-47;
- [ref. 34] Sheehy D, Armstrong C, Robinson D, "Shape Description by Medial Surface Construction.", IEEE Trans on Visual & Comp Graph, 1996; 2:1.
- [ref. 35] Hoff III K et al. "Fast Computation of Generalized Voronoi Diagrams Using Graphics Hardware." Los Angeles: Proceedings of SIGGRAPH 99; 1999.
- [ref. 36] Yang Y., Brock O., Moll R., "Efficient and Robust Computation of an Approximated Medial Axis", ACM Symposium on Solid Modeling and Applications, 2004
- [ref. 37] Sherbrooke E, Patrikalakis N., Brisson E., "Computation of the Medial Axis Transform of 3-D Polyhedra", IEEE Transactions on Visualization and Computer Graphics, 2:1 (1996) pp. 44-61.
- [ref. 38] Amenta N et al. "Power Crust", Sixth ACM Symposium on Solid Modeling and Applications 2001, pages 249-260.
- [ref. 39] Amenta N, Choi S and Kolluri R, The power crust, unions of balls, and the medial axis transform, Computational Geometry: Theory and Applications, 2001, 19:(2-3), pages 127-153
- [ref. 40] Attene M et al, "Computational methods for understanding 3D shapes", Computers & Graphics 30 (2006) 323–333
- [ref. 41] Quadros WR, "Punching A New Mesh Generation Algorithm using MAT", 2000, Technical Report CARL-IISc-2000(3), Dept of Mechanical Engineering, Indian Institute of Science, Bangalore, India
- [ref. 42] Blum, H. 1967. A transformation for extracting new descriptors of form. In  $\le$ i>Models for the Perception of Speech and Visual Form</i>, W. Whaten-Dunn (Ed.). MIT Press: Cambridge, MA, pp. 362- 380.
- [ref. 43] Lockett H, Guenov M, "Graph-based feature recognition for injection moulding based on a mid-surface approach", Computer-Aided Design 37 (2005), pp 251-262.
- [ref. 44] Subrahmanyam S, Wozny M, "Overview of automatic feature recognition techniques for computer aided process planning.", Computers in Industry, 26(1), 1995, pp.1–21
- [ref. 45] Kao J H, "Process planning for additive/subtractive solid freeform fabrication using medial axis transform." PhD Thesis, 1999, Stanford University
- [ref. 46] Sherbrooke E C, Patrikalakis N M, Brisson E, "An algorithm for the medial axis transform of 3d polyhedral solids." IEEE Transactions on Visualization and Computer Graphics, 1996, 2(1), 44–61
- [ref. 47] H. Choset, Sensor Based Motion Planning: The Hierarchical Generalized Voronoi Graph, PhD Thesis, CMU, (1996).
- [ref. 48] L. Guibas, R. Holleman and L. E. Kavraki. A probabilistic roadmap planner for flexible objects with a workspace medialaxis- based sampling approach, in IEEE/RSJ Proc. of the Int. Conf. on Intelligent Robots and Systems (1999).
- [ref. 49] S. A. Wilmarth, N. M. Amato and P. F. Stiller. Motion planning for a rigid body using random networks on the medial axis of the free space, ACM Symp. on Computational Geometry (1999).
- [ref. 50] Matching and interpolation of shapes using unions of circles, Computer Graphics Forum, 15(3), pp. 129–142, (1996).
- [ref. 51] M. Teichman and S. Teller. Assisted articulation of closed polygonal models, Proc. 9th Eurographics Workshop on Animation and Simulation, (1998).
- [ref. 52] Li Z Z et al. "A discrete model method for three-dimensional parting line search.", Proceed of Instn Mech Eng, 2000; 214:B:841-6.
- [ref. 53] Li C L et al. "Automatic parting surface determination for plastic injection mould.", Int Jour of Prod Res, 2003; 41:15:3529-47.
- [ref. 54] Chen Y H et al. "An investigation of parting direction based on dexel model and fuzzy decision making.", Int Jour of Prod Res 2000; 38:6:1357-75.
- [ref. 55] Sugihara K, Inagaki H "Why is 3D Delaunay triangulation difficult to construct?", Information Processing Letters 54 (1995) 275-280.
- [ref. 56] Ramanathan M, Gurumoorthy B "Constructing medial axis transform of extruded and revolved 3D objects with free-form boundaries", Computer Aided Design 37:13 (2005), pg. 1370-1387
- [ref. 57] Au C.K., Woo T.C., "Geometry of inhibition and activation in kinematic waves", Computer Aided Design 36 (2004), pg. 1253-1261
- [ref. 58] Au C.K. "A geometric approach for injection mould filling simulation", International Journal of Machine Tools & Manufacture 45 (2005), pp. 115-124
- [ref. 59] Weinstein M, Manoochebri S. "Optimum Parting Line Design of Moulded and Cast Parts for Manufacturability. Jour of Manuf Syst", 1997; 16:1
- [ref. 60] Chen Y.H., "Determining parting direction based on minimum bounding box and fuzzy logics", International Journal Of Machine Tools & Manufacture 37 (9), 1997, pg. 1189-1199
- [ref. 61] K.C. Hui and L.L. Tan, Mould design with sweep operations—a heuristic search approach. Computer-Aided Design 24 2 (1992), pp. 81–91.
- [ref. 62] K.C. Hui, Geometric aspects of the mouldability of parts. Computer-Aided Design 29 3 (1997), pp. 197–206.
- [ref. 63] Priyadarshi A.K., and Gupta S.K. "Geometric algorithms for automated design of multi-piece permanent molds", Computer-Aided Design Vol. 36, Iss. 3, March 2004, Pages 241-260
- [ref. 64] L.L. Chen, S.Y. Chou and T.C. Woo, Parting directions for mould and die design. Comput-Aided Des 25 (1993), pp. 762–768.
- [ref. 65] Chan CK, Tan ST, "Determination of the minimum bounding box of an arbitrary solid: an iterative approach", Computers & Structures 79 (15), 2001, pg. 1433-1449
- [ref. 66] Tate S.J., Jarred G.E.M., "Recognizing symmetry in solid models", Computer Aided Design 35 (7), 2003, pg. 673-692
- [ref. 67] Malloy R. "Plastic Part Design for Injection Molding An Introduction", Hanser Publishers, Munich Vienna New York, 1994
- [ref. 68] Menges G, Mohren P, "How to make injection Molds",  $2^{nd}$  edition, Hanser Publishers, Munich Vienna New York, 1993
- [ref. 69] Rong-Yeu Chang "Three dimensional insert molding simulation in injection molding", Moldex 3D Technical Papers
- [ref. 70] Liang J Z, Ness J N "The calculation of cooling time in injection moulding" Journal of Materials Processing Technology 57 (1996), pg.62-64
- [ref. 71] Chi J Y, Sunderland J E "Determination of ejection temperature and cooling time in injection molding", Polymer Engineering and Science (1992), Vol 32, No.3, pg 191-7
- [ref. 72] Stelson K A "Calculating cooling times for polymer injection moulding", Proc. Instn Mech Engrs Vol. 217 Part B: J. Engineering Manufacture, pg. 709-13
- [ref. 73] Zhou H, Li D "Residual stress analysis of the post-filling stage in injection moulding", Int J Adv Manuf Technol (2005) 25: 700-704
- [ref. 74] Gayatri K, Rao P N, Atreya S K, "Study: temperature and residual stress in an injection moulded gear", Journal of Materials Processing Technology 108 (2001) pg. 328-337
- [ref. 75] Nguyen-Chung, T "Flow analysis of the weld line formation during injection mold filling of thermoplastics", Rheol Acta (2004) 43: 240–245
- [ref. 76] Fellahi S, Meddad A, Fisa B, Favis BD "Weldlines in injection-molded parts: a review." (1995) Adv Polym Technol 14(3):169–195
- [ref. 77] Thimm G, Lin J "Redimensioning parts for manufacturability: a design rewriting system", Int J Adv Manuf Technol (2005) 26: 399–404
- [ref. 78] Chen Y-M, Wei C-L. "Computer-aided feature-based design for net shape manufacturing.", Comput Integr Manuf Systems 1997; 10(2):147–64.
- [ref. 79] Chen YM et al. "Extraction of geometric characteristics for manufacturability assessment", Robotics and Computer Integrated Manufacturing 19 (2003) 371–385
- [ref. 80] Dey TK, Zhao W, "Approximate medial axis as Voronoi subcomplex", Comuter-Aided Design 36 (2004), 195-202
- [ref. 81] Ramanathan M, Gururmoorthy B, "Constructing medial axis transform of extruded and revolved 3D objects with free-form boundaries", Computer-Aided Design 37 (2005) 1370–1387
- [ref. 82] Guarin Grisaldes A, "Diseño semiautomático de moldes para la inyección de termoplásticos. Determinación de la línea de partición", Tesis Doctoral, Universidad Politécnica de Valencia, 2003.
- [ref. 83] Barriere T, Gelin JC, Liu B, "Experimental and numerical investigations on properties and quality of parts produced by MIM Powder Metallurgy 44 (3)
- [ref. 84] Barriere T, Gelin JC, Liu B "Improving mould design and injection parameters in metal injection moulding by accurate 3D finite element simulation",Journal of Materials Processing Technology 125: 518-524 Sp. Iss. SI Sept 2002
- [ref. 85] Aizawa T, Iwai T, Kihara J, "Granular Modelling of Steel Powder Flow and Compaction in Injection Molding", Proc. Powder Injection Molding Symp., MPIF, 419 (1992)
- [ref. 86] Parmatech Powder Injection Moulding Design Guide, Carpenter Engineered Products, Parmatech Co., Petaluma, CA, U.S.A
- [ref. 87] P. Suri, R. M. German, J. P. de Souza, and S. J. Park, "Numerical analysis of filling stage during powder injection moulding: effects of feedstock rheology and mixing conditions", Powder Metallurgy, 2004, vol. 47, pp. 137-143.